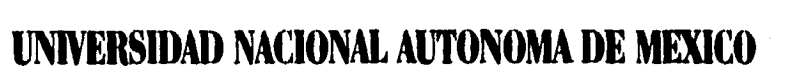

# **FACULTAD DE 1NGENIERIA**

# **ANALISIS DISEÑO E IMPLEMENTACION DEL SISTEMA INTEGRAL DE PUBLICACIONES PERIODICAS (SIPPE) EN AMBIENTE DE RED**

**T E SIS QUE PARA OBTENER EL TITULO DE INGENIERO EN COMPUTACION PRESENTAN Ricardo García Tlnoco José Antonio Mendoza Cardona Miguel Angel Ramírez Campos Felipe de Jesús Torres Rocha Constantino Viloria López** 

**DIRECTOR DE TESIS:** 

**Ing, Alejandro Ramírez Lozada** 

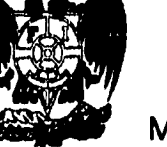

**MEXICO,D,F. ENERO 1996** 

48 A 2ej

*TISIS CON*  FALLA DE ORIGEN

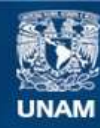

Universidad Nacional Autónoma de México

**UNAM – Dirección General de Bibliotecas Tesis Digitales Restricciones de uso**

# **DERECHOS RESERVADOS © PROHIBIDA SU REPRODUCCIÓN TOTAL O PARCIAL**

Todo el material contenido en esta tesis esta protegido por la Ley Federal del Derecho de Autor (LFDA) de los Estados Unidos Mexicanos (México).

**Biblioteca Central** 

Dirección General de Bibliotecas de la UNAM

El uso de imágenes, fragmentos de videos, y demás material que sea objeto de protección de los derechos de autor, será exclusivamente para fines educativos e informativos y deberá citar la fuente donde la obtuvo mencionando el autor o autores. Cualquier uso distinto como el lucro, reproducción, edición o modificación, será perseguido y sancionado por el respectivo titular de los Derechos de Autor.

# **AGRADECIMIENTOS:**

### **A DIOS;**

### **POR QUE GRACIAS A ÉL EXISTO Y TENGO UNA FAMILIA.**

### **A MIS PADRES;**

**CONSUELO Y VICENTE, POR HABERME DADO LA LUZ DE LA VIDA, POR HABERME CONDUCIDO POR EL CAMINO DEL BIEN Y POR QUE NO IMPORTANDOLES SUS SACRIFICIOS. SIEMPRE ME HAN LLENADO** *DE* **AMOR. POR** *QUE* **SOY EL PRODUCTO DE SU CORAZON, SU EJEMPLO Y** *DE* **SU ENTREGA.** 

### **AMI ESPOSA:**

**A ELVIRA, MI ESPOSA, MI RAZON DE VIVIR, POR QUE CON SU AMOR, SU COMPRENSION Y SU FORTALEZA HA LABRADO CONMIGO BUENA PARTE DEL CAMINO ALENTANDOME SIEMPRE A** *SUPERARME.* 

### **A MIS ABUELITOS:**

**COCA Y JOSE, POR SU GRAN AMOR Y TANTAS COSAS BUENAS QUE SIEMPRE ME HAN DADO.** 

### **A MIS HERMANOS:**

**MARIA DEL CONSUELO, MIGUEL ANGEL Y SERGIO JAVIER, POR QUE SU AMOR, CONFIANZA Y APOYO ME HAN MOTIVADO A SEGUIR SIEMPRE ADELANTE.** 

### **A MIS TIOS:**

**EDUARDO E IRMA, ARTURO Y TERE, MIGUEL Y MARGARITA, ENRIQUE Y CLARITA, CHAVO, LUPE, JOSE, JOSE LUIS REFUGIO Y SOR FRANCISCA, POR SU ENORME AYUDA, SUS CONSEJOS, SU AMOR Y SU CONFIANZA. POR QUE SIEMPRE QUE LOS HE NECESITADO HAN ESTADO CONMIGO.** 

### **A MIS PRIMOS:**

IVAN, EDUARDO, TERE COCO, JOSE ARTURO, ELIZABETH, LILY DE MARIA, LAURA, LUIS **CARLOS, VERONICA, KAREN, ALBERTO, PATRICIA Y ROSALBA, POR SER UNA PARTE MUY IMPORTANTE DE MI VIDA Y MIS SEGUNDOS HERMANOS.** 

ಲಿದೆ ತ್ಯಾಸ್ಟ್ರಸ್ತ

### **A MIS AMIGOS:**

ARMANDO ESTEVEZ, SERGIO GARDUÑO, EFRAIN DE LOS SANTOS, ANTONIO Y MARCO ORLO, MARCO A. FIERNANDEZ, MIGUEL A. SILVA, TERE GARCIA, MARTIN GARDUÑO, CESAR CASTRO, FERNANDO MONROY, JOEL SALAS, FELIPE TORRES, CONSTANTINO VILORTA, ANTONIO MENDOZA, MIGUEL A. RAMIREZ, RICARDO BARRIENTOS, RUBEN SANTIAGO, FRANCISCO VAZQUEZ, MA. ELENA Y JOSE NUÑEZ.

### **A MIS SOBRINOS:**

**MIGUELITO Y ALEJANDRO, POR SER FUENTE INAGOTABLE DE ALEGRIA Y ESPERANZA EN CASA.** 

### **A LA UNIVERSIDAD NACIONAL AUTONOMA DE MEXICO Y EN ESPECIAL A LA FACULTAD DE INGENIERIA Y A SUS PROFESORES,**

POR HABERME BRINDADO GENEROSAMENTE UN LUGAR EN SU ALUMNADO.

### **RICARDO GARCIA TINOCO**

### A DIOS:

COMO TESTIMONIO DE SU GENEROSIDAD PARA CON MI VIDA, POR PERMITIRME LLEGAR A LA CULMINACION DE UNA ETAPA MAS DE MI PREPARACION,

### A MIS PADRES:

JOSE ISABEL MENDOZA BARBOSA Y MARIA DEL PILAR CARDONA MONTELONGO

QUE ME HAN GUIADO DURANTE TODA LA VIDA, POR TODO EL ESFUERZO Y SACRIFICIO CAUSADO, POR TODA LA CONFIANZA QUE HAN DEPOSITADO EN MI, POR SU INIGUALABLE CARIÑO.

### A MI ESPOSA:

ANABEL MARTINEZ ORTIZ

POR SU AMOR, CARIÑO, COMPRENSION Y APOYO PARA VER REALIZADA ESTA META.

### A MIS HERMANOS:

NICASIA, MARIA GUADALUPE, IRENE, JOEL, MARTINIANO, JOSE LUIS

POR SUS BUENOS DESEOS PARA MI, POR SUS CONSEJOS, POR SU APOYO.

### A MIS SOBRINOS:

ELIZABETH, ISRAEL, ROMAN, MARIA DEL PILAR, CRISTINA, MARTIN, DANIELA, EDGAR, LUIS, DANIEL, ADRIAN, CESARIN

POR EL CARIÑO TAN INMENSO QUE LES TENGO.

### **A MIS AMIGOS:**

FELIPE, MARY, RICARDO, ELVIRA, MIGUEL, YOLANDA, CONSTANTINO, SERGIO, FERNANDO, PATY, MATIAS, MARIO, ENRIQUE, BENJAMIN, ANGELICA, MARGARITA, LETY, ELISA, JOSAFAT, LUPITA, ALE, ANA ELIA, MOY, ROY, ORALIA, ALMA ROSA, JOEL, RUBEN, OSCAR, HECTOR, JULIO, POLO, CLAUDIO, JUAN CARLOS (J.C.), CARLOS, RICARDO, HORACIO, OMAR, MARCO ANTONIO, OSCAR, EDUARDO, SANDRA, ROCIO, JANET, JOSE JUAN, HECTOR, CALIXTO, OSCAR, FELIPE, PEDRO, ALVARO, JUAN, ANA MARIA

POR *SU* AMISTAD BRINDADA Y LOS EMOTIVOS MOMENTOS QUE COMPARTIMOS DENTRO Y FUERA DE LAS AULAS Y EL TRABAJO.

#### **JOSE ANTONIO MENDOZA CARDONA**

### **A DIOS:**

POR DARME LAS FUERZAS SUFICIENTES E ILUMINARME SIEMPRE PARA QUE UNA VEZ MAS VEA REALIZADA UNA DE MIS METAS.

나는 사람들이 나서 사람들이 되었다. 기분 사람들

### **A MIS PADRES:**

GUADALUPE CAMPOS BAUTISTA Y ANTONIO RAMIREZ OCHOA.

POR SUS ENSEÑANZAS, APOYO, FORTALEZA, AMOR, DESVELO, SACRIFICIO Y PACIENCIA; PARA QUE PUDIERA TENER UNA PROFESION CON LA CONVICCION DE QUE NUNCA LOS DEFRAUDARE. POR SER PARA MI, LOS MEJORES PADRES DEL MUNDO, A QUIENES AMO POR ENCIMA DE TODO.

### **A MI NOVIA:**

YOLANDA QUINTERO GARCIA.

POR LA CONFIANZA, RESPETO, COMPRENSION, APOYO Y ESPECIALMENTE POR TODO EL AMOR QUE SIEMPRE ME HA DADO,

### **A MIS HERMANOS:**

MARIA CONCEPCION, JOSE ANTONIO, MARIA ANTONIETA, MARIA EUGENIA Y JOSE ELIAS ROGELIO.

POR TODOS ESOS MOMENTOS QUE HEMOS COMPARTIDO Y POR EL GRAN CARIÑO, QUE AUNQUE NO LO DIGAMOS, EXISTE ENTRE TODOS NOSOTROS.

#### **A MIS SOBRINOS:**

IVAN E ITZEL ANCIVY.

POR SU ALEGRIA Y FELICIDAD QUE NOS BRINDAN CADA DIA.

### **A MIS AMIGOS:**

FERNANDO, OMAR, ANTONIO, ANABEL, FELIPE, MARY, PATY, MATIAS, MARIO, ENRIQUE, BENJAMIN, JOEL, CLAUDIO, OSCAR R., RUBEN, RICARDO, ELVIRA, SERGIO, JUAN CARLOS, RENE, LOURDES, GINA, RAFAEL, JOSAFAT, MOY, ROY, LETY, LAURA, ALMA ROSA, ANA ELIA, ORALIA, GUADALUPE, ALE, LEONOR, JOSE ANTONIO, ESTHER, ANGELICA, MARGARITA, ANABELL, HECTOR, VERONICA, JANET, ROCIO, SANDRA, LOURDES M., GLORIA, HECTOR N., HORACIO, MARCO ANTONIO, OTILIA, OSCAR Y EDUARDO.

POR SU AMISTAD BRINDADA Y LOS EMOTIVOS MOMENTOS QUE COMPARTIMOS DENTRO Y FUERA DE LAS AULAS Y EL TRABAJO.

**MIGUEL ANGEL RAMIREZ CAMPOS** 

**A DIOS:** 

POR QUE A ÉL LE DEBO TODO LO QUE SOY.

# **A MIS PADRES:**

ANTONIO Y JOSEFINA, YA QUE ELLOS ME DIERON LA VIDA, EDUCACIÓN, CARIÑO, PROTECCIÓN Y SIEMPRE ME GUIARON POR EL CARIÑO DEL BIEN.

## **AMI ESPOSA:**

MARY, YA QUE ELLA HA SIDO QUIEN CON SU AMOR, CONFIANZA, APOYO Y PACIENCIA ME HA IMPULZADO A SEGUIR ADELANTE.

### **A MIS HERMANOS:**

POR BRINDARME SIEMPRE SU ALIENTO, INTEREZ Y AYUDA CUANDO LO HE NECESITADO.

### **A MIS AMIGOS:**

YA QUE GRACIAS A ELLOS QUE ME HAN MOTIVADO CON SUS CONSEJOS, MOMENTOS DE ALEGRIA Y APOYO INCONDICIONAL A ESFORZARME, SUPERARME Y DEMOSTRARME QUE CUANDO SE TIENE CONSTANCIA Y GANAS DE HACER LAS COSAS SE PUEDE LLEGAR A LA META TRAZADA.

# **FELIPE DF. JESÚS TORRES ROCHA**

# **A MIS PADRES Y HERMANOS:**

COMO TESTIMONIO DE AGRADECIMIENTO A SU APOYO INCONDICIONAL.

# **CONSTANTINO VILORIA LÓPEZ**

# **INDICE**

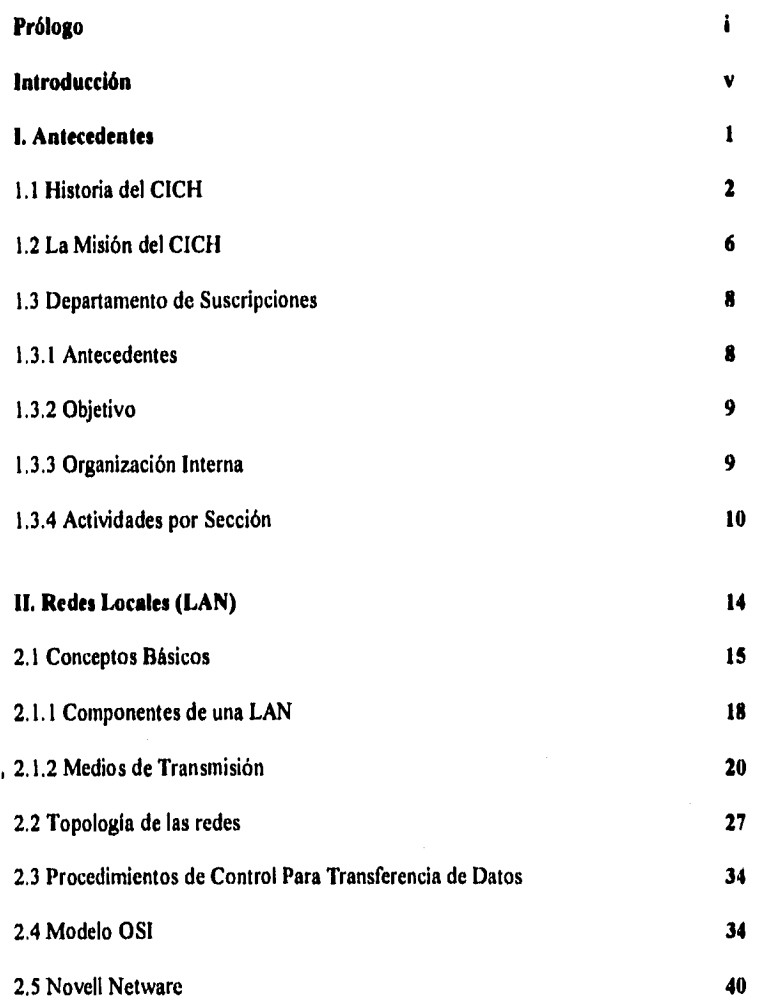

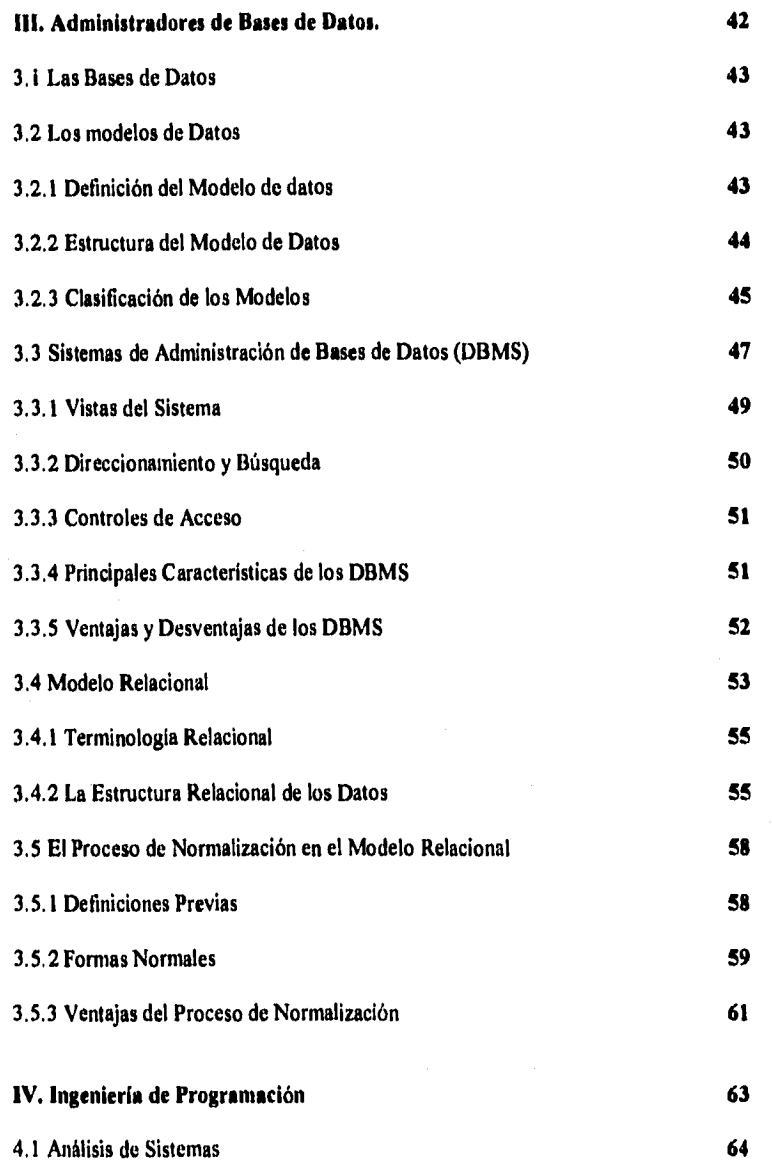

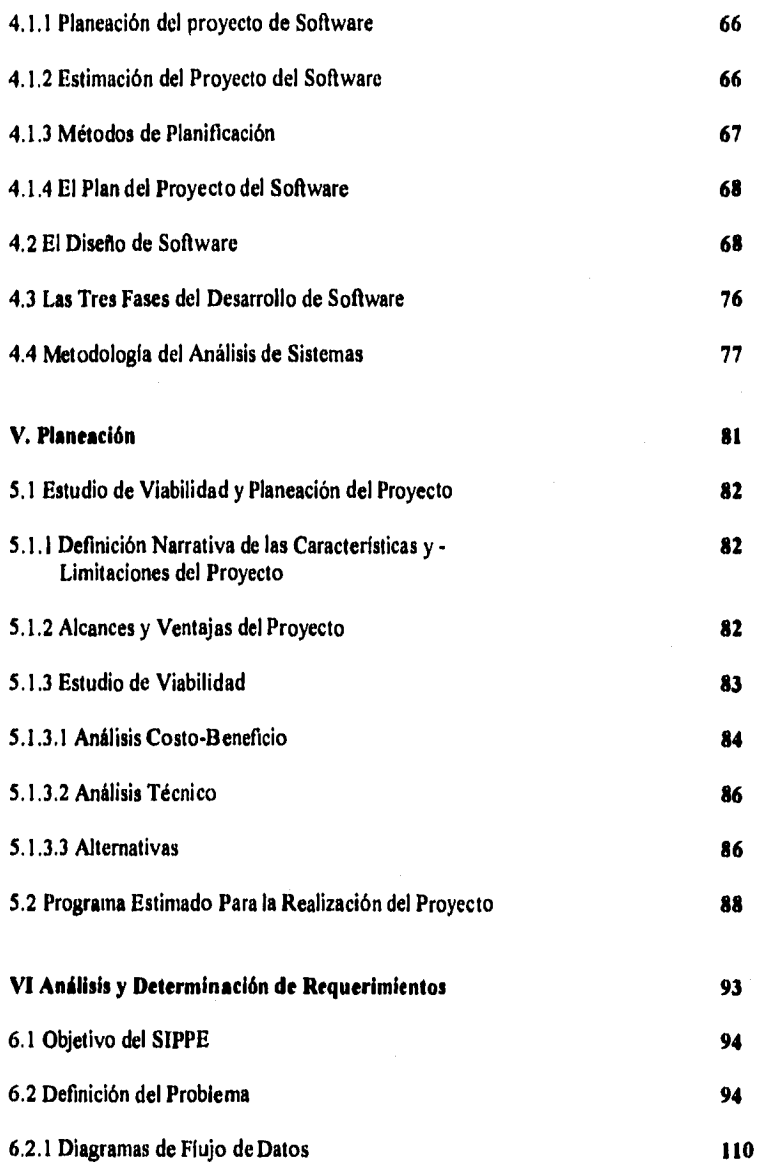

 $\mathcal{A}^{\mathcal{A}}$ 

 $\epsilon$ 

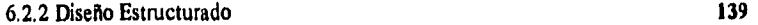

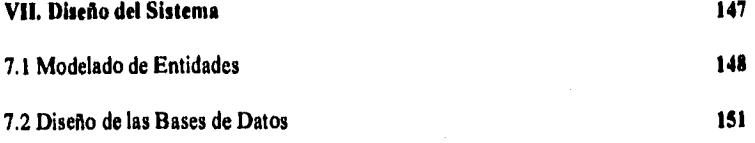

**7.3.1 Módulo de Consulta General 167** 

**7.3 Estructura del Sistema 161** 

**7.3.2 Módulo de Tramitación 177 7..3.3 Módulo de Acervos 210** 

**7.6 Módulo de Reclamaciones 222** 

**7.7 Módulo de Donaciones y Duplicados. 2.35** 

# **VIII. Desarrollo e Implementación. 240**

**8.1 Pseudocódigo 241 8.2 Pruebas 268 Conclusiones 272 Bibliografía 273 Apéndice 275** 

**— Manual de Usuario** 

**— Diccionario de Datos** 

# **PROLOGO**

### Los inicios:

El procesamiento de datos, como todas las actividades desarrolladas por el hombre, ha tenido que evolucionar a través del tiempo. Es muy probable que en sus inicios el hombre haya utilizado su memoria, sus dedos, trozos de madera, etc., para poder resolver los problemas que requerían de algún tipo de cálculo o registro. Las crecientes necesidades y el ingenio del hombre para superarlas, lo llevaron a desarrollar nuevas y más poderosas herramientas así, en el siglo XIII los babilónios usaban el ábaco para ejecutar cálculos, luego en 1642 el francés Blaise Pascal ideó la primera máquina mecánica de cálculo, 30 años después el alemán Gottfried Leibniz perfeccionó el invento de Pascal y produjo un máquina de cálculo que podía sumar, restar, multiplicar, dividir y extraer raíz cuadrada. Uno de los adelantos más importantes en el campo de la computación fue el logrado con el equipo electromecánico de tarjetas perforadas del tejedor francés Joseph Marie Jacquard durante el periodo de la Revolución Industrial. El inventor de las modernas tarjetas perforadas fue el estadístico Herman Hollcrith quien en 1887 produjo un aparato conocido como máquina censadora.

El nacimiento teórico de la computadora se realizó alrededor de 1830, cuando Charles Babbage profesor de la Universidad de Cambridge, propuso una máquina a la que llamó "Máquina Analitica". Sin embargo, este proyecto no se concluyó. Ada Augusta Byron, Lady Lovelace, hija del poeta Lord Byron, puede ser considerada como "la madre de las computadoras" ya que fue la primera programadora de la historia. Mientras Babage se concentraba en el diseño mecánico, ella empleaba sus conocimientos en establecer la lógica de funcionamiento o programación de la máquina analítica; introdujo la subrutina, advirtió la importancia de la iteración o repetición cíclica de varias instrucciones y propuso el "salto condicional".

El primer prototipo de computadora electrónica ( la ABC ), fue concebido en 1937.1938 por John Vincent Atanasoff con el propósito especial de solucionar sistemas de ecuaciones simultáneas. La ABC usó tubos de vacío para almacenamiento y funciones aritmético-lógicas. Durante 1940 y 1941 John W. Mauchly y J. Presper Eckert formaron un equipo de trabajo que construyó la ENIAC (Electronic Numerical Integrator and Computer) en 1946, primer computadora de uso general puesta totalmente en operación para fines bélicos.

f.

De 1937 a 1944 el profesor de la Universidad de Hardvard, Iloward Aiken, construyó la MARK 1, una máquina cuyas operaciones internas eran controladas automáticamente con relevadores electromecánicos y contadores mecánicos.

En 1945, John Von Newman (considerado por sus aportaciones "padre de las computadoras"), en colaboración con H. **H.** Goldstine y A. **W.** Iluks, sugirió que los sistemas de numeración binaria fueran usados en la construcción de computadoras y que las instrucciones de computadora, asi como los datos procesados fueran almacenados en la máquina. Estas ideas llegaron a ser parte básica del principio funcional de las computadoras. Mauchly, Eckert y otros expertos usaron estos conceptos en la EDVAC (Electronic Discreto Variable Automatic Computer), que fue terminada en 1949 en la Universidad de Cambridge constituyendo la primer computadora electrónica con programa almacenado.

### **Generaciones de computadoras:**

Actualmente existen diversos ( y no siempre coincidentes ) criterios para la catalogación de las computadoras: Tecnologías de los dispositivos, arquitectura de los sistemas, modo de procesamiento, lenguajes utilizados, etc.

En términos generales, la evolución de las computadoras puede dividirse en cinco generaciones bajo el siguiente esquema:

Primera generación.- Tuvo lugar en las décadas de los años 30's, 40's y 50's; en ella, las máquinas se construyen con circuitos de bulbos, se programan en lenguaje de máquina y se caracterizan por tener un enorme tamaño y un muy elevado costo, además de capacidades muy limitadas.

La aparición de la primera computadora analógica electrónica (ABC) y de **la** primera computadora digital electrónica (ENIAC) marcan el comienzo de la primera generación de computadoras. Los relés electromecánicos se utilizan como dispositivos de conmutación en los años 40's, y las válvulas de vacío en los 50's. Estos dispositivos se interconectaban mediante cables aislados.

Segunda generación.- Llevada a cabo de 1952 a 1963 aproximadamente. En esta etapa las computadoras se caracterizan por su construcción a base de circuitos de transistores, su programación en lenguajes de alio nivel, por su tamaño y costo inferior a las de la primera generación y mayores capacidades de procesamiento.

La primer computadora digital transistorizada, la TRADIC (Transistorized Digital Computer), fue construida por Dell Laboratories en 1954. Por esta época se desarrollaron las memorias de ferrita por corrientes coincidentes que posteriormente se incorporaron a muchas máquinas. Los lenguajes ensambladores siguieron utilizándose hasta el desarrollo de los lenguajes de alto nivel, FORTRAN (formula translation) en 1956 y ALGOL (algorithmic language) en 1960.

El procesamiento por lotes era el modo de operación más normal, proporcionando una ejecución secuencial de los programas de usuario, uno cada vez de principio a fin.

Tercera generación.- Los inicios de esta generación se sitúan a mediados de los años 60's y abarcan hasta 1973 aproximadamente. Sus características primordiales son: 1.- Su construcción basada en circuitos integrados de pequeña escala (Small Scale Integration) y de mediana escala (Medium Scale Integration) como bloques básicos de construcción; 2.- Su manejo por medio de los lenguajes de control de los sistemas operativos.

Hacia 1968 muchas computadoras rápidas como la CDC-7600 comenzaron a sustituir las memorias de ferrita por memorias de estado sólido. Los lenguajes de alto nivel fueron enormemente desarrollados en este período, así mismo se desarrollo la multiprogramación con el propósito de permitir la ejecución simultánea de muchos segmentos de programas intercalados con operaciones de entrada/salida. Los sistemas operativos de tiempo compartido estuvieron disponibles a finales de los 60's y se introdujo la memoria virtual utilizando sistemas de memoria jerárquicamente estructurados.

Cuarta generación.- Se sitúa de 1972 a la actualidad. Las computadoras de esta generación utilizan circuitos de alta escala de integración (Largue Scale Integration) para las secciones lógicas y de memoria. Aparece el empaquetado de alta densidad, se amplían los lenguajes de alto nivel, proliferan los sistemas operativos de tiempo compartido y se emplean memorias virtuales. Aparecen maxi y supercomputadoras de alta velocidad en sistemas multiprocesadores como el CRAY X-MP. Se aplica un alto grado de segmentación encauzada y multiprocesamiento en las supercomputadoras comerciales.

En 1982 se diseñó el procesador masivamente paralelo MPP (Massively Parallel Processor) que consta de 16,384 procesadores y está gobernado por un controlador matricial para procesamiento de imágenes transmitidas por satélite.

Quinta generación.- El futuro. En 1981 los principales productores de nuevas tecnologías ( Estados Unidos y lapón) anunciaron el desarrollo de una nueva generación de computadoras, cuyas principales características suponen: **I.-** utilización de componentes de muy alta escala de integración VLSI (Very Large Scale Integrator); 2.- utilización del lenguaje natural; 3. computadoras con inteligencia artificial; 4.- entornos multimedia (integración de datos, imágenes y voz); 5.- interconexión con todo tipo de computadoras.

## **Nuestra realidad:**

Si bien es cierto que la historia de la humanidad se rige por la evolución y el cambio constante en cada una de sus actividades, también es cierto que ciertas actividades presentan mayor celeridad en sus transformaciones que otras. En el caso de la computación las innovaciones, las mejoras y las nuevas aplicaciones se suceden en forma vertiginosa. No hay semana en que no tengamos nuevas noticias en el procesamiento de datos, tanto en el ámbito del hardware como en el del software. Por esta razón es vital para el ingeniero en computación tener una actualización permanente en cada uno de los diversos tópicos de su formación. Es innegable que los adelantos tecnológicos en las comunicaciones, transferencia de datos, dispositivos de almacenamiento y periféricos en general, aunados a los nuevos lenguajes, programación de sistemas y programas de aplicación, nos permiten desarrollar cada vez mejores y mas ambiciosos proyectos con eficiencia y eficacia en beneficio de nuestro trabajo, de nuestra sociedad y de nosotros mismos.

# **INTRODUCCIÓN**

El volumen creciente de libros, revistas, periódicos y todo tipo de publicaciones, hace cada vez más dificil la localización de información por medio de las técnicas tradicionales, pues han aumentado consecuentemente las obras de consulta en forma alarmante por los espacios que ocupan en las bibliotecas y por el alargamiento de los tiempos de recuperación.

A finales de los años sesentas y principios de los setentas, se inició una nueva aplicación de las computadoras al utilizar su potencial para el procesamiento, almacenamiento y posterior recuperación de información bibliográfica. De entonces a la fecha, han aumentado considerablemente tanto los bancos de información en todas las áreas del conocimiento como los servicios que ofrecen los proveedores, al grado de convertirse en lo que ahora se conoce como "ONLINE INDUSTRY", es decir, la INDUSTRIA DE LA INFORMACIÓN BIBLIOGRÁFICA " EN LINEA ".

Un "sistema de información" recopila y concentra información en grandes computadoras a las cuales tiene acceso a través de terminales o computadoras personales, entrelazadas por via remota. Cada uno de estos sistemas incluye varios bancos de información que contienen millones de citas o referencias bibliográficas de revistas, libros, conferencias y periódicos publicados en todo el mundo. Los bancos pueden ser especializados o multidisciplinarios dependiendo de su origen, es decir de los proveedores mismos de la información.

Al hablar de proveedores de información nos referimos por lo general a una institución, una universidad o una empresa que produce y/o recopila información, la selecciona, la analiza, la procesa y la envía a un sistema de información con el cual tiene establecido un contacto; mismo que a su vez la hace disponible, mediante un acuerdo y bajo un costo al público interesado.

Además de los bancos de información internacionales, se encuentran disponibles en la actualidad más de 20 bases de datos desarrolladas por diferentes instituciones del pais en colaboración con la Dirección de Servicios Informáticos del CONACYT, dentro de las que destacan:

ARIES.- Acervo de recursos de instituciones de educación superior.

ASEA.- Investigaciones en ciencias acuáticas y pesqueras, tecnología y administración

de ambiente marinos y de agua dulce,

BIBLAT.- Bibliografia latinoamericana.

CLASE.- Citas latinoamericanas en ciencias sociales y humanas.

MEXINV.- Investigación científica y humanística mexicana.

PERIODICA.- Índice de revistas latinoamericanas en ciencias.

La presente tesis: "Sistema Integral de Publicaciones Periódicas" (SIPPE) es el resultado de un esfuerzo conjunto por resolver la problemática existente en el Centro de Información Científica y Humanística (CICH) de la Universidad Nacional Autónoma de México, en cuanto **a** la recepción, manejo, distribución y control de las publicaciones periódicas manejadas por las bibliotecas de los diversos planteles, centros e institutos.

El sistema ha sido desarrollado en lenguaje Fox Pro v 2.0 y procura al máximo el empleo de menús, submenús y ventanas para el mejor entendimiento y utilización del sistema por parte de los usuarios. Además se han incluido en él mensajes de error y ayuda que permiten su fácil manejo aun para personas poco familiarizadas con el ambiento de la computación.

El contenido de este trabajo se encuentra dividido en ocho capítulos resumidos a continuación:

### **Capitulo 1: ANTECEDENTES,**

El capitulo uno muestra una panorámica del Centro de Información Científica y Humanística: su creación, su evolución, su quehacer como órgano orientador y prestador de servicios, sus metas y objetivos; así mismo, este capítulo esboza la estructura operacional del CICH (incluyendo objetivos, responsabilidades y organización interna por departamento), la problemática latente para el mejor desempeño sus funciones actuales y las directrices generales establecidas por la superioridad, que deberán regir las actividades futuras de este centro de información.

## **Capítulo II: REDES LAN.**

En este capitulo se tratan los conceptos fundamentales de las LAN (Local Area Network - Redes de Area Local) como medio para comunicarse y compartir los recursos entre un grupo de usuarios. Se habla de los dispositivos que las componen, sus requerimientos y funciones. Como parte inherente de las redes tenemos los diversos tipos y opciones de cables y las tarjetas de red, por lo tanto, también estos temas son tratados.

Las diversas topologlas (formas en que se puede conectar una red de computadoras), los procedimientos de control para la transferencia de datos y un breve informe sobre las redes manejadas a través de Novell Netware complementan este capitulo.

## **Capitulo 111: SISTEMAS ADMINISTRADORES DE BASES DE DATOS,**

En este apartado se presentan los principales conceptos teóricos relacionados con las bases de datos en el ambiente computacional.

Con referencia a los sistemas administradores de bases de datos (DBMS), se enuncian sus características generales de configuración y funcionamiento.

Por último se define brevemente la normalización de las bases de datos, y se desarrolla un ejemplo ilustrativo.

# **Capítulo IV: INGENIERÍA DE PROGRAMACIÓN.**

En este capitulo, de contenido netamente teórico, se trata brevemente la teoría del análisis de sistemas, la planeación del proyecto de software y los métodos de planificación; se habla también del diseño del software, de las tres fases del desarrollo de software y de la metodología del análisis de sistemas.

### **Capítulo V: PLANEACIÓN DEL PROYECTO DE TESIS.**

En esta sección referente a la viabilidad y planeación del proyecto, se informa de los requerimientos de automatización de datos, de las diferentes áreas que conforman el CICH.

vii

Posteriormente, se detalla el estudio de viabilidad elaborado para determinar la factibilidad (económica y técnica) de realización del Sistema Integral de Publicaciones Periódicas.

# **Capítulo VI: ANÁLISIS Y DETERMINACIÓN DE REQUERIMIENTOS DEL SIPPE.**

En esta parte, se fijan concretamente los objetivos del sistema y las responsabilidades por área de operación; además se llevan a cabo las entrevistas pertinentes para determinar los módulos que deberá contener el sistema, el tipo de información que manejará y la estructura de la misma, buscando al máximo la funcionalidad del sistema que le permita cumplir con los objetivos para los cuales fue creado, sin desatender las preferencias y sugerencias de los usuarios.

# **Capítulo VII: DISEÑO DEL SISTEMA,**

En este capitulo se presentan los módulos que integran el sistema integral de publicaciones periódicas y sus respectivos procedimientos, los cuales se diseñan en base a los datos proporcionados por cada una de las áreas y a sus requerimientos.

De acuerdo a las necesidades de información se analizan los datos manejados en el departamento de suscripciones y se procede a diseñar cada uno de los archivos que constituirán la base de datos del sistema.

# **Capítulo VIII: DESARROLLO E IMPLEMENTACIÓN,**

Esta es la parte última, en ella se culmina el esfuerzo realizado para la creación del SIPPE, detallando módulo por módulo, la codificación del sistema a nivel pseudocódigo. Además se presenta un resumen de las pruebas realizadas antes de liberar el "Sistema Integral de Publicaciones Periódicas", con el fin de demostrar que se cubrieron los objetivos planteados al inicio de esta tesis.

viii

# **I. ANTECEDENTES**

# **L ANTECEDENTES**

### **1.1 Historia del C1C11.**

Desde su creación en 1971, el Centro de Información Científica y Humanística (CICH) ha tenido como objetivo central cubrir y dar apoyo a las necesidades de información especializada de **la** comunidad universitaria, principalmente al sector académico, utilizando las más modernas tecnologías de información al alcance de la UNAM. Para ello ha impulsado diversos servicios, entre los cuales destacan el acceso a bases de datos del propio CICH y a bases de datos nacionales e internacionales para hacer investigaciones bibliográficas retrospectivas, actualización de información y diseminación selectiva de la misma, además, con técnicas bibliométricas e informétricas hacer análisis de productividad científica tanto de investigadores como de instituciones. El CICH utiliza las más recientes tecnologías de información para la localización de documentos primarios, la elaboración de productos de información tales como bases de datos bibliográficas, índices, catálogos, boletines y servicios especiales de información. Estos servicios han apoyado tanto a la **comunidad científica nacional como a la internacional.** 

Uno de los fenómenos que destaca en el proceso de prestación de servicios de este Centro, ha sido la progresiva automatización de las investigaciones bibliográficas retrospectivas y la recuperación de la información, lo cual implica la integración sistemática de nuevas tecnologías, la capacitación técnica del personal del CICH y la ampliación de los campos de atención. Este proceso ha hecho que el CICH sea pionero en el diseño y operación de bases de datos de bibliografia latinoamericana; le ha permitido abrir un espacio de **nuevas acciones en la capacitación y asesorías técnicas a los centros de información nacionales y a los paises de la región.** 

La enorme velocidad con la que avanza actualmente la producción y el procesamiento de la información determina en gran parte que el CICH en su papel de orientador y prestador de servicios, establezca una estrategia de trabajo que le asegure la modernización de su infraestructura técnica, la alta competencia de su personal profesional y la optimización de la calidad de sus servicios y productos.

En la actualidad el CICH esta organizado en ocho departamentos:

1.- Servicios de Información.

2.- Bibliografia Latinoamericana.

- 3.- Informática y Telecomunicaciones.
- 4.- Suscripciones.
- 5.- Biblioteca.
- 6.- Secretaría Técnica de Difusión.
- 7.- Secretaria Técnica de Normalización.
- 8.- Unidad de Producción de Discos Compactos.

Además de los servicios mencionados en bien de la Comunidad Universitaria, principalmente de los académicos y alumnos de postgrado, el CICH **coordina la adquisición y recepción de publicaciones periódicas para la UNAM** y en los últimos años ha tenido una participación decisiva en la coordinación y seguimiento computarizado de la adquisición de revistas científicas y humanísticas de la Universidad, lo cual ha permitido hacer efectiva la disponibilidad de las publicaciones por parte de las bibliotecas y centros de documentación de esta Casa de Estudios.

En la Biblioteca del CICH se encuentran colecciones de revistas de indices y resúmenes de la mayoría de las áreas de interés para la UNAM. Su acervo único de revistas latinoamericanas con más de 2,452 títulos en una gran diversidad de temas, son la fuente de origen para la creación de algunas de las bases de datos del CICH y fuente importante del ofrecimiento de documentos primarios. Esta biblioteca también cuenta con un importante acervo de publicaciones científicas y de estudios de la información informática y bibliotecologla.

Uno de los aspectos que caracterizan la actual labor del CICH es la aplicación de nuevas tecnologías de información para sus servicios y actividades, asl como el desarrollo de sistemas automatizados, diseño de bases de datos y otros productos de información para múltiples dependencias tanto de la **UNAM,** como del país y del extranjero. Así mismo, ofrece asesorías a instituciones en el diseño y optimización de centros de información, de sistemas de información, de bases de datos bibliográficos y orienta sobre la aplicación de nuevas tecnologías de información. Asesora también en el análisis de información y sus flujos; en el uso de telecomunicaciones e informática para la transferencia y el acceso a información científica y técnica en todas las áreas del conocimiento; **ha** iniciado algunos estudios sobre el análisis de la estructura y objeto de la ciencia de la información mediante un programa de investigación, docencia y actualización de recursos humanos en este campo. En especial las actividades de actualización técnica y adiestramiento se han incrementado notablemente en estos últimos años, destacando el Curso Internacional de Actualización en Tecnologia, Sistemas y Comunicación de la Información, que es considerado uno de los más importantes en

su género en América Latina y que cuenta con apoyo permanente de diversas instituciones de fomento, documentación y docencia nacionales, e internacionales.

Para atender la orientación, las acciones y la proyección futura del CICH debemos analizar las diversas fases de desarrollo que han caracterizado su evolución y crecimiento.

La primera fase se emprende desde la creación del CICH en 1971 hasta 1974. Los hechos que la caracterizan, son los relacionados con su organización interna, la definición de su objetivo central y la integración del personal técnico/profesional. Durante estos años se crea la biblioteca, el servicio de documentación, los servicios de búsqueda bibliográfica retrospectiva, tramitación de suscripciones para algunas bibliotecas del subsistema de investigación científica. El personal que labora en este período tiene nombramientos fundamentalmente administrativos y de confianza, con niveles de formación de bachillerato y licenciatura y todas las actividades se realizan con procesos manuales.

En la Segunda fase, 1974-1978, al igual que en la anterior, las actividades centrales del CICH se enfocan exclusivamente hacia el interior de la Universidad y al fortalecimiento de los servicios de búsquedas bibliográficas y obtención de documentos. Se canalizan serios esfuerzos para gestionar recursos de financiamiento externo con el propósito de fortalecer la infraestructura de documentación y emprender una política de suscripciones nacionales y extranjeras. Se organizan los primeros seminarios sobre información, pero aún no se desarrolla un programa sistemático de capacitación. El personal integrado a las actividades de consulta mantiene bajos niveles de formación profesional y el CICH se enfrenta a un desconocimiento por parte de la comunidad, del papel que juega un centro de información; se analizan los procesos de evidente burocratización en las actividades de tramitación, especialmente relacionadas a los trámites de suscripciones con la Administración Central. En esta fase de desarrollo el primer sistema "automatizado" en el país diseñado especialmente para tramitación de publicaciones periódicas en un sistema fuera de línea y culmina esta fase con la primera edición manual de BIBLAT, CLASE , ALERTA y PERIODICA la cual otorga al Centro el papel de pionero en la integración y operación de bases de datos latinoamericanas, y la integración en línea del programa de diseminación selectiva de información.

La Tercera Fase, 1978-1984, se caracteriza por la continuidad de las lineas de trabajo vinculadas al servicio bibliográfico y documental al interior de la Universidad. En este período el CICH logra varios desarrollos de uso y aplicación de sistemas automatizados considerados avanzados para su momento.

La Cuarta Fase, 1984 a la fecha, marca el inicio de una apertura del CICH, no sólo en relación con su universo de acción, el cual trasciende las fronteras universitarias; sino que inicia una nueva etapa en la diversificación de sus servicios. Un hecho que marca un cambio importante en este periodo es la adquisición de una HP-3000, y la sucesiva integración de equipos de cómputo y de otras tecnologías como correo electrónico, telefax, CD-ROM, etc., lo cual hace posible la integración de bases de datos en sistemas computarizados, la prestación más efectiva de los servicios de acceso y recuperación de la información, y el inicio de un proceso sistemático de actualización y adiestramiento en el diseño y manejo de las bases de datos a personal del CICH, de la Universidad así como a instituciones nacionales y extranjeras.

Debido a la gran demanda de los programas de las diferentes dependencias de la Universidad y de la propia necesidad dinámica del CICH de actualizarse y de innovar en las aplicaciones de nuevas tecnologías, fue necesario crear el Laboratorio de Tecnología de Información, el cual constituyó un apoyo significativo y en la obtención de productos, tales como las bases de datos y las publicaciones. Esto último estimula enormemente la integración sistemática de nuevas tecnologías, la presencia de personal profesional y técnico de buen nivel y una orientación multidisciplinaria de sus programas.

Los avances de estos años han hecho que el CICH tenga una infraestructura tecnológica importante y una infraestructura humana con experiencia, Sin embargo, las tareas del CICH ya no pueden circunscribirse únicamente a la concepción de servicios de acceso bibliográfico, documentación y tramitación de suscripciones, ya que la complejidad de los nuevos procesos de generación de conocimiento y procesamiento de la información así como la diversidad e interdisciplinariedad de la producción científica requieren ahora que el CICH emprenda de manera sistemática actividades de Investigación, docencia y actualización en la ciencia de la información.

Con objeto de enfrentar con éxito sus nuevos retos y responsabilidades, el Centro de Información Científica y Humanística ha establecido como objetivo prioritario el desarrollo de nuevos sistemas informáticos que le permitan el mejor desempeño de sus actividades y la optimización de los servicios de información,

## **1,2 Misión del CICH.**

**El CICH** tiene su origen en la misión de brindar servicios de apoyo a la comunidad universitaria para responder a sus necesidades de información especializada. Las condiciones en las que se desarrollan las actividades científicas en el pais y en América Latina han motivado al CICH a trascender las fronteras universitarias y convirtiéndolo en un agente orientador en materia de recuperación y diseminación de información, y prestador de servicios de distintas instituciones nacionales y extranjeras.

Recientemente se ha propiciado el desarrollo de programas orientados especialmente **a** los denominados "usuarios intermedios", que son los que organizan los servicios de información, bibliotecas, archivos, informática, para el investigador, docente y estudiante. Así mismo, debe establecer servicios institucionales, es decir, servicios integrados para un grupo de usuarios o para toda una dependencia.

Es necesario apoyar en las propias facultades el aprendizaje por parte de los estudiantes del acceso a la información. Esto ayudará no sólo a responder de manera efectiva y eficiente a las necesidades de los usuarios, sino que contribuirá también a la creación de un comportamiento y tradición en el que la información sea un instrumento básico e indispensable para el desarrollo de las tareas académicas.

## En este sentido el CICH deberá:

• Garantizar el flujo de la información con el propósito de responder a las necesidades de la comunidad académica de la UNAM, al menor costo, con la menor inversión de tiempo y con la mayor selectividad posible.

• Establecer mecanismos eficientes de comunicación con el usuario final ( investigador, docente, estudiante e instituciones ) para conocer sus necesidades de información, a fin de perfeccionar los contenidos y las técnicas de los diversos servicios de información.

- Desarrollar y difundir, al más alto nivel posible, dentro y fuera de la **UNAM,** en México y en el extranjero, nuevos conceptos, métodos y formas de organización para contribuir **a** que la información se considere como un insumo indispensable en el quehacer científico, económico, social y político, así como en la permanente excelencia del trabajo académico.

- Fortalecer las actividades de capacitación, actualización y asesoria técnica a instituciones, dependencias, centros de información, documentación, informática, coordinaciones de postgrado y bibliotecas de la Universidad, con el propósito de hacer efectiva la desconcentración de los servicios de información y de teleinformática, así como elevar la calidad de los procesos de transformación y diseminación de la información. Debe establecer mecanismos para actualizar los paquetes integrados de información y/o bases de datos que desarrolla para las dependencias de la UNAM.

- Concebir la labor de la información no sólo como un usuario, sino en un sentido amplio, en el que se integran, cada vez más, nuevas disciplinas, nuevas áreas de conocimiento, y diversos agentes.

- Establecer una coordinación permanente con instituciones nacionales y extranjeras que hagan posible la gestión de nuevos recursos y el intercambio de experiencias.

# **1,3 DEPARTAMENTO DE SUSCRIPCIONES**

### 1.3.1 ANTECEDENTES

Las publicaciones periódicas o seriadas representan aún el medio más eficaz de transferencia de la información y son por ende factor indispensable para la docencia, administración y muy especialmente para la investigación. Ningún servicio de información puede alcanzar los niveles de eficiencia adecuados si no cuenta con el respaldo de buenas hemerotecas y la recepción oportuna de las publicaciones periódicas que permiten la consulta inmediata de los documentos citados.

El retraso en la llegada y la obtención tardía de las revistas científicas y técnicas adquiridas por suscripción en la UNAM, la falta de mecanismos sistemáticos para la reclamación de fascículos y colecciones faltantes y para garantizar la ubicación y registro de acervos de un material tan variado y disperso como éste, así como la falta de una politica presupuestal definida para la adquisición de este producto tan valioso para la investigación y sujeto **a**  continuos incrementos de costo que obligaba, frecuentemente, a las dependencias a cancelar colecciones de un ejercicio a otro, condicionó a que en 1971, apenas creado el CICH, se le encomendara la tarea de administrar este proceso. En abril de 1975 el CICII puso este problema a consideración de las autoridades universitarias junto con la posible solución al mismo: la centralización, por parte del CICH, en adición al trámite de adquisición, de la recepción, registro y distribución de las revistas científicas y técnicas para la UNAM. Ello permitiría la llegada más oportuna de las revistas, el ahorro de gran cantidad de mano de obra, la disminución de pérdidas en el correo, la reclamación de fascículos o títulos faltantes, el registro centralizado de todo el material obtenido por la UNAM por suscripción, con la consecuente elaboración de un banco de datos de acervos de este tipo y la elaboración de un catálogo que permitiría conocer los acervos más importantes de la UNAM.

Las autoridades universitarias decidieron que el CICH centralizara a partir de 1976 la recepción, el registro, la reclamación y la distribución de las revistas adquiridas por suscripción así como la administración de la partida presupuestal correspondiente.

En 1976 se comienzan a automatizar parte de los procesos que se llevan a cabo en el Departamento de Suscripciones en un equipo PDP, sin llegar a satisfacer completamente las necesidades de dicho departamento.

En 1986, la adquisición de un equipo 11P-3000 permitió desarrollar un sistema más adecuado a los requerimientos que en dicho momento se presentaban.

## **1.3.2 OBJETIVO.**

El Departamento tiene como objetivo la coordinación integral; técnica, administrativa y financiera, para la adquisición de aproximadamente 15,000 publicaciones periódicas requeridas por las 165 bibliotecas departamentales de la UNAM.

Para cumplir con este objetivo, el departamento de suscripciones se ha estructurado en 3 secciones operativas: 1,-Tramitación y Facturación, 2.-Acervos y 3.-Reclamaciones; se cuenta además con una área de apoyo en materia financiera y ofrece asesorías a instituciones así como, una permanente actualización y capacitación de recursos humanos,

**9** 

# **1.3.3 ORGANIZACIÓN INTERNA.**

#### $\mathbf{I}$ . Tramitación y facturación

- Solicitudes renovación de suscripciones
- Títulos nuevos
- Facturas
- Reclamación facturas
- **11.** Contabilidad y finanzas
	- Presupuesto
	- Transferencias presupuestales
	- Pólizas de Icturas
	- Pagos
	- Estados de cuenta
	- Conciliación de saldos
- III. Acervos
	- Control de embarques
	- Registro publicaciones centralizadas
	- Registro publicaciones de correo
	- Desconcentración "MICROLINX"
	- Ventanilla
- IV. Reclamaciones
	- Reclamación proveedores
	- Reclamación de las dependencias
	- Rack-sets
- V. Jefatura
	- Coordinación

# **1.3.4 ACTIVIDADES POR SECCIÓN,**

## **1, Tramitación y facturación.**

**La** sección de tramitación y facturación tiene como principal actividad **la** adquisición de suscripciones de acuerdo a las solicitudes que hacen las diferentes bibliotecas departamentales de la UNAM.

En síntesis el trabajo de esa sección incluye:

- Recepción y revisión de títulos nuevos y de cancelación.
- Identificación bibliográfica de títulos de publicaciones periódicas.
- Ordenar en firme las suscripciones a los diferentes proveedores.
- Recepción, verificación y proceso de registros de facturas por concepto de suscripciones.
- Reclamación de suscripciones no facturadas.
- Recibir, verificar e ingresar títulos que adquieren por compra directa algunas bibliotecas.
- Apoyo a la sección contable.
- Comunicación constante con las dependencias sobre el trámite de sus suscripciones.
- Intercomunicación permanente con las demás secciones del departamento.
- Asesoría a personas e instituciones sobre adquisición de publicaciones periódicas.

### **II. Contabilidad y finanzas.**

La sección de contabilidad y finanzas elabora anualmente el presupuesto de los requerimientos de cada biblioteca, a fin de mantener la colección completa de las publicaciones periódicas de la UNAM. Mantiene al corriente el presupuesto que ejercen 165 bibliotecas departamentales, prepara pólizas para pago de facturas, obtiene los giros y realiza transferencias bancarias, lleva al die los estados de cuenta de cada biblioteca y de cada proveedor, realiza las conciliaciones de saldos y gestiona ante las autoridades universitarias las necesarias transferencias de partidas presupuestales.

En forma resumida las actividades normales de esta sección incluyen:

- Elaboración del anteproyecto de presupuesto de la partida 543, tomando en cuenta títulos nuevos, cancelaciones, inflación y las constantes fluctuaciones de nuestra moneda para obtener las divisas.
- Solicitar transferencias o ampliación presupuestal a las bibliotecas que requieran de apoyo para cubrir el pago de títulos nuevos, back-sets o alguna compra especial como colecciones completas y que ya no tengan saldo,
- Llevar un control de las facturas a pagar por medio de pólizas, registrando todos los datos de la factura que recibe el CICII así como las compras directas de suscripciones, para iniciar el trámite ante las autoridades.
- Obtención de giros y transferencias bancarias para pago de suscripciones de publicaciones periódicas a proveedores, agencias y editores en diferentes monedas.
- Informar **<sup>a</sup>**la dependencia sobre el status de su partida presupuestal por medio de estados de cuenta y saldos; emitir estados de cuenta para los proveedores y aplicar en estos las notas de crédito.

# **III. Acervos.**

La sección de acervos mantiene el control y registro de los fascículos que se reciben por carga aérea, mensajería, correo aéreo y superficie de las suscripciones de las diversas bibliotecas.

En esta sección se procesan y agrupan los fascículos para ser distribuidos a cada biblioteca.

Se atiende el registro y reclamación del material que recibe directamente la biblioteca para mantener actualizada la base de datos, de esta forma se permite contar con la información más completa, oportuna y directa en cada una de las bibliotecas.

En forma resumida las actividades normales de esta sección incluyen:

- Llevar un control de los embarques recibidos de los agentes centralizados.
- Registrar por terminal a la base de datos los fascículos recibidos de los agentes centralizadores.
- Recuperar en los diferentes apartados postales el material que se recibe a la semana por correo aéreo y superficie, de los diferentes editores latinoamericanos y nacionales.
- Por ventanilla se atiende a los representantes de las entidades servidas por el departamento para entrega de sus revistas, recepción y entrega de documentos, circulares, reportes, estados de cuenta e informes, y se lleva un registro de compras directas que envía la dependencia para obtención de giro.

# **IV.** Reclamaciones.

La sección de reclamaciones registra y genera solicitudes de fascículos faltantes que canaliza a los diferentes proveedores, agencias y editores; recibe y da tramite a los planteamientos de las dependencias sobre sus faltantes.

Especial importancia tiene la reclamación de colecciones completas y de publicaciones atrasadas.

En forma resumida las actividades normales de esta sección incluyen:

- Verificar, registrar y emitir reclamaciones de fascículos faltantes oportunamente a todos los proveedores agentes y editores.
- Canalizar a los proveedores los reclamos de las bibliotecas que reciben su material directamente.
- Mantener informada **a** la biblioteca sobre el status de sus reclamaciones incluyendo la respuesta de los editores.
- Asignar **a las bibliotecas** el material bibliográfico recibido por reclamos.

• Registrar y controlar material detectado corno duplicado para su promoción y donación.

# **V. Jefatura.**

- Coordinar todos los recursos humanos y materiales del departamento de suscripciones **<sup>a</sup>** fin de que éste pueda cumplir con su objetivo.
- Vincular las labores del departamento con el resto del centro.
- Administrar las fases manuales y automatizadas a publicaciones periódicas y seriadas que se reciben en las bibliotecas departamentales de la UNAM.

- Coordinar los aspectos contables, financieros y administrativos.
- Elaborar el anteproyecto de presupuesto de la partida 543.

# **II. REDES LOCALES (LAN)**

### 2.L- Conceptos básicos:

Una LAN (Local Area Network - Red de Área Local) es un sistema que permite a las computadoras compartir información y recursos dentro de una área limitada. Generalmente la distancia alrededor de la computadora principal (Server - Servidor) es menor de un kilométro.

Una LAN requiere que una o varias estaciones de trabajo individuales (generalmente microcoinputadoras 6 PC 's - Computadoras Personales) estén físicamente unidas mediante un cubicado (usualmente cable coaxial o par trenzado) y algún software de red residente en el disco duro del Servidor de la Red, esto permite que se compartan recursos como los periféricos, datos y programas de aplicación a las diferentes estaciones de trabajo.

A menudo la instalación de una *Red* de Área Local se justifica inicialmente como un medio de compartir los dispositivos periféricos. Pero según la red va creciendo y se integra a la organización, el compartir los dispositivos es insignificante a comparación de las demás ventajas de la conexión de redes. las Redes de Área Local enlazan también a las personas como enlazan a los equipos físicos de la computadora. Las LAN proporcionan una herramienta efectiva para la comunicación entre los componentes del grupo de trabajo a través del empleo de correo electrónico y otros softwares.

Las Redes de Área Local contribuyen a mejorar la productividad, al proporcionar un acceso directo a la información del grupo desde cada terminal. Todos tienen acceso a los datos por utilizar las herramientas de la red, pueden gestionar y compartir los resultados con otros.

Es difícil generalizar sobre las redes de computadoras; no obstante los esfuerzos de la IEEE (Instituto de Ingenieros Eléctricos y Electrónicos) para estandarizar las formas en que la información puede ser transmitida en una red.
Cada computadora personal puede configurarse para que pueda explotar los recursos de la red o para que utilice sus propios recursos.

Se tienen tres características aceptadas en común de una Red de Área Local, que son:

• Primera, una Red de Área Local esta muy limitada geográficamente: en una oficina, un piso de un edificio o un edificio completo.

• Segunda, la transmisión de datos es considerada de alta velocidad, en un rango de 10 MBPS (Mega Bits Por Segundo).

Tercer►, la transmisión de datos se realiza en un medio común.

Además de estas tres características se pueden mencionar algunas otras, así como los beneficios que brinda el uso de una LAN. Una lista de características generales se muestra a continuación:

- Brinda un soporte total para comunicarse. Todos los dispositivos potencialmente pueden comunicarse con cualquier otro dentro de la red.

- Permite a los usuarios accesar a todos los dispositivos.

- Fácil reconfiguración y mantenimiento.

- Buena confiabilidad y características de detección de errores.

- Estabilidad bajo gran carga.

- Compatibilidad con la gran mayoría de equipos.

- Costo relativamente bajo.

Pese a que generalmente una LAN esta constituida físicamente por microcomputadoras y periféricos, esta no es una característica determinante en la definición.

Algunos de los beneficios que las LAN ofrecen se describen a continuación:

- Pueden compartirse periféricos costosos corno: impresoras láser, discos duros, lectoras de discos compactos y modems.
- La información puede ser compartida. Por ejemplo, todos los miembros de una oficina pueden accesar y actualizar una base de datos importante utilizando cada quien su propia PC al mismo tiempo.
- Otro gran beneficio es el correo electrónico utilizando PC's para enviar y recibir mensajes en la misma oficina o edificio. Algunas LAN's de PC's pueden estar entrelazadas con minicomputadoras, mainframes, y con otras redes de computadoras en otras localidades.
- Para la empresa, las LAN's representan un camino para incrementar la productividad con una inversión modesta. Normalmente las PC's son adquiridas por las empresas; una LAN hace que su uso sea más eficiente.
- Adicionalmente una oficina o empresa requiere menos impresoras y discos duros.
- Para los que utilizan las PC's, una LAN puede hacer el trabajo más rápido; ya que se optimiza el uso de discos flexibles, acceso y lectura fácil de archivos, y el uso de todo el hardware con que cuente el sistema que confonna la red.

A continuación se describen brevemente algunos dispositivos que conforman las Redes de Área Local:

Nodo.- El término nodo se refiere a una computadora personal, terminal, estación de trabajo, o dispositivo que forme parte de la red.

Servidor (Server).- El Servidor es el corazón de la Red de Área Local (LAN), Esta computadora --generalmente una microcomputadora de alta velocidad-- ejecuta el sistema operativo y gestiona el flujo de datos a través de la red. Las estaciones de trabajo individuales y los dispositivos periféricos compartidos están conectados al Servidor.

El Servidor puede ser de dos tipos: dedicado o no dedicado. El Servidor dedicado es una PC (Computadora Personal) que su única función es responder a los requerimientos de los demás equipos que estén conectados a la red. El Servidor no•dedicado es una PC que realiza la función de una PC normal y además provee los servicios que ofrece la red.

Las redes pueden incluir tres tipos generales de Servidor: *de* archivos, de impresión, y *de*  comunicación. A veces, los Servidores de archivos, de impresión y de comunicaciones residen en una computadora y otras veces las tareas están distribuidas entre varias PC's.

El Servidor de Archivos (Filo Server) minimiza las necesidades individuales de las PC en lo que respecta a los discos de almacenamiento, porque centraliza el almacenamiento en un disco duro. Un Servidor de Archivos acepta las peticiones de una PC individual y procesa la información en el disco duro utilizando las utilerfas del Servidor para el manejo de archivos,

El Servidor de Impresión puede habilitar a decenas de estaciones de trabajo a accesar a varios tipos de impresoras. El software del Servidor de Impresión contiene una cola de impresión (print spooler), es un software para crear un buffer para que los trabajos (jobs) de

impresión esperen su turno para ser impresos.

El Servidor de Comunicaciones comprende una gran variedad de clases: PC's que permiten a todas las estaciones enlazadas compartir un grupo de dispositivos costosos corno modem, gateways, bridges, etc.

Estación de Trabajo (Workstation).- Una Estación de Trabajo de red es por lo general una PC **que** corre con su propio sistema operativo en disco. A diferencia de una PC aislada, la Estación **de** Trabajo contiene una tarjeta de interfase y está físicamente conectada por medio de cables con el Servidor. Además una Estación de Trabajo corre un programa especial llamado shell de la red, que permite la comunicación con el Servidor, con otras estaciones de trabajo y con los otros dispositivos de la red. Este shell permite a la Estación de Trabajo utilizar archivos y programas en el Servidor tan fácilmente como lo pudiera hacer en sus propios discos.

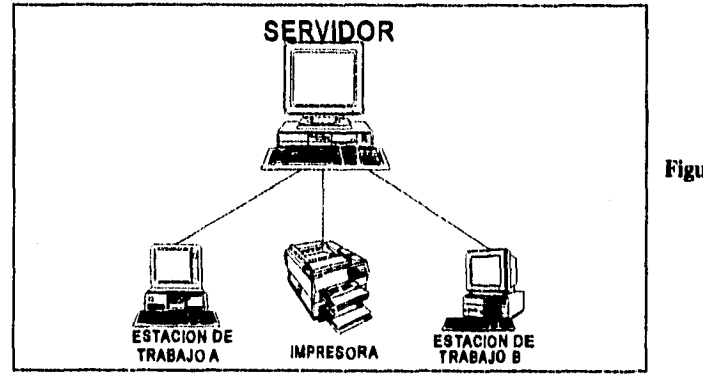

**Figura 1** 

La figura 1 ilustra una red LAN muy simple. Esta red esta compuesta de dos Estaciones de Trabajo y una impresora conectados al Servidor. Todos los archivos de la red ( programas y datos) pueden almacenarse en el disco duro del Servidor en vez del disco duro o flexible de la Estación de Trabajo. Como un regulador de la red, el Servidor gestiona el acceso a los archivos, la utilización de la impresora y otras actividades de la red.

**2.1.2.- Medios de transmisión.** 

**Cables de par trenzado sin blindaje..** Los cables de par trenzado son dos hilos trenzados a 6 vueltas por pulgada para compensar las interferencias de los dos pares de hilos. Otro nombre con el que se les conoce es el de **"IBM tipo-3". Algunos de los inconvenientes** de utilizar este tipo de cable son: el cable de par trenzado sin blindar es muy sensible a las interferencias magnéticas, además la calidad de los pares trenzados depende del número de vueltas por pulgada, lo que puede distorsionar la resistencia eléctrica prevista.

El cable de par trenzado sin blindar es barato, fácil de instalar y puede utilizarse en redes reducidas. Se recomienda cable de cuatro pares de hilos, la distancia máxima que podría soportar es de 120 metros de longitud, se recomiendan 45 metros.

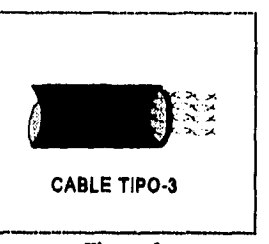

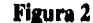

**Cable de par trenzado blindado.-** Los cables de **par trenzado** y blindado son similares a los de par trenzado sin blindaje, excepto que son más gruesos y están protegidos de las

interferencias por una capa aislante protectora. El tipo más comúnmente empleado en Redes de Área Local es el cable " **IBM tipo-1 " (figura 3) .** 

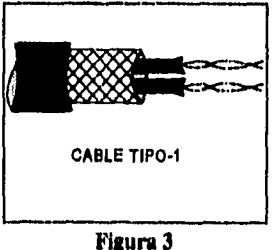

El blindaje y el número de vueltas par pulgada convierten al cable de par trenzado blindado en una alternativa fiable. La longitud máxima recomendable tanto para cable tipo-1 como para el cable tipo-2 es de 200 metros; se sugiere 100 metros.

Cable Coaxial,- El cable coaxial consta de dos conductores rodeados por dos capas aislantes. La primera capa aislante encierra un hilo central de cobre conductor. Esta primera capa tiene un blindaje trenzado que la cubre (figura 4).

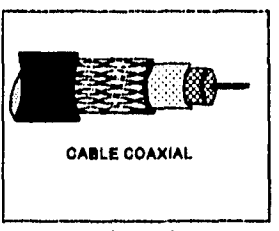

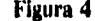

Li distancia máxima ¡remendada del uso de cable coaxial **Figura 4**  es **de** 300 metros.

**Fibra óptica.- El** cable de fibra óptica transmite los datos como impulsos de luz a través de cables de vidrio. Actualmente los grandes sistemas de redes están soportados por cables de fibra óptica.

Los cables de fibra óptica (figura 5) tienen importantes ventajas sobre todos los tipos de cables de cobre. Proporcionan una transmisión más rápida y más fiable porque al no ser sensibles a las interferencias electromagnéticas no pueden perder información por esta causa. El cable de fibra óptica es más delgado y flexible, lo que lo hace más fácil de trabajar con él que con los más pesados de cobre, y quizás lo

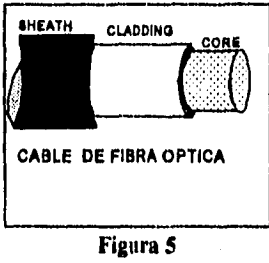

más importante es que solamente el cable de fibra óptica tiene la capacidad de datos que las redes más rápidas del mañana requerirán.

Un punto muy importante sobre las ventajas del uso de fibra óptica es que puede conectar PC's que se encuentran en un sistema de red local sin repetidores a una distancia de mas de 3.5 kilómetros. La distancia recomendada es de 2.5 kilómetros.

Tarjetas de Red (NICs-Network Interfase Curds).- Las Tarjetas de Red se instalan en una computadora personal (PC) o Estación de Trabajo para poder conectarse a la red. existen una amplia gama de tarjetas en el mercado.

Las Tarjetas de Red son un hardware característico que conforman las redes LAN, Las Tarjetas de Red hacen posible que la velocidad de transmisión sea alta para: comunicarse con el Servidor, con algunos archivos y el sistema operativo de la red.

Repetidores.- La función que desarrolla un repetidor es de retransmitir y volver a amplificar la señal que es transmitida a lo largo de la red. Es importante recordar que los Repetidores trabajan para repetir la señal, no es posible conectar redes utilizando medios diferentes de transmisión.

**Bridge.-** Un Bridge es una combinación de hardware y software que conecta redes que emplean un método de comunicación similar. Los Bridges locales pueden ser tanto internos como externos. Ambos funcionan de la misma forma, pero de las diferencias de sus rendimientos pueden ser considerables: Los Bridges externos casi siempre tienen un rendimiento mejor; sin embargo, son mas costosos de implantar. Los Bridges internos residen dentro del Servidor y consisten simplemente en una tarjeta adicional de interfaz de red.

La comunicación entre las redes a través de los Bridges es gestionada por el sistema operativo. Empleando los Bridges internos, por ejemplo el NetWare puede conectar hasta cuatro redes LAN desde un mismo Servidor. Esta es la forma para crear y ampliar una red.

Un Bridge externo requiere del empleo de una estación que sirva como puente y un software del Bridge. Además de ofrecer un rendimiento mejor, los Bridges externos permiten superar las limitaciones del cableado, puentear cuando el Servidor no tiene mas ranuras disponibles o mediante una colocación estratégica, Igual que el Bridge interno, una Bridge externo puede conectar hasta cuatro redes LAN adicionales. Se tiene que hacer notar que se requiere un Bridge por cada red.

Los Bridges remotos también están disponibles cuando la distancia entre redes no es práctica (o imposible) la conexión física a través de cables. En este caso, las redes publicas de datos se utilizan para proporcionar un medio de transmisión. La conexión de redes separadas geográficamente se realiza con un Bridge en cada red y la comunicación pasa a través de los modems.

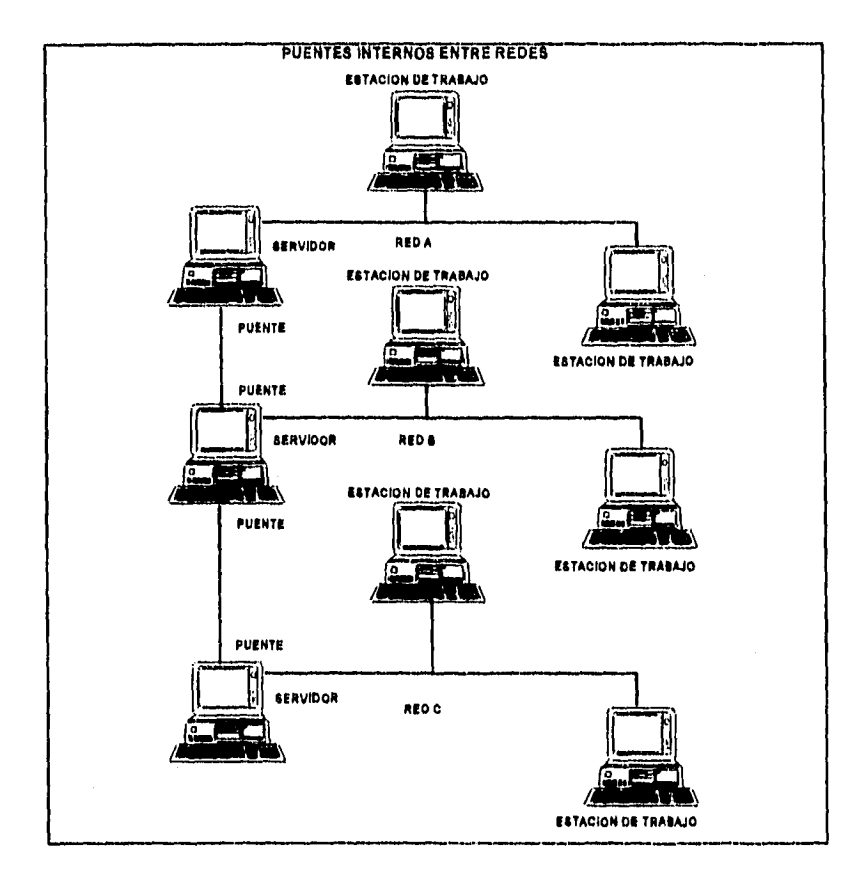

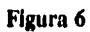

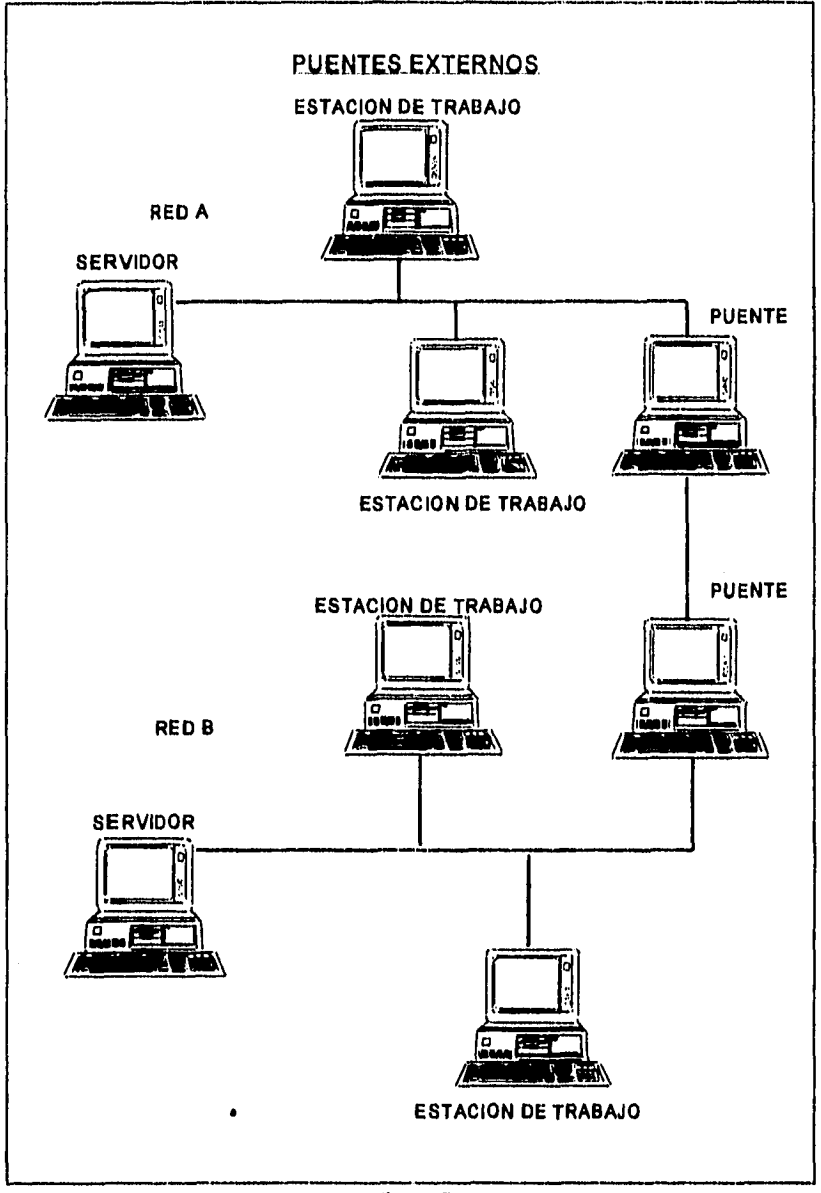

**Figura 7** 

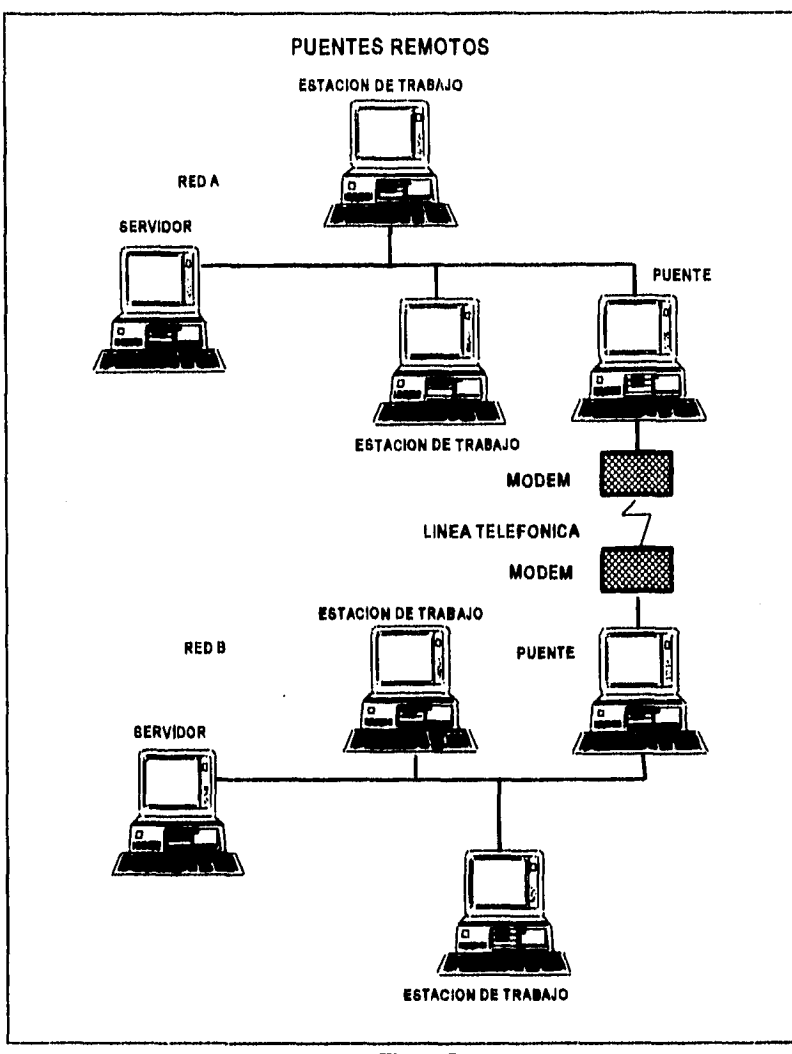

**Figura 8** 

**Gateways.-** Los Gateways de comunicación conectan entre si los sistemas no similares. Pueden conectar a las redes con los mainframes o las minicomputadoras. Como los Bridges, los Gateways pueden ser locales o remotos, dependiendo si la distancia física impone o no una

forma de transmisión intermedia.

El uso de Gateways es muy amplio, dando la posibilidad a cualquier red de accesar a una computadora principal. En lugar de tener que instalar el cableado y una tarjeta de interfaz en cada PC para conectarla con la computadora principal, puede instalarse una computadora como Gateway. Esta computadora da a todos los componentes de la red el acceso a la computadora principal. Por ejemplo con el NetWare y dependiendo del Gateway empleado puede haber 16, 32 6 64 usuarios accesando simultáneamente a la computadora principal (figura 9).

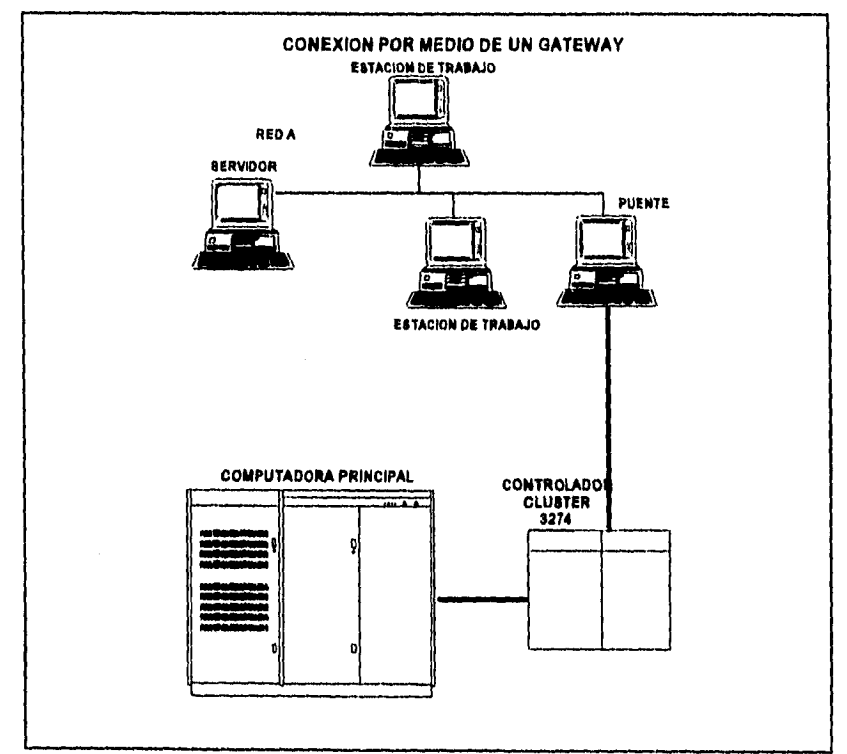

**Figura 9** 

# 2.2.- TOPOLOGÍA DE LAS REDES:

Topología es el termino utilizado para describir la forma en que están conectadas las estaciones de trabajo, terminales, y servidores que componen la red. La topología influye directamente en el tipo de medio con que se conecta la red y con gran parte del costo de la red LAN, por lo que, para realizar la selección de la topología es algo en que se debe tener mucho cuidado.

Existen varios tipos de topologías, algunos de estos tipos son: punto a punto, estrella, bus lineal y anillo. Las redes pueden estar fonnadas por un solo tipo de topología, pero también pueden conectarse redes híbridas.

**Punto a Punto.- Es** la topología más simple, consiste en ligar dos PC's por medio | TOPOLOGIA PUNTO A PUNTO de sus puertos seriales. Este tipo de conexión es seguro ya que esta restringido a dos computadoras, por lo que su costo es mínimo. Pero esto provoca severas desventajas. Primero, otros dispositivos como mouse y modems utilizan el puerto serial de la PC. Segundo, la comunicación por el puerto serial es muy lenta.

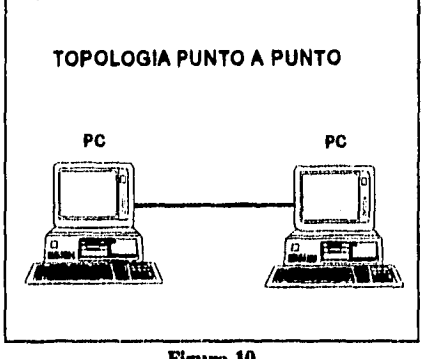

**Figura 10** 

Finalmente, este tipo de redes solo permite copiar archivos de una computadora a otra, el acceso a archivos es directo, pero la ejecución remota de algunas aplicaciones con la otra PC no es posible (figura 10),

**Estrella.- La topología de Estrella es similar a la que se maneja en los mainframes, esto es,** que so tiene un procesador central y tennlnates distantes conectadas a él. se puede decir, que todas las terminales están conectadas al Servidor pero no están conectadas entre ellas. Esto

produce que todo el tráfico de datos tenga un control centralizado para toda la red (figura l I). Algunas de las ventajas de una topología en Estrella son:

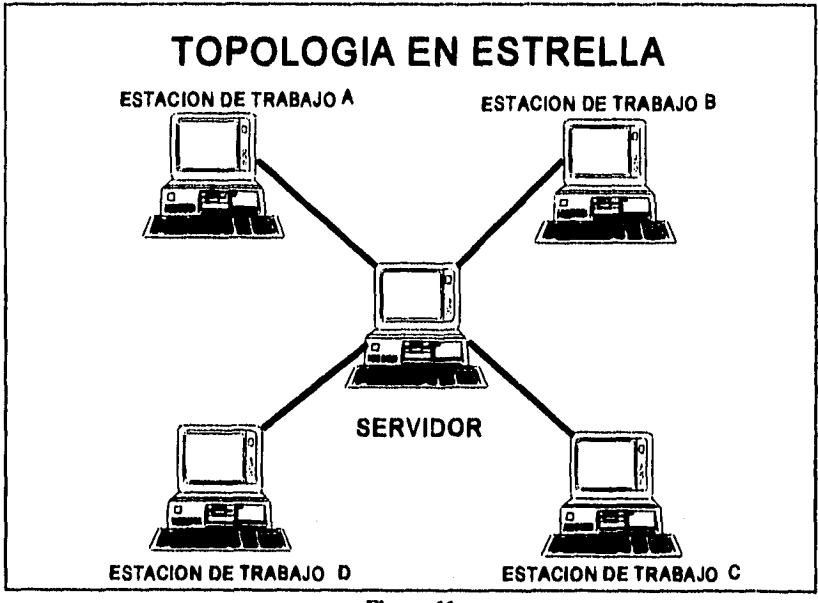

**Figura 11** 

- **Alguna falla que exista en alguna tenninal no afecta el funcionamiento del resto de la red.**
- **El diagnostico de fallas es centralizado, lo que provoca que sea fácil de detectar.**
- **El control de acceso a los periféricos es rápido ya que están conectados directamente al procesador central.**

**Algunas desventajas de este tipo de topología son:** 

**- La transmisión de datos es lenta.** 

- La expansión en esta topología es limitada, esto depende de la capacidad de la computadora central.
- Si existe alguna falla en el Servidor, toda la red sufre las consecuencias.

**Bus Lineal.-** Este tipo de topología es de las que se utilizan más frecuentemente. Consiste en un bus lineal sencillo de comunicación (por ejemplo cable coaxial) el cual tiene un principio y un fm, donde cada uno de ellos se le conecta un terminador. Los diferentes dispositivos que conforman la red se conectan al bus de comunicaciones como se muestra en la figura 12.

Algunas ventajas que presenta esta topología son:

- La Arquitectura es fácil de adaptarse para que se conecten los diferentes nodos de la red.

- Es fácil la expansión de la red.

Algunas de las desventajas que presenta este tipo de topología son:

- Es difícil aislar las fallas.

- Los nodos deben ser inteligentes, por ejemplo las terminales deben ser PC's.

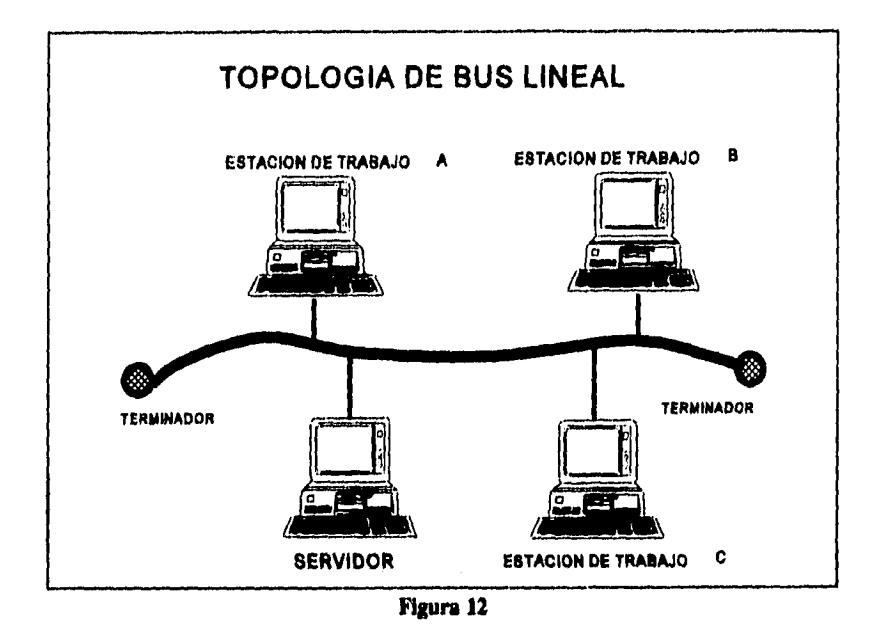

Anillo.- En una red de anillo el cableado va de estación en estación (y al Servidor) sin que haya un principio y un final corno se muestra en la figura 13. Generalmente las redes **de** anillo corno las de bus pueden extenderse a grandes distancias.

la información fluye en un solo sentido y de manera ordenada, Resulta económico cuando las estaciones se encuentran cerca geográficamente, aunque no presenta colisiones, la velocidad de transmisión depende del número de nodos que contenga la red. Sí alguno de los nodos de la red tiene alguna falla la red deja de funcionar.

Algunas de las ventajas de esta topología son:

- Cualquier paquete que se transmita podrá ser visto por todos los nodos de la red.
- Presentan menos colisiones que tos sistemas de bus.

Algunas desventajas son las siguientes:

- Los datos fluye en una sola dirección alrededor del anillo.
- Cuando se transmite un paquete este circulará indefinidamente si no se quita.

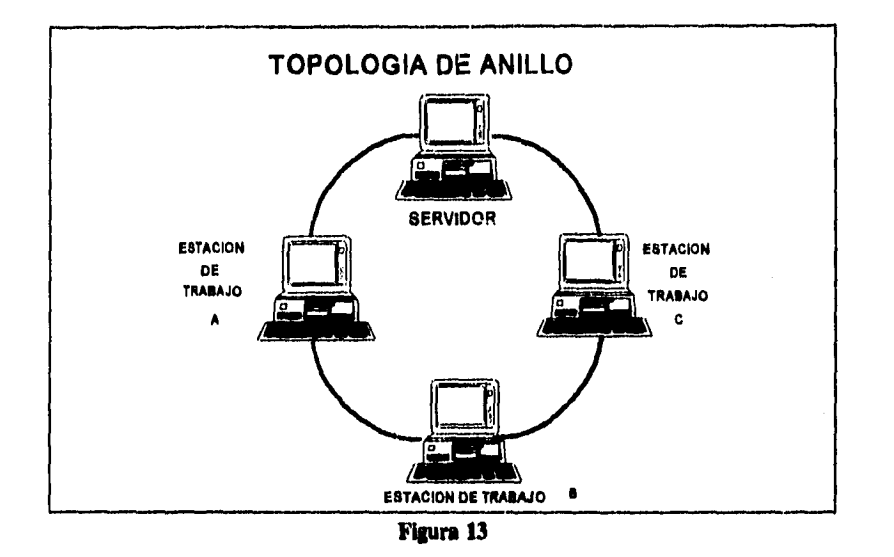

**Faquesnas de paso de dates por redes.-** Básicamente se utilizan dos esquemas en el envío de datos por la red: de contención y de paso de testigo. Las redes que utilizan el esquema de contención, esperan que la línea de transmisión hasta que quede completamente quieta antes de enviar el mensaje. Si dos computadoras envían mensajes al mismo tiempo, los mensajes chocan y se destruyen teniéndose que enviar nuevamente. Los sistemas Ethernet utilizan el esquema de contención.

Las redes que utilizan el esquema de paso de testigo envían los datos de una forma mas ordenada. Los mensajes se retienen en la Estación de Trabajo hasta que llega el testigo y tomando el mensaje lo entrega a su destino. Los sistemas ARCnet **e IBM Token** Ring emplean **el paso de testigo.** 

**Sistemas de redes.- El proceso de la comunicación de datos a través de la red es manejado por seis componentes: la computadora origen, el protocolo, el transmisor, el cable fisco, el receptor y la computadora destino, La computadora origen puede ser una Estación de Trabajo, un Servidor, un Gateway o cualquier dispositivo de la red. El protocolo consta de un conjunto de circuitos integrados y software que controla la tarjeta de interfaz de la red. El protocolo es el responsable de la lógica de la comunicación en la red. El Transmisor inicia la señal electrónica a través de la topología física. El receptor reconoce y captura la señal traduciéndola por medio del protocolo. Como se muestra en la figura 14.** 

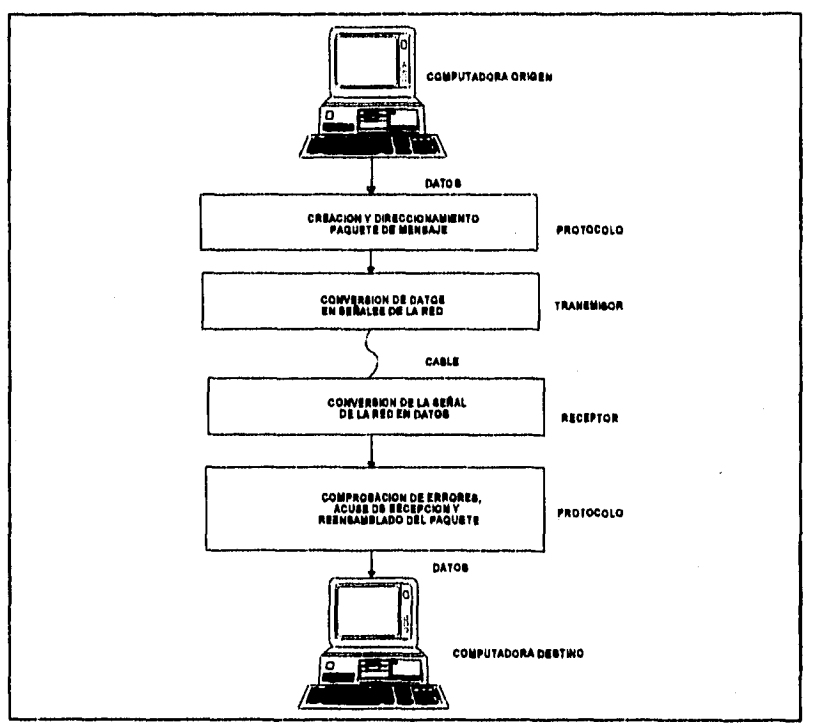

**Figura 14** 

Durante todo este proceso, el protocolo controla la lógica *de* las comunicaciones *de* la red. Dependiendo del tipo de sistema que conforma la red (topología eléctrica) los paquetes que conforman un mensaje son transmitidos aleatoriamente (esquema de contención) o sistemáticamente (esquema paso de testigo).

Los sistemas más importantes en las redes LAN son Ethernet, IBM Token Ring y ARCnet.

**Las redes Ethernet.-** Las redes Ethernet emplean el esquema de contención en la gestión de la transmisión en la red. Pueden estructurarse en las topologías de Bus normalmente se utiliza cable coaxial, par trenzado o fibra óptica.

Una de las mayores ventajas **de Ethernet es** la rapidez, Con transmisiones del orden de diez megabits por segundo (MBPS) Ethernet es una de las redes LAN más rápidas que pueden *encontrarse.* 

**Las redes Token Ring (testigo en anillo).- Las redes Token Ring emplean el esquema de paso de testigo para la transmisión de datos. Una red Token Ring esta unida físicamente en estrella, pero se comporta como un anillo. En otras palabras, los paquetes fluyen de Estación de Trabajo en Estación de Trabajo en secuencia (como en una red de anillo) pero continuamente pasan a través de un punto central (como una red de estrella),** 

**Las redes Token Ring son seguras, rápidas y fáciles de instalar. Pueden emplear cables de par trenzado y fibra óptica.** 

**Las redes ARCnet.-** Las redes ARCnet emplean el esquema de paso **de testigo pudiendo operar tanto en bus como** en estrella. El de estrella proporciona un rendimiento mejor porque resultan muy pocas colisiones en la transmisión. **La red ARCnet es compatible con los cables coaxial (RG-62), par trenzado y de fibra óptica.** 

Las redes ARCnet son relativamente lentas. La velocidad de transmisión suele ser de 2.5 MBPS, ARCnet es relativamente barata y flexible además de ser fácil de instalar, expandir y reconfigurar.

## 2.3 **Procedimientos de Control para Transferencia de Datos:**

Esta sección hace mención sobre los protocolos, los cuales se encargan de controlar el enlace y la transferencia de datos. Las funciones de protocolos son:

- Control de transferencia de datos.

- Chequeo y recobro de errores.

- Codificación de la información,

- Transparencia de la información.

- Utilización de la linea.

- Sincronización.

- Transparencia para facilitar las comunicaciones.

- Bootstrapping. Rutina de inicialización de la red.

# **2.4.- Modelo OSI:**

El modelo OSI (Interconexión de Sistemas Abiertos en sus siglas en inglés), intenta plasmar

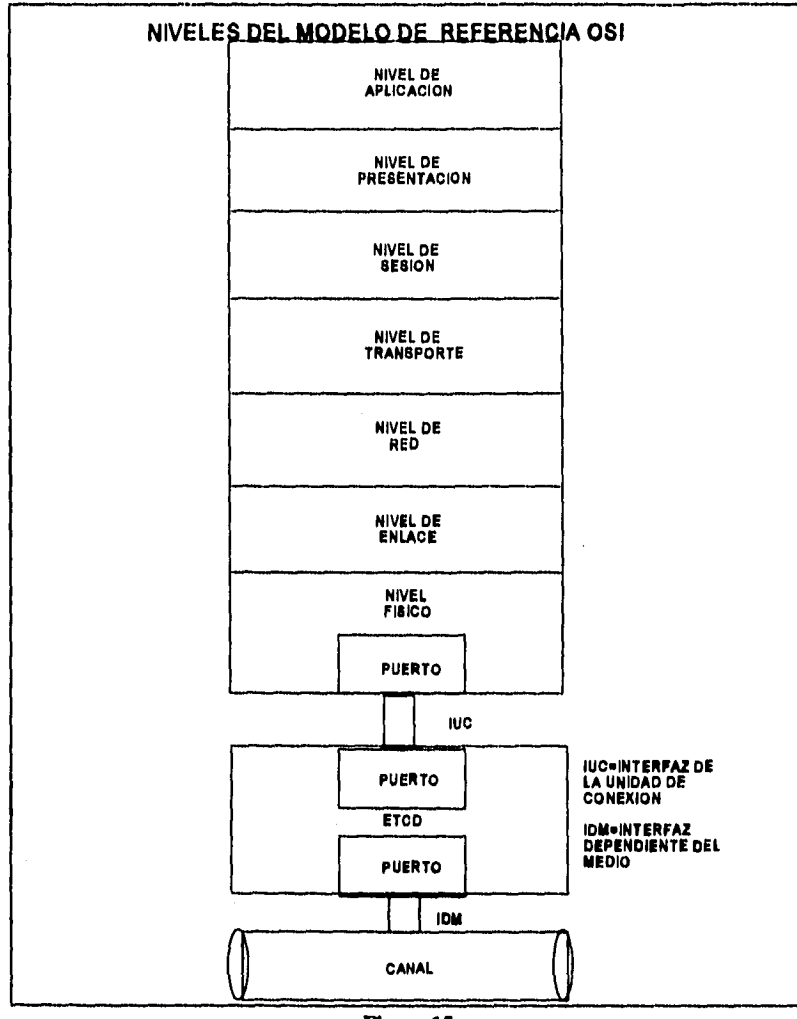

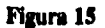

un estándar por los principales organismos *do* normalización, administraciones de telecomunicación y empresas. Los objetivos del modelo OSI son:

- Proporcionar las normas para la interconexión de sistemas.

**- Definir los puntos de interconexión para el intercambio de información entre los sistemas.** 

**El modelo OSI esta conformado por los siguientes niveles:** 

**Nivel Físico: Es el nivel más bajo del modelo, se encarga de activar, mantener y desactivar la Estación de Trabajo conectada el medio de transmisión (canal). Maneja la parte física de la conexión. Se utiliza el RS-232 y V-24 en esta etapa.** 

**Nivel de Enlace: Su objetivo es la transferencia correcta de los datos por el canal. Proporciona la sincronización a los datos, para delimitar el flujo de bits por el canal, garantiza la identidad de los mismos para que lleguen correctamente al destino. Detecta los errores en la transmisión y recupera, si :s posible la información.** 

**Nivel de Red: Define una interfase entre el usuario y la red de conmutación de paquetes. Establece el encaminamiento ("Ruteo") de los mensajes por la red, o su comunicación con distintas redes.** 

**Nivel de Transporte: Es la interfase entre los niveles superiores y la red de comunicación de datos. Permite elegir al usuario entre los diversos recursos de la red.** 

**Nivel de Sesión: Mecanismo de intercambio de datos entre los usuarios. Posee una serie de servicios que el usuario puede solicitar, por ejemplo:** 

**- Solicitud de datos/servicios,** 

**- Aceptación de mensajes.** 

Cada usuario para accesar a la red, debe estar dado de "alta" en la misma por medio de una **sesión.** 

**Nivel de Presentación;** Asigna sintaxis a los datos, de acuerdo a sus tipos, por ejemplo: enteros, fraccionarios, caracteres, etc. *Recibe* los datos *de* nivel de aplicación y checa su sintaxis, sin importar el significado. Posee tablas sintácticas para efectuar esos chequeos.

**Nivel** *de* **Aplicación:** Atiende al usuario final. Este nivel toma en cuenta la semántica de los datos. Contiene varios elementos de servicio capaces de gestionar procesos de aplicación tales como gestión de trabajos, sentencias send/receive (enviar/recibir) de distintos lenguajes de programación; y el intercambio de datos comerciales. Así mismo, este nivel maneja los conceptos de tenninal virtual y archivo virtual.

Los protocolos más utilizados en redes LAN son: Bus o Ethernet (norma 802.3 IEEE) Token Ring **(IEEE** 802.5) Token Passing (IEEE 802.5).

Bus **o Ethernet (Norma IEEE 802.3).-** Este estándar se basa *en* los primeros tres niveles de modelo OSI. La liga de datos se desarrolla en dos subniveles: Control de ligas lógicas **(LLC-Logical** Link Control) y control de medio de acceso (MAC-Media Access Control), Donde el subnivel MAC es concerniente a la detección de colisiones *de* datos.

A continuación se muestra un esquema en el cual se indican los módulos que se manejarían en una transmisión y recepción de información.

Las funciones de cada módulo son:

- Encapsulado y desencapsulado de datos. Establece el formato del mensaje, proporcionando las direcciones fuente y destino, checa el mensaje contra errores (BCC). Este proceso es transparente.

- Acceso al medio,

- Transmite el mensaje al nivel físico y lo recupera de este.

- Almacena el mensaje en un buffer intermedio.

- Intenta evitar colisiones/las maneja si existen.

Se conoce como el CSMA/CD: Acceso múltiple con detección de portadora y colisiones.

- Codificación/de-codificación de Datos.

- Genera las señales necesarias para sincronizar las estaciones (preámbulo).

- Codifica los datos binarios a código y los vuelve al mismo tipo.

- Acceso al Canal.

- Introduce la señal al canal y la recupera de esté.

- Detecta la presencia de portadora (Canal ocupado).

- Detecta colisiones en el canal (Dos señales se han interferido mutuamente).

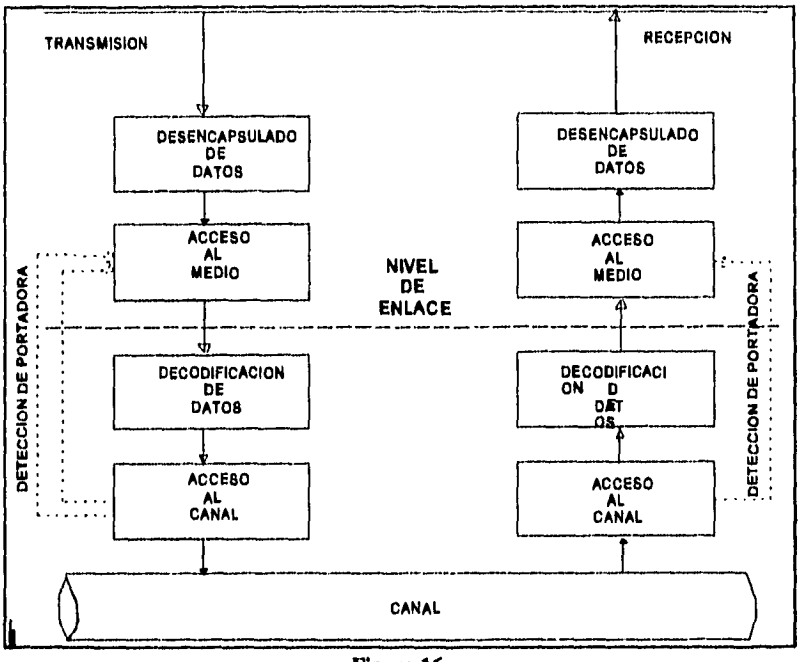

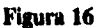

**Token Ring (Norma IEEE 802.5),** El estándar 802.5 fué desarrollado para abarcar redes de área local con topología de anillo, éstas manejan una señal (token) para el paso de la información de una Estación de Trabajo a otra.

En la figura 17 se ilustra el envio de un mensaje en un token desde una Estación **de** Trabajo en una red Token Ring, este token contiene la dirección destino dentro de él, Este mensaje al llegar a la Estación de Trabajo destino, copia el mensaje y le adiciona información al token que indica que recibió bien el mensaje, y es enviado a la Estación de Trabajo original, la cual al estar enterada de que el mensaje llegó bien, borra el mensaje y pasa el token a la siguiente Estación de Trabajo.

# 2,5.- NOVELL NETWARE:

El NetWare es un sistema operativo para redes, al igual que el DOS es un sistema operativo para computadoras personales. La diferencia entre el NetWare y un sistema operativo como el DOS es que el NetWare esta diseñado para gestionar la comunicación de los datos entre varias computadoras y el DOS controla los datos de una sola computadora personal.

**La** red con NetWare puede ser Token Ring, Ethernet, o ARCnet, con cualquier topología: de bus, de estrella o de anillo. El esquema de acceso a la red (Token Ring, Ethernet o ARCnet proporciona el medio electrónico para el transporte de datos; el NetWare proporciona la inteligencia para controlar el proceso de los datos y los recursos del sistema.

Ya que el sistema operativo de la red controla las acciones del Servidor y proporciona los servicios a cada una de las Estaciones de Trabajo conectadas a la red la elección del sistema operativo adecuado es crítica para la efectividad de la red.

Debe recordarse en el momento de la elección de la versión NetWare que las redes crecen y a menudo muy rápidamente. Por esta razón se debe estimar el número total de Estaciones de Trabajo que se conectarán a la red con el paso del tiempo y prepararse cuando se conecten todas ellas.

En la siguiente tabla se resumen las versiones de NetWare y sus usos. El criterio principal en la elección será el número de usuarios y la complejidad total de la red determinada por las necesidades de ciertas características como los puentes entre las redes, los procedimientos sofisticados de respaldo de información y los Servidores múltiples.

The special product in a support of the

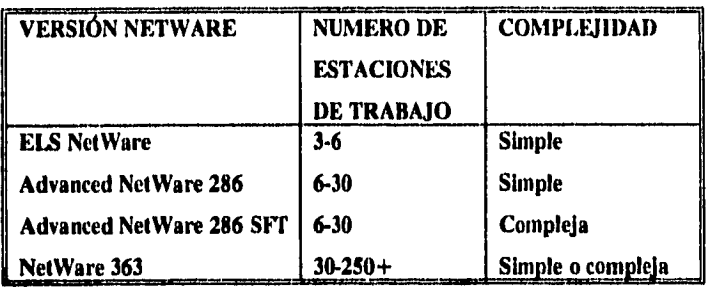

# **Hl. ADMINISTRADORES DE BASES DE DATOS**

## 3.1 Ibises de datos

Las bases de datos pueden definirse como un conjunto de datos relacionados entre si a través de reglas que definen las operaciones de manipulación sobre ellos.

Las bases de datos deben satisfacer determinados requerimientos. A continuación se presentan algunos de los más importantes:

1. Versatilidad para la representación de relaciones. El sistema de administración de datos debe tener capacidad para derivar, de datos y relaciones, la información que se requiera.

2. Redundancia minium. La redundancia es costosa porque ocupa más espacio de almacenamiento que el necesario y requiere múltiples operaciones de actualización, por lo tanto la información no deberá duplicarse innecesariamente dentro de las estructuras.

3. Integridad. Es importante que no puedan destniirse los datos almacenados ni las relaciones que existen entre ellos. Además de proteger los datos contra posibles problemas del equipo fisico, deben incluirse también procedimientos de validación que aseguren que los valores de los datos se ajusten a ciertas reglas prescritas de antemano.

## 3.2 Los modelos de dalos.

Cuando se define una Base de Datos debemos establecer un proceso partiendo de un fragmento del mundo exterior comprendiéndolo y conceptualizandolo para transformarlo en un conjunto de ideas y definiciones que supongan una imagen fiel del comportamiento del mundo real. A esta imagen del inundo exterior la llamaremos "modelo conceptual".

Una vez definido el modelo conceptual, este se ha de transformar en una descripción de datos, atributos y relaciones que denominaremos "Esquema conceptual de datos".

Por ultimo, este esquema conceptual habrá que traducirlo a estructuras almacenables en soportes físicos.

Resumiendo lo expuesto, podemos por tanto decir que, mediante un proceso de abstracción, pasaremos del inundo real al mundo de las ideas estableciendo un modelo conceptual, y a partir de este, a través de un proceso de organización, pasaremos del mundo de las ideas al de los datos, estableciendo así un modelo convencional de datos.

#### 3.2,1 **Definición del modelo** de datos.

Puede definirse al modelo de datos como un grupo de herramientas conceptuales para describir los datos, sus relaciones, su semántica y sus limitaciones.

## Esquemas

Llamamos esquema a la descripción lógica de la base de datos. Es un marco en el que se inscriben las características de los datos.

#### Subesquemas

El término subesquema se refiere a las distintas vistas que se tienen de la descripción logica de los datos, de acuerdo a las necesidades de explotación los datos.

## 3.2.2 Estructura del modelo de datos

Definido el Modelo de Datos, pasaremos a analizarlo. Consideraremos para ello las propiedades del mundo real, las cuales podemos diferenciar en dos tipos:

Estáticas. Son las propiedades invariables en el tiempo. Quedan especificadas en el Modelo de Datos por las ESTRUCTURAS.

Dinámicas Son las propiedades que varían con el tiempo, En el modelo de datos son las OPERACIONES.

El Modelo de Datos contiene, por tanto, propiedades Estáticas y Dinámicas.

Parte Estática. Esta se define mediante el ESQUEMA, con el cual se definen las características de los datos,

El Esquema, a su vez, esta constituido por: Estructura y Restricciones.

La Estructura queda definida por los Objetos del Modelo y las Restricciones inherentes, conformando un conjunto de reglas de definición de dichas Estructuras.

Los Objetos y Restricciones de la Estructura dependen de cada Modelo, pero en general son:

Entidades, Atributos, Dominios, Relaciones, Representación, y Restricciones inherentes.

Las Restricciones inherentes vienen impuestas por la propia naturaleza del Modelo introduciendo rigideces en la modelización.

Las Restricciones opcionales o de usuario, restricciones propiamente dichas en el Esquema, son definidas por el usuario, pero el Modelo de Datos las reconoce y proporciona herramientas para manejarlas.

Las Restricciones libres de usuario, por ultimo, son responsabilidad del usuario y el Modelo de Datos ni las reconoce, ni las maneja.

Parte Dinámica. Se define como un conjunto de Operaciones.

Las Operaciones sobre un Modelo de Datos pueden ser de: Selección. Localización de los datos deseados. **Acción.** Realización de una acción sobre los datos seleccionados. Dicha acción puede ser: •Recuperación (obtención de los datos seleccionados) y -Actualización, que a su vez puede ser:

Modificación Inserción Borrado

## 3,2.3 Clasificación de los modelos

Los Modelos de Datos se aplican a tres niveles: externo, conceptual e interno. Los correspondientes a los dos primeros son "Modelos de Datos lógicos" y los correspondientes al ultimo "Modelo de Datos fisicos".

Dentro del grupo de los "Modelos lógicos", podemos diferenciar:

Los "Modelos lógicos basados en objetos" en cuyo caso el elemento de referencia es el objeto, entendido como tal a aquel que existe y puede distinguirse de otros, y

Los "Modelos lógicos basados en registros", En tal caso, el elemento básico es una ocurrencia o conjunto de datos relacionados de algún modo,

## **3.2.3.1** Modelos lógicos basados en objetos

Los Modelos lógicos basados en objetos se utilizan para describir los datos en los niveles conceptual y externo.

Se caracterizan por ser muy flexibles y hacer posible la especificación de las limitaciones de los datos. Como ejemplo podemos citar el Modelo Entidad-Relación

### **3.2.3.2 Modelos lógicos basados** en registros

Se utilizan para describir los datos a nivel conceptual y externo al igual que los modelos anteriores.

Estos Modelos sirven para especificar, tanto la estructura lógica general de la Base de Datos como una descripción en un nivel mas alto de la implementación, pero no permiten especificar de forma clara las limitaciones de los datos.

Modelos de este tipo son

Modelo Jerárquico o Estructura de Datos Jerárquica Modelo en Red o Estructura de Datos en Red Modelo Relacional o Estructura de Datos Relacional

#### **Estructuras** jerárquicas.

En una estructura de datos jerárquica, el acceso a cualquier subelemento está controlado por su relación en un sistema modular. Las relaciones existentes entre los tipos de registros de datos siempre toman la forma de uno a muchos. Este enfoque descendente tiene una estructura como la del organigrama de una empresa. Los elementos de información y las relaciones se redefinen al descender por la estructura jerárquica. Al estudiar las estructuras de datos, a menudo se utilizan los términos padres e hijos con el objeto de caracterizar las relaciones. En una estructura jerárquica, un hijo nunca puede tener mas de un padre, aunque un padre pueda tener más de un hijo.

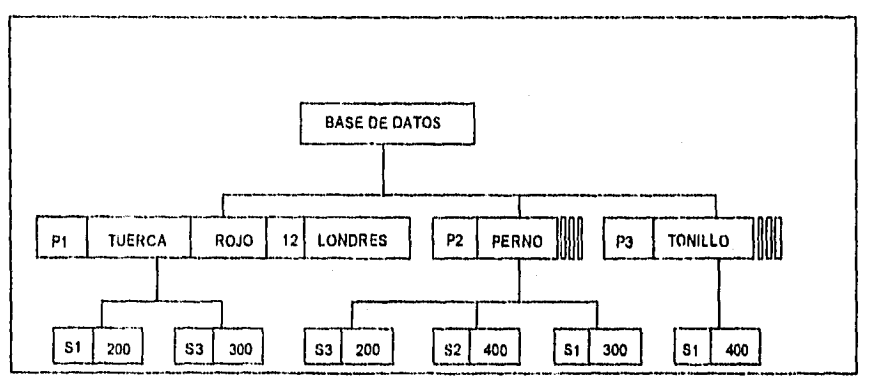

Figura 3.1. Modelo jerárquico.

#### Estructuras de red.

La estructura de datos en forma de red simple también es jerárquica y proporciona muchas llaves para consultar los datos, difiere de la jerárquica en que los hijos pueden tener más de un padre. Al igual que en una estructura jerárquica, sin embargo, la relación existente entre los tipos de registro sigue siendo de uno a muchos. Asimismo, en una estructura de red simple, un hijo no puede tener dos o mas padres provenientes del mismo tipo de registro. La estructura de red permite a los usuarios entrar a la base de datos a través de más de una referencia.

Dentro de la organización de red, las ligas entre los registros son más complejas. Las relaciones se basan en el hecho de que el usuario tiene dos formas de consultar los registros. Las bases de datos que adoptan un enfoque de red son mas difíciles de diseñar e implementar, pero proporcionan un acceso rápido a los registros de una base de datos.

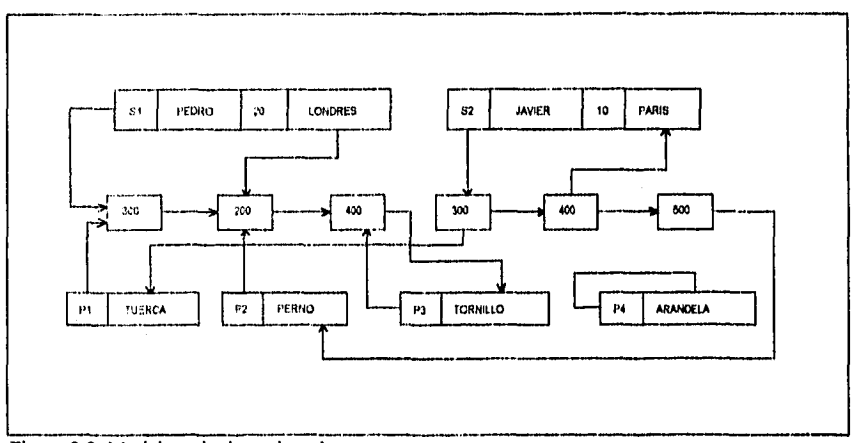

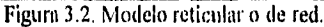

## **3.3** Sistemas de administración de bases **de datos (DISMS).**

Si la función de una base de datos estuviera restringida únicamente al almacenamiento de datos, su organización resultaría muy simple. Las complejidades surgen por el hecho de que también tiene que indicar las relaciones que existen entre las características de los diversos datos que almacena.

Hl esquema y el subesquema son utilizados por el sistema de administración de la base de datos, cuya función primaria es la de servir a los programas de aplicación ejecutando sus operaciones de datos.

La siguiente figura muestra los sucesos principales que se desarrollan cuando un programa de aplicación lee un registro por medio del sistema de administración. Ocurren también otras cosas, las cuales dependen de los detalles del software.

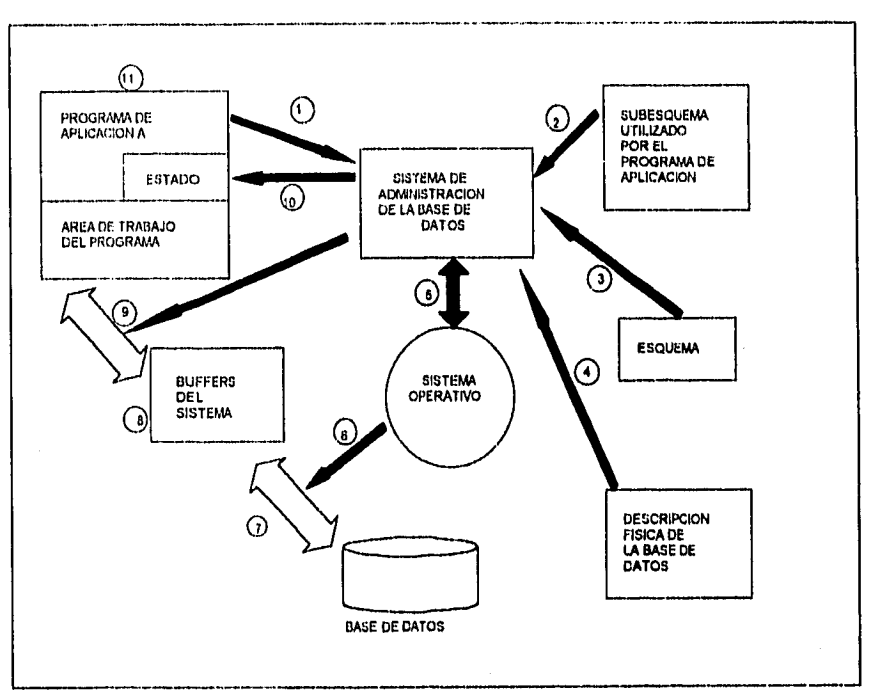

Figura 3.3. Secuencia de eventos cuando un programa de aplicación necesita un registro, usando un sistema de administración de bases de datos.

- El programa de aplicación A pide al sistema de administración de datos que lea un registro. El programa declara el nombre del tipo de datos del programador y proporciona el valor de la clave del segmento o registro en cuestión.
- 2. El sistema de administración de la base de datos obtiene el subesquema (o descripción de datos del programa) que utiliza el programa de aplicación A y examina la descripción de los datos en cuestión.
- 3. El sistema de administración obtiene el esquema (o descripción lógica global) y determina que tipo (o tipos) lógico de datos se necesita.
- 4. El sistema de administración examina la descripción física de la base de datos y determina que registro (o registros) lisien debe leer.
- 5. El sistema de administración emite una orden al sistema operativo de la computadora, indicando lo que debe leer el registro pedido (o los registros pedidos).

6. El sistema operativo interacciona con el dispositivo físico en el que se encuentra el dato.

- 7. Los datos pedidos se transfieren desde el dispositivo físico hacia los buffers del sistema.
- 8. Comparando el subesquema y el esquema, el sistema de administración de la base de datos deduce de los datos el registro lógico pedido por el programa de aplicación. El sistema de administración de la base de datos ejecuta todas las transformaciones que sean necesarias entre los datos tal cuino están declarados en el subesquema y los datos tal como están declarados en el esquema.
- 9. El sistema de administración transfiere los datos desde los buffers al área de trabajo del programa de aplicación A.
- 10. El sistema de administración provee una información de estado al programa de aplicación informándole sobre el resultado de su pedido, inclusive cualquier posible indicación de error.
- II. El programa de aplicación puede ahora operar con los datos pedidos, los cuales se hallan en su área de trabajo.

Si el programa de aplicación actualiza un registro, la secuencia de eventos es similar. Lo leerá, primero, para luego modificarlo en su área de trabajo y emitir por último una orden al sistema de administración de la base de datos para reduplicar lo datos modificados. El sistema de administración hará cualquier modificación que sea necesaria en los buffers, es decir las conversiones inversas respecto de las que se hicieron al leer el registro.

## **3.3.1 VISTAS DEL SISTEMA**

El sistema debería estar organizaJo de manera que la vista del programador de aplicaciones se restrinja al programa de aplicación, su área de trabajo y su subesquema.

Muchos analistas de sistemas tendrán que estar familiarizados con el esquema, pero su perspectiva debería estar limitada de modo que nada tengan que ver con las estructuras fisicas.

Por otra parte, el programador de sistemas y otros especialistas tienen como campo de actividad la organización fisica de los datos. Su perspectiva debe estar limitada de manera que no la afecten los cambios que se introduzcan en los programas de aplicación y los subesquemas siempre que éstos no requieran un cambio de esquema.

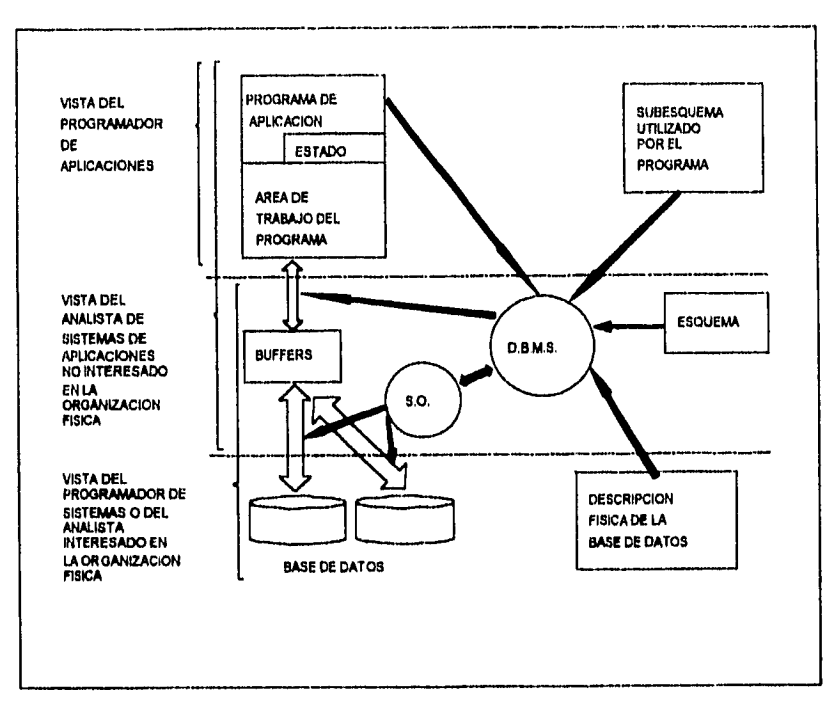

Figura 3.4. Vistas de un sistema de bases de datos.

# **3,3.2 DIRECCIONAMIENTO Y BÚSQUEDA**

Todos los eventos que hemos descrito se ven complicados por el hecho de que los registros requeridos no pueden por lo general ser localizados directamente a partir de la clave que suministra el programa de aplicación. Es preciso, en cambio, obtener la dirección del registro antes de que las rutinas de entrada/salida del sistema operativo puedan leer o escribir el registro.

En ciertos métodos, se ejecuta un cálculo para convertir la clave en la dirección del registro pedido. Este cálculo puede ser ejecutado por **una** rutina programada, invocada oportunamente por el sistema de administración de la base.

En otros métodos se recurre al empleo de un indice. Se inspeccionará un registro de Indices o más para hallar la dirección del registro pedido por el programa de aplicación. El programa encargado de leer los registros de indice y hallar la dirección suele ser parte del sistema operativo. Puede ser una rutina programada y oportunamente invocada por el sistema de administración de la base. O puede ser una rutina escrita por un programador de aplicaciones que el mismo programa de aplicación invoca y utiliza.

Cualquiera que. sea la técnica adoptada para el direccionamiento o la localización de los registros, el programa que la implementa pertenece a una de las tres categorías siguientes:

**I.** Una rutina invocada por los programas de aplicación.

**2,** Una rutina invocada por el sistema de administración de la base de datos.

**3.** Un recurso del sistema operativo denominado comúnmente método de acceso del sistema operativo.

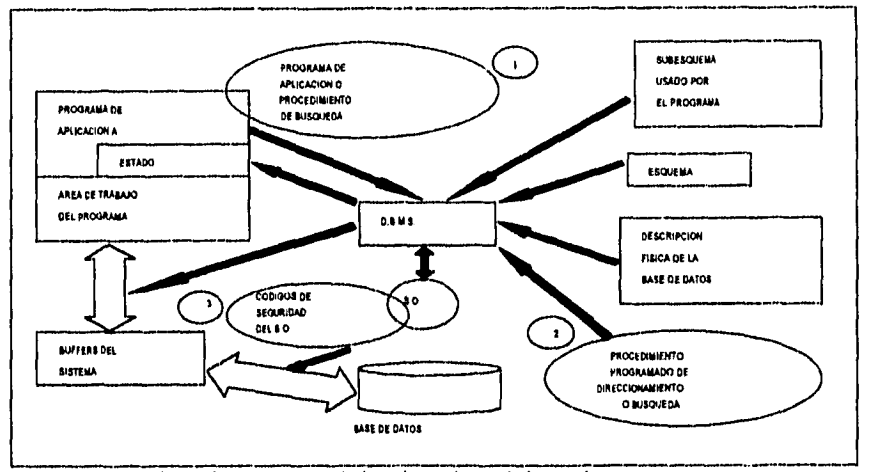

Figura 3.5. Técnicas adoptadas para el direccionamiento de los registros.

## **3.3.3 CONTROLES DE ACCESO**

En un ambiente de múltiples usuarios, la base de datos debe incluir controles de acceso para asegurar que ninguna persona o programador no autorizado pueda leer, modificar o dañar los datos que pertenecen a terceros. Los controles de acceso van desde lo muy simple, por ejemplo, la inclusión de contraseñas en los archivos, hasta los procedimientos programados altamente elaborados, tales como los que se utilizan en las bases de datos estadísticos.

# **3.3.4 PRINCIPALES CARACTERÍSTICAS LOS SISTEMAS ADMINISTRADORES DE BASES DE DATOS**

La mayor parte de los procedimientos que constituyen a los I)BMS tienen las siguientes características:
- Capacidad de almacenar la gran cantidad de datos que exigen las necesidades del usuario. Estos datos se guardan en dispositivos de acceso directo.
- 2. Capacidad operacional de consultar en forma simultánea los archivos, recuperando y modificando datos, y registrando todos los cambios.
- 3. Puede desarrollar registros que combinen los datos para formar unidades operacionales que reduzcan la duplicación de información y faciliten el acceso a todos los datos de la base de datos.
- 4. Incluye en el sistema los controles para limitar el acceso a los archivos de la base de datos y garantizar la confidencialidad de todos los datos de los archivos.

5. Tiene suficiente potencial de crecimiento para poder agregar datos y programas al sistema.

# 3,3,5 VENTAJAS Y DESVENTAJAS DE LOS SISTEMAS ADMINISTRADORES DE BASES DE DATOS.

Las principales ventajas de un DBMS son:

1. Datos integrados. Los programas escritos en cualquier lenguaje que el DBMS admita pueden, teóricamente, hacer uso de cualesquiera datos en la base de datos.

2. Independencia entre los datos y el programa. Los programas a menudo no tienen que ser cambiados cuando cambien las estructuras de los archivos de datos que utilicen.

3. Almacenamiento no redundante. Pueden ahorrar valioso espacio en disco eliminando los datos redundantes.

4. Integridad de los datos. Se cometen errores mínimos debido a que las actualizaciones de las unidades de datos compartidas por varios archivos solo necesitan hacerse una vez.

Estas ventajas técnicas se traducen en menos personal, rápida respuesta a los problemas y capacidad de adaptarse mas rápidamente a lo medios nuevos y cambiantes.

Existen, sin embargo, varias desventajas en el procesamiento de bases de datos que una organización debe tomar en consideración. La principal desventaja es el costo. Normalmente se requieren gastos significativos en las siguientes áreas:

I. Software de bases de datos. Un DBMS complejo resulta costoso.

2. Nuevo hardware. Un DBMS requiere una cantidad considerable de memoria principal cuando se procesan programas.

- 3. Personal especializado. Tanto los sistemas de bases de datos como las bases de datos mismas son por lo general muy complejos. Se necesita personal altamente especializado para desarrollarlos y mantenerlos y, naturalmente, este personal resulta costoso.
- 4. Esfuerzo de conversión. El cambio de un sistema tradicional orientado a los archivos a un sistema de base de datos a menudo implica una conversión costosa a gran escala. Los datos deben ser reorganizados y los programas reescritos. Por fortuna este gasto se hace una sola vez.

El costo, sin embargo no es el único problema. El procesamiento de bases de datos puede incrementar la vulnerabilidad de un sistema a la falla. Dado que los datos están altamente integrados en la base de datos, un problema con un archivo podría afectar a otros. En el peor de los casos, la titila de un elemento clave podría hacer que se detuviera el sistema en su totalidad.

### 3.4 Modelo relacional

El Modelo Relacional fue definido en 1970 por E.F.Codd. En este Modelo, tanto las Entidades como las Relaciones se representan mediante tablas.

#### Parte Estática

Analizaremos en primer lugar la Parte Estática del Modelo que esta constituida por los Objetos y las Restricciones. Entre los Objetos pasamos a definir:

#### Relación

En este Modelo el concepto de Relación no se refiere a la asociación entre Entidades, como ocurre en el Modelo E-R, sino que esta estrechamente ligado con la definición matemática de Relación que se enuncia:

"Dada una serie de conjuntos DI,D2,...,Dn, R es una Relación de esos n-conjuntos si es un conjunto ordenado de n ocurrencias tal que d1 pertenece a  $DI$ ,  $d2$  pertenece a  $D2$ , ... y dn pertenece a Dn. En donde los conjuntos DI,D2,...,Dn son Dominios de R."

#### **Atributos**

Los Atributos son las propiedades o características de las Entidades. Corresponden a la denominación o cabecera de una columna o campo de una tabla.

# **Dominio**

**El** Dominio es el conjunto de donde los Atributos toman sus valores. Puede suceder que dos Atributos distintos de una misma Relación tomen sus valores del mismo Dominio.

### Tupla

La Tupla es una ocurrencia de la Entidad o conjunto de ítems de información que forman una fila de una tabla.

#### Grado

El Grado de una Relación es el numero de Atributos o columnas que posee.

# Cardinalidad

Se denomina así al numero de Tupías o filas de una Relación.

#### Clave

Definimos como Clave de una Relación a aquel o aquellos Atributos que nos determinan de forma unívoca y mínima a una Tupía de esa Relación.

Entre las Restricciones podemos diferenciar:

### Restricciones inherentes

- la) No pueden aparecer dos filas iguales en una misma Relación.
- 2a) El Atributo o Atributos, que es o forma parte de la Clave, no puede tomar valores nulos (por nulos se interpreta valores desconocidos).

#### Restricciones opcionales

Están formadas por las dependencias funcionales, dependencias transitivas, dependencias multivaluadas, etc.

#### Parle dinámica

Con respecto a la parte dinámica, diremos que el modelo relacional trabaja por especificación, es decir, se especifica una condición que debe cumplir una serie de Tupías (las que queremos localizar).

A nivel tisico, esta información se suele almacenar en forma de listas no Secuenciales y mas concretamente en Cadenas Compuestas.

Entre las Bases de Datos Relacionales existentes en el mercado podemos apuntar:

D<sub>B2</sub> INGRES ORACLE INFORNIIX

y para Ordenadores Personales DBASE IV FOXBASE

#### 3,4.1. Terminología relacional

# 3.4,1,1 Entidades

Una entidad es un objeto concreto o abstracto que va a ser representado en un sistema de base de datos. Cuando se crea el modelo entidad-relación se definen las entidades que forman el mundo de la situación real que tenemos que implementar en una base de datos. Por ejemplo: el objeto almacén, fruta y factura son entidades.

Una entidad puede ser de dos tipos:

Entidad fuerte o propia: es aquella cuyas propiedades que la identifican solo hacen referencia a la propia entidad. Por ejemplo, "coche", "alumno", "matricula", "almacén" y "fruta" son entidades fuertes puesto que los atributos que las identifican (nombre-alumno, número-matricula, códigoalmacén, descripción-fruta. etc.) solo hacen referencia a la propia entidad.

Entidad débil o regular: es aquella que solo tiene sentido gracias a las propiedades que identifican a otras entidades (fuertes o a su vez débiles). Por ejemplo, "factura" se identifica gracias a las propiedades de un "almacén" que emite la factura.

#### 3.4.1.2 Atributos

Un atributo es una característica de una entidad. Es el concepto de campo en la nomenclatura tradicional de archivos. Por ejemplo: la matricula, la dirección del almacén, el nombre de la fruta y la fecha de la factura son atributos.

Un atributo se identifica con un nombre (que puede encontrarse en varias entidades) y todos los posibles valores que puede tener.

#### 3,4,2 La estructura relacional de los datos

# 3.4.2,1. Tablas

Una forma sencilla de estructurar los datos es mediante tablas, es decir organizados en filas y columnas o lo que es equivalente tuplas y atributos para hablar en la terminología relacional, cuando la tabla cumple las restricciones de la estructura relacional (tabla relacional o relación).

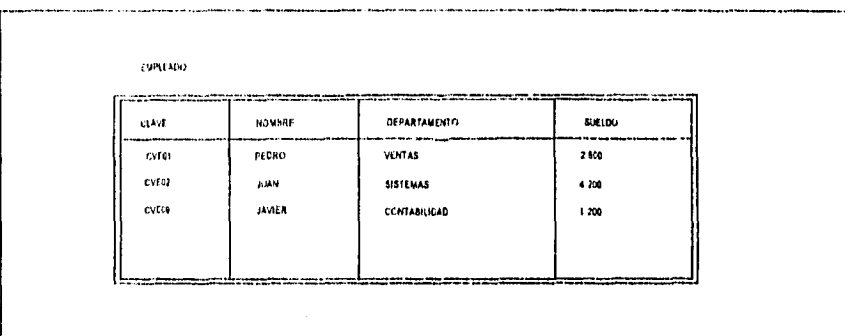

Figura 3.6. Una tabla representa una entidad, los atributos estan contenidos en las columnas y las tuplas se representan mediante renglones.

Para que una tabla forme parte de una estructura relacional, la tabla debe cumplir las siguientes condiciones

1.- Debe tener un solo tipo de fila, cuyo formato queda definido por el esquema de la tabla o la relación. Por lo tanto, todas las filas tienen las mismas columnas.

2.- Cada lila debe ser única y no pueden existir filas duplicadas.

3.- Cada columna debe ser única y no pueden existir columnas duplicadas.

4.- Cada columna debe estar identificada por un nombre especifico.

5.- El valor de una columna para una fila debe ser único. Por lo tanto, no pueden existir múltiples valores en una posición de una columna.

6.- Los valores de una columna deben pertenecer al dominio que representa, y es posible que un mismo dominio se utilice para definir los valores de varias columnas.

Una tabla que cumpla estas condiciones se denomina tabla relacional o relación. El concepto relación se utiliza generalmente para indicar que en la tabla relacional se mantiene la asociación de otras tablas y por tanto representa a una entidad asociativa. El concepto tabla relacional se utiliza mas bien para expresar que los atributos que contiene no relacionan objetos fuertes y representativos, y la tabla, por tanto representa por si misma un objeto o entidad propia.

Una tabla que cumpla las condiciones anteriores tiene asociadas las siguientes propiedades:

Las filas pueden estar en cualquier orden.

2.- A una fila se la hace referencia mediante todos los valores que la forman.

3.- Las columnas pueden estar en cualquier orden.

4,- Se hace referencia a una columna mediante el nombre que la identifica.

En una tabla relacional o relación, a las filas se las denomina tupías y a las columnas atributos. Por lo tanto, siempre que se haga referencia al modelo relacional se nombraran con esta terminología.

Se denomina Grado de una tabla relacional al numero de atributos que la forma.

Se denomina Cardinalidad de una tabla relacional al numero de lupias que contiene.

## 3,4.2,2 Dominios

El dominio es el conjunto de todos los posibles valores para una o mas columnas de una tabla relacional. Por tanto, los valores contenidos en una columna de una tabla relacional pertenecen a un dominio que previamente se define.

Pueden distinguirse dos tipos de dominios diferentes:

Dominios generales o continuos: aquellos que contienen todos los posibles valores entre un máximo y un mínimo predefinido. Por ejemplo:

Fecha de nacimiento: todas las fechas desde principio de siglo hasta hoy.

Dominios restringidos o discretos: aquellos que contienen ciertos valores específicos entre un máximo y un mínimo predefinido. Por ejemplo:

Estado civil: compuesto por soltero, casado, viudo, divorciado.

En un sistema de gestión de bases de datos integrado, generalmente tos distintos usuarios deben utilizar diferentes subconjuntos del universo total de los datos.

Modelo o modelo de datos denota el universo total de los datos, es decir, el conjunto completo de todas las tablas relacionales almacenadas en la base de datos. Esquema es el conjunto de declaraciones que describen el modelo.

Suhmodelo es el conjunto de relaciones a las que puede acceder un usuario determinado, y subesquema las declaraciones correspondientes al submodelo,

#### 3,4,2,3 Claves

En una tabla relacional es necesario poder determinar una tupía concreta, lo cual es posible mediante la clave.

Clave es un atributo o conjunto de atributos cuyos valores distinguen unívocamente una tupía especifica de una tabla.

Como una de las condiciones de una tabla relacional es que no pueden existir filas duplicadas, ello implica que siempre tiene que existir al menos una clave, que en el peor de los casos estará formada por todos los atributos.

Para buscar la clave de una tabla relacional nos debemos mover por los dominios de los atributos junto con los enlaces conceptuales existentes entre ellos, de tal modo que tomando unos valores determinados se identifique una única tupla de la tabla. No se debe buscar la clave entre los valores de unas tuplas concretas que tengamos de ejemplo, sino a través de todos los posibles valores (dominio) de los atributos.

# 3,5 El proceso de normalización en el modelo relacional

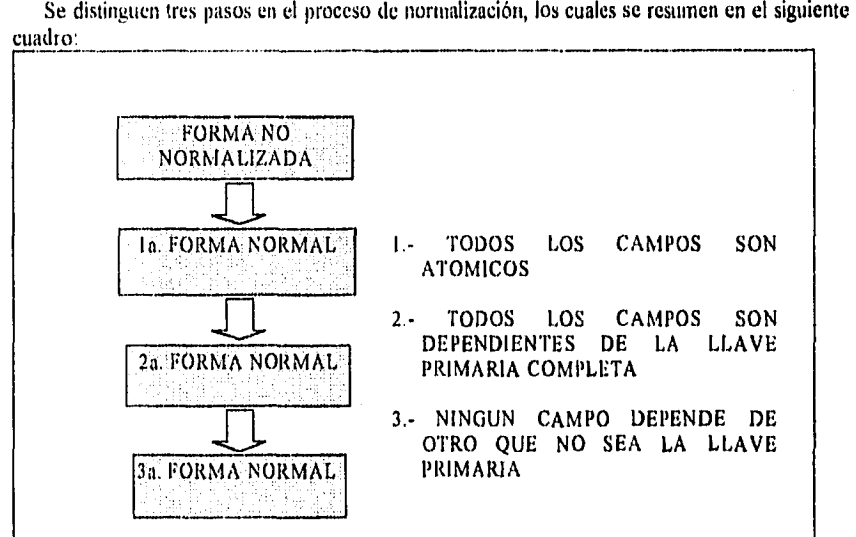

cuadro:

3,5,1 Definiciones previas:

Dependencia funcional: Dado un archivo, sean CAMPOI y CAMPO2 dos campos de ese archivo, diremos que CAMPO2 tiene dependencia fimcional de CAMPO) cuando dado un valor de CAMPO! se obtiene un valor único de CAMPO2 o que a cada valor de CAMPO2 le corresponde un único valor de CAMPOI.

Dependencia funcional completa: Si en un archivo, CAMPO) es un conjunto de campos, entonces diremos que CAMPO2 tiene dependencia funcional completa de CAMPO) cuando CAMPO2 tiene dependencia funcional de todo el conjunto de CAMPOI y no tiene dependencia funcional de un subconjunto de CAMPO1. Cuando CAMPO1 consta de un único atributo entonces coincide la dependencia funcional y la dependencia funcional completa.

Candidato a llave: Candidato a llave es un atributo o conjunto de atributos que identifica do forma unívoca un registro. Uno de los candidatos a llave se utiliza como llave principal o primaria.

Atributo no llave: Es aquel que no forma parte de la llave o un candidato a llave.

# 3.5.2 Formas normales

No normalizado: Decimos que una relación o archivo no está normalizada cuando sus diferentes atributos se encuentran en un formato ambiguo, sin distinción funcional y con longitud variable. Por ejemplo si en una base de datos bancaria guardamos en el mismo registro los datos del titular de la cuenta y todos los movimientos asociados.

1' Forma noma' (IFN): Una relación está en IFN si y solo sí sus atributos son atómicos, es decir, si dentro de un campo guardarnos información que no es susceptible de una ulterior subdivisión,

2<sup>ª</sup> Forma normal (2FN): Una relación está en 2FN cuando está en IFN y cada atributo no llave tiene dependencia funcional completa de la llave primaria. Una relación que esté en IFN puede descomponerse en un conjunto de relaciones que están en 2FN.

3' Forma normal (HM: Una relación está en 3FN cuando está en 2FN y cada atributo no llave tiene dependencia no transitiva de la llave principal. O dicho de otra manera, cada atributo tiene dependencia laicamente de la llave , no existiendo dependencias entre atributos no llave.

Veamos el siguiente ejemplo: Tenemos una empresa con una lista de proveedores con los siguientes datos:

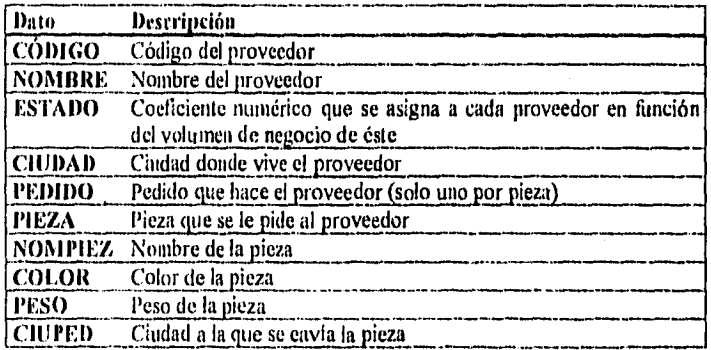

La relación estaría formada por:

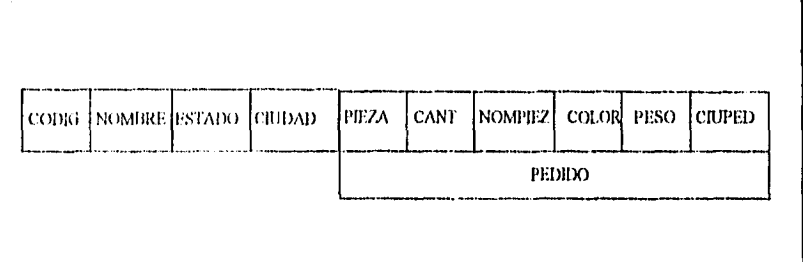

Uno de los problemas que puede traer esta estructura de relación es que al dar de ALTA un proveedor, forzosamente tendremos que dar de alta a un pedido, de la misma manera que si damos de baja a un pedido corremos el riesgo de perder la información relativa a un proveedor, sí este tiene un solo pedido.

Además el atributo PEDIDO puede repetirse si un proveedor tiene más de un pedido, con lo que tendríamos que utilizar registros de longitud variable.

No está en IFN (1ª Forma Normal) porque tiene el atributo PEDIDO que se puede fragmentar.

La falta de normalización de esta estructura puede corregirse usando el siguiente método, en el cual se han considerado por una parte las características del proveedor y por otra los atributos que se relacionan con las piezas:

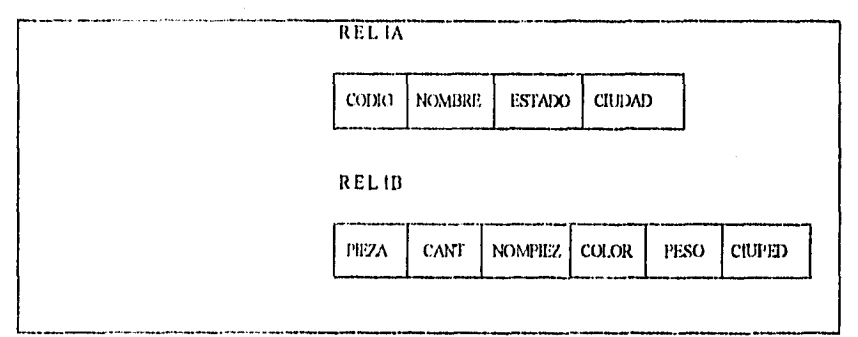

La flave de REL 1A es CODIG y la de REL 1B es CODIG + PIEZA.

Estas dos relaciones ya están en INF con lo que eliminamos los problemas anteriores, aunque todavía posee otros no menos serios.

Cuando damos de ALFA a una pieza, también tenemos que dar de alta a un pedido. Esto nos obliga a rellenar en blanco los atributos CODIG, CAN'1' y CIUPED. Al igual que si damos de baja un pedido perderemos la infonnación relativa a esa pieza. Al momento de modificar los datos de una pieza nos vemos obligados a modificar tantos registros como pedidos para esa pieza existan.

Podemos observar que no todas las características de la relación REL 1B son indivisibles. Consideremos entonces la conveniencia de separar los atributos fisicos de una pieza y aquellos relacionados con su manejo comercial.

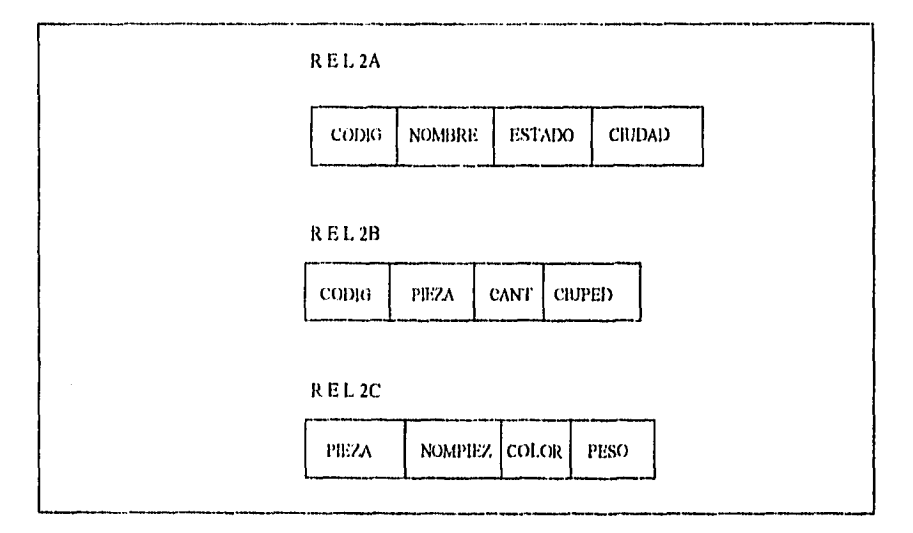

La llave de REL 2A es CODIG, la de REL 2B es CODIG + PIEZA, y la de REL 2C es PIEZA.

La relación REL 2A ya estaba en 2FN porque no tenía llave compuesta. Las otras dos relaciones han surgido de la REL IB que sí tenía llave compuesta y sin embargo no todos sus atributos dependían totalmente de ella. Los que sólo dependían de PIEZA y no de CODIG han dado lugar a la relación REL 2C.

Las tres relaciones están también en 3FN pues no hay dependencias de atributos no llave entre si. Todos dependen únicamente de su llave principal, Las relaciones resultantes son mucho más óptimas para el movimiento de datos.

#### 3.5.3 Ventajas del proceso de normalización

A continuación se resumen las ventajas que reporta la representación de datos en forma normalizada en el modelo de datos relacional:

- I. Facilidad de uso. Los datos están agrupados en tablas que identifican claramente una relación ti objeto.
- 2. Flexibilidad, La información que necesitan los usuarios se puede obtener de las tablas relacionales mediante las operaciones del álgebra relacional.
- 3. Precisión. Las interrelaciones entre las tablas consiguen mantener información diferente relacionada con toda exactitud.
- 4. Seguridad, Los controles de acceso para consultar o actualizar información son mucho mas sencillos de implementar.
- 5. Facilidad de implementaron. Las tablas se almacenan tisicarnente como archivos planos.
- 6. Independencia de datas, los programas no están ligados a las estructuras, con lo que se consigne aumentar la base de datos añadiendo nuevos atributos o nuevas tablas sin que se afecten los programas que las usan.
- 7. Claridad. La representación de la información es clara y sencilla para el usuario.
- 8. Facilidad de administración. Los lenguajes manipulan la información de forma sencilla al estar los datos basados en el álgebra y calculo relacional.
- 9. Mínima redundancia. La información no estará duplicada innecesariamente dentro de las estructuras.
- 10. Máximo rendimiento de las aplicaciones. Solo se trata aquella información que va a ser útil a cada aplicación.

# **IV. INGENIERÍA DE PROGRAMACIÓN**

# **IV. INGENIERÍA DE PROGRAMACIÓN**

#### **4.1 Análisis de sistemas.**

El análisis de sistemas se realiza con los siguientes objetivos:

- I. Identificar las necesidades del cliente.
- 2. Evaluar la viabilidad del sistema.
- 3. Realizar un análisis técnico y económico.
- 4. Asignar funciones al software, al hardware, a la gente, a la base de datos y a otros elementos del sistema.
- 5. Establecer restricciones de costo y tiempo.
- 6. Crear una definición del sistema que sea la base para todo el trabajo de ingeniería subsecuente.

# **Identificación de necesidades**

**El** primer paso del proceso de análisis implica la identificación de las necesidades. Para eso el ingeniero de sistemas debe entrevistarse con su cliente. La identificación de necesidades es el punto de partida en la evolución de un sistema basado en computadora . Para empezar el ingeniero en sistemas debe asistir al cliente en la definición de los objetivos del sistema, la información que se va a producir, la información que se va a suministrar, las funciones y el rendimiento requerido. El ingeniero debe distinguir entre lo que el cliente necesita (elementos críticos para la realización del sistema) y lo que el cliente quiere (elementos deseables pero no indispensables para el sistema).

Una vez que se han identificado todos los objetivos, el analista pasa a una evaluación de la información suplementaria: ¿existe la tecnologia necesaria para la realización del sistema?, ¿qué recursos de fabricación y desarrollo especiales se requerirán?, ¿qué limites se han impuesto al tiempo y al costo?.

#### **Estudio de viabilidad**

El desarrollo de un sistema basado en computadoras se caracteriza por la escasez de recursos y la premura de los tiempos de entrega. Por lo tanto, es necesario evaluar la viabilidad en un proyecto lo antes posible.

El estudio de viabilidad debe centrarse en cuatro áreas de interés primario:

Viabilidad económica.- Debe realizarse una evaluación del costo del desarrollo y operación frente a los beneficios del sistema desarrollado.

Viabilidad técnica.- Es necesario realizar un estudio de funcionalidad, rendimiento y restricciones que pueden afectar la posibilidad de realizar el sistema deseado.

Viabilidad legal.- Se debe evitar cualquier infracción violación, o ilegalidad que pudiera resultar del desarrollo del sistema.

Evaluación.- Es necesario evaluar las posibles alternativas al desarrollo del sistema.

#### **Análisis económico**

Entre la información más importante del estudio de viabilidad está el análisis costobeneficio, lo cual se puede traducir como la justificación económica para la realización del proyecto. El análisis costo-beneficio muestra los costos del desarrollo del proyecto y los contrasta contra los beneficios tangibles e intangibles del sistema. Muchos de los beneficios de los sistemas computarizados son intangibles, por ejemplo, mejor calidad en los servicios, mayor satisfacción del cliente, mayores herramientas para una mejor torna de decisiones, etc.; por lo tanto puede ser dificil lograr comparaciones cuantitativas directas.

# **Análisis técnico**

Durante este proceso el analista evalúa las características técnicas del desarrollo del sistema, mientras que al mismo tiempo recoge información adicional sobre el rendimiento, la fiabilidad, la facilidad de mantenimiento y la posibilidad de producción. El análisis técnico comienza con una definición de viabilidad técnica del sistema propuesto: ¿Qué tecnologías se requieren para lograr la funcionalidad y rendimiento del sistema?, ¿Qué nuevos materiales, métodos, algoritmos o procesos se requieren y cuál es el riesgo de su desarrollo?, ¿Cómo influyen estos elementos tecnológicos en el costo del proyecto?.

Algunas herramientas disponibles para el análisis técnico se derivan de la modelización, la probabilidad y estadística, la teoría de colas y la teoría de control entre otras. Es importante tener en cuenta que la evaluación analítica no siempre es posible.

#### **Asignación de compromisos**

Una vez que se han respondido las cuestiones asociadas al análisis de tareas, se consideran las soluciones alternativas. Cada función del sistema con un rendimiento necesario es asignada a uno o más elementos del sistema.

# **4.1.1 Planeación del proyecto** de software.

Para llevar a cabo un proyecto de desarrollo de software, debemos comprender el ámbito del desarrollo a realizar, los recursos requeridos, las tareas a realizar, las referencias a tomar en cuanto al costo y la agenda a. seguir. La planificación proporciona un plano gula para el desarrollo del software.

La planeación del proyecto de software combina dos tareas: investigación y estimación, La investigación nos permite definir el alcance del software. Usando la especificación del sistema como gula, cada función principal del software puede ser descrita de un modo determinado.

La segunda faceta **de** la planeación del software es la estimación, y por tanto, una característica de la planeación es la incertidumbre.

#### **Objetivo de la planeación del proyecto**

El objetivo de la planeación del proyecto es el de suministrar un área de trabajo que permita hacer estimaciones de recursos, costos y métodos. Estas estimaciones se hacen sin un marco de tiempo limitado al principio del proyecto y deben ser actualizadas conforme éste progresa.

# **Alcance del software**

La primera actividad de la planeación del proyecto de software es determinar el alcance del software. La declaración del alcance del software debe ser delimitada, por tanto, los datos cuantitativos como el número de usuarios simultáneos y las restricciones como el tamaño de memoria, deben ser bien descritos.

# **Estimación de recursos**

La segunda tarea de la planeación del desarrollo de software es la estimación de recursos requeridos: hardware, software y gente. Cada recurso se especifica con cuatro características: descripción, informe de disponibilidad, fecha en que se requiere y tiempo que será aplicado el recurso.

#### **4.1.2 Estimación del proyecto de software.**

La estimación del costo y trabajo del software es un tanto inexacta, demasiadas variables humanas, técnicas, de entorno, etc. pueden afectar el costo y el trabajo requerido para su desarrollo, sólo la experiencia y algunos pasos sistemáticos podrán proporcionar estimaciones con un grado de riesgo aceptable.

#### Técnicas de descomposición

En la mayoría de los casos la estimación de los proyectos de software es demasiado compleja para considerarla en una sola pieza. Por esta razón es aconsejable descomponer el problema en un conjunto de problemas más pequeños y manejables.

# **Estimación del esfuerzo**

La estimación del esfuerzo es la técnica más común para calcular el costo de proyectos de ingeniería de software. Se aplica un número de personas-día, mes o año a la solución de cada tarea del proyecto. Se asocia un costo en pesos a cada unidad de trabajo y se obtiene el costo estimado.

#### **Distribución del trabajo**

La distribución de trabajo más recomendada para la definición y desarrollo de un proyecto de software es la conocida como 40-20-40, pues son estos los porcentajes sugeridos para las etapas de análisis y diseño, de codificación y de prueba respectivamente. La regla 40-20-40 debe utilizarse sólo como directriz, ya que sin excepción las características de cada proyecto dictarán los porcentajes correspondientes.

#### **4.1,3 Métodos de planificación.**

La técnica de revisión y evaluación del programa (PERT) y el método de ruta crítica (CPM) son métodos de planificación del proyecto que pueden aplicarse al desarrollo de software. Ambos desarrollan una descripción de la red de tareas del proyecto; es decir una representación gráfica o tabular de las tareas que deben realizarse para la culminación del proyecto. La red se realiza anotando una lista ordenada de todas las tareas asociadas con el proyecto específico, incluyendo las restricciones correspondientes.

Ambos, PERT y CPM proporcionan herramientas cuantitativas que permiten al planificador:

- Trazar la cadena de tareas que determina la duración del proyecto.
- Establecer las estimaciones de tiempo más probables para tareas individuales.
- Calcular tiempos límite para una tarea particular.

#### **4.1.4 El plan del proyecto del software.**

El plan del proyecto del software representa un producto terminal de la etapa de planificación y proporciona una linea base de información de costos y de planificación temporal que se utilizará a lo largo del ciclo de vida del software.

El plan del proyecto del software es un documento relativamente breve que debe comunicar:

- El alcance y los recursos del software.
- El costo y el plan de trabajo.
- Una aproximación global del desarrollo del software.

# **4.2 El Diseño de software.**

Podemos afirmar que existen tres fases genéricas en el diseño de software: 1) El diseño externo; 2) El diseño arquitectónico; 3) El diseño detallado. El diseño externo es el paso de transición de la definición de requisitos (el "qué" detallado) a la arquitectura del sistema (el "cómo"). El objetivo del diseño arquitectónico es el especificar una estructura del sistema que satisfaga los requisitos, las especificaciones del diseño externo y las restricciones de la instrumentación. El diseño detallado proporciona los detalles algorítmicos, las representaciones de los datos y el empaquetamiento del producto de la programación.

# **Conceptos fundamentales de diseño:**

*Cobertura interna de la información,-* Cuando un sistema es diseñado utilizando este enfoque, cada módulo del sistema oculta los detalles internos de sus procesos, comunicándose los módulos solamente a través de interfases bien definidas,

*Estructura.-* El uso de una estructuración permite que un sistema grande sea definido en términos de unidades más pequeñas y manejables con una clara definición de las relaciones entre las diferentes partes del sistema.

Modularidad- Los sistemas modulares incorporan colecciones de abstracciones en la **que** cada abstracción funcional o de datos, así como la abstracción en el control, manejan un aspecto local del problema por resolver. Los sistemas modulares consisten en unidades claramente definidas y manejables con las interfases definidas entre los diversos módulos. En un sistema modular es importante observar los siguientes criterios:

- 1. Cada abstracción de un proceso es un subsistema claramente definido y con el potencial de ser útil para otras aplicaciones.
- 2. Cada función en cada abstracción tiene un propósito específico, claramente definido.
- 3. Cada función maneja no más de una estructura de datos principal del sistema.
- 4. Las fluiciones comparten datos globales en forma selectiva; es ciertamente fácil de identificar todas las rutinas que comparten una estructura de datos principal.
- 5. Las funciones que manejan las instancias de un tipo abstracto de datos quedan encapsuladas con la estructura de datos en cuestión.

Concurrencia.- Existen problemas específicos para sistemas concurrentes como la condición de bloqueo, la exclusión mutua y la sincronización de los procesos. La condición de bloqueo es una condición indeseable que ocurre cuando todos los procesadores de un sistema se quedan esperando a que otros procesadores complementen la acción de sus procesos respectivos para poder continuar. La exclusión mutua es necesaria para evitar el intento, por parte de los diversos procesos, de actualizar los mismos componentes de un sistema compartido en el mismo momento. La sincronización es requerida para que procesos concurrentes que operan bajo diferentes velocidades puedan comunicarse en puntos adecuados durante su ejecución.

Verificación.- El diseño es el puente entre los requerimientos del cliente y la instrumentación que satisface esos requerimientos. Un diseño es verificable si puede demostrarse que el diseño generará el producto que satisface los requerimientos del cliente.

Estética.- La simplicidad, elegancia y claridad de un propósito distinguen a los productos de alta calidad. La estética del diseño de software trata de la elegancia y la belleza más allá de la satisfacción de los requerimientos.

Acoplamiento y cohesión- El acoplamiento se refiere a la comunicación entre módulos e incluye el paso de datos, de elementos de control (tales como banderas, etiquetas, etc.), así como de las modificaciones de un módulo hacia otro. El acoplamiento de datos incluye el uso de listas de parámetros para pasar los elementos entre rutinas.

La cohesión interna de un módulo se mide en términos de la fuerza de unión de los elementos dentro del módulo. Dentro de los diversos tipos de cohesión sobresalen: I) Cohesión lógica.- Implica relaciones entre los elementos de un módulo, por ejemplo, en uno que desempeñe todas las funciones de entrada y salida, 2) Cohesión en la comunicación.- Se refiere a los elementos de un módulo que contiene al mismo conjunto de datos de entrada o salida. 3) Cohesión secuencial de los elementos.- Ocurre cuando la salida de un elemento es la entrada para el siguiente. 4) La Cohesión funcional implica el amarre de los elementos de un módulo debido a que todos los elementos se encuentran relacionados al desempeño de una sola función.

Abstracción.- La abstracción permite trabajar con los conceptos independientemente de las instancias particulares de estos. Hay tres mecanismos para la abstracción en el diseño de los productos de programación: abstracción funcional, abstracción en los datos y abstracción en el control; estos mecanismos permiten controlar la complejidad del proceso de diseño por medio de proceder sistemáticamente de lo abstracto a lo concreto.

La abstracción funcional incluye al uso de subprogramas parametrizados. La habilidad de parametrizar un subprograma y enlazar diferentes valores de los parámetros para diferentes llamados del subprograma es un mecanismo poderoso de abstracción.

La abstracción de los datos incluye la especificación de los tipos de datos o de los objetos por medio de especificar operaciones permitidas sobre los objetos; aqui los detalles de la representación y el manejo se eliminan. El término "encapsulamiento de datos" se utiliza para denotar una instancia particular de un objeto definido en términos de las operaciones que se pueden efectuar sobre él; el término "tipo de dato abstracto" se emplea para denotar a la declaración de un tipo de dato del cual se pueden crear varios ejemplos.

La abstracción del control es utilizada para establecer un efecto deseado sin necesidad de definir el mecanismo exacto de control. En el nivel de diseño arquitectónico, la abstracción en el control permite la especificación de programas secuenciales, de manejadores de excepciones y de rutinas, de módulos de operación concurrente sin preocuparse de los detalles exactos de la instrumentación

#### **Módulos y criterios de modulación**

El diseño arquitectónico tiene como meta producir sistemas modulares de programación bien estructurados. Se considera que cada módulo de programación es una entidad bien definida que tiene las siguientes características:

- 1. Los módulos contienen instrucciones, lógica de proceso y estructuras de datos,
- 2. Los módulos pueden ser compilados aparte y almacenados en una biblioteca,
- 3. Los módulos pueden quedar incluidos dentro de un programa.
- 4. Los segmentos de un módulo pueden ser utilizados invocándolos por su nombre.
- 5. Los módulos pueden usar a otros módulos.

Las notaciones utilizadas para especificar las características externas, la estructura arquitectónica y los detalles de proceso de un sistema de programación incluyen a los diagramas de flujo, cartas de estructura, diagramas HIPO, a las especificaciones de procedimientos, al pscudocódigo, al lenguaje estructurado y a los diagramas de flujo estructurados.

*Diagramas de fin» de dalos.-* Los diagramas de flujo de datos, también conocidos corno diagramas de burbujas son gráficas dirigidas en donde los nodos especifican las actividades de proceso y las flechas indican la transferencia de datos entre nodos. Como cualquier otro diagrama de flujo, éstos pueden ser utilizados en cualquier nivel de abstracción. Un diagrama de datos puede representar al flujo de datos entre estatutos individuales o entre bloques de estatutos dentro de una rutina; entre rutinas secuencialcs, entre procesos concurrentes o entre sistemas de cómputo distribuidos donde cada nodo representa una unidad de proceso geográficamente separada. A diferencia de otros diagramas de flujo, las burbujas no indican la lógica de decisión o las condiciones bajo las cuales varios nodos de proceso se activan.

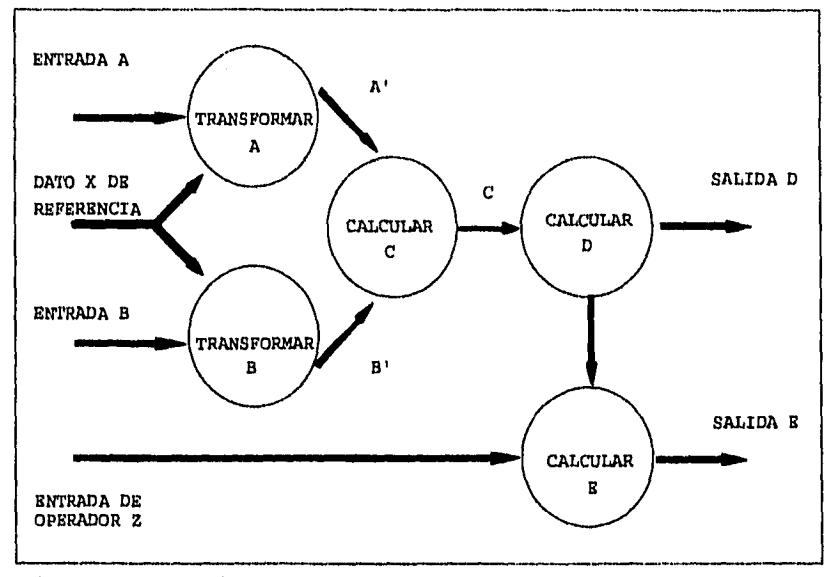

Diagrama de flujo de datos informal o de burbujas

Cartas de estructura.- Las cartas de estructura son utilizadas durante el diseño arquitectónico para documentar la estructura jerárquica, los parámetros y las interconexiones dentro de un sistema; una carta de estructura difiere de un diagrama de flujo clásico en dos aspectos: no tiene diagramas de decisión; además el orden secuencial de las tareas inherentes en un diagrama de flujo puede ser eliminado de una tabla de estructura.

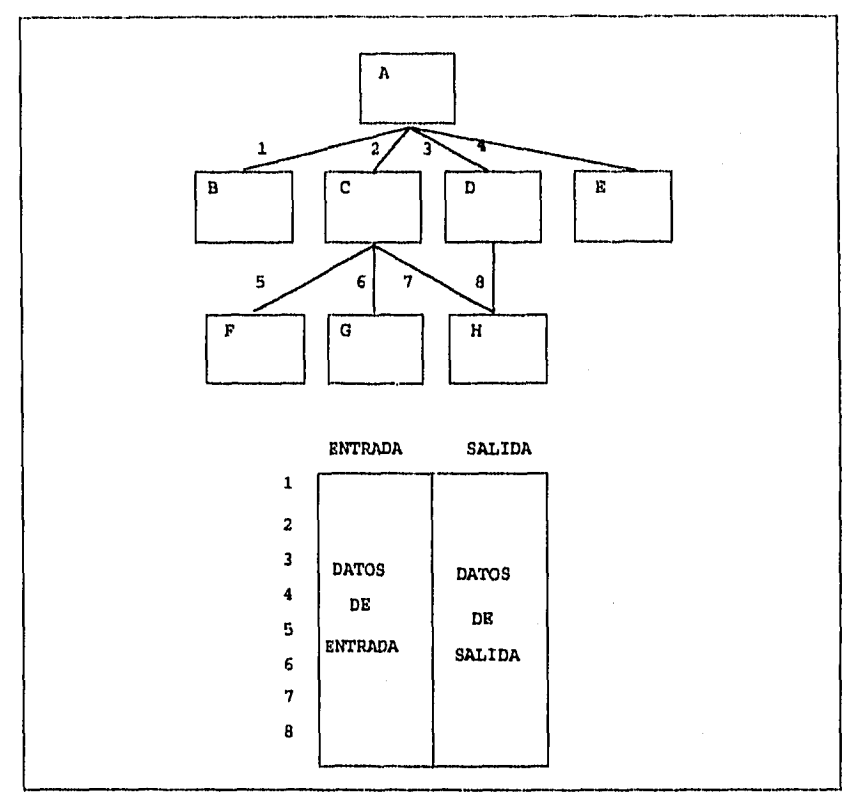

Formato de una carta de estructura

Pseudocódigo.- El pseudocódigo puede emplearse tanto en el diseño arquitectónico como en el detallado; éste puede ser utilizado a cualquier nivel de abstracción; con el uso del pseudocódigo, el diseñador describe las caracteristicas del sistema usando frases cortas y concisas, las cuales se encuentran estructuradas por medio del uso de palabras clave: **"sientonces, si-no, mientras-repetir y fin".** Con estas palabras y el uso del sangrado se puede describir el flujo del control del programa, mientras que cada frase describe las acciones a ejecutar. Usando una estrategia jerárquica descendente, cada frase es expandida en un pseudocódigo más detallado en el nivel inferior, hasta que la definición de las especificaciones llega al nivel del lenguaje de instrumentación.

# Técnicas de diseño

El diseño comprende el desarrollo de una visión conceptual del sistema, el establecimiento de una estructura, la identificación de las cadenas de datos y su almacenamiento, la descomposición de funciones de alto nivel en subfunciones, el establecimiento de las relaciones e interconexiones entre componentes, el desarrollo de la representación de datos en forma concreta y la especificación de los detalles de los algoritmos.

Las técnicas de diseño comúnmente están basadas en las estrategias de las jerarquías "descendente" y "ascendente". Por medio del enfoque descendente, se pone atención inicialmente en los aspectos globales de todo el sistema; conforme el diseño progresa, el sistema se descompone en subsistema, poniéndosele mayor consideración a los detalles específicos.

En el enfoque ascendente del diseño de productos de programación, el diseñador primero intenta identificar al conjunto primario de objetos, acciones y relaciones que proporcionarán una base para la solución del problema; los conceptos de alto nivel son después formulados en términos del conjunto primario.

El diseño y la instrumentación jerárquicos descendentes permiten la determinación del desempeño de los subsistemas durante la evolución del sistema; cuando se utilizan jerarquías descendentes, la evaluación del desempeño debe deferirse hasta el final, esto es, hasta que el sistema quede ensamblado.

# **El diseño estructurado**

El diseño estructurado fue desarrollado por Constantine como una técnica descendente para el diseño estructural de sistemas de programación. El enfoque básico en el diseño estructurado es la conversión sistemática de los diagramas de flujo de datos en cartas de estructura. Para guiar el diseño se utilizan técnicas de diseño tales como el acoplamiento y la cohesión.

El primer paso en el diseño estructurado es la revisión y refinamiento de los diagramas de flujo de datos desarrollados durante la definición de requisitos y el diseño externo. El segundo paso es determinar si el sistema está centrado en la transformación u orientado por las transacciones, y derivar una carta de estructura de alto nivel basada en esta determinación. En

un sistema centrado en transformación, el diagrama de flujo de datos contiene los segmentos de entrada, procesamiento y salida que se convierten en los subsistemas de entrada, procesamiento y salida en la carta de estructura.

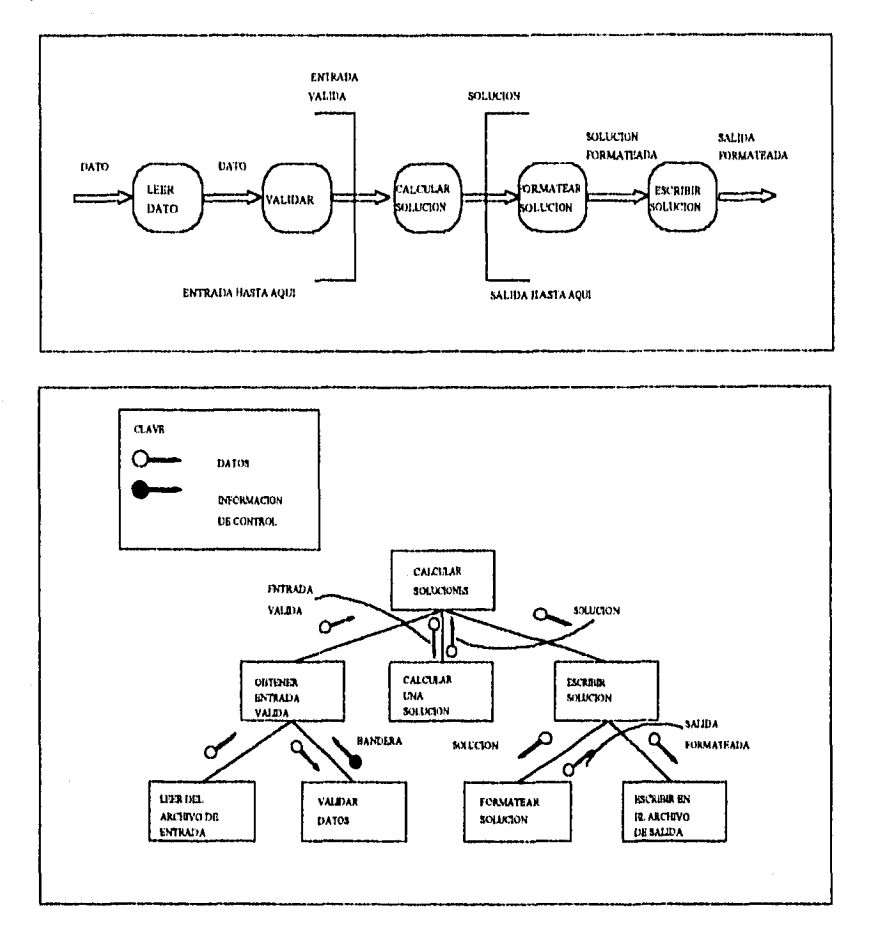

Los limites entre los tres susbsistemas mayores en un sistema centrado en transformación se identifican determinando el punto de datos de entrada y el punto de datos **de** salida más abstractos en el diagrama de flujo de datos.

El tercer paso en el diseño estructurado es la descomposición de cada subsistema utilizando principios generales tales como el acoplamiento, la cohesión, cubrimiento de la información, niveles de abstracción, abstracción de datos, y otros criterios de descomposición.

De acuerdo con Constantine, una estructura jerárquica de árbol es la forma de la solución que resulta normalmente en la instrumentación de más bajo costo (donde el costo se refiere al costo de diseñar, codificar, probar, modificar y dar mantenimiento al sistema).

La descomposición de las funciones de procesamiento en módulos debe continuarse hasta que cada módulo no contenga ningún subconjunto de elementos que pueda utilizarse solo, y hasta que cada módulo sea lo suficientemente pequeño como para que su instrumentación pueda alcanzarse en una sola vez. El diseño estructural, normalmente implica numerosas iteraciones y revisiones antes de que se obtenga una estructura apropiada.

Se puede utilizar un diccionario de datos junto con una carta de estructura para especificar los atributos de los datos, las relaciones entre los datos elementales, y los datos que son compartidos entre módulos en el sistema.

En un sistema guiado por las transacciones, cada transacción recorre uno o varios caminos posibles a través del diagrama de flujo de datos. El camino que se siga normalmente queda determinado por comandos de entrada del usuario.

# **4,3 Las tres fases del desarrollo de software**

#### **Fase de definición.**

La primera etapa de esta fase es la planificación del software. En esta etapa se lleva a cabo una descripción bien delimitada del alcance del software; estableciendo las estimaciones de tiempo y costo. El propósito de la etapa de planificación es conocer viabilidad del proyecto en relación al costo y a las restricciones de tiempo que ya se hayan establecido.

El próximo paso en la fase de definición es el análisis y la definición de requerimientos.

# Fase de desarrollo.

El primer paso en la fase de desarrollo se centra en el diseño. Es decir, se desarrolla una estructura modular, se definen las interfuses y se establece la estructura de los datos.

A continuación se consideran los aspectos procedimentales de cada componente modular. Finalmente, después de que se ha realizado el diseño, damos paso a la codificación e implementación.

Las tres etapas finales del desarrollo están asociadas a la prueba del software. Las pruebas de unidad intentan validar el rendimiento funcional de un componente individual del software. La prueba de integración constituye un medio de construcción de la arquitectura del software a la vez que prueba las funciones y las interfases. La prueba de validación comprueba que se han cumplido todos los requerimientos.

# **Fase de** mantenimiento.

La fase de mantenimiento comienza antes de la distribución del software y continúa a lo largo de su vida útil. Durante el mantenimiento del software se corrigen errores, se hacen adaptaciones y se implementan mejoras.

# **4.4 Metodología del análisis de sistemas**

El análisis de sistemas establece una secuencia lógica para el desarrollo de software. Fitzgerald aconseja cubrir los siguientes puntos para un buen análisis de sistemas.

*I. Definición del* problema.- Durante esta fase es necesario:

a) Delimitar el punto critico del problema.

- b) Proponer alternativas que permitan resolver el problema.
- e) Establecer las causas, alcances y objetivos del problema.

e) Definir por escrito el problema, indicando sus relaciones con otros problemas.

*2. Propuesta del plan de estudio del sistema.-* Se debe preparar un plan de estudio detallado, por etapas, el cual debe organizarse por áreas de interés.

a) Cuando se estudia el papel de un departamento involucrado en una función, es necesario:

- Estudiar su metodología de trabajo.
- Realizar entrevistas con el personal
- Observar el sistema actual, reconociendo aciertos y errores.
- Reunir la información importante, esto es, escritos o diagramas que clarifiquen el proyecto.

b) Identificar la función y las interacciones entre los departamentos relacionados con el sistema.

c) Evaluar los siguientes puntos en cada uno de los departamentos:

- Entender el manejo del sistema actual.
- Definir los requerimientos del sistema en cada departamento.
- Diseñar un sistema útil para los usuarios.
- Realizar comparaciones económicas.

*3. Recolección de la información relacionada con el área bajo estudio y sus interacciones.-* Durante el desarrollo de esta fase, se busca involucramos más con las áreas de nuestro estudio, para lo cual se recomienda:

a) Identificar el área de estudio.

- b) Retroalimentase continuamente con la empresa y el área bajo estudio.
- c) Observar si existen requerimientos legales.
- d) Estudiar las políticas de la empresa.
- e) Revisar la estructura de la organización.
- f) Determinar la relación entre entradas, salidas y recursos.
- g) Identificar las interacciones departamentales.

# $\mathbb{E} \mathbb{Y} \mathbb{A} =$ TEEN BO DEBE La La Listinatica

# 4. Comprensión del sistema actual.

Durante esta fase del análisis, la herramienta más importante es la entrevista al personal involucrado con el manejo del sistema. Por lo tanto es importante Definir el tipo de preguntas a realizar dependiendo de la función que se desea conocer; por ejemplo:

a) En relación con las operaciones que realiza el personal:

- Determinar qué se hace, quién, cuándo y cómo lo hace. Además, dónde empieza y por qué.
- Determinar el tiempo que se requiere para realizar la tarea.
- Considerar las ideas y opiniones del personal correspondiente.
- Conocer las reglas necesarias del área bajo estudio.
- Identificar los controles de la operación estudiada.

b) En relación a las entradas:

- El tiempo que transcurre para que se reciba la entrada, cómo se obtiene y en qué formato.
- De quién y dónde se recibe la información de entrada.
- El proceso realizado con la información recibida.
- Cuales son los controles que aseguran la exactitud y terminación adecuada de las entradas.

c) En cuanto a las salidas:

- Qué información se transmite y cuál es su destino.
- Cuál es el propósito de cada copia y cuál es la ruta que sigue.
- Cómo se llena, ordena, reproduce, checa y qué cantidad de tiempo se consume en cada una.
- Qué errores y omisiones se comenten en el área bajo estudio y su solución.
- Cómo se controla la salida para asegurar que es precisa, completa, que se maneja con tiempo y que se envía únicamente al personal apropiado.

Además de las entrevistas, es necesario que el analista de sistemas pueda predecir el comportamiento futuro del sistema que piensa proponer.

5. Definición de los requerimientos del nuevo sistema.- Los aspectos a considerar dentro de esta fase son:

- a) Definición de los requerimientos específicos del nuevo sistema, donde es necesario especificar a detalle:
- Las salidas que debe producir el nuevo sistema.,
- Las entradas necesarias y las salidas producidas.
- Las operaciones que deberán realizarse para producir las salidas,
- Definir los controles para poder asegurar una correcta operación y prácticas adecuadas del manejo de la información.
- b) Documentación de los requerimientos para el nuevo sistema.
- Diagramas de flujo que documentarán a detalle todo lo ese desea realizar con el nuevo sistema.
- 6. Diseño.

Cuando se ha reconocido un problema y se ha especificado la solución al mismo, se puede pasar a la fase de diseño.

# **V. PLANEACIÓN**

# **V. PLANEACIÓN**

# 5.1 Estudio de viabilidad y planeación del proyecto

# 5.1.1 Definición narrativa de las características y limitaciones **del** proyecto.

Teniendo como una meta primordial el lograr que el CICH mejore la calidad y rapidez de los servicios que presta, el SIPPE deberá contar con las siguientes características:

- 1. Ser un sistema informático que permita controlar de una manera eficiente la adquisición, recepción y distribución de las publicaciones periódicas suscritas al CICH.
- 2. Debido a la magnitud y complejidad de los procesos inherentes a las funciones del CICH, y a las ventajas en el diseño, implantación y operación del SIPPE, este sistema tendrá que conformarse de manera modular.
- 3. Por la constante interacción entre el usuario y el sistema, este último debe de estar dotado de suficientes menús, pantallas de captura y mensajes de ayuda para aclarar las dudas que con mayor frecuencia puedan surgir durante su operación.
- 4. Para cumplir fielmente con los objetivos propuestos, es necesario que el sistema se desarrolle para trabajar bajo un ambiente de red lan con sistema operativo Novell V.3.12.
- 5. El costo de su desarrollo deberá *reducirse a* su más mínima expresión, sin que esto implique un menoscabo de los objetivos planteados para el desarrollo del SIPPE.

# Limitaciones:

Como la totalidad del software existente en el mercado, el tiempo de utilización de este sistema está sujeto al avance tecnológico en el campo computacional tanto en hardware como en software.

# 5.1,2 *Alcances y Ventajas* del Proyecto.

Dentro de los principales beneficios que aportará el desarrollo del presente trabajo están:

- I. Tener un costo que resulta mínimo dado que ha sido concebido para desarrollarse y usarse con los recursos propios de CICH.
- 2. Contribuir notablemente en el aumento de la calidad de los servicios que presta actualmente el Centro de información Científica y Humanística.
- 3. Hacer más fácil y rápido el trabajo del personal involucrado en el manejo las publicaciones periódicas, a través de los procesos automatizados de captura, procesamiento, consultas y reportes de la información.
- 4. Su carácter modular le permite tener un fácil mantenimiento durante la vida útil del sistema.
- 5. El usuario final no requiere tener conocimientos profundos de computación para su utilización.

# **5.1.3 Estudio de viabilidad**

De acuerdo con la bibliogafia consultada al respecto, todos los proyectos son realizables dados recursos ilimitados y tiempo infinito -. Desafortunadamente el desarrollo de este sistema, se caracteriza por la escasez de recursos y la necesidad de restringir al máximo los plazos de entrega. Es necesario, que se evalúe la viabilidad de este proyecto **a** fin de evitar el trabajar en un sistema irrealizable.

El estudio de viabilidad se centra en cuatro áreas de interés prioritario:

- Viabilidad Económica.- Es necesario realizar una evaluación del costo de desarrollo frente al beneficio final producido por el sistema desarrollado.
- Viabilidad Técnica.- Consiste en un estudio de funcionalidad, rendimiento y restricciones que pueden afectar la posibilidad de realizar un sistema.
- Viabilidad legal.- Se requiere determinar cualquier infracción, violación o ilegalidad que pudiera resultar del desarrollo del programa.
- Alternativas.- Implica proponer y analizar alternativas de solución al problema.

#### 5.1.3.1 Análisis cesto-heneficio:

Actualmente el Centro de Información Científica y Humanística apoya el desempeño de sus funciones en un sistema informático llamado SISU el cual fue concebido para procesarse en una minicomputadora LIP/3000. Es importante aclarar que este sistema fue desarrollado desde 1988 por personal que ha dejado de laborar en el CICH y que después de varias modificaciones y adecuaciones se vuelve cada día más obsoleto.

Los beneficios del sistema propuesto ( SIPPE ) en relación al modo actual de operación son entre otros:

1.- El costo de mantenimiento de un sistema desarrollado para correr en minicomputadora HP/3000 es muy alto, debido a que es demasiado antiguo, las refacciones son escasas y el personal técnico capaz de repararlo es casi exclusivo de Hewlett Packard.

En la siguiente tabla se muestra un comparativo de los costos aproximados del mantenimiento que recibe actualmente la minicomputadora HP/3000 contra los costos aproximados de la red de computadoras instalada en el CICH, en la cual se piensa desarrollar el proyecto

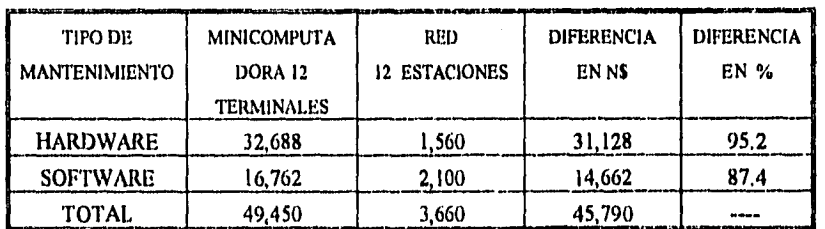

# **Lo anterior implica un ahorro mínimo anual para el CICII de NS 45,790**

2.- Un ahorro considerable de tiempo en la captura de la información. Lo anterior debido a que las pantallas de captura serán diseñadas en base a los requerimientos reales dictados por los propios usuarios en cada una de sus etapas, cuidando además el orden de la información , la calidad y estética de las pantallas de captura ( que contemplen la información necesaria y además sean agradables a la vista) y a los mensajes de ayuda que aparecen durante el desarrollo de cada proceso.

3.- El SIPPE contará con la enorme ventaja ser fácilmente transportable, es decir que tanto el Hardware como el software puede ser llevado de un lado a otro fácilmente y también fácilmente puede ser instalado sin requerimientos mayores, debido a su diseño para correr en PCs, En contrapartida, en los sistemas realizados para correr en minicomputadora, un traslado fisico implica mucho mayor tiempo para llevarse a cabo y su costo es mucho más elevado por las condiciones especiales que requiere la instalación del hardware,

4.- Otro factor muy importante de considerar es el costo del acondicionamiento del lugar necesario para instalar un equipo de minicomputadora, en comparación con los requerimientos de una red. El siguiente cálculo promedio nos da una idea más precisa de lo anterior:

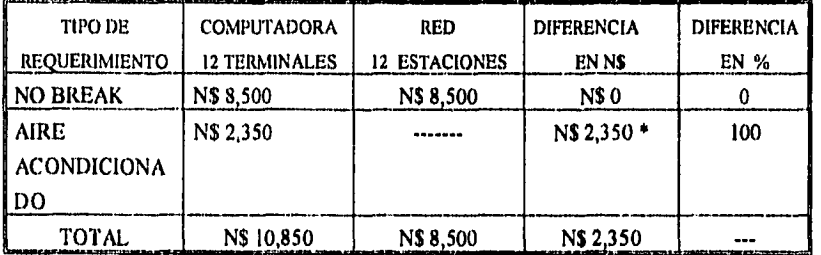

++) NOTA: Debido a la gran diversidad de refacciones y sus precios, no se incluyen en este análisis; pero indudablemente, el hacerlo implica un ahorro mucho mayor para el CICH.

# Ahorro anual mínimo para el CICH: N\$ 2,350

En resumen, al considerar los puntos más tangibles del análisis anterior  $(1 y 4)$  el ahorro anual mínimo que representará el S1PPE para la UNAM es de N\$ 48,140.00 anuales a precios corrientes. Amén de los ahorro intangibles citados en los demás incisos.

# **5.1.3.2 Análisis** Técnico.

- Viabilidad técnica del sistema propuesto.

Como respuesta a las interrogantes básicas en cuanto a la viabilidad técnica del proyecto, diremos que el RIESGO DE DESARROLLO es prácticamente nulo, toda vez que después de haber analizado los requerimientos del sistema, llegamos a la conclusión de que con los recursos disponibles es totalmente realizable el diseño e implementación del mismo, en un tiempo razonable según el detalle posterior.

Es importante aclarar en este punto que el CICH cuenta actualmente con una red LAN instalada en topología eternet, con sistema operativo Novell versión 3.11 y cuenta también con el manejador de bases de datos Fox Pro, el cual tiene la facilidad de poder operarse desde una pc o desde una red.

- Viabilidad legal.

La realización de este proyecto garantiza una completa viabilidad legal, toda vez que los recursos tanto de hardware como de software se encuentran exentos de toda infracción, violación o ilegalidad.

# **5,1.3.3 Alternativas.**

Tomando en consideración el procedimiento para el desarrollo de software, en un principio se consideraron corno algunas soluciones alternativas al desarrollo del **SIPPE** las siguientes

1. La adquisición de una microcomputadora más reciente que cuente con mayores recursos tanto en hardware corno en software para el procesamiento de los datos propios del Centro de Información Científica y Humanística. Una vez instalado el nuevo equipo adaptar el viejo sistema utilizado y/o crear uno nuevo que permita satisfacer las necesidades actuales.

Esta alternativa es totalmente viable tanto legalmente como técnicamente. Sin embargo, al analizar la viabilidad económica nos encontramos con que el Centro no cuenta con suficientes

fondos para la adquisición de un nuevo equipo. Además esta opción requeriría de un tiempo extremadamente largo (solicitud de fondos, concurso para la adquisición, trámites administrativos, instalación, etc.) y el CICH. requiere el sistema funcionando lo más pronto posible.

II. El desarrollo de un sistema en red con otro manejador de bases de datos como por ejemplo Informix.

La utilización de esta alternativa resulta legalmente y técnicamente factible, sin embargo, no se cuentan con los recursos económicos la adquisición del sotfware requerido, ni para la capacitación del personal en el uso de esta herramienta.

III. La contratación de una compañia que se encargara de llevar los controles y emitir los reportes necesarios para cubrir los requerimientos del CICH.

Esta alternativa resulta legalmente y técnicamente posible, pero nuevamente nos encontramos con la insuficiencia económica para resolver las erogaciones que esta medida supone.

IV. Desarrollo de algún sistema informático basado en un manejador de bases de datos y compilado en Clipper.

Legalmente el CICH dispone de licencia para el desarrollo de aplicaciones en Clipper, por lo cual no se tendrían problemas en este sentido. Técnicamente el CICH cuenta con el personal capaz para la programación de sistemas que resuelvan la problemática existente.

Aún cuando esta alternativa no cuenta con impedimentos legales, técnicos ni económicos, no es la mejor opción debido a que tenemos disponible un lenguaje de programación más poderoso y amigable: el Fox Pro. Por tanto, el desarrollo del SIPPE se llevara acabo utilizando este sotfware.
## **5.2 Programa estimado para la realización del proyecto.**

Las módulos que deberán desarrollarse en la realización del presente trabajo fundamente son las siguientes:

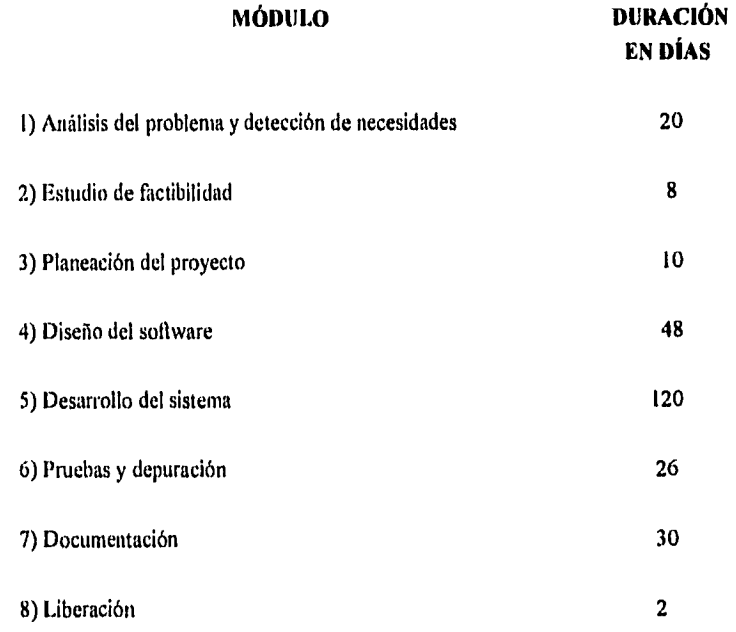

## **Diagrama de Gantt.**

En las paginas siguientes se presenta el diagrama de Gantt, conteniendo los módulos citados anteriormente y el tiempo aproximado para su realización; **tomando en cuenta que** las estimaciones para cada uno de los módulos mostrados **prevén la participación de cinco personas** trabajando en conjuntamente un promedio de **4 horas diarias, de lunes a viernes.** 

**8a** 

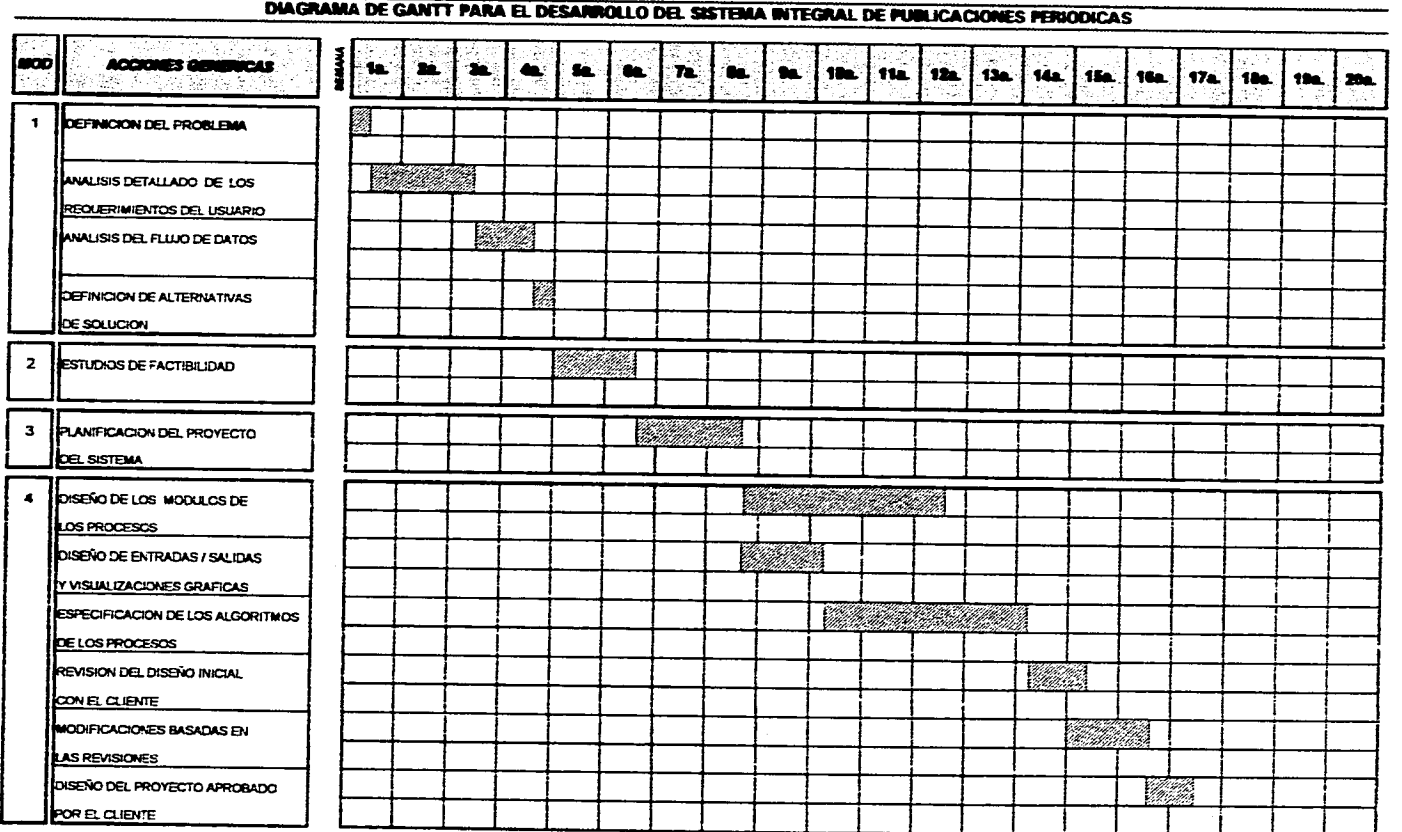

المنافر الترابين المنادي المرادي المنادي المرادي التي والاحتراض والمحافظ والمستوفي وسسع وستستكم والمناد

 $\sim$ 

 $\mathcal{A}^{\mathcal{A}}$  and  $\mathcal{A}^{\mathcal{A}}$ 

provide the second contract of the contract second contract of the contract of

89

الليبي في المرتب الروف والمرشوب المرتب العربي فسير العديد والمرتب والمستشفية والسعدة المدفوع المتعاشر

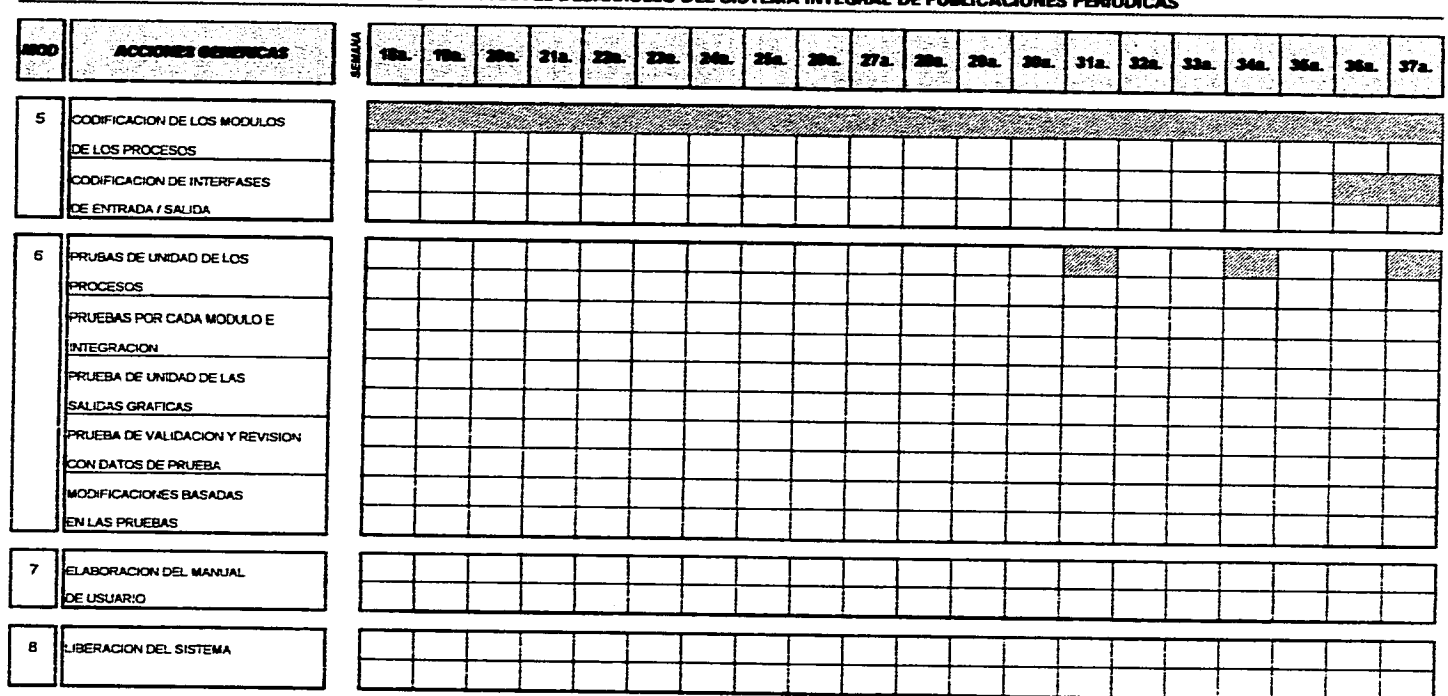

÷.

a comparador a sua california

وأورد ويعرضه يهيء والمتار والمتار وتعارفوه والمتأ

## DIAGRAMA DE GANTT PARA EL DESARROLLO DEL SISTEMA INTEGRAL DE PIER ICACIONES BERIODICAS

, we see the second constraint in the component  $\mathcal{L}_\text{c}$ 

.<br>Al Transitation de la proposition de la proposition de la proposition de la proposition de la proposition de

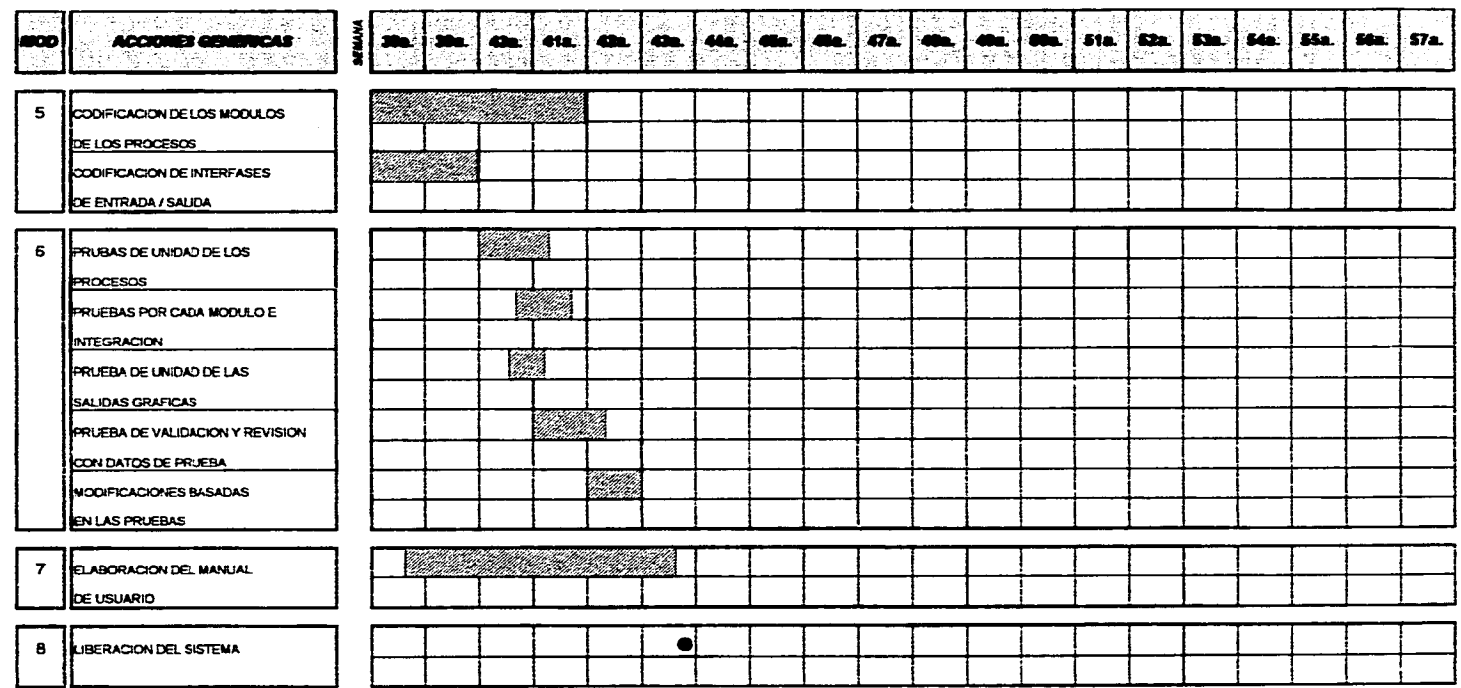

 $\ddot{\downarrow}$ 

 $\sim$ 

 $\mathcal{A}_1$ 

and company

are representative

## DIAGRAMA DE GANTT PARA EL DESANROLLO DEL SISTEMA INTEGRAL DE PUBLICACIONES PERIODICAS

 $\gamma$ 

#### Ruta Critica.

A continuación se muestra el diagrama de ruta critica para la realización del Sistema Integral de Publicaciones Periódicas. Podrá notarse que ha diferencia del diagrama de Gantt presentado anteriormente, el diagrama de ruta crítica muestra por medio de círculos las tareas que debemos terminar justo a tiempo para que el proyecto no sufra retrasos y tenga una terminación de acuerdo con lo programado. Estas tareas son conocidas como tareas criticas.

El conjunto de todas las tareas críticas constituyen la ruta crítica; esto implica que sí una de las tareas críticas se retrasan o adelantan afectará la terminación en tiempo de todo el proyecto.

Las actividades contenidas en el diagrama de Gantt cuyos círculos no se presentan en la ruta crítica, se denominan actividades no criticas, debido a que cuentan con algún margen de holgura para su cumplimiento, sin que se afecte la fecha de terminación del proyecto.

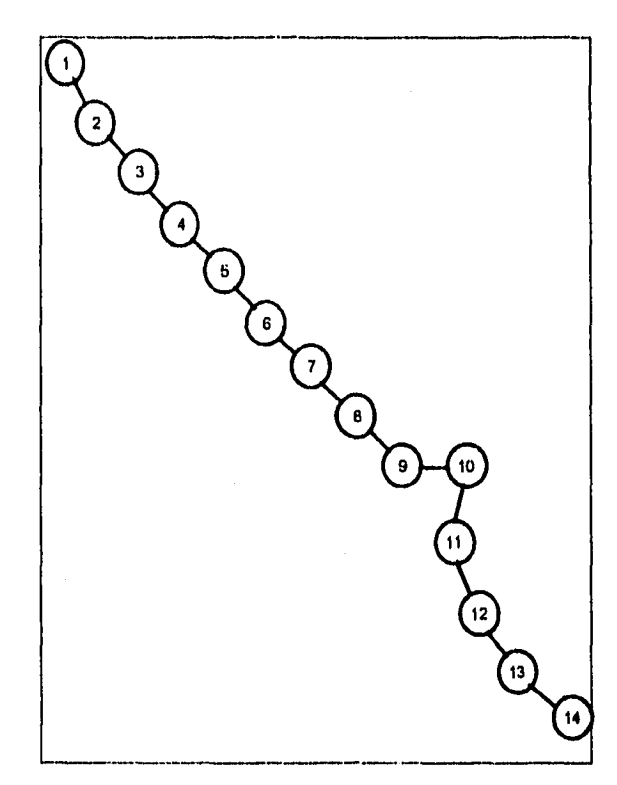

- I. DEFINICIÓN DEL PROBLEMA
- 2. ANÁLISIS DETALLADO DE LOS REQUERIMIENTOS DEI. USUARIO
- 3. ANÁLISIS DEI. FLUJO DE DATOS
- 4. DEP. DE ALTERNATIVAS DF. SOLUCIÓN
- 5. F.STUDIOS DE FACTIBILIDAD
- 6. PLANIFICACIÓN DEI, PROYECTO DEI. SIS TEMA
- 7. DISEÑO DE LOS MÓDULOS DE LOS PROCESOS
- 8. MODIFICACIONES BASADAS EN LAS REVISIONES
- 9. DISEÑO DEL PROYECTO APROBADO POR EL CLIENTE
- ID. CODIFICACIÓN DE LOS MÓDULOS DE LOS PROCESOS
- I I. PRUEBAS POR CADA MÓDUI Á) E INTEGRACIÓN
- I 2. VALIDACIÓN Y REVISIÓN CON DATOS PRUEBA
- I2. MODIFICACIONES BASADAS EN LAS PRUEBAS
- 14. LIBERACIÓN DEI. SISTEMA

# **VI. ANÁLISIS Y DETERMINACIÓN DE REQUERIMIENTOS**

## **VI. ANÁLISIS Y DETERMINACIÓN DE REQUERIMIENTOS**

#### 6.1 Objetivo del SIPPE.

Constituir un sistema automatizado que permita llevar a cabo de una manera eficiente la adquisición, recepción y distribución de las publicaciones periódicas en el Departamento de Suscripciones del Centro de Información Científica y Humanística de la Universidad Nacional Autónoma de México; en un ambiente de red de área local.

#### **6.2 Definición del problema**

Dado que es responsabilidad del departamento de suscripciones del CICH, controlar eficaz y eficientemente las publicaciones periódicas solicitadas por cada una de las bibliotecas de la UNAM, **se hace necesario desarrollar un sistema automatizado, en el cual se puedan apoyar cada una de las secciones que lo conforman, para tramitar, capturar, distribuir y reclamar las publicaciones.** 

Es evidente que para la realización del sistema automatizado debemos de obtener la información necesaria y suficiente, considerando los siguientes puntos

- I) Estudiar y analizar los documentos y procedimientos de que disponga cada sección.
- 2) Entrevistarse con los jefes de cada sección y/o personal idóneo a fin de observar y entender los métodos en los cuales se están apoyando actualmente para la realización de sus funciones y la problemática existente.
- 3) Coleccionar y organizar toda la información de que disponga cada sección, que sea importante para la realización del sistema.

Con base en lo anterior, se llevaron a cabo una serie de entrevistas cuyos resultados se presentan a continuación:

#### **Entrevista sección de tramitación**

#### **Objetivo del área de Tramitación,;**

Realizar los trámites necesarios para lograr la adquisición de publicaciones periódicas solicitadas por las diferentes dependencias (bibliotecas).

#### **Funciones:**

a) Envla a las dependencias una relación que contiene los títulos que éstas han solicitado durante un año fiscal. En base a esta lista las dependencias indicarán que títulos

desean seguir recibiendo y también incluirán su solicitud para recibir nuevos títulos.

- b) Recibe las solicitudes de suscripciones provenientes de las dependencias.
- c) Evalúa el costo aproximado de las suscripciones de cada una de las dependencias y envía el resultado al área de contabilidad.
- d) Envía un oficio a cada dependencia indicando el resultado de sus solicitudes.
- e) Asigna los códigos de títulos y suscripciones solicitados pot las dependencias.
- f) Envía las solicitudes de suscripción **a** los proveedores.
- g) Recibe y registra las facturas de las distintas suscripciones.
- h) Actualiza y registra los precios de los títulos de cada suscripción.
- i) Envía las facturas al área de contabilidad.
- j) Recibe de los proveedores una lista de títulos que cambian de nombre o dejan de publicarse y envía una relación a las áreas de acervos y reclamaciones.
- k) Recibe del área de acervos los títulos que no corresponden a las suscripciones registradas. Investiga si estos títulos han cambiado de nombre y notifica el resultado de la investigación al área de acervos.

## **Actividades que llevan a cabo en tramitación.**

Altas de nuevas suscripciones. **La** adquisición de fascículos **puede** ser de dos formas:

Compra Directa: Cada dependencia tramita con los proveedores o con las editoriales las suscripciones.

Compra Centralizada: El CICH tramita la adquisición de los fascículos.

En cualquiera de las dos opciones el **CICH ,** se encarga de realizar el pago de las suscripciones.

Recepción de solicitudes. Se deben recibir un original y dos copias. La solicitud contiene los siguientes datos:

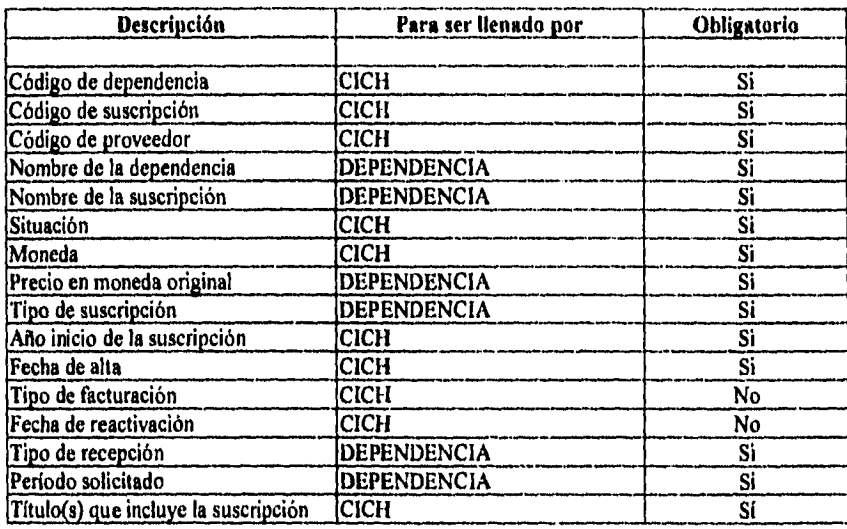

Revisión de solicitudes, para autorización o rechazo. Se revisan las solicitudes para verificar que los datos estén completos y poder autorizarlas; en caso afirmativo se codifica la dependencia, de lo contrario se rechaza para revisión a la dependencia.

Se clasifica por tipo de suscripción: Centralizada y Compra Directa. En el primer caso se codifica la dependencia., el proveedor y la suscripción. En el segundo caso se codifica la dependencia y la suscripción.

Confirmación o asignación del código de dependencias. Se lleva a cabo mediante la revisión de un catálogo, el cual contiene los datos de las diferentes dependencias de la UNAM. Si dicha dependencia se encuentra catalogada se le asigna el código a la solicitud, en caso contrario se registra la dependencia en el catálogo y dicho código se le asigna a la solicitud.

Verificación de existencia en catálogo de suscripciones similares. Consiste en revisar si dicha suscripción se encuentra catalogada, en caso afirmativo se extraen el o los proveedores que la distribuyen y se precodifica; de no existir suscripciones similares se busca en los diferentes catálogos de suscripciones que envían los proveedores , y se selecciona el proveedor que se adecue a las necesidades de la dependencia solicitante y se precodifica la solicitud.

Clasificación por países. Consiste en checar el país de origen de la suscripción y los posibles proveedores que distribuyen dichas suscripciones.

*Precodificacido de proveedores.* La confirmación, asignación o cambio del código de proveedor se lleva a cabo mediante la revisión de un catálogo, el cual contiene los datos de las

diferentes proveedores. Si dicho proveedor se encuentra catalogado se le asigna el código a la solicitud o se cambia, en caso contrario se registra el proveedor en el catálogo y dicho código se le asigna a la solicitud.

Codificación de suscripciones. Se realiza previo arreglo por dependencia de la documentación, si dicha suscripción ya se encuentra codificada se le asigna el mismo código, de lo contrario se le asigna un nuevo código **a** la suscripción.

Alta de suscripciones. Se abren los registros correspondientes a las nuevas suscripciones, siempre y cuando hayan cumplido con los puntos anteriores.

Elaboración de reportes para verificación. Los reportes tienen la finalidad de verificar la información y de detectar posibles errores en el registro de las suscripciones, en caso de que exista algún error se corrige.

Cancelación de suscripciones. Existen dos tipos de cancelación:

a) Cancelación por la dependencia

Se reciben las solicitudes de cancelación en original y dos copias, cada solicitud deberá contener los siguientes datos:

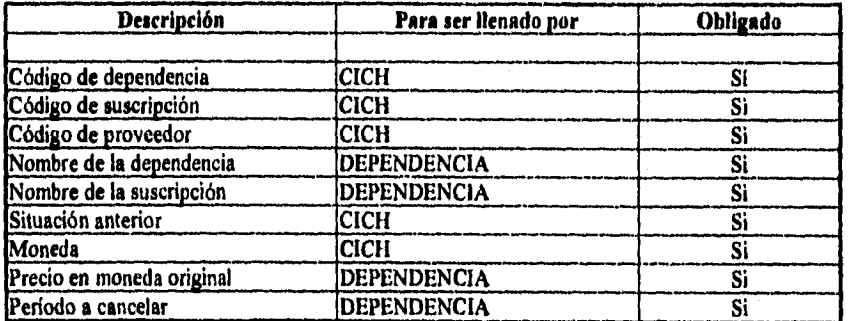

**Posteriormente se efectúa una revisión** preliminar de las solicitudes; si procede se continua con el tramite de cancelación, de lo contrario se rechaza y se devuelve a la dependencia.

Se anota el código de dependencia en la solicitud, y se clasifican dichas solicitudes con otras similares de la misma dependencia. Se verifica que exista el código de la suscripción y el número **de** proveedor correspondientes, de no existir dichos códigos se devuelve a la dependencia.

Se modifica la situación del registro con clave CD y se anota en la solicitud la situación anterior, si esta es diferente de **VR o VN, se** solicita reporte de cancelaciones con la siguiente

condición: que sea el dato del año-periódo en el que se esté trabajando en esta solicitud.

Se revisan las solicitudes de cancelación. En caso de existir errores se corrigen, de lo contrario se efectúan las cancelaciones.

Se debe de considerar que las suscripciones canceladas deben omitirse de las órdenes de suscripción a proveedores para el próximo periodo.

Finalmente se elabora un reporte de cancelaciones de suscripciones, para informar a las dependencias .que sus tramites de cancelación fueron realizados.

b) Cancelaciones por causas diversas.

Las causas que originan este tipo de cancelaciones son en general las siguientes:

- CA no se obtiene factura previa para pago<br>CE título incorrecto
- CE título incorrecto<br>CF se fusionó con o
- se fusionó con otra publicación
- CG distribución gratuita<br>Cl incluida en otro titulo
- CI incluida en otro titulo<br>CL no se localiza título
- CL no se localiza título
- CM membresia. Se tramita directamente
- CO no contesta proveedor
- CP ya no se publica
- CQ suspendida temporalmente<br>CR no corresponde a la partida
- no corresponde a la partida
- CS el proveedor no acepta suscripciones
- CU falta de recursos presupuestales<br>CD cancelada por la dependencia
- CD cancelada por la dependencia<br>CX no se obtiene la colección con
- no se obtiene la colección completa del año

Se localizan todas las suscripciones vigentes similares

Se decide si la cancelación es por:

Motivos bibliográficos: se elabora una solicitud de modificación a títulos.

Motivos de suscripción: Se elaboran las solicitudes de modificación a suscripción, una por cada suscripción similar.

*Renovación de suscripciones.* La renovación de suscripciones se efectúa anualmente. Este proceso se refiere a solicitar a los proveedores todas las suscripciones que no fueron canceladas y que por lo tanto son vigentes, las actividades que se realizan son las siguientes:

**9\$** 

Modificación en código de proveedor Evaluación de proveedores en cuanto a:

- a) precios
- b) cumplimiento
- e) servicios y costo de las suscripciones
- d) envío oportuno de fascículos

A partir de dicha evaluación se decide que suscripciones serán tramitadas con otro proveedor en el período siguiente.

Una vez tomada la decisión se verifica que el proveedor este dado de alta en el catálogo y se procede a modificar el código de proveedor de la suscripción. De lo contrario se da de alta dicho proveedor.

Modificación en el código de dependencia. A petición de la biblioteca se toma la decisión de cambiar el código de la dependencia ya sea por fisión o división, cuando la dependencia únicamente cambia de nombre se respeta el mismo código.

Modificación en el tipo de suscripción. A solicitud de la biblioteca se hacen las modificaciones pertinentes al tipo de suscripción la cual tiene dos opciones:

- a) Suscripción centralizada.- Es aquella suscripción que es tramitada por el CICH
- b) Suscripción directa.- Es aquella suscripción que trantita la dependencia directamente con el proveedor, y únicamente le informa al CICH la realización de dicho trámite para que éste efectúe el cargo correspondiente a la partida presupuestal de dicha dependencia.

Modificación del tipo de recepción. Se realiza a petición de la biblioteca dependiendo si desea que los fascículos le lleguen directamente a su dependencia o al CICH, tomando en cuenta también la forma de envío por parte del proveedor. Los tipos de envío más comunes son los siguientes:

Carga aérea a través de provecduria Carga aérea a través de un agente aduanal Carga aérea del centralizador Correo aéreo al apartado postal Servicio de mensajería Correo superficie Indeterminado (utilizado para compras directas)

Modificación en situación. Todas las suscripciones que sean vigentes por nuevas, automáticamente se convierten en vigentes por renovación para el siguiente período. Una suscripción cancelada puede ser reactivada no necesariamente durante el periodo de renovación.

Modificación en el nombre de la suscripción. La modificación en el nombre de la suscripción se efectúa cuando el titulo que ampara la suscripción por algún motivo cambia de nombre, se fusiona, o se divide con otra revista

Fecha de reactivación, Aquí se anota la última fecha en que un registro cancelado ha sido reactivado (puesto vigente) a petición de las dependencias.

Período solicitado, El período solicitado es el rango de tiempo que abarca una suscripción y se codifica con el formato siguiente mm-añoinicio a mm-añofin.

Elaboración y emisión de ordenes. Se dividen las suscripciones en dos tipos:

a) Proveedores centralizadores (agencias, distribuidoras y grandes editoriales)

b) Proveedores directos (editoriales con las que se tiene trato directo)

Se da prioridad a la emisión de órdenes de los proveedores centralizadores y se eligen únicamente aquellas órdenes de suscripciones que sean vigentes.

Opcionalmente las órdenes se emitirán por separado según sean suscripciones vigentes por renovación o vigentes por nuevas.

Las etiquetas para enviar las ordenes a los proveedores se componen de dos partes:

a) Instrucciones de envío:

Send issues air forwarding to: Send issues air mail to: Send issues air freight to: Issues should be delivered directly to: Send issues directly to:

b) Dirección o apartado postal.

Según sea el tipo de recepción. Por ejemplo, si la correspondencia se desea recibir por mensajería entonces será al domicilio de la biblioteca y si se desea recibir por correo aéreo, entonces será al apartado postal de la biblioteca. Y si el proveedor es nacional entonces la recepción será por mensajería o correo superficie al domicilio de la biblioteca.

Emisión de etiquetas adheribles para sobres conteniendo la dirección del proveedor, mismas que deben ordenarse por código de proveedor para facilitar su localización,

## **Entrevista con la sección de Facturación**

**Se** elaboran unas listas regionales llamadas "facturas de correspondencia" las cuales se envían junto con los sobres a la Unidad Administrativa para continuar el proceso.

## **Objetivo del área de facturación**

Procesar en forma expedita para su pago, las facturas y notas de crédito que por concepto de suscripciones sean recibidas en el Departamento.

## **Funciones:**

- a) Investigar y autorizar facturas y/o notas de crédito.
- b) Registrar por cada suscripción contenida en la factura los datos correspondientes.
- e) Registrar cada factura en pólizas o relaciones y entregar a contabilidad para continuar su trámite de pago.

### **Actividades que llevan a cabo en Facturación.**

Investigación y autorización de facturas o notas de crédito. Para autorizar una factura se requiere de hacer un análisis minucioso de la factura o nota de crédito para poder tomar la decisión más adecuada. Los pasos que se siguen son muy diversos y no siempre en un orden predefinido, sin embargo, como premisa fundamental se requiere de localizar el código de suscripción y al mismo tiempo el código de proveedor en este momento se estará en posibilidades de acceder al registro correspondiente para resolver una serie de preguntas que a continuación se enlistan:

¿ Existe la suscripción ? ¿ Es correcto **el** concepto facturado ? ¿ Es factura definitiva, proforma por volumen, etc. ? El concepto es de años anteriores ? **¿ Ya** se pagó este concepto ? ¿ Qué presupuesto se afectará ? ¿ Qué partida afecta ? **¿ A** qué periodo corresponde ? ¿ Cambió de nombre el titulo y por ésta razón no se localiza ?

Cuando se ha decidido que no procede la factura se devuelve al proveedor. Para decidir **si** una factura procede o no, se deben revisar los siguientes datos:

Año-período Situación de la suscripción Código de suscripción Código de dependencia Código de proveedor

Tipo de suscripción Nombre de la suscripción Año de inicio Tipo de thcturación Tipo de recepción No. de órdenes emitidas Situación de pago Precio original Tipo de moneda Número de factura Número de relación Número de cheque Concepto de facturado Número de títulos Titulo País Frecuencia ISSN Situación de título

Clasificación de facturas. Los tipos de clasificación de facturas son las siguientes:

- a) por año-período.
- b) por tipo de moneda.
- c) las facturas que se deseen incluir en una póliza o relación. Una póliza o relación es un grupo de facturas que corresponden a un mismo proveedor, tienen el mismo año-período y moneda.

Asignación del número de póliza. Para la asignación del número de póliza se considera el tipo de proveedor, el año de la factura y un número consecutivo el cual es asignado por el departamento de tramitaciones. Posteriormente se registra en una libreta de control dicho número consecutivo y el total de facturas.

Registro de facturas. Los datos que se registran de una factura son:

número de póliza o relación de facturas. fecha de póliza. código de proveedor. código de dependencia. código de suscripción. año-período que se afecta. tipo de factura. moneda de la factura. porcentaje de cargo.

tipo de cargo. número de factura. fecha de factura. contenido de la factura. importe de la factura. cargo de la factura. cargo individual de la suscripción. precio de la suscripción. concepto facturado; volumen, número, año, período, otro.

## **Entrevista con la sección de Acervos**

## **Objetivo del área de acervos:**

Controlar, coordinar y supervisar la recepción, registro y distribución oportuna de los fascículos recibidos por carga aérea, mensajería, correo aéreo y superficie de las suscripciones a que están suscritas las diversas dependencias.

#### **Las funciones que realiza esta sección son:**

- a) Organizar los fascículos de las suscripciones, que son enviados por los diferentes proveedores, agencias, y editoriales al CICH. La recepción puede ser de tres formas; mensajería, carga aérea y al apartado postal del CICFI.
- b) Identifica los códigos de suscripción y dependencia, de cada uno de los fascículos (aproximadamente el 60% no contienen los dos códigos).
- c) Registrar los fascículos recibidos, por dependencia en sus catálogos de control
- d) Verificar los títulos recibidos con sus catálogos en busca de títulos duplicados
- e) Distribuir los fascículos a la dependencia correspondiente.
- t) Elaborar la relación de costos de embarque por: proveedor, tiempos de entrega, kilogramos recibidos.
- g) Enviar los fascículos duplicados a la sección de reclamaciones
- h) Enviar a la sección de tramitaciones los fascículos que no corresponden **a** las suscripciones, o que no se localizan en ningún catálogo de suscripciones.
- I) Enviar al a sección de tramitaciones los fascículos que sufren modificaciones en nombre, frecuencia, ISSN.

j) Enviar los fascículos promocionales (nuevos títulos, catálogos editoriales, eventos, ciclos de conferencias) a las dependencias que les pueden ser de utilidad.

#### Actividades que llevan a cabo en acervos.

Recepción de fascículos. Una vez que son recibidos los fascículos por el departamento de suscripciones del CICFI, se distribuyen de acuerdo al tipo de proveedor y a la forma de procedencia en:

1) Faxon

2) Swets

3) Correo

4) Recepción directa en la dependencia

**El** control de los fascículos que son recibidos por el CICH, se lleva a cabo mediante la agrupación de dichos fascículos en "Embarques" , los cuales están compuestos de tres elementos:

Procedencia del proveedor Número consecutivo Ario del embarque

La procedencia del proveedor se anota en forma abreviada con dos caracteres de la siguiente manera:

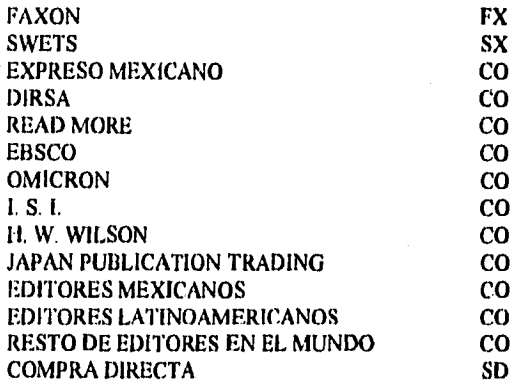

El número consecutivo consta de cuatro dígitos, el cual es asignado por el personal del departamento de suscripciones. Estos números se asignan de la siguiente manera:

- Del 0001 al 0099 Incluye los fascículos recibidos del servicio Fast de Swets, y de aquellas dependencias que envían su relación de material recibido directamente en la biblioteca.

- Del 0100 al 0199 Incluye los fascículos recibidos de los proveedores directos por correo postal en el CICH, y que deberían haber llegado a la dependencia.

- Del 0200 al 0299 Incluye los fascículos recibidos de las agencias de Faxon y Swets en el CICH, y que deberían haber llegado a la dependencia.

El año del embarque consiste en los dos últimos dígitos del año que se trate.

Un ejemplo de un embarque (código ) es : FX028595

Cuando la recepción de fascículos se realiza directamente en las dependencias, y son enviadas al CICH las relaciones del material entregado, se agrupan también en "embarques", los cuales para distinguirse de los recibidos en el CICH, se les asigna la denominación "SD".

Registro de fascículos. Una vez que los fascículos fueron agrupados en embarques se procede a registrar los siguientes datos:

-Código de suscripción -Código de dependencia -Código de proveedor -Nombre de la suscripción -Período -Año -Volumen -Número

Detección de fascículos duplicados y de recepción incorrecta. Los fascículos duplicados y de recepción incorrecta se generan cuando un proveedor envía más de una vez algún fascículo de la misma suscripción o cuando el proveedor envía los fascículos al CICH en lugar de enviarlos **a** la dependencia o viceversa. La sección de acervos al registrar el embarque verifica en sus catálogos sí dichos fascículos no se han recibido; en el caso de ya encontrarse registrado algún fascículo o al detectar que dicho fascículo no deberia ser recibido por el CICH se revisa si otra dependencia solicita la misma suscripción. Si existe dicha dependencia y no ha recibido el fascículo, se le asigna; de lo contrario se considera como material duplicado y se le envía a la sección de reclamaciones para ser donado.

Detección de fascículos que no coinciden con la información solicitada. En caso de que la sección de acervos al registrar los fascículos detecta que la información que le envía el proveedor no coincide con la suscripción solicitada, son turnados a la sección de tramitación para verificar la información de la suscripción y efectuar las correcciones pertinentes en los catálogos o en su defecto comunicarse con el proveedor para hacer las aclaraciones pertinentes.

Fascículos para promocionar. En algunas suscripciones los proveedores envían fascículos para promoción los cuales son adicionales a la suscripción, al detectar dichos fascículos la sección de acervos los registra a la dependencia que tiene solicitada la suscripción.

Entrega de fascículos a las dependencias. La sección de acervos es la encargada de entregar cada uno de los fascículos a las distintas dependencias de la UNAM, donde cada dependencia asigna a una persona como responsable de recoger los fascículos en las instalaciones del CICH. La sección de acervos al hacer entrega de los fascículos proporciona una relación del material asignado con la cual el responsable de la dependencia coteja con los fascículos que se le entregan con dicha relación, si esta conforme se lleva una copia de la relación la cual es archivada para futuras aclaraciones.

#### Entrevista con la sección de reclamaciones.

#### Objetivo

Llevar a cabo la reclamación periódica y oportuna del material hemerobibliográfico faltante que surja de la revisión de suscripciones que nos tramitan proveedores, agentes y editores, tanto nacionales como extranjeros.

## Funciones

- a) Control de los proveedores en lo refer'ente a la reclamación de fascículos faltantes con recepción directamente al CICH.
- b) Revisar y detectar en nuestros catálogos automatizados y en algunos casos manuales las suscripciones facturadas y no facturadas.
- c) Consultar periódicamente las suscripciones no facturadas para checar su situación actual de pago, con el objeto de actualizar los reportes de reclamación.
- d) Detectar, investigar y controlar las publicaciones atrasadas y aquellas que guardan una periodicidad irregular y reclamar en su momento.
- e) Solicitar, obtener e ingresar en la base de datos, información relevante sobre el status que guardan actualmente aquellos títulos que se encuentran: atrasados en su publicación, los que cambiaron de nombre, los que no recibieron ningún acervo, etc. así como informar a la biblioteca con el objeto de que actualicen sus registros.
- f) Actualizar y generar periódicamente reportes de reclamaciones de fascículos faltantes y canalizarlos a los proveedores.
- g) Generar periódicamente reportes de reclamación de colecciones completas y canalizarlos a los proveedores.
- h) Efectuar la donación de fasciculos duplicados a instituciones públicas, privadas o público en general.

## **Actividades que llevan a cabo en reclamaciones.**

**La sección de reclamaciones se encarga de reclamar a los diferentes proveedores, todo aquel material hemerobibliográfico que no se ha recibido tanto en el CICII, como en las dependencias (bibliotecas), sin importar las causas por las cuales no se han recibido. Por otro lado se encarga de efectuar las donaciones de material duplicado.** 

**Se tienen dos tipos de reclamaciones: la reclamación por parte del CICH, y la reclamación por parte de las bibliotecas.** 

#### **Reclamación por parte del CICH.**

Primera reclamación de suscripciones.

**Revisar que la suscripción que se va a reclamar sea con recepción directamente al apartado del CICH.** 

**Revisar que la suscripción esté facturada. En caso de no estarlo no procede la reclamación.** 

**Consultar el kardex, para revisar que fascículos ya se recibieron y cuales siguen faltando.** 

**En caso de detectar fascículos faltantes se procederán a reclamar.** 

**Para realizar la reclamación, se hace una relación de fascículos faltantes en la cual se anota el código-cich, nombre del título, volumen, número, mes, estación, fecha de publicación, información adicional, el año de la reclamación y por último el número de reclamación (en este caso 1' reclamación). En algunas ocasiones es necesario hacer una aclaración o comentario al proveedor, esta se anota al final de los títulos reclamados.** 

## Segunda reclamación de suscripciones.

**Revisar las suscripciones que no se facturaron en la primera reclamación ,en caso de estar ya facturadas se procede a reclamarlas.** 

**Consultar el kardex, para revisar que fascículos ya se recibieron y cuales siguen faltando.** 

**En caso de detectar fascículos faltantes se procederán a reclamar.** 

**Para realizar la reclamación, se hace una relación de fascículos faltantes en la cual se anota el código-cich, nombre del titulo, volumen, número, mes, estación, fecha de publicación, información adicional, el año de la reclamación y por último el número de reclamación (en este caso 2' reclamación). En algunas ocasiones es necesario hacer una aclaración o comentario al proveedor, esta se anota al final de los títulos reclamados.** 

#### Tercera reclamación de suscripciones

La tercera reclamación sigue el mismo procedimiento que las anteriores, con la salvedad que el número de reclamación es 3' reclamación.

## Reclamaciones reiteradas

Si después de haber reclamado algún fascículo en tres ocasiones y el proveedor insiste en no enviarlo, se reclamará sucesivamente hasta que dicho fascículo sea recibido por el CICH. En el número de reclamación aparecerá el mensaje "reclamado en reiteradas ocasiones".

Por políticas del Departamento de Suscripciones la reclamación se seguirá haciendo por un periodo de dos años, al fin del mismo en caso de no haber recibido los fascículos reclamados se le solicitará al proveedor una nota de crédito, que consiste en la devolución del importe pagado por la suscripción correspondiente.

#### *Reclamación por parte de la biblioteca*

#### Reclamaciones a solicitud de *las* bibliotecas

Para poder realizar una reclamación a solicitud de una biblioteca, se procede de la siguiente manera:

Se entregan las formas de reclamación a cada una de las bibliotecas que lo soliciten.

Cada una de las bibliotecas deben de llenar la forma correspondiente y enviarla al CICH.

Una vez recibidas las formas de reclamación, el personal del área de reclamaciones verifica que los fascículos que se están reclamando fueron tramitados a través de CICH y que además se encuentren facturados, en caso de no estarlo no procederá la reclamación.

Sí los fascículos reclamados por las bibliotecas cumplen con los requisitos anteriores, se procede a reclamar al proveedor correspondiente.

La reclamación de fascículos por parte de las bibliotecas sigue el mismo criterio de la reclamación por parte del CICH, por consiguiente ambas reclamaciones se envían en las mismas solicitudes.

#### Donación de fascículos duplicados.

El proceso de reclamación de fascículos provoca que los proveedores envíen en más de una ocasión los fascículos reclamados, teniendo como consecuencia que se dupliquen estos.

**los** 

La sección de acervos envía a la sección de reclamaciones todos los fascículos duplicados, previa verificación de dichos fascículos, para delectar sí entre ellos se encuentra alguno que solicite otra dependencia y aún no ha recibido, entonces poder asignárselo.

Una vez recibido los fascículos duplicados la sección de reclamaciones se encarga de donar dichos fascículos **a** dependencias gubernamentales, bibliotecas públicas y privadas, escuelas, y público en general.

El personal de reclamaciones se encarga de almacenar en cajas todos los fascículos y los clasifica, elaborando un catálogo para facilitar **la** donación. Así cuando un usuario solicita material **a** donación se le muestra el catálogo para que pueda elegir el que más se adecue **a** sus necesidades, y después de un tiempo razonable poder entregárselo y eliminarlo del catálogo.

**Como resultado de las entrevistas y análisis realizados, presentamos a continuación un resumen de los problemas informáticos** del Centro de Información Científica y Humanística en el manejo de las publicaciones periódicas.

El CICH apoya el manejo de las publicaciones periódicas en el sistema informático llamado SISU, concebido para procesarse en una minicomputadora HP/3000. Sin embargo, dicho sistema fue creado en 1988 y cada día se vuelve más obsoleto, al presentar los siguientes inconvenientes:

- Pantallas de captura obsoletas en las cuales se presentan campos que ya no se manejan.
- No tiene suficiente ayuda en pantalla.
- Se requiere una mayor validación en los procesos de captura.
- **Los reportes que genera ya no satisfacen por completo a los usuarios.**
- **Falta** mayor documentación a los programas que permita su corrección y actualización.
- **Se requiere de** una mayor transportabilidad.

## 6,2.1 DIAGRAMAS DE FLUJO DE DATOS

En las páginas siguientes se presentan de manera gráfica, los principales sucesos en la ejecución de cada uno de los procesos que constituyen el Sistema Integral de Publicaciones Periódicas. Estas gráficas son una versión simplificada de los diagramas de flujo de datos y en ellas se describe únicamente la función de cada proceso.

Las relaciones entre los diversos procesos son tratadas posteriormente en las gráficas de estructura y en el pseudocódigo.

**Nomenclatura.-** Para interpretar correctamente las gráficas siguientes es necesario atender **a** la siguiente nomenclatura:

- La burbuja, representada por un recuadro con las esquinas redondeadas, indica el proceso en ejecución.
- Las flechas (en dirección recta), indican datos o información que entran o que se generan de un proceso, dependiendo si la flecha entra o sale de la burbuja respectivamente.
- Las dos lineas paralelas que contienen un nombre representan el archivo identificado precisamente por ese nombre
- Los arcos dirigidos (en dirección curva), indican datos que solicita o genera un proceso y se colocan o se extraen de un archivo.

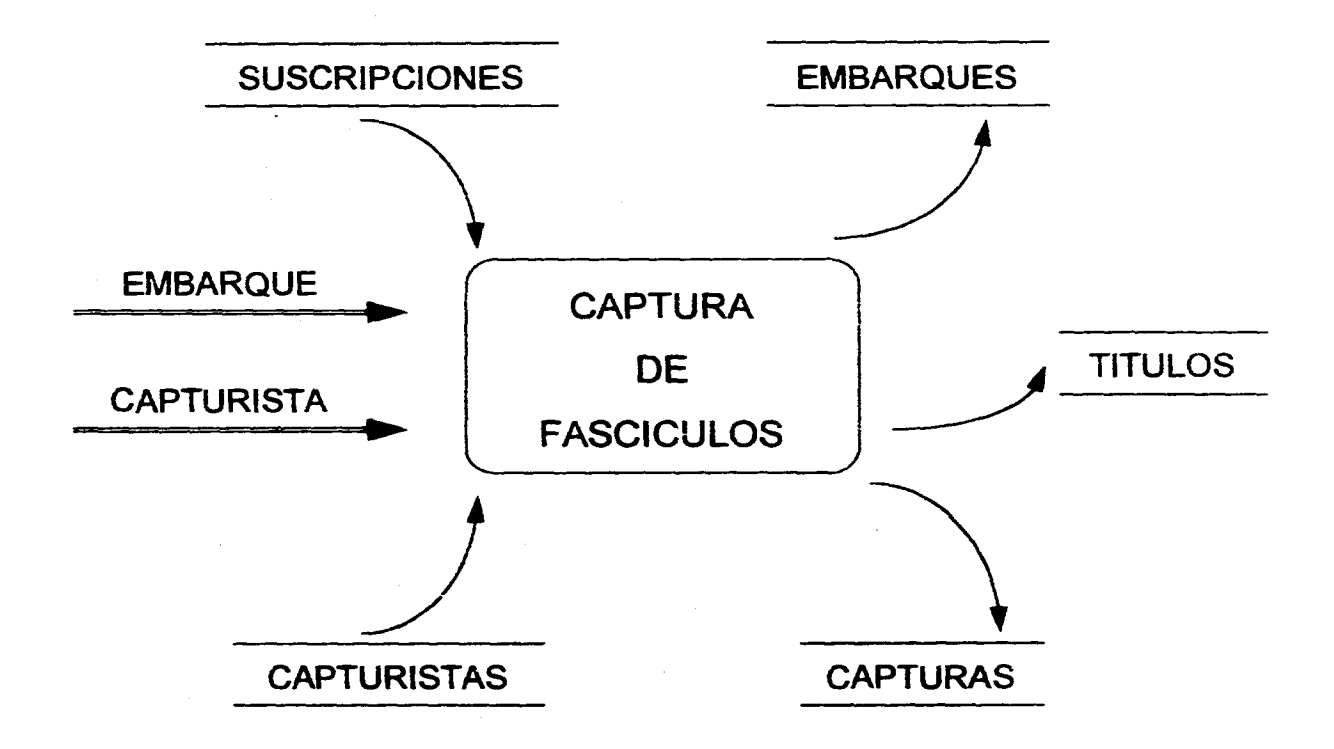

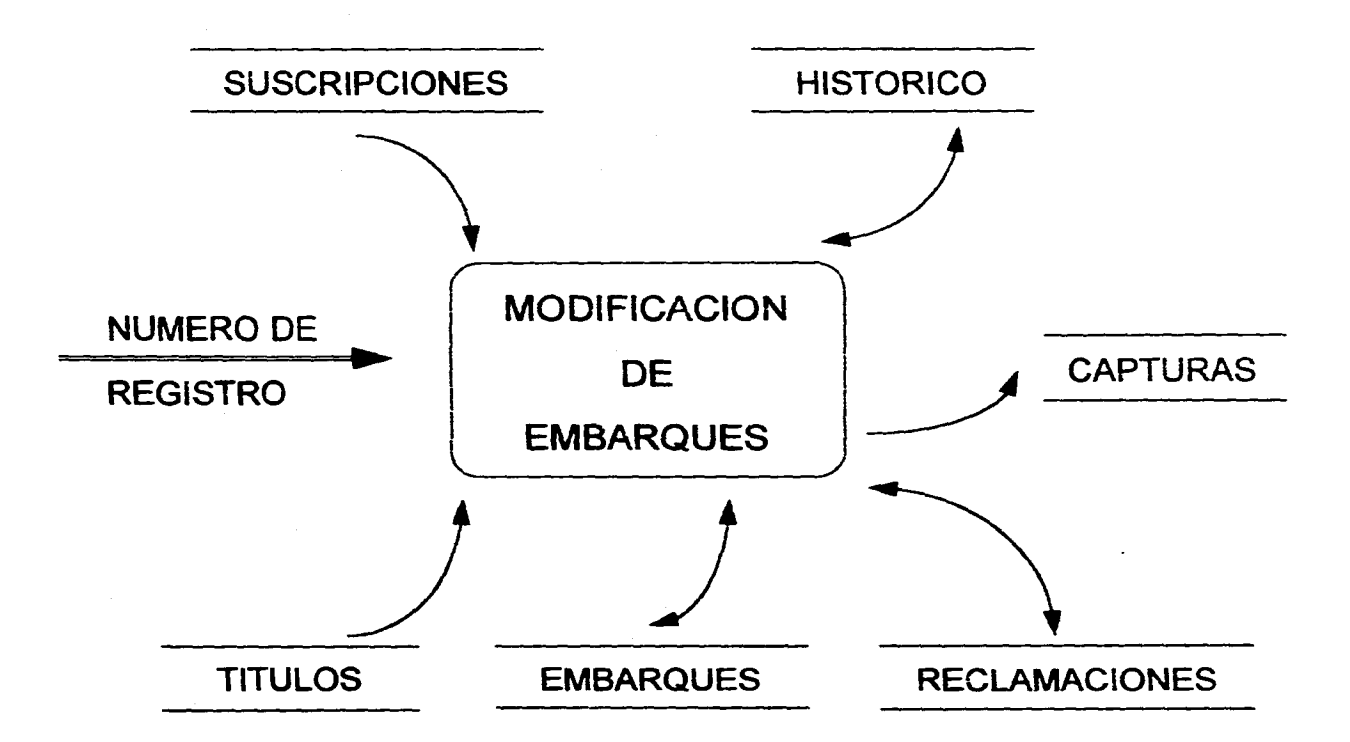

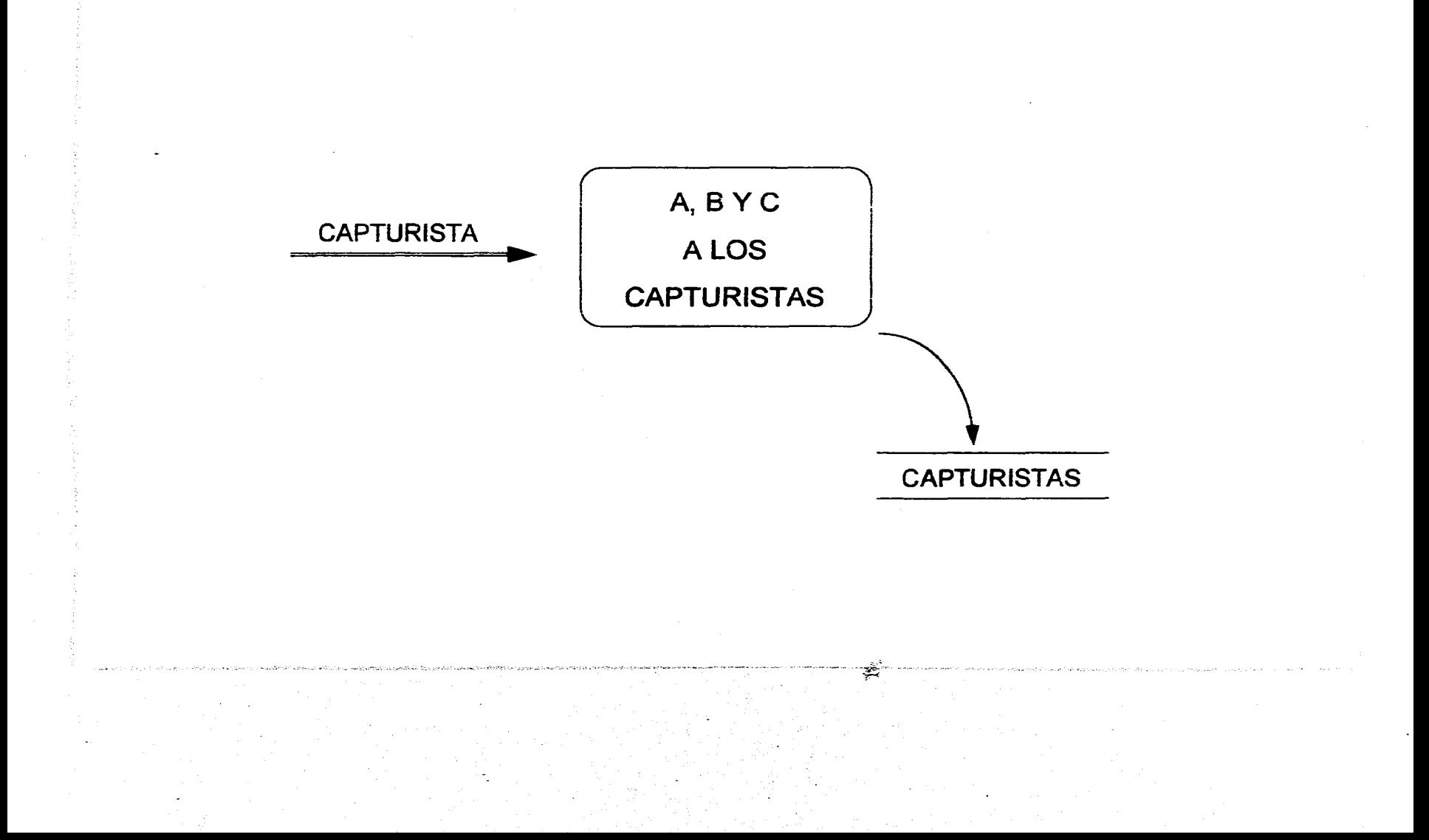

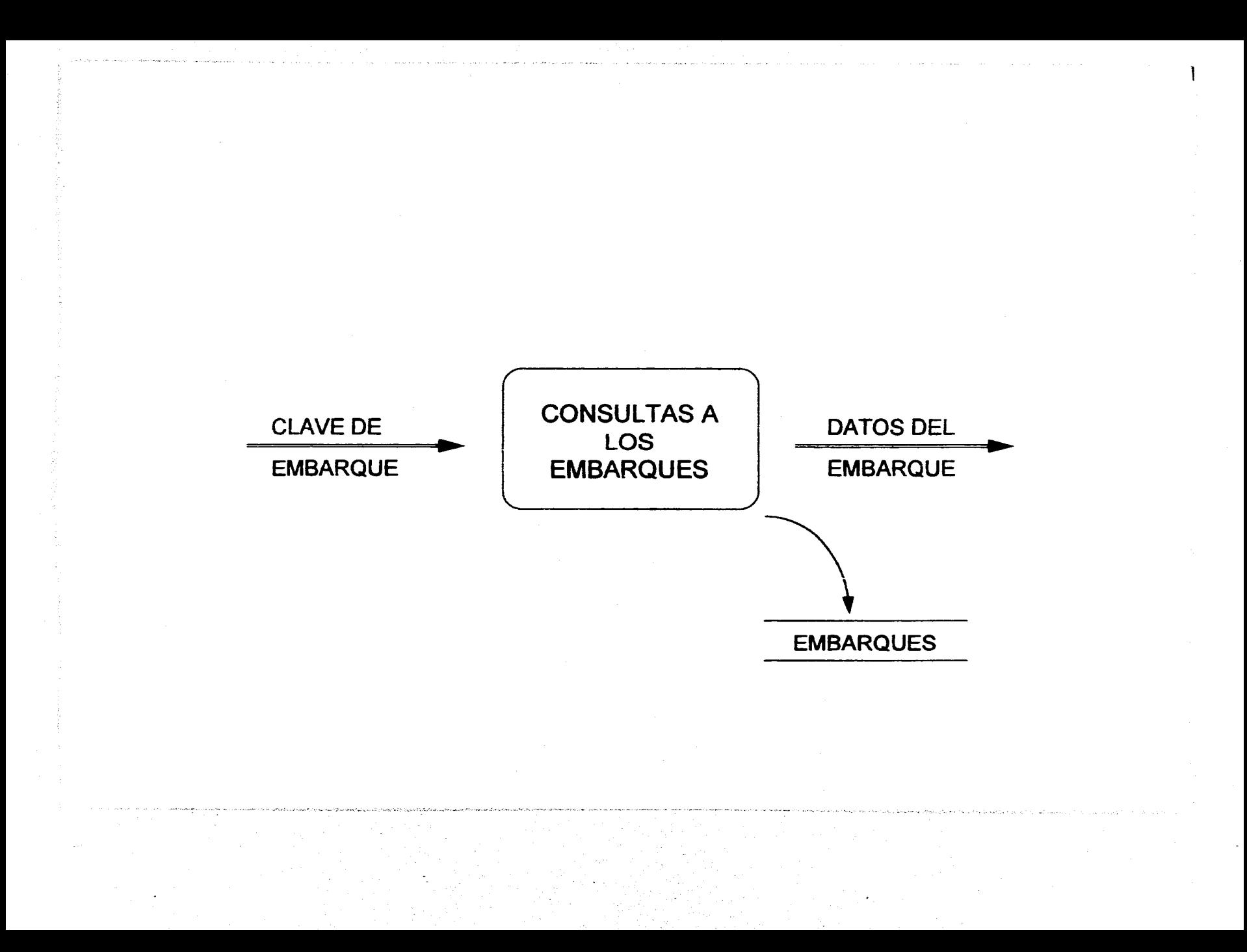

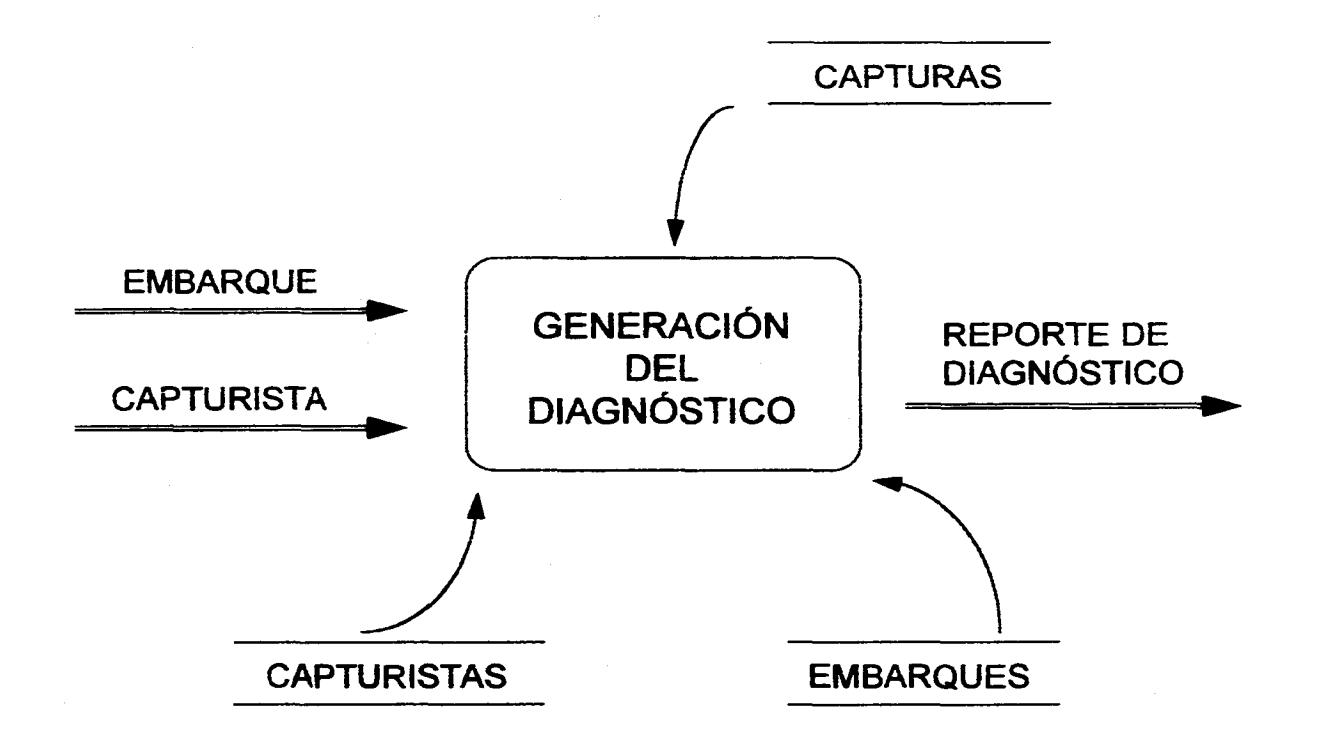

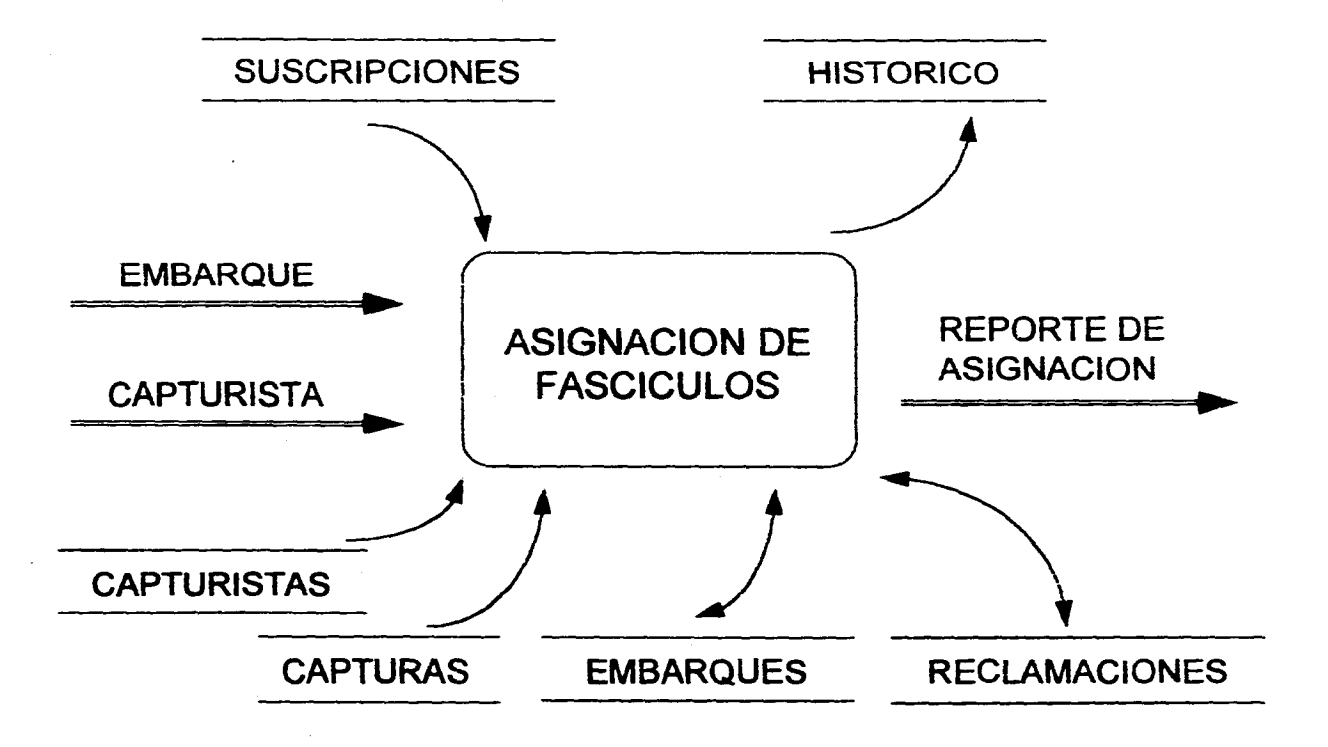

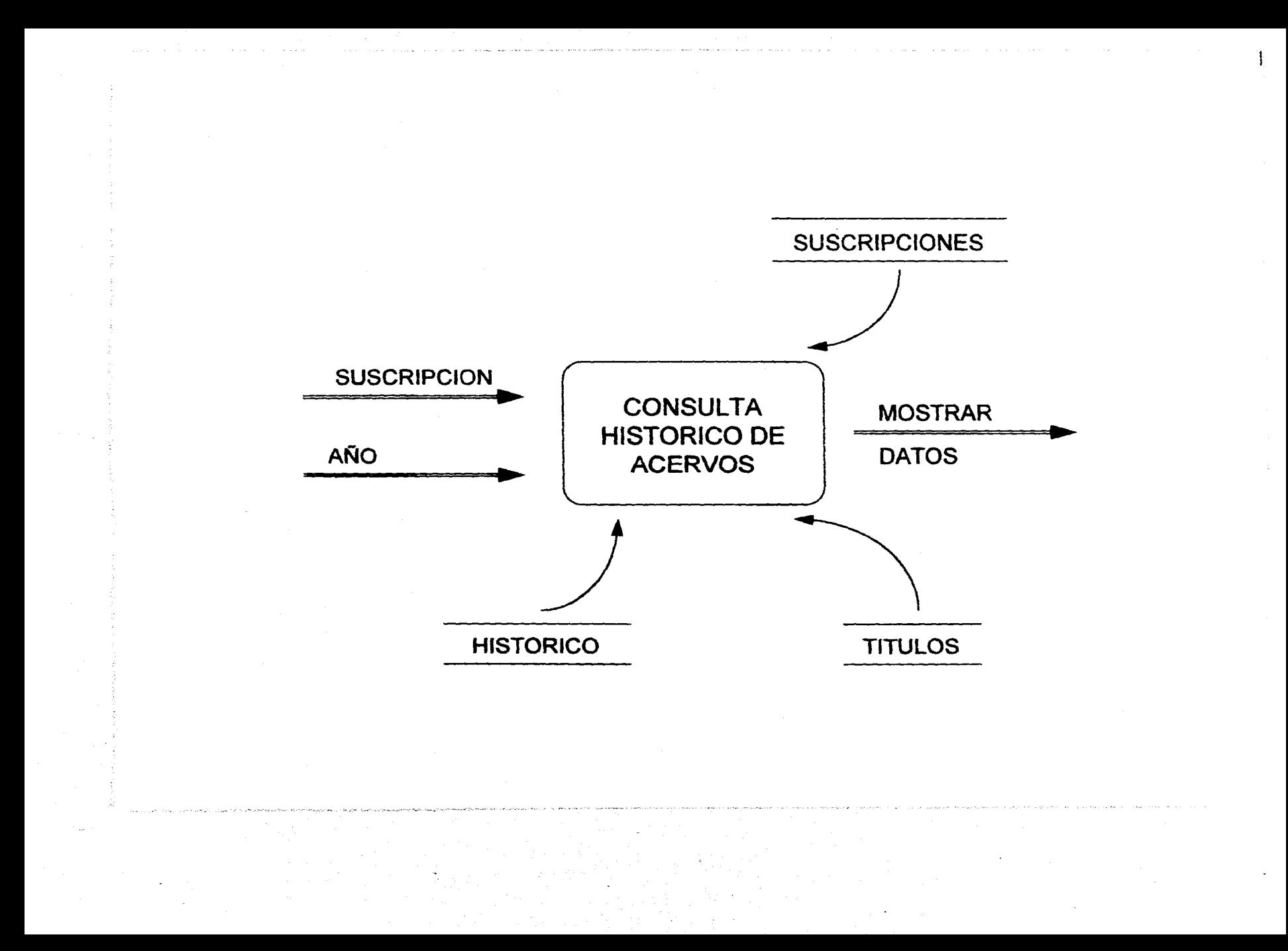

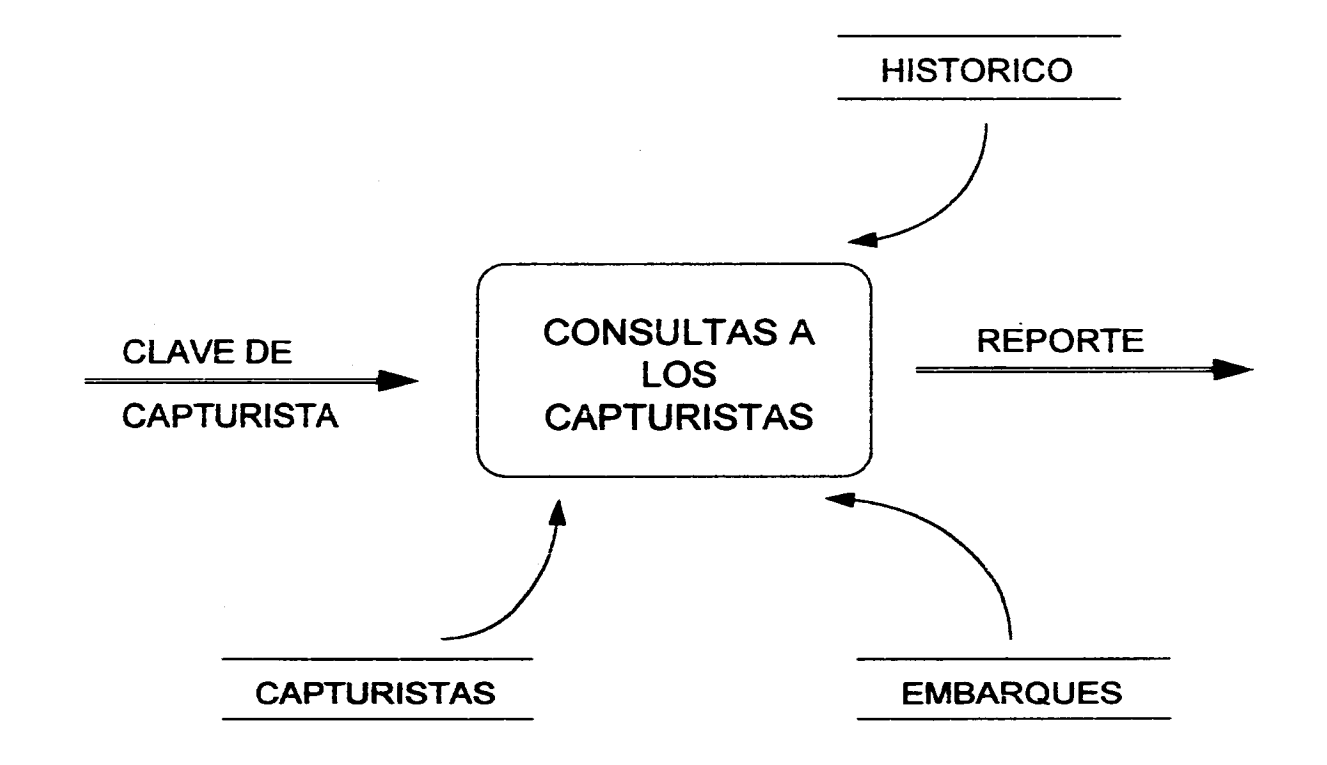

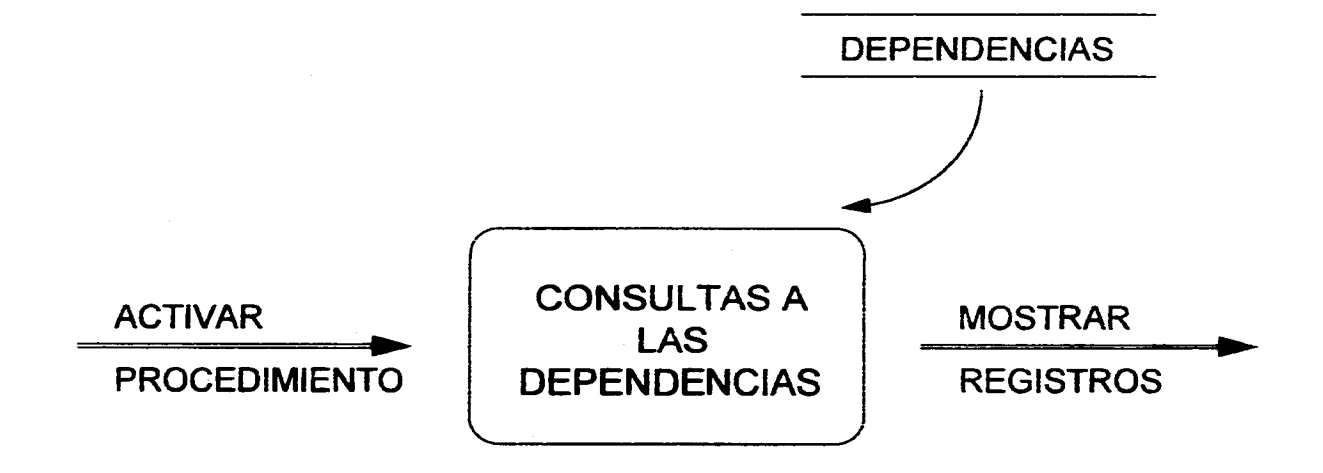

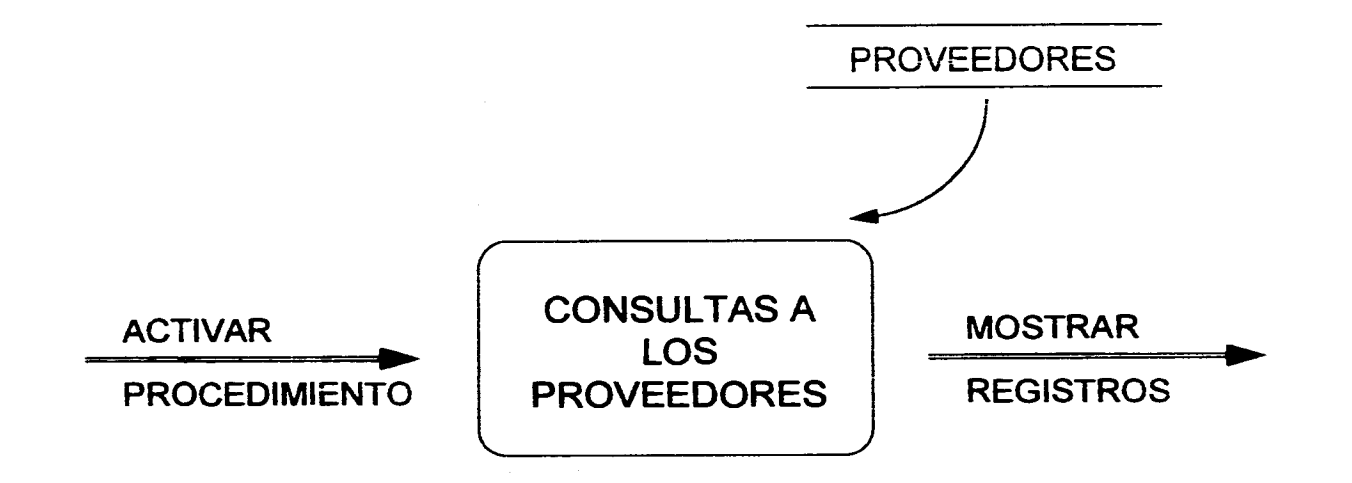

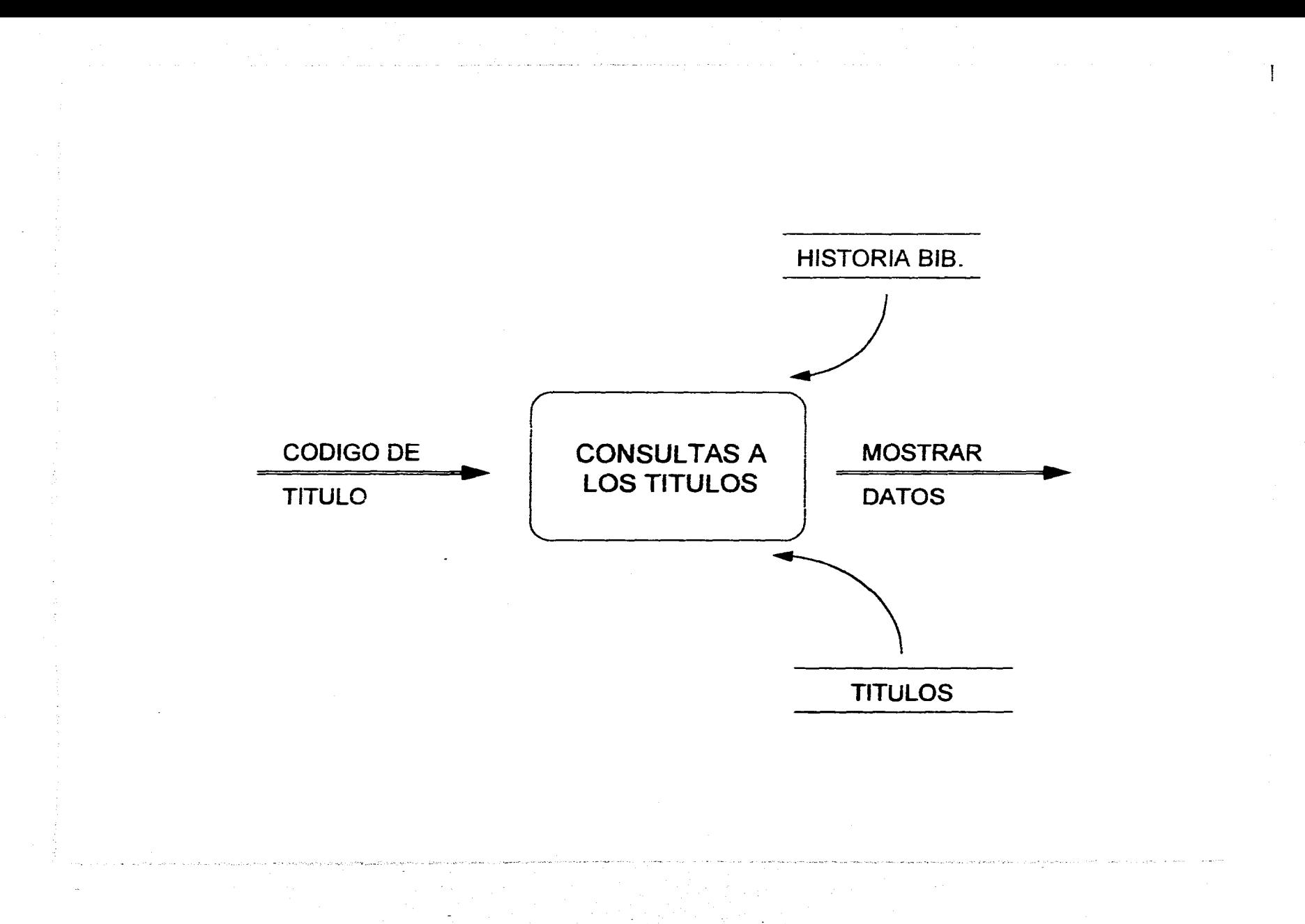

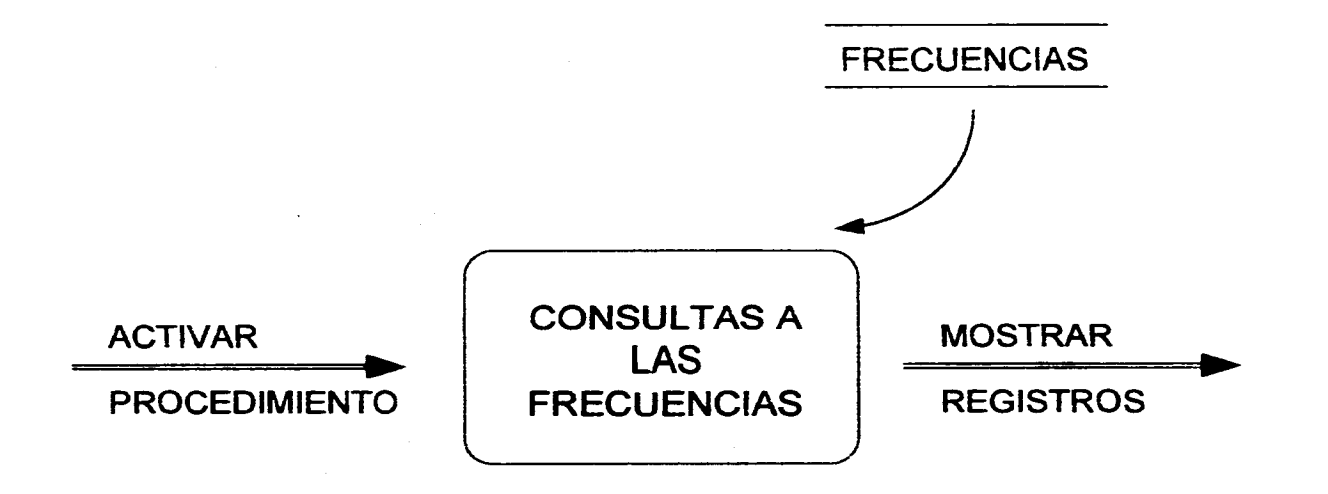

 $\mathbf{I}$ 

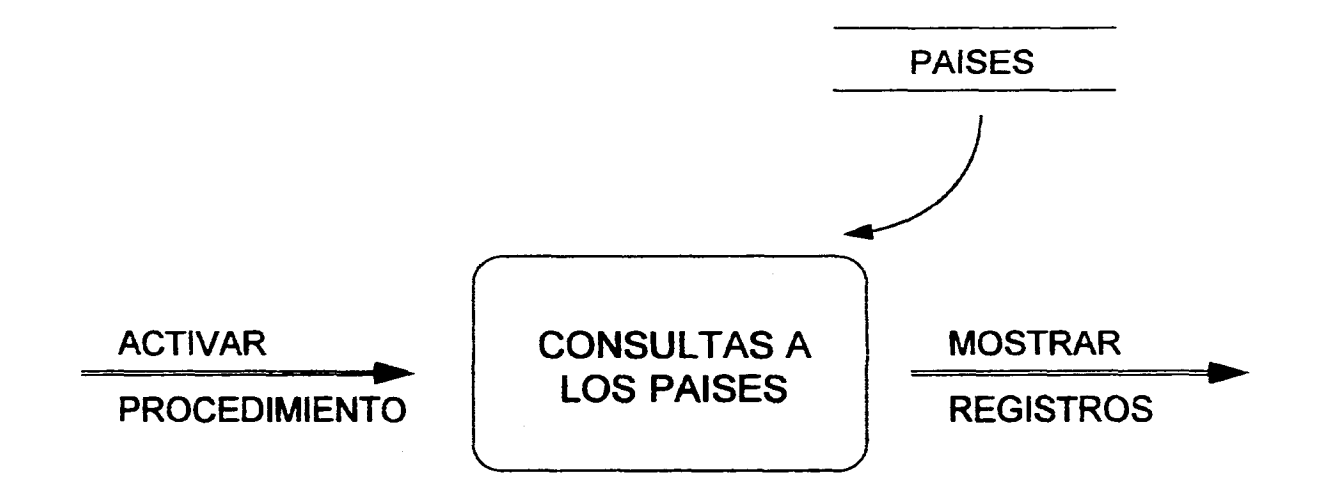
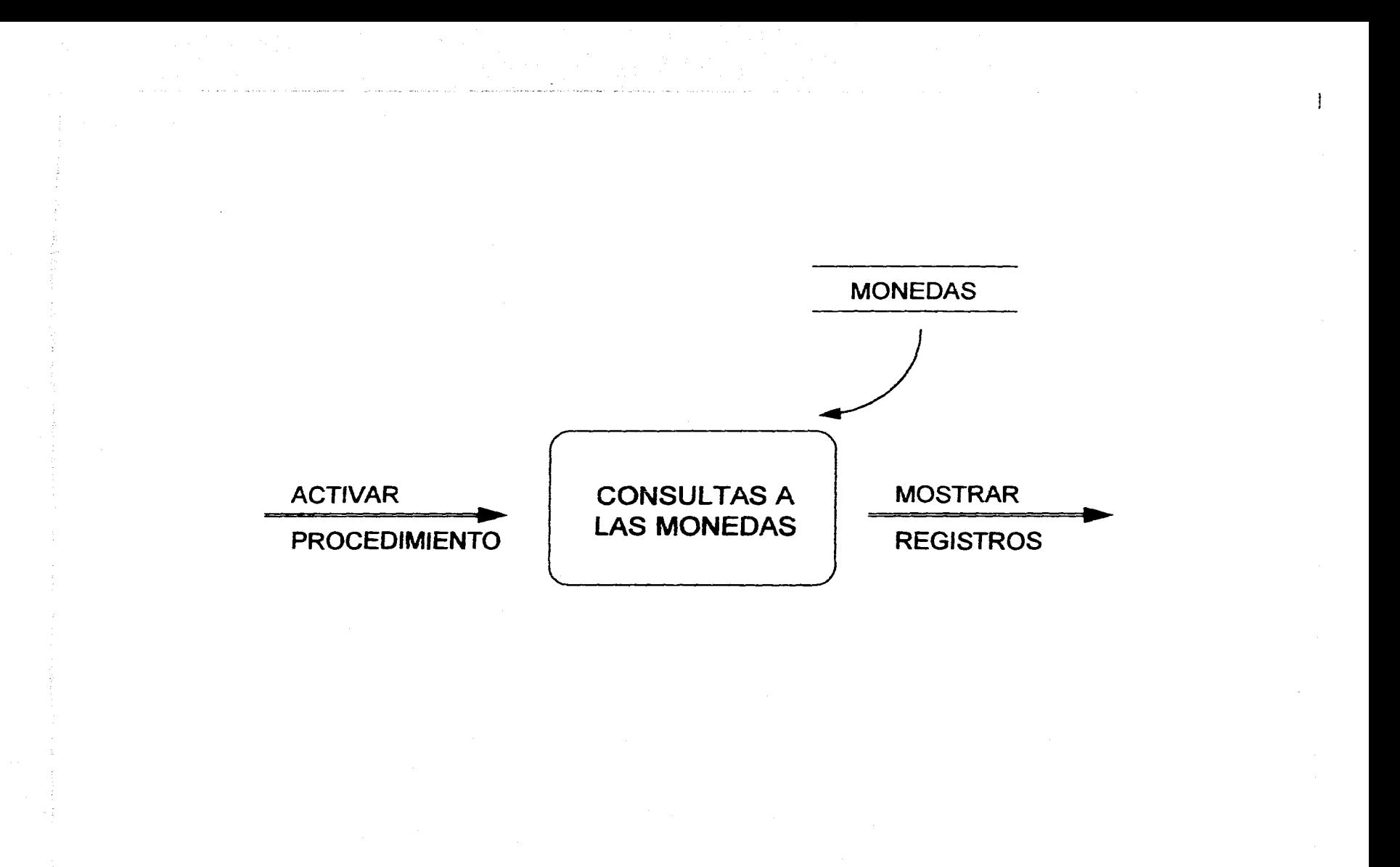

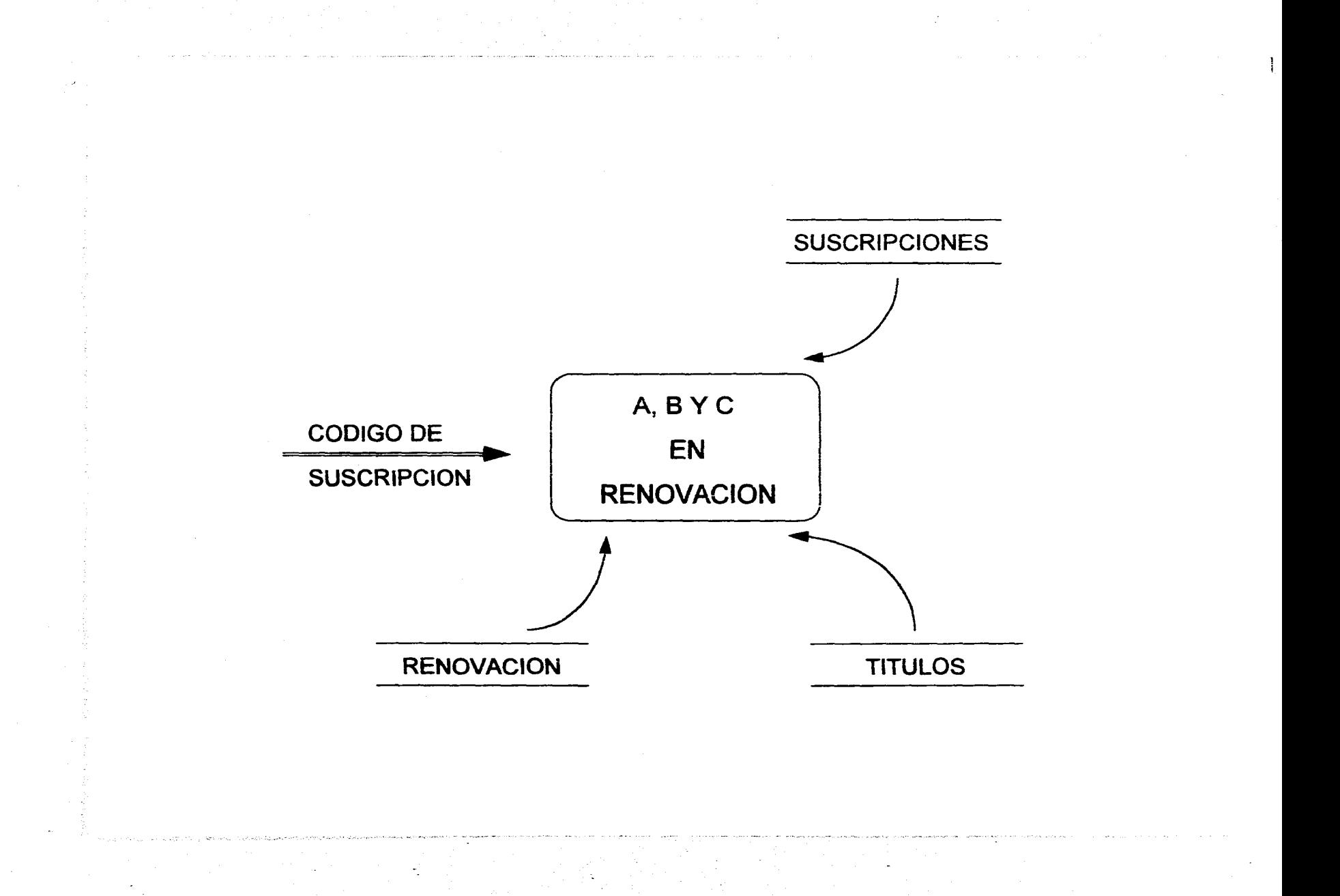

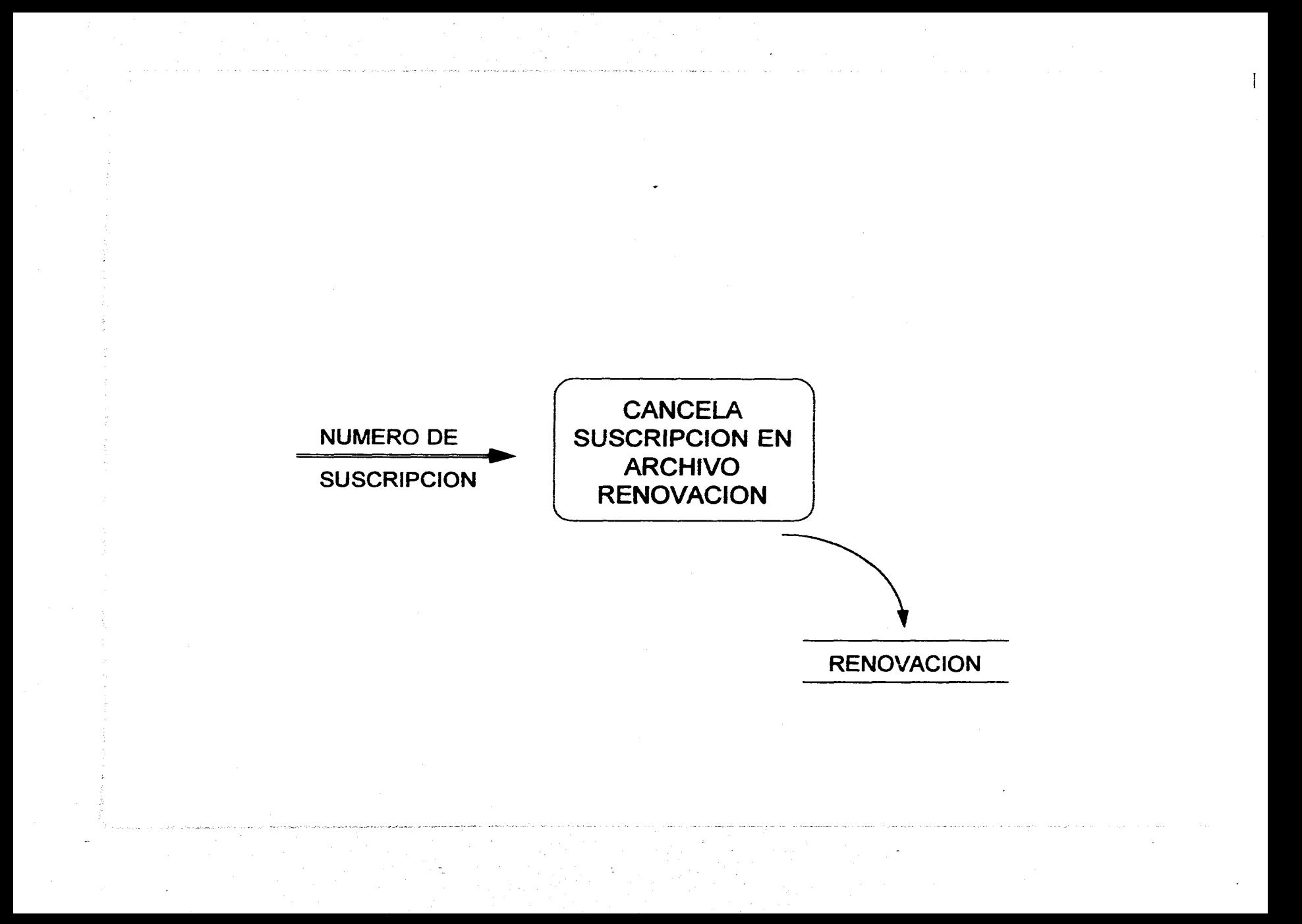

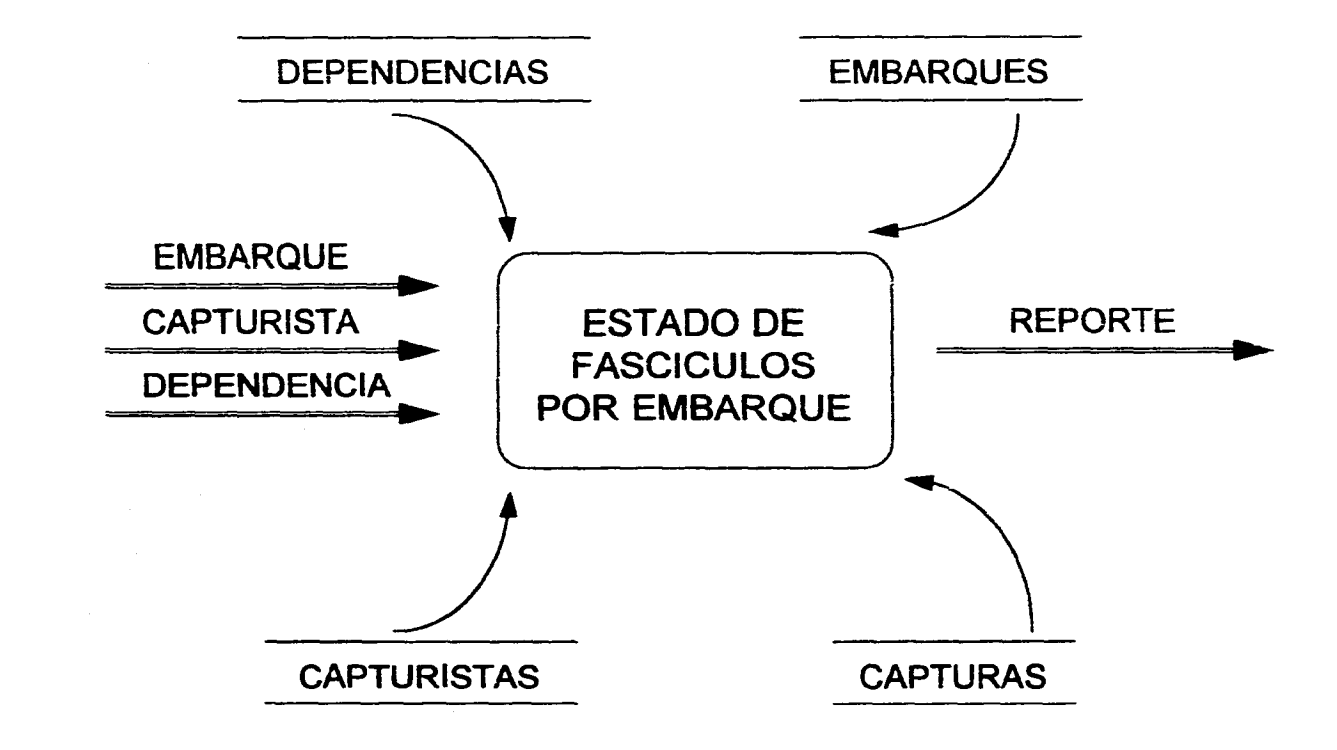

i

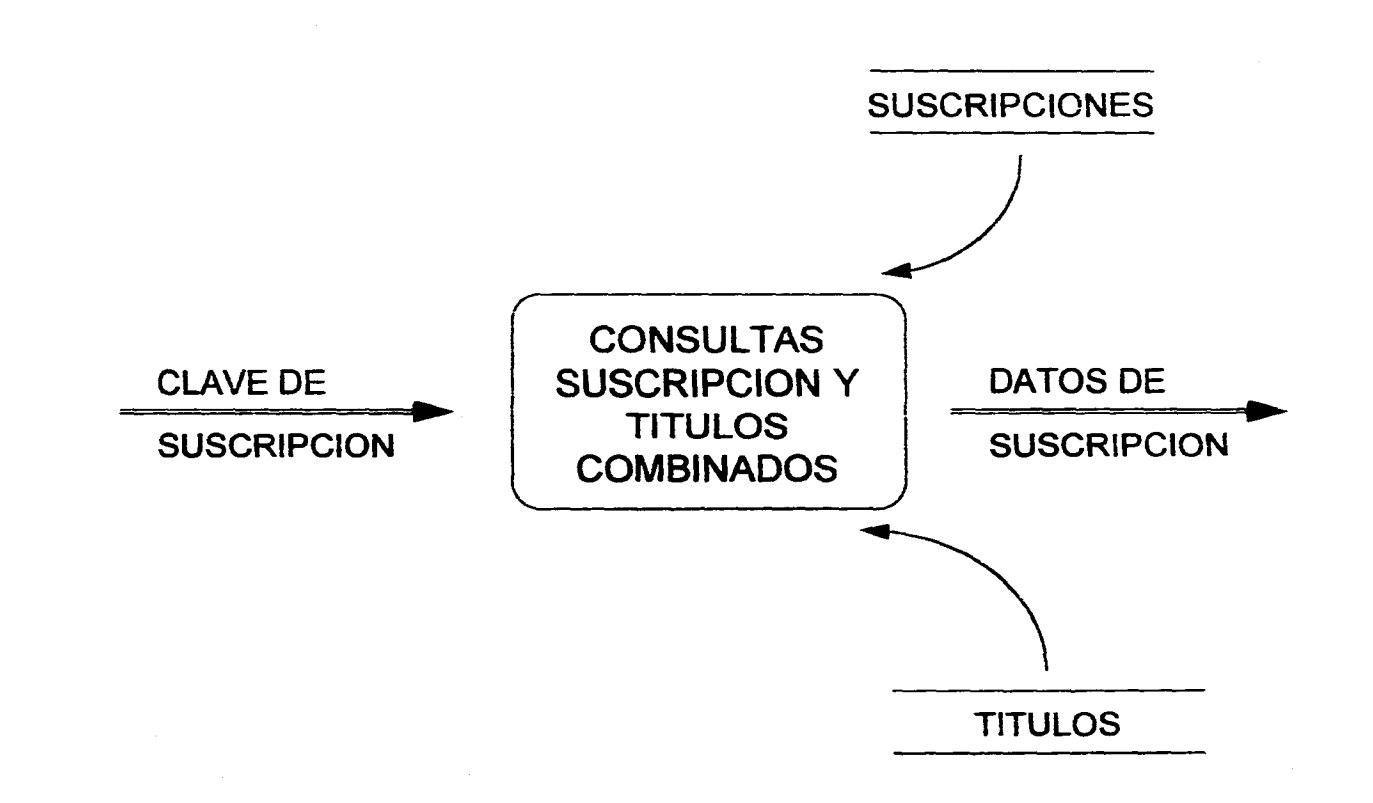

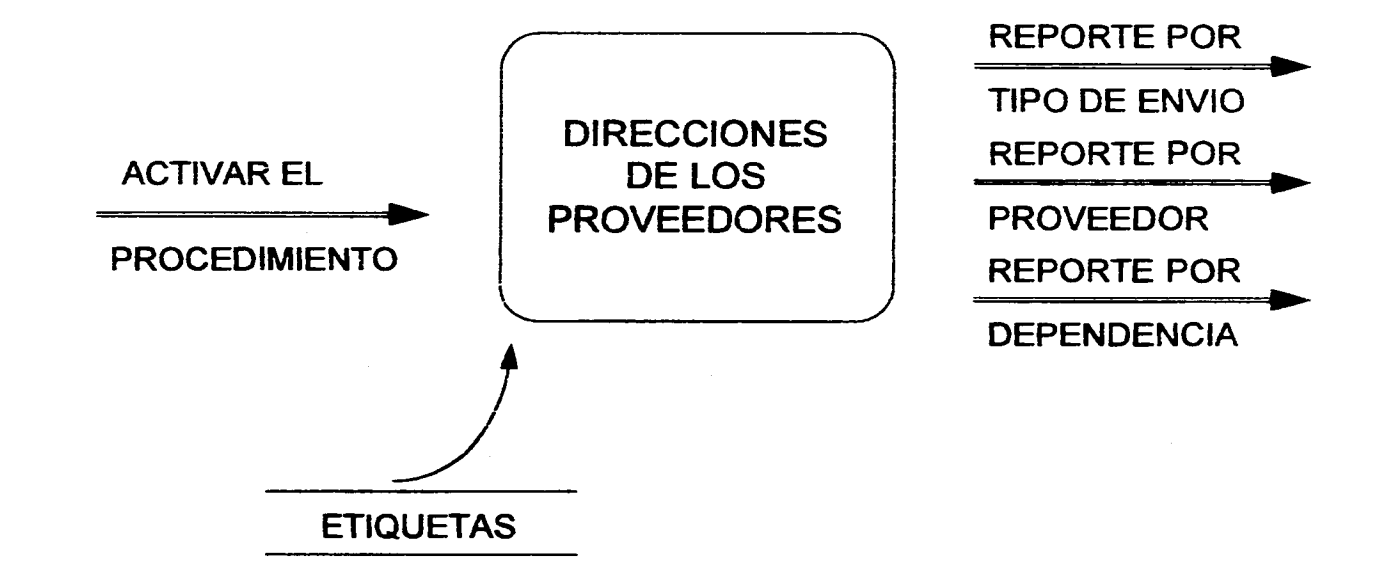

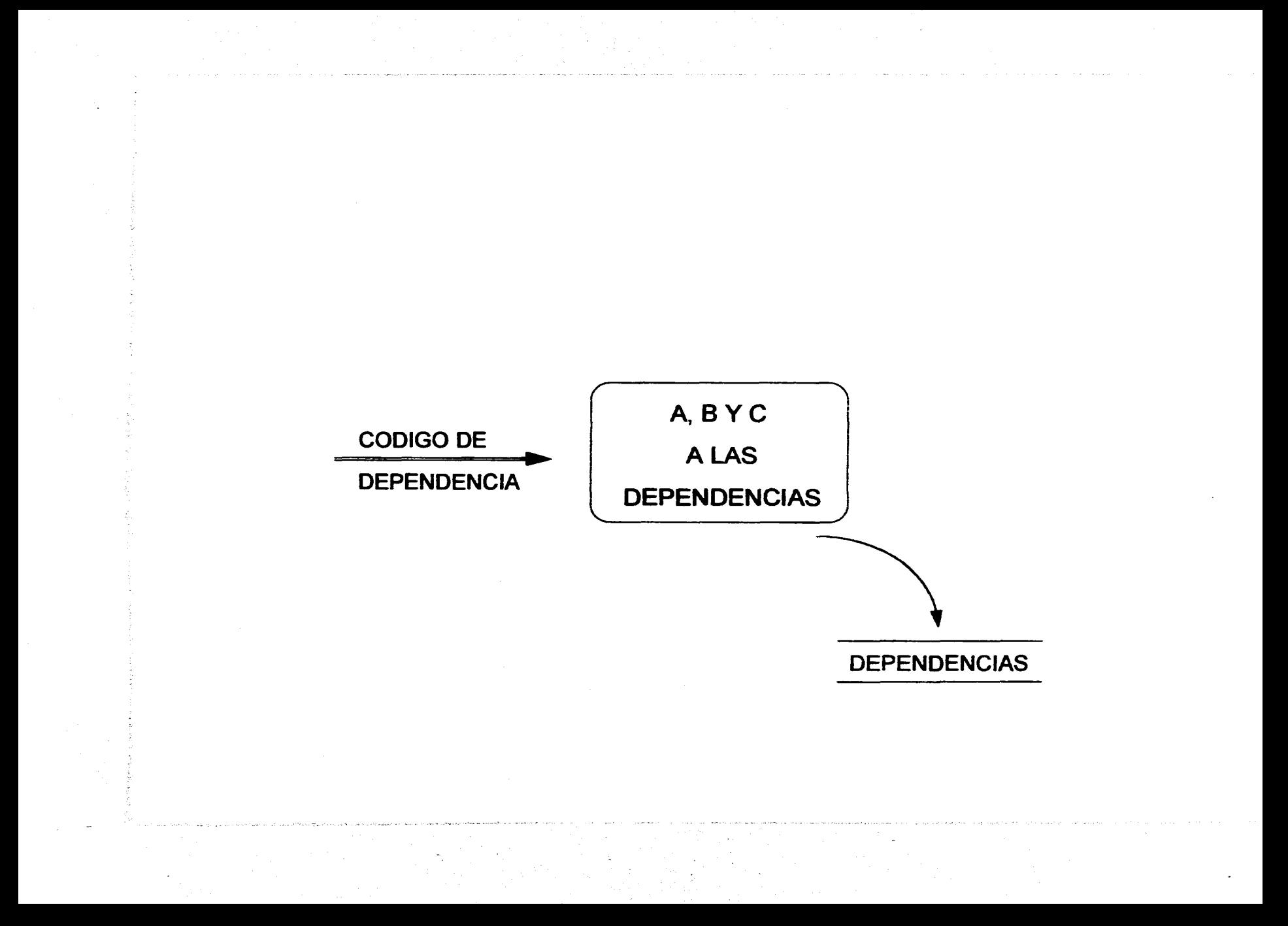

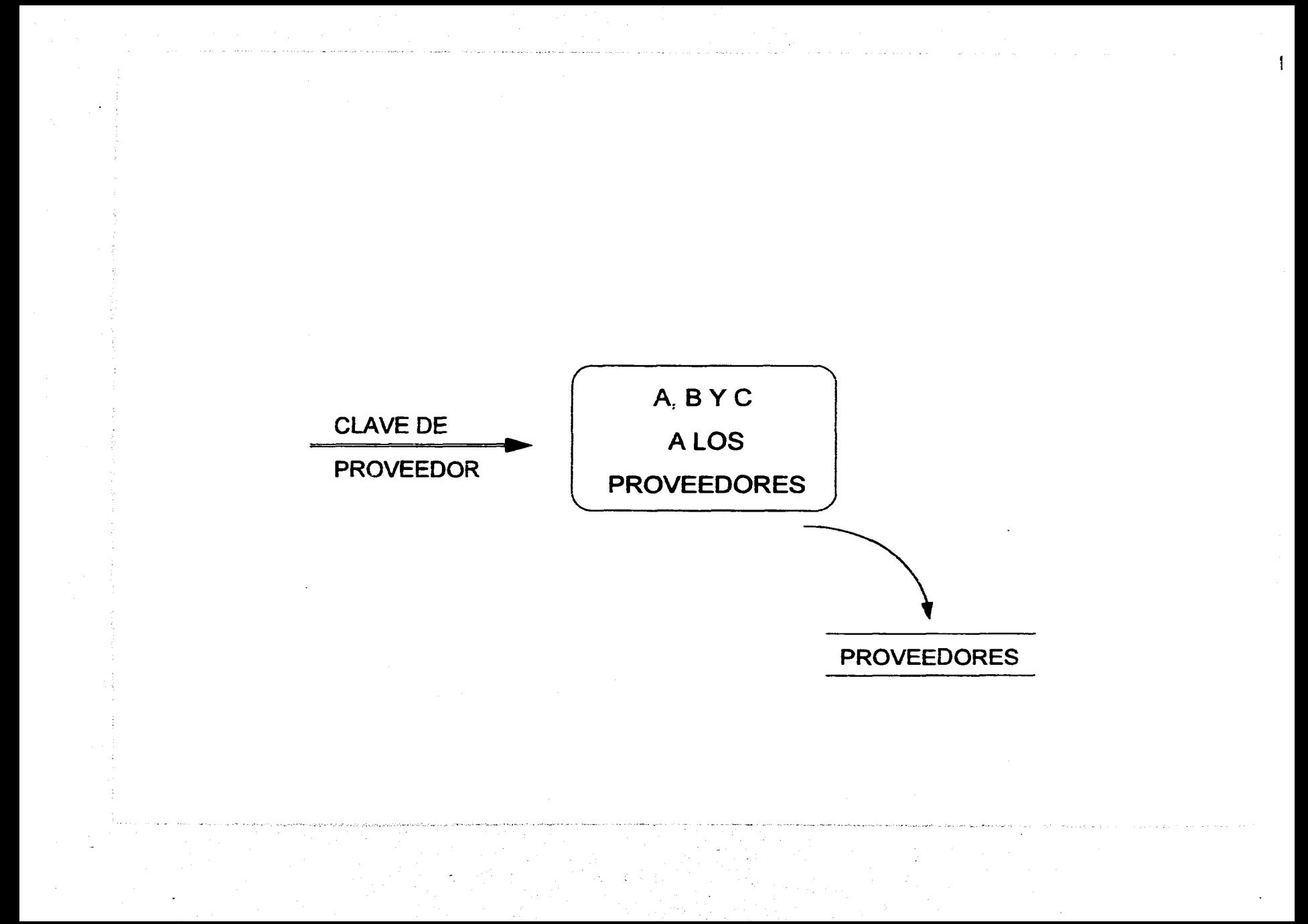

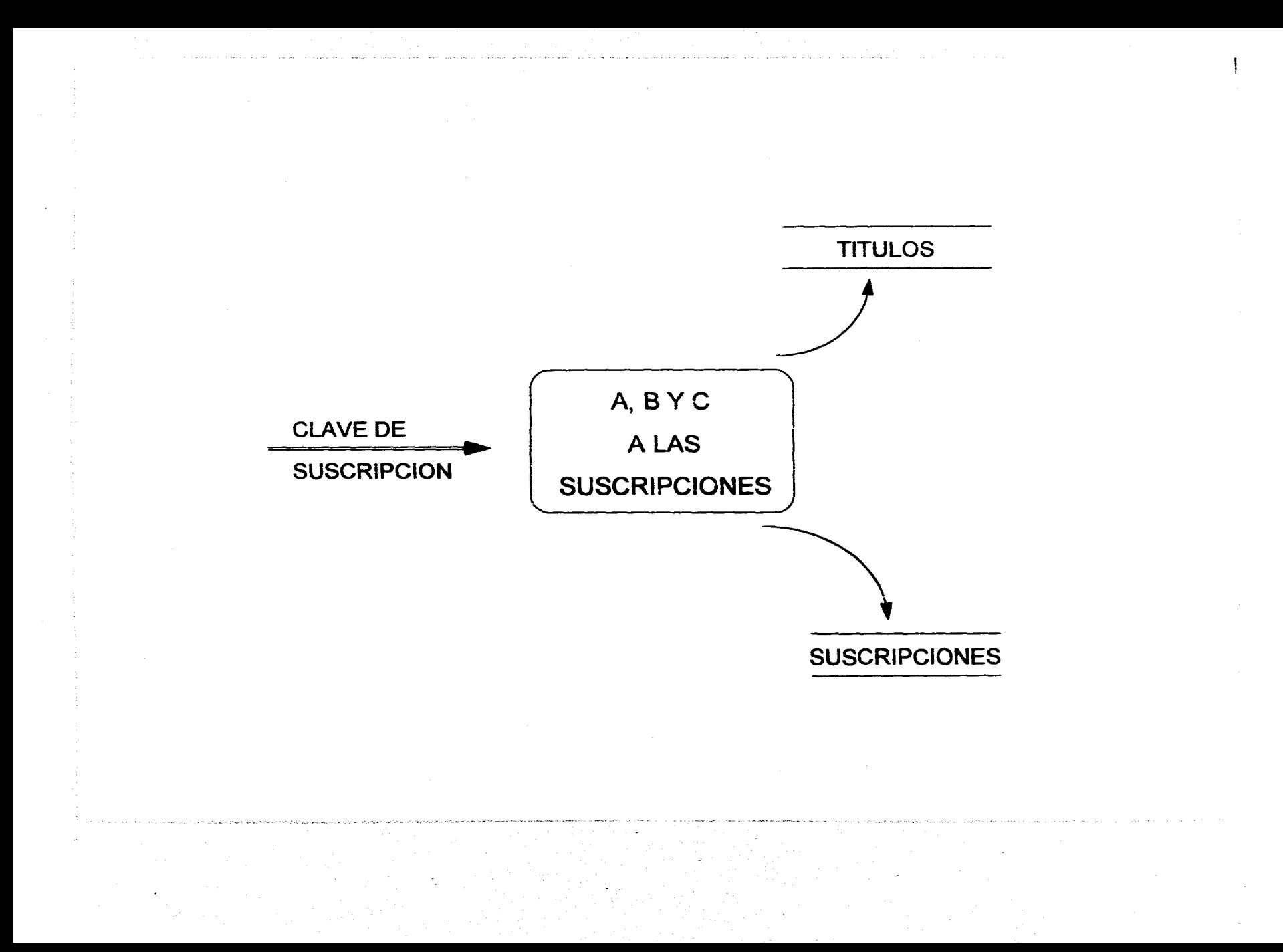

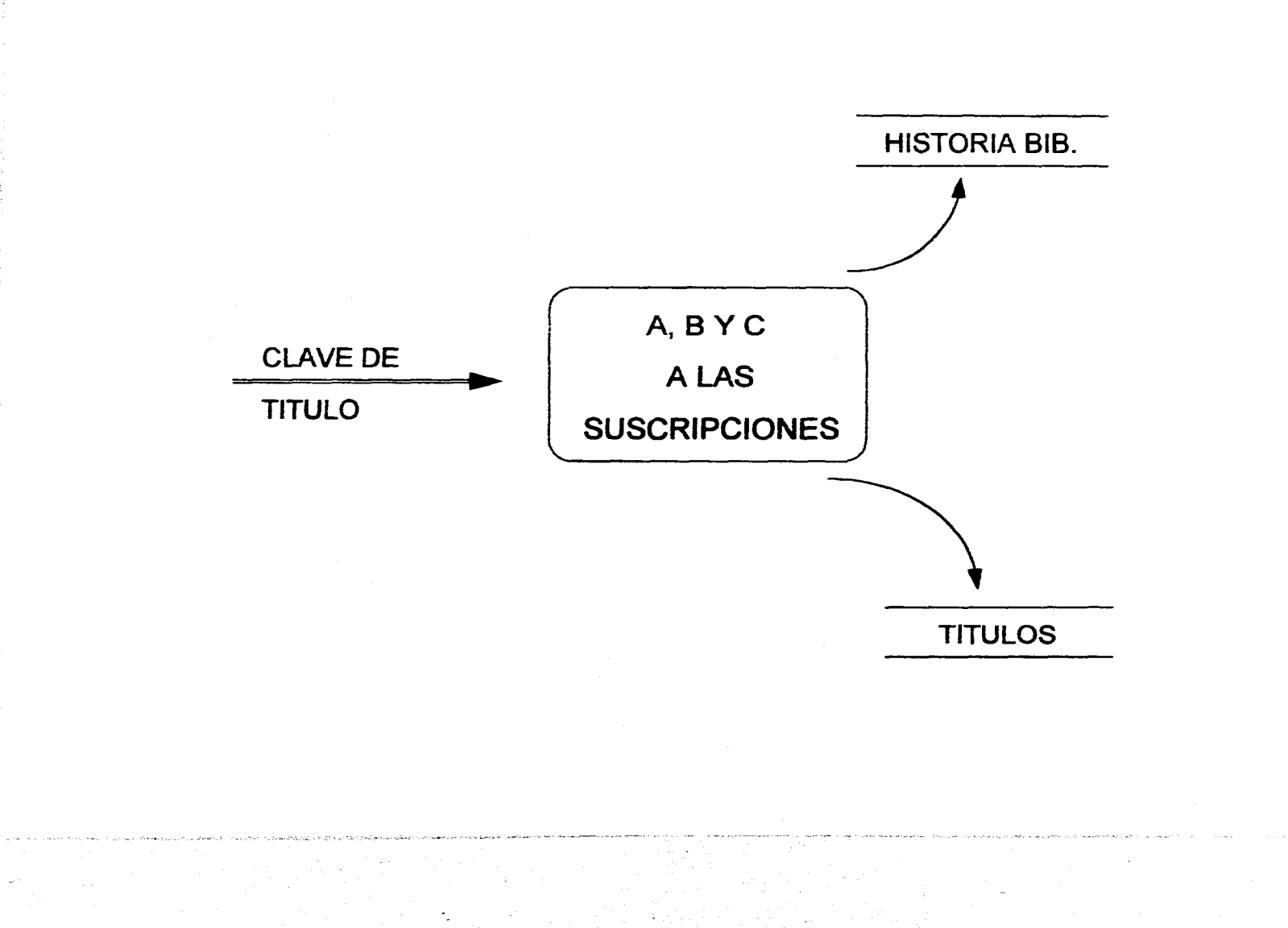

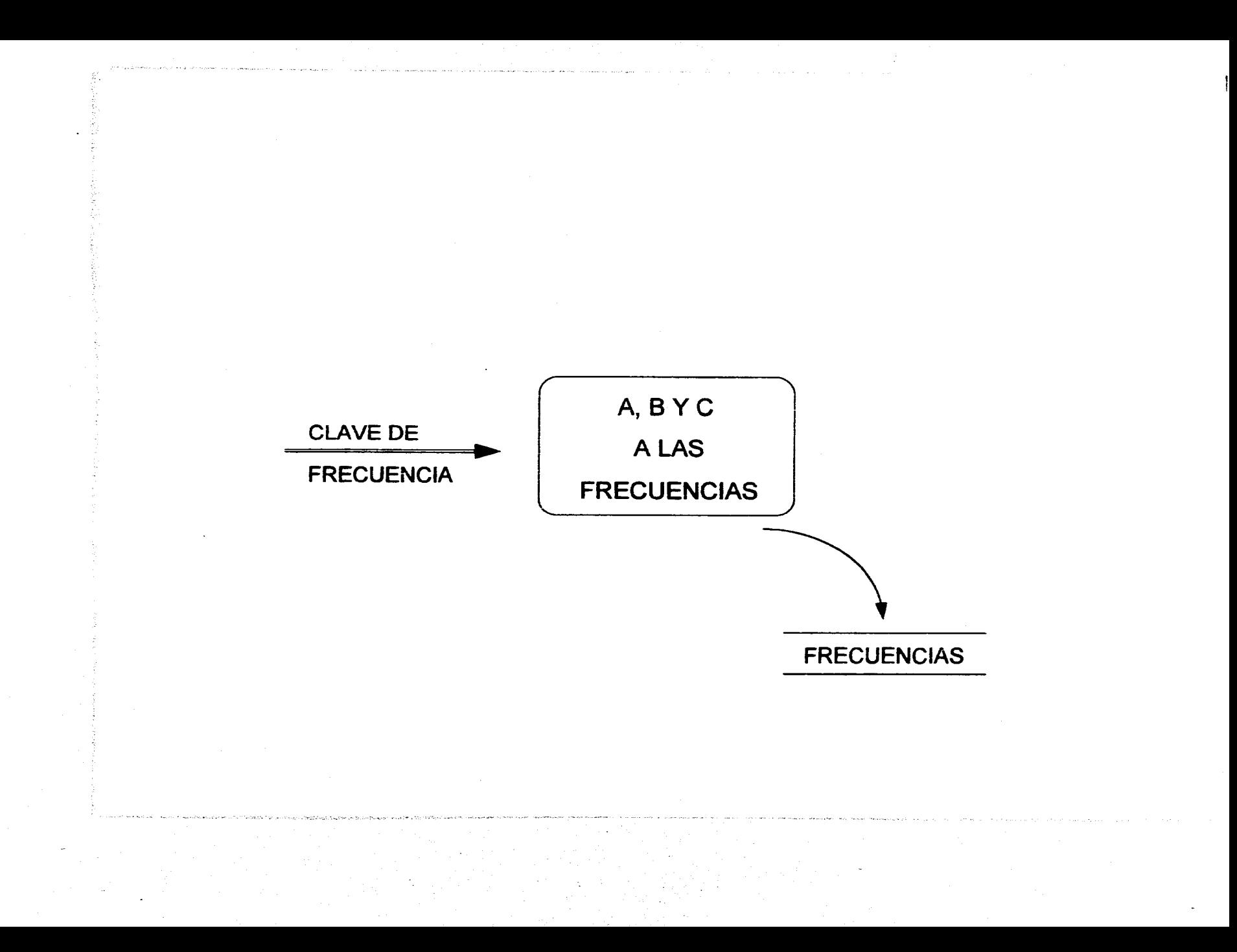

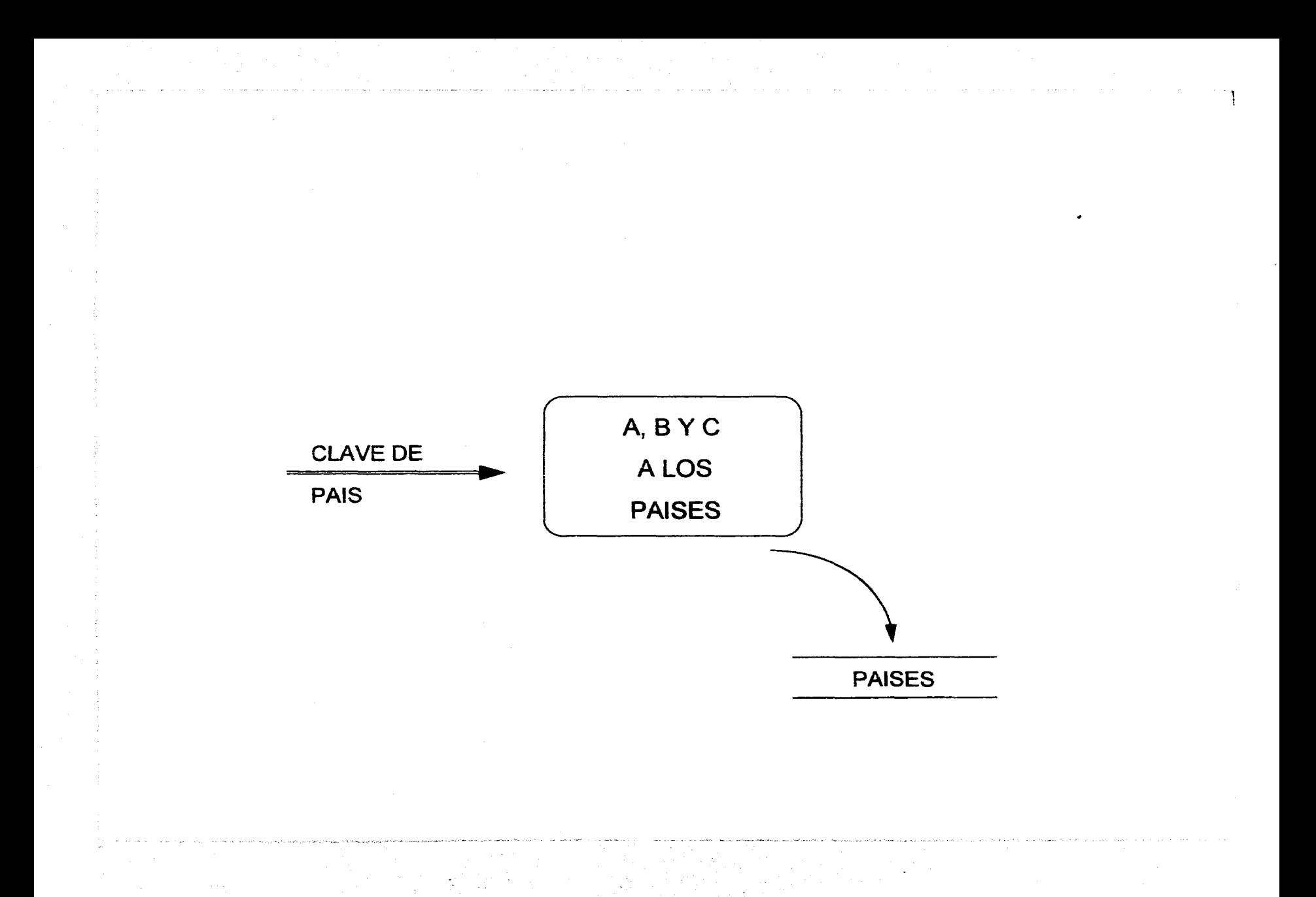

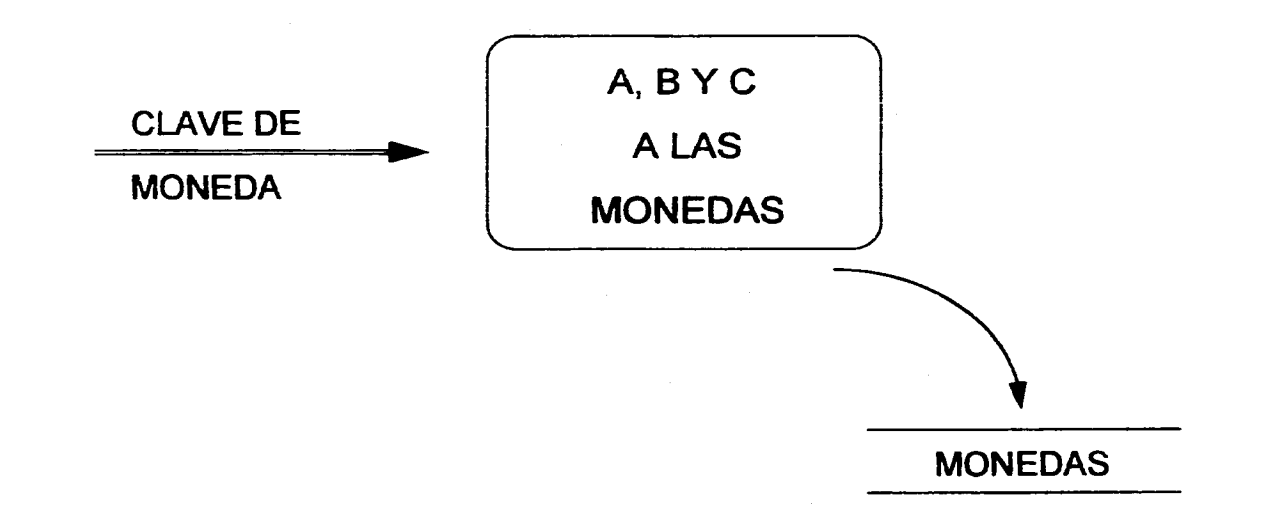

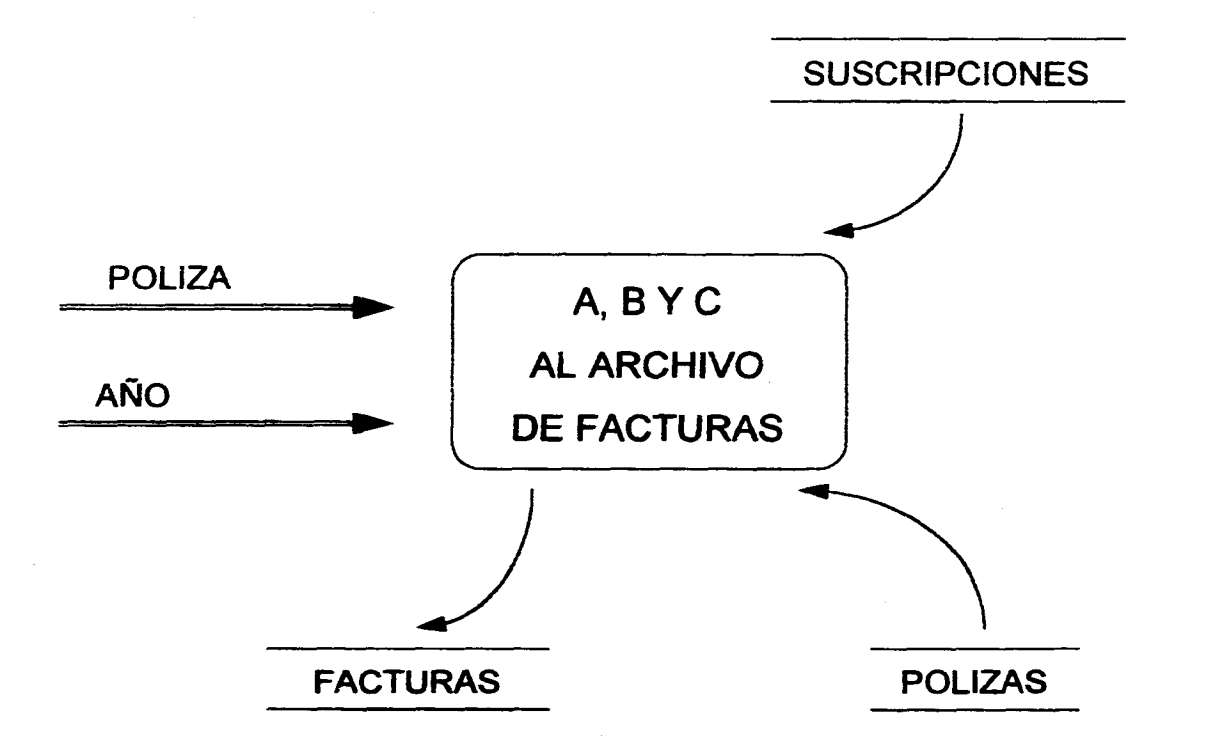

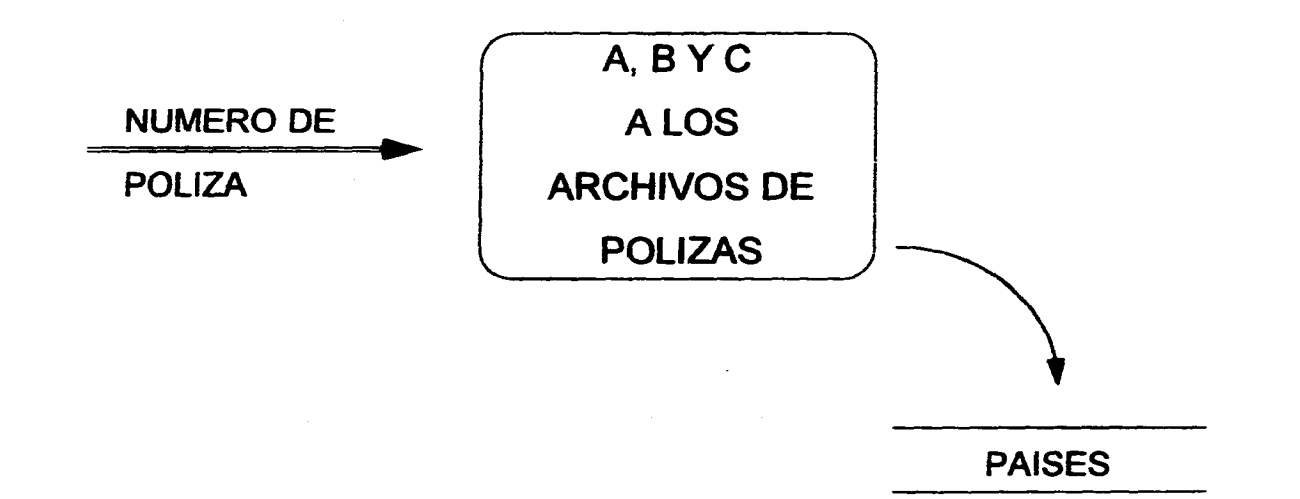

I

#### 6.2.2 DISEÑO ESTRUCTURADO

Siguiendo la metodología señalada por el diseño estnicturado, veremos en la siguientes páginas la descripción gráfica de cada uno de los módulos que componen el sistema.

La primera gráfica presenta los cinco módulos generales que constituyen el Sistema Integral de Publicaciones Periódicas: **Consulta general, Tramitaciones, Acervos, Reclamaciones, Donaciones y Duplicados.** 

En la segunda gráfica vemos en detalle los procesos que se ejecutan desde el **módulo de acervos:** Captura de acervos, Modificación de acervos, Histórico de acervos, Catálogo de capturistas (que contempla altas, bajas y cambios), Borrado de registros (acervos) capturados erróneamente, consulta de embarques, Reportes en sus tres distintas modalidades (diagnostico, asignación y entregas).

En la tercera gráfica se detallan los procesos del **módulo de consulta general:** Catálogos (constituido por dependencias, proveedores, suscripciones, Titulos, frecuencias, paises y monedas), el Histórico de acervos y la Consulta integral de Suscripciones.

En la cuarta gráfica se presentan los procesos del **módulo de donaciones y duplicados**  conformado de la siguiente forma: Banco de duplicados (con sus procesos de captura, consulta, modificación y transferencia), y el proceso de donaciones(cuyos procesos son donación por dependencia, fascículos donados y reportes),

La quinta gráfica ilustra el **módulo de reclamaciones** constituido por cinco procesos: histórico de acervos, consulta general de suscripciones, reclamaciones, reportes.

La sexta y última gráfica muestra los procesos del **módulo de tramitaciones:** Catálogos (constituido por dependencias, proveedores, suscripciones, títulos, frecuencias, paises, monedas), Consulta integral de suscripciones, Facturación.

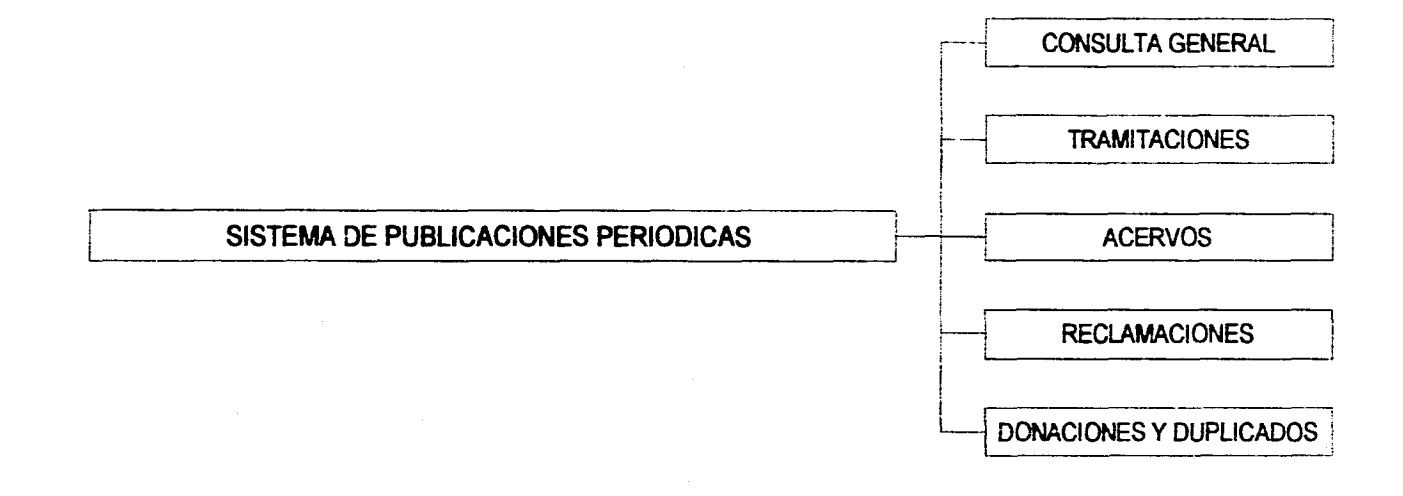

 $\overline{\epsilon}$ 

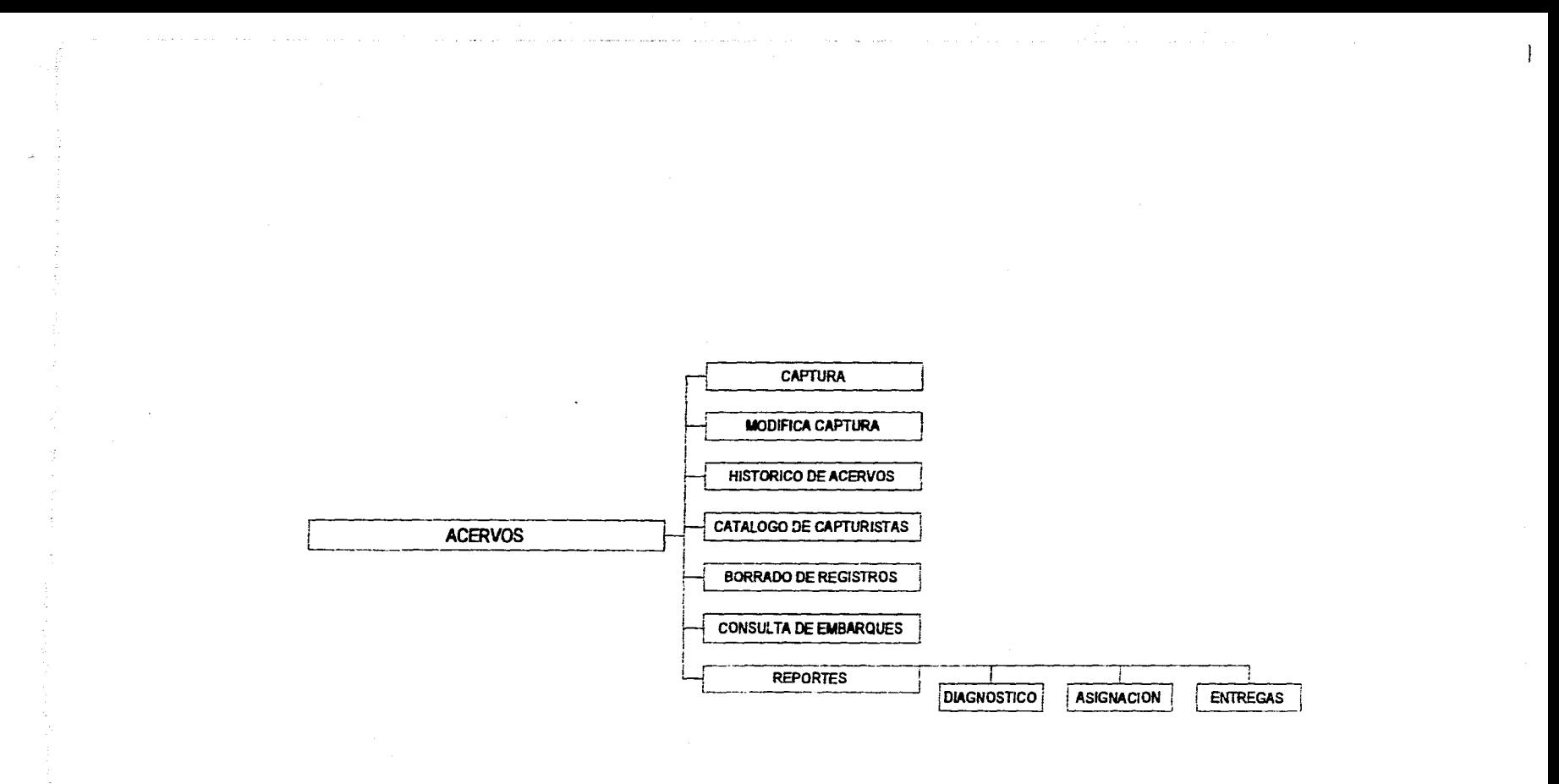

 $\mathbf{H}$ 

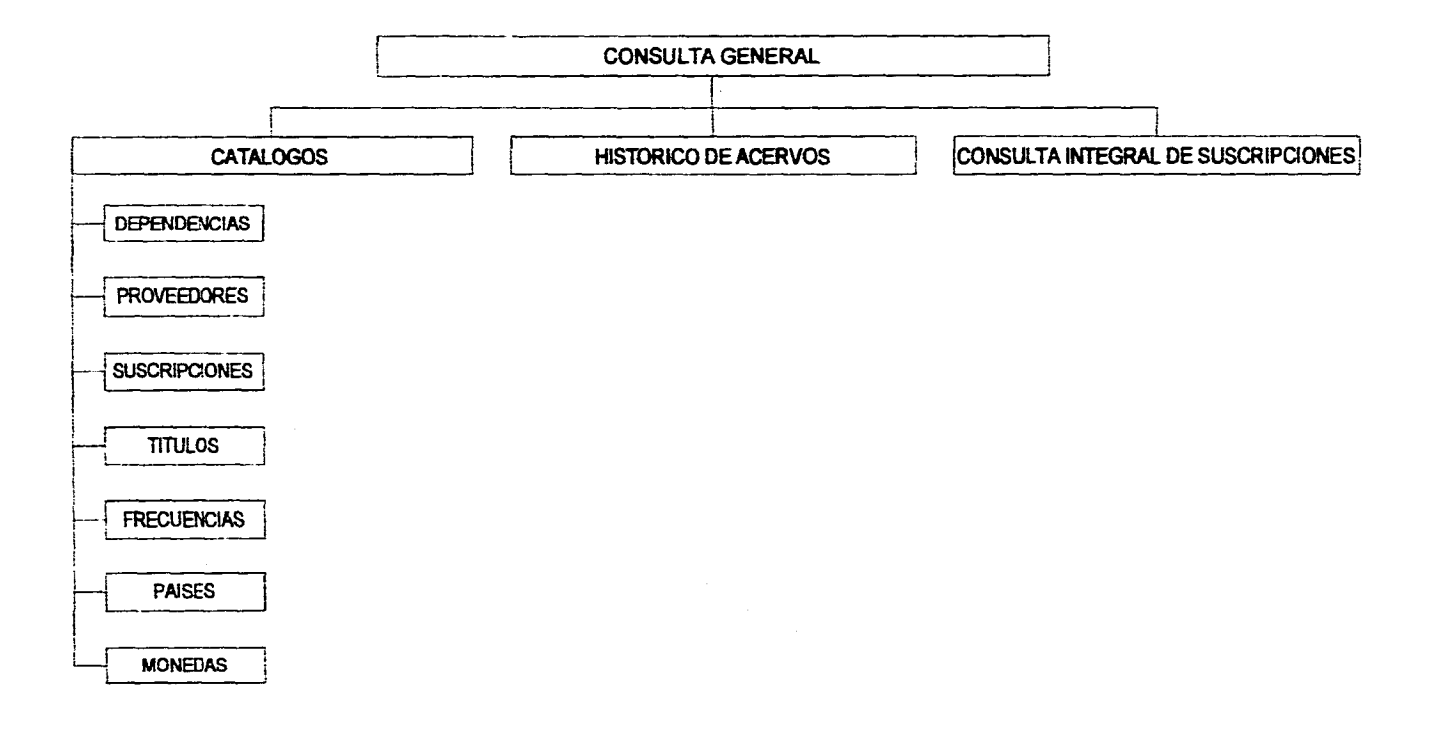

 $\overline{142}$ 

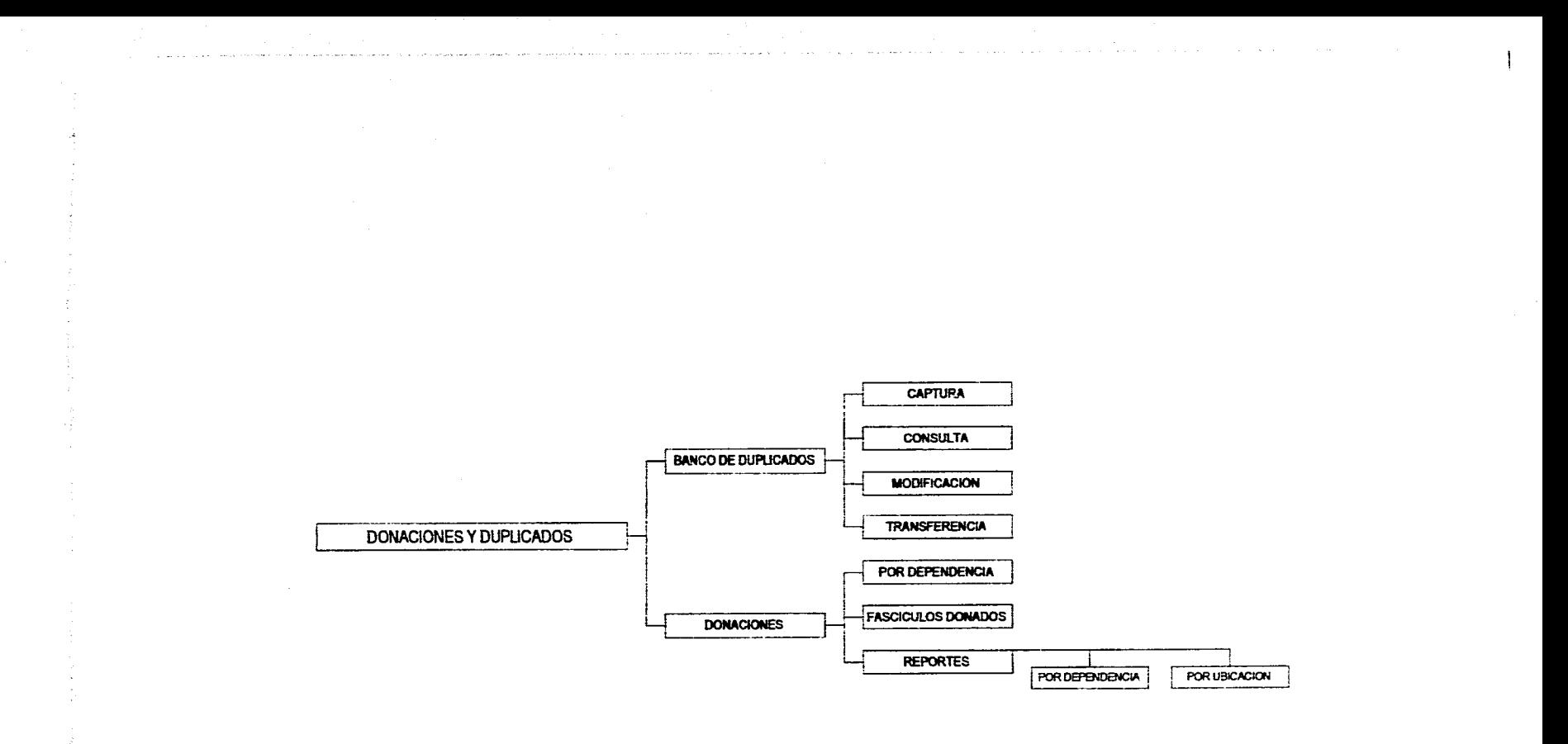

 $\sim$   $\sim$  $\lambda$ 

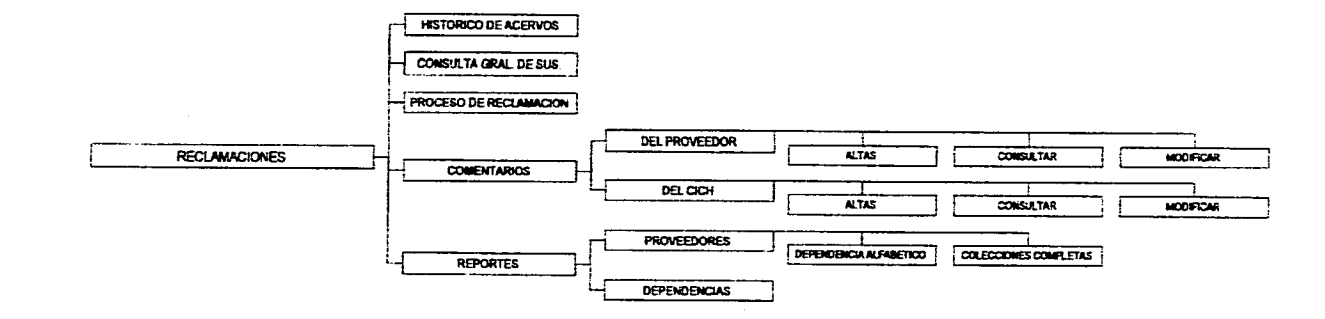

**Continue** 

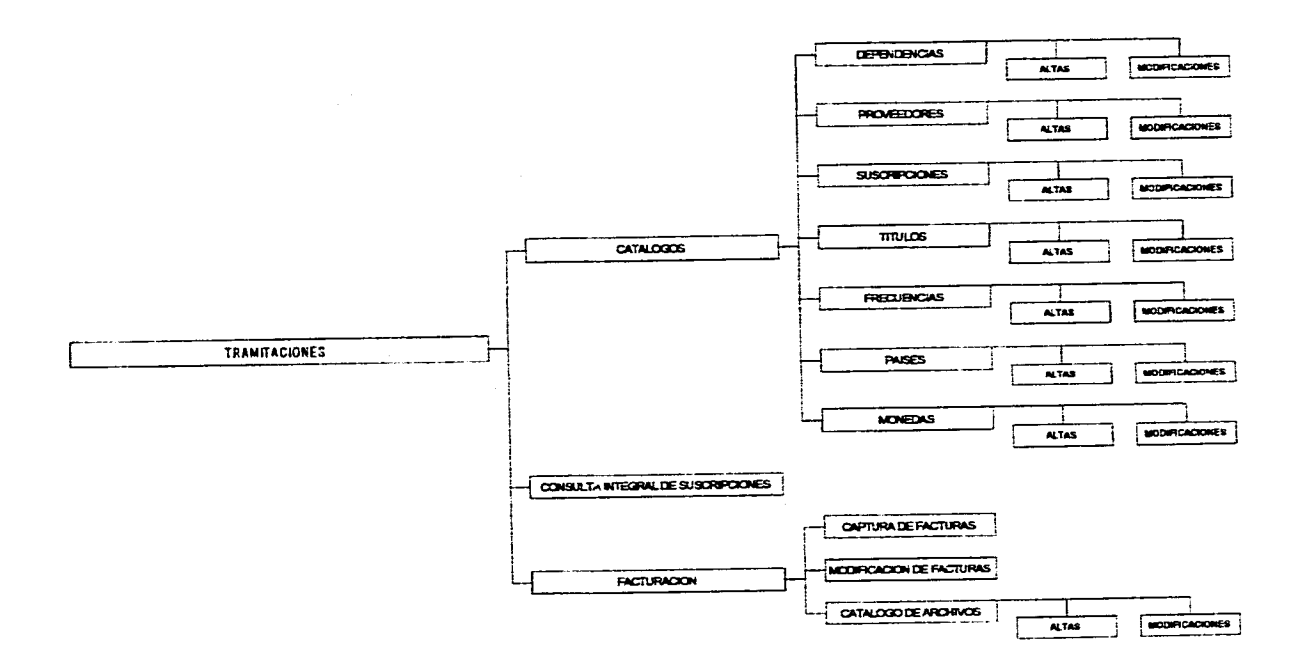

and a state of

ΛW.

 $\mathcal{L}_{\text{in}}$  and  $\mathcal{L}_{\text{in}}$  with  $\mathcal{L}_{\text{out}}$  ,  $\mathcal{L}_{\text{out}}$  ,  $\mathcal{L}_{\text{out}}$ 

والوارح والمرابيع والمرموس ويتبعون والمتحدد بعرائها بالمستعفر

 $\alpha_{\rm c}$  ,  $\alpha_{\rm c}$  ,  $\alpha_{\rm c}$  ,  $\alpha_{\rm c}$ 

, and a set of the constraints of the contract  $\mathbf{v}$  , and the constraint  $\mathbf{v}$ 

when a considerable companies are a considered by the construction of the construction of the construction of the construction of the construction of the construction of the construction of the construction of the construc

الطائرة والمحالم والمتلاء حالا والمداعيات والمحادرات المتراري والمجر وحماري الراز

 $\langle \mu_{\lambda_1\lambda_1} \cdot \mu_{\lambda_1\lambda_2} \cdot \mu_{\lambda_2\lambda_3} \cdot \mu_{\lambda_3\lambda_4} \cdot \mu_{\lambda_4\lambda_5} \cdot \mu_{\lambda_4\lambda_5} \cdot \mu_{\lambda_5\lambda_6} \cdot \mu_{\lambda_6\lambda_7} \cdot \mu_{\lambda_7\lambda_7} \cdot \mu_{\lambda_7\lambda_7} \cdot \mu_{\lambda_7\lambda_7} \cdot \mu_{\lambda_7\lambda_7} \cdot \mu_{\lambda_7\lambda_7} \cdot \mu_{\lambda_7\lambda_7} \cdot \mu_{\lambda_7\lambda_7} \cdot \mu_{\lambda_7\$ 

i vi

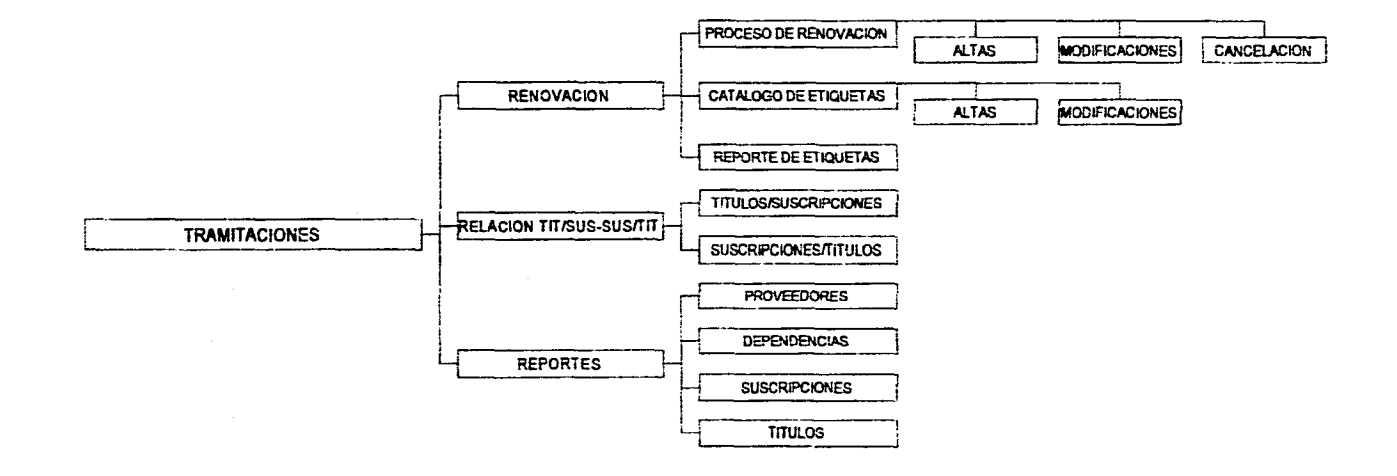

 $\overline{5}$ 

experience of

### **VII. DISEÑO DEL SISTEMA**

#### **VII. DISEÑO DEL SISTEMA**

#### **7,1 Modelado de entidades.**

De acuerdo a las funciones que realiza cada una de las áreas del departamento de suscripciones, podemos reconocer las siguientes entidades:

. Suscripciones

. Títulos

. Dependencias

,Proveedores

, Facturas

Además, de acuerdo con las necesidades **de** información del departamento de suscripciones, pueden incluirse dos entidades más:

. Historia bibliográfica

. Banco de duplicados

Las primeras cinco entidades constituyen los elementos básicos en torno a los cuales funciona el sistema y las dos últimas son entidades derivadas por el uso del sistema,

**Las** entidades mencionadas anteriormente pueden definirse de acuerdo a las siguientes llaves:

Suscripciones=

(Código de dependencia, Código de proveedor, Código de suscripción, Código de título)

#### Titulos=

(Código de título)

#### Dependencias=

(Código de dependencia)

#### Proveedores=

(Código de proveedor)

#### Facturas=

(Código de proveedor, Código de dependencia, Código de suscripción)

#### Historia bibliográfica=

(Clave de historia, Código de título, Código de título asociado)

Banco de duplicados=

(Clave de duplicado, Código de titulo)

Brevemente descrito, el sistema funciona de la siguiente manera:

- 1. La dependencia solicita los títulos que requiere utilizando para ello una forma de suscripción.
- 2. Cada forma de suscripción contiene un titulo o mas dependiendo del tipo de suscripción de que se trate.
- 3. El proveedor envía los títulos solicitados por las dependencias y también genera las facturas por los títulos enviados,
- 4. La dependencia recibe los títulos que solicito y paga las facturas correspondientes.

5. Cada titulo esta asociado a una historia bibliográfica.

6. En el caso de existir títulos repetidos estos se registran en el banco de duplicados.

Con las entidades mencionadas se pueden generar toda la información que requiere el departamento de suscripciones; por ejemplo, es posible conocer de una suscripción los títulos que se han recibido asi como la dependencia que la solicito. De manera análoga podemos averiguar que proveedor envía determinados títulos.

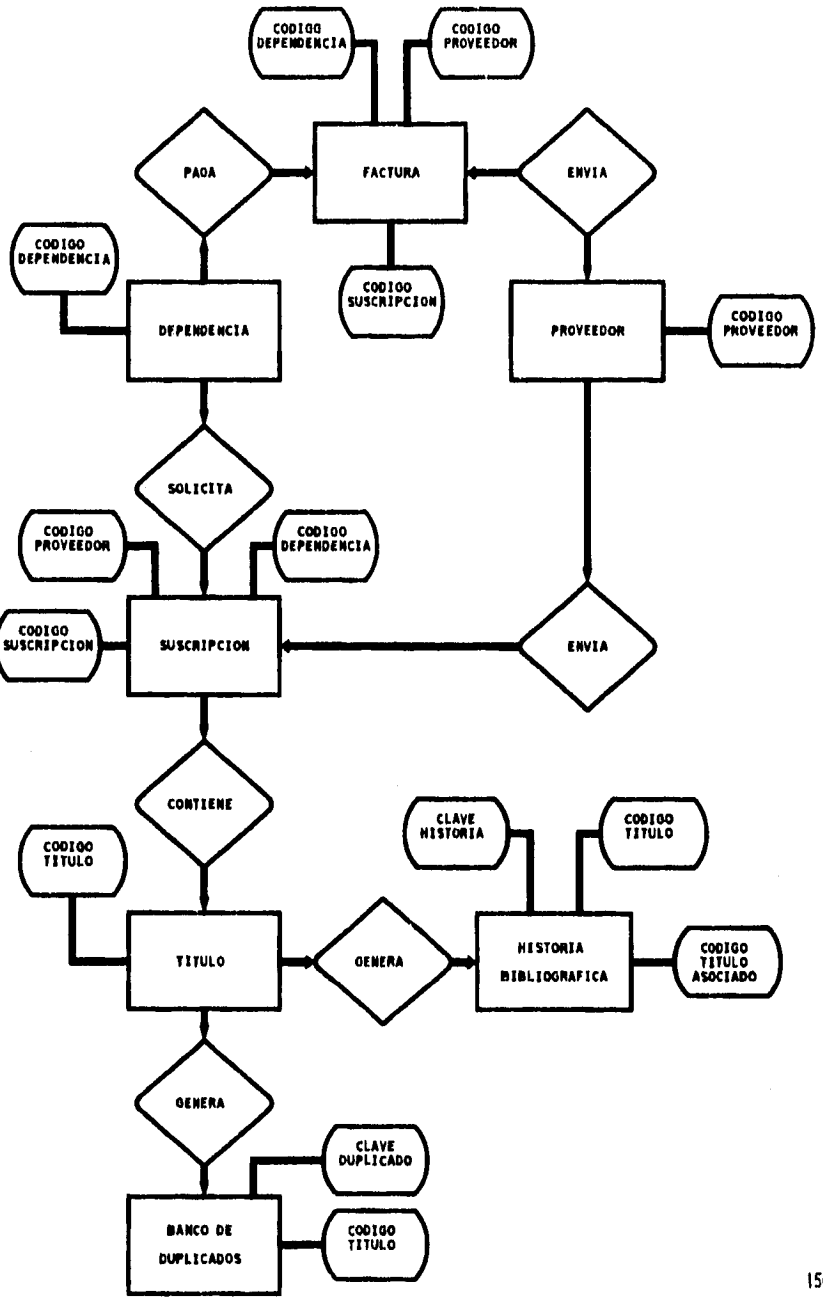

DIAGRAMA SIMPLIFICADO DEL SISTEMA EMPLEANDO EL MODELO ENTIDAD - RELACION

#### **7.2 Diseño de las bases de datos.**

De acuerdo con las necesidades de información detectadas en cada una de las secciones que constituyen el área de suscripciones, se diseñaron los archivos que formarán las siguientes bases de datos:

- Captura
- Duplicados
- Renovación
- Facturación
- Catálogos
- Histórico

A continuación se muestra la estructura de los archivos que constituyen cada uno de los módulos anteriores. Dicha estructura obedece al siguiente formato:

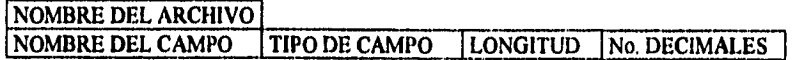

#### Notas:

- 1.- Para el tipo de campo,  $C =$  caracter;  $N =$  numérico;  $L =$  lógico.
- 2,- Longitud = número máximo de caracteres de un campo.
- 3.- No, de decimales = número de decimales para los campos numéricos.

#### **////////////////////////**

**• Módulo Captura** 

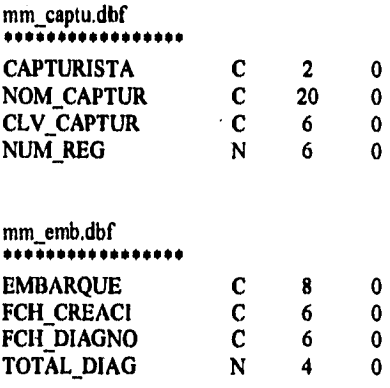

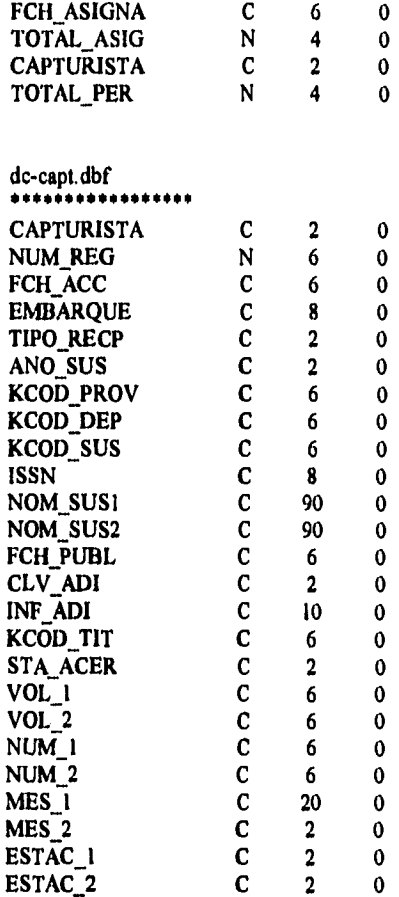

 $-$ 

## **\\\\\11%\\\\\\\\\\\\\\\\\\\\\\\\\\\\\ • Módulo Duplicados**

**mm-cont.dbf • •••••••••••••••• NUM\_REG** N 6 0

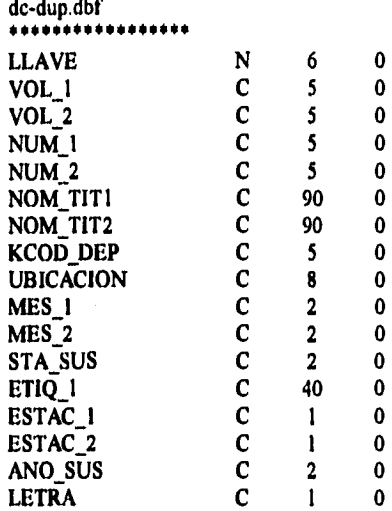

### *///////////////////////////////////////*

**• Módulo Renovación** 

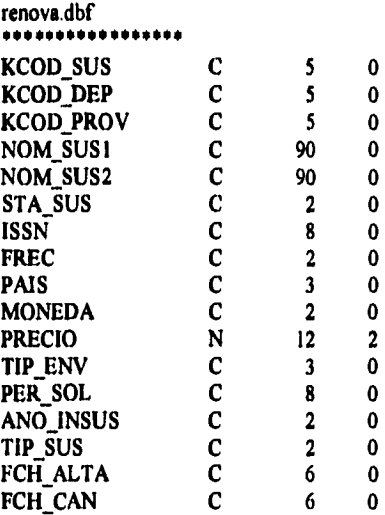

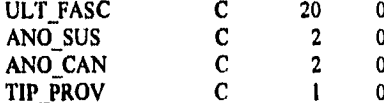

## $dc-etiq.dbf$

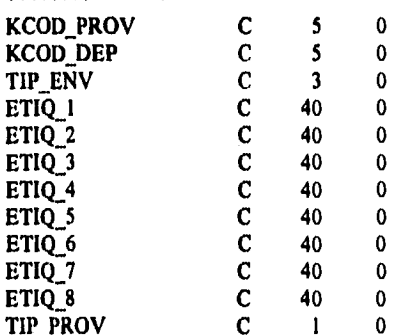

# 

# $mm$ -poliz.dbf

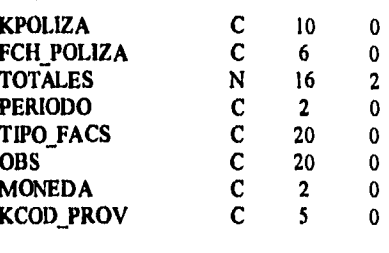

### dc-fac-1.dbf

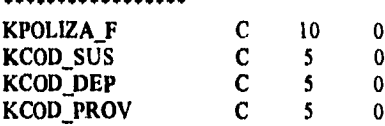

د د

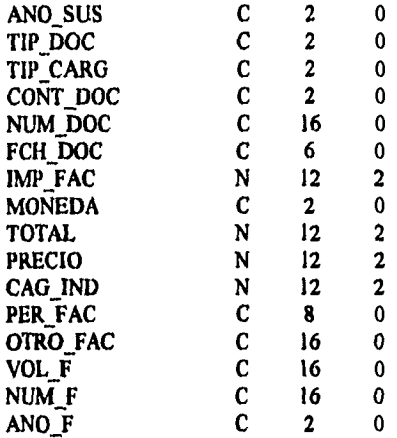

**Nota: La estructura anterior se repite dos veces más (dc-fac-2 y dc-fac-3) para almacenar la información de los dos años anteriores al año de ejercicio.** 

#### *///////////////////////////////////////*

**• Módulo Catálogos** 

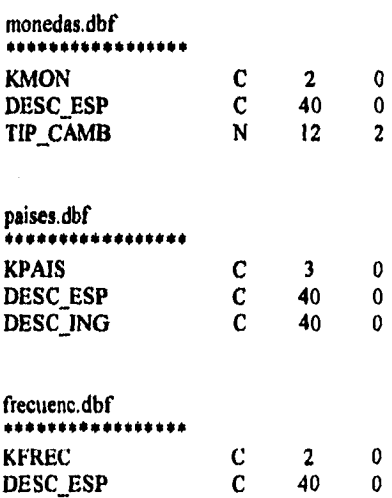

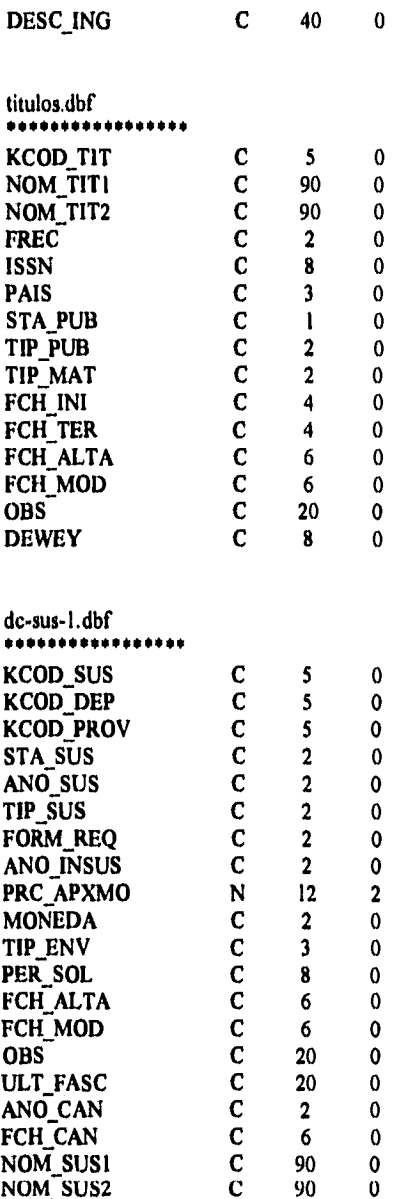

 $\mathbf{a}$ 

**Nota : La estructura anterior se repite dos veces más (en de-sus-2 y dc-sus-3) para almacenar la información de los dos años anteriores al año de ejercicio.** 

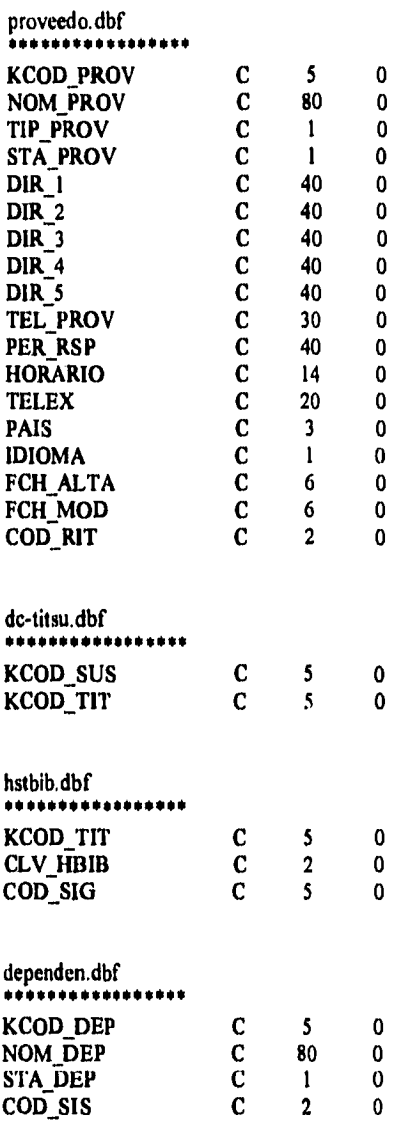

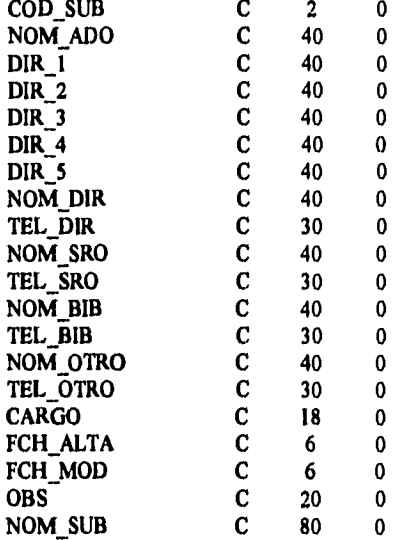

# *////////////////////////////////////////*  **• Módulo Histórico**

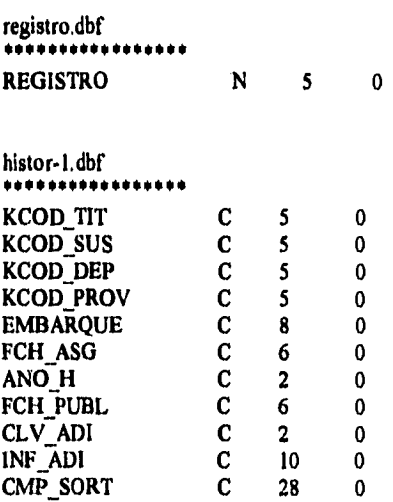

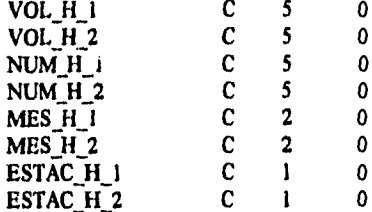

Nota: La estructura anterior se repite dos veces más (en histor-2 e histor-3) para almacenar los datos de los años anteriores al año de ejercicio.

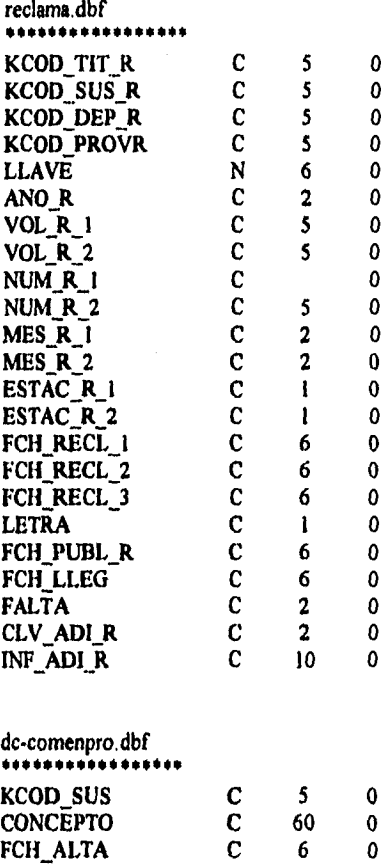
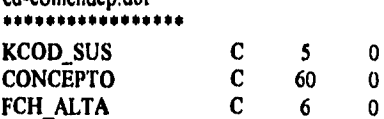

.comandan dhf

# **7.3 ESTRUCTURA DEL SISTEMA**

El Sistema Integral de Publicaciones Periódicas está conformado por cinco módulos, mismos que correspondenden a cada una de las secciones con las que cuenta el Departamento de Suscripciones del Centro de información Científica y Humanística, de la Universidad Nacional Autónoma de México. Estos módulos son:

- **CONSULTA GENERAL**
- **TRAMITACIÓN**
- **ACERVOS**
- **RECLAMACIONES**
- **DONACIONES Y DUPLICADOS**

## **Consulta General**

Este módulo permite realizar consultas a todos los catálogos generales del sistema:

- Dependencias
- Proveedores
- Suscripciones
- Histórico de Acervos
- Títulos
- **Frecuencias**
- Paises
- Monedas

Los catálogos de suscripciones, dependencias, proveedores y títulos, manejan dos formas de consulta:

1.- General.- En la cual se desplegará una lista alfabética de dependencias,

suscripciones, proveedores o títulos según sea el caso y su código correspondiente.

2.- Particular.- En la cual el usuario debe teclear el código a consultar del catalogo que desea y en tal caso se mostrará la información correspondiente al código seleccionado.

**Al** seleccionar los catálogos de frecuencias, países y monedas, se desplegará en forma de lista toda la información del catálogo

Y por ultimo, el catálogo de histórico de acervos de consulta es sólo por suscripción y año. Este catalogo despliega los fascículos recibidos por una suscripción durante un año.

### **Tramitación**

Este módulo contiene las siguientes opciones:

- Catálogos
- Facturación
- Consulta general
- Renovación
- Reportes

Las funciones que realiza cada una de las opciones son las siguientes:

Catálogos. Permite un mantenimiento a los catálogos generales del sistema. a través **de**  altas, modificaciones y bajas en suscripciones, dependencias, proveedores, títulos, frecuencias, países y monedas.

Facturación. Permite la captura de facturas, modificación de las mismas, el manejo de los back-sets y reporte de facturas y back-sets.

Consulta general. Permite una consulta de la información más importante de las suscripciones con un formato de pantalla especial.

Renovación, Permite realizar todas las tareas referentes a la renovación de las revistas y la generación de los reportes necesarios, además de un manejo de etiquetas especiales con las

direcciones en las cuales las dependencias recibirán sus revistas.

Reportes. Permite la generación de reportes con un formato establecido por esta sección.

#### **Acervos**

Este módulo presenta las siguientes opciones, todas relacionadas con las tareas de la sección de acervos:

#### —Captura

- —Modifica captura
- —Histórico de acervos
- —Consulta general
- —Consulta capturista
- —Reportes

Captura. Permite el ingreso de la información de las revistas que se reciben en el departamento a través de un nombre de embarque y una clave de capturista.

Modifica captura. Permite modificar la información capturada utilizando un número de registro único.

Consulta general. Permite una consulta de la información más importante para esa sección de títulos y su relación con las suscripciones, y de las suscripciones con sus títulos relacionados.

Consulta capturista. Permite revisar el trabajo realizado por los capturistas. Muestra información, como embarques capturados, fechas de creación, diagnostico y asignación de tales embarques. Asi como el numero de registros en cada proceso. Por la utilidad que tiene para la sección de acervos, en este programa se controlan también las revistas extraviadas.

Reportes. Al seleccionar esta opción aparece un menú donde se pueden generar los siguientes reportes:

• Diagnóstico

- Asignación
- Diagnóstico de asignación
- Reporte final de asignación
- **Reproceso**
- Acumulado de acervos
- Todos a través de un nombre de embarque y una clave de capturista.

### **Reclamaciones**

Este módulo esta destinado a la sección de reclamaciones. El menú de opciones es el siguiente:

- Histórico de acervos
- Consulta general
- Reclamaciones
- Reportes

Histórico de acervos. Permite una consulta del histórico de acervos.

Consulta general. Permitirá una consulta de los datos necesarios para este módulo.

Reclamaciones. Permitirá una captura y consulta de los fasciculos a reclamar.

Reportes. Al seleccionar esta opción se mostrara un menú de reportes internos y externos, requeridos por la sección de reclamaciones para realizar sus tareas.

#### **Donaciones y duplicados.**

Este módulo contendrá a su vez dos submódulos:

- I.- Banco de duplicados.- Captura, modificación y consulta del material duplicado.
- 2.- Control de donaciones.- Como su nombre lo indica, permite la captura, modificación y consulta del material de donación.

**En las siguientes páginas se ilustran las pantallas presentadas al seleccionar cada una de las opciones del Sistema Integral de Publicaciones Periódicas. Dichas pantallas están numeradas de acuerdo al módulo al que pertenecen, de acuerdo al siguiente esquema:** 

# **MÓDULO DE CONSULTA GENERAL,- Pantalla No. 2**

**Catálogos.- Pantalla No. 2.1 Dependencias.- Pantallas Nos, de 2,1.1.a hasta 2,1,1.c Proveedores.- Pantallas Nos. 2,1.2.a hasta 2.1.2.b Suscripciones.- Pantallas Nos. 2.1.3.a hasta 2.1.3.e Títulos.- Pantallas Nos. 2.1.4.a hasta 2.1.4.d Frecuencias.- Pantalla No. 2.1.5 Países.- Pantalla No. 2.1.6 Monedas.- Pantalla No. 2.1.7** 

**Histórico de acervos.- Pantallas Nos. 2,2,a hasta 2.2,d Consulta integral.- Pantallas Nos. 2.3.a hasta 2.3.j** 

## **MÓDULO DE TRAMITACIÓN.- Pantalla No. 5**

**Catálogos.- Pantalla No. 5.1.1** 

**Dependencias.- Pantallas Nos. 5.1,1.1.a hasta 5,1.1,3.c Proveedores.- Pantallas Nos. 5.1.2 hasta 5.1.2.3,b Suscripciones.- Pantallas Nos. 5.1.3 hasta 5.1.3.3.g Titulos.- Pantallas Nos. 5.1.4 hasta 5.1.4.3.g Frecuencias.- Pantallas Nos. 5,1,5.1.a hasta 5.1.5.I.d Paises.- Pantallas Nos. 5.1.6.1.a hasta 5.1.6.3,a Monedas.- Pantallas Nos. 5,1.7, La hasta 5.1.7.3,a** 

**Facturación.- Pantalla No. 5.2 Catálogo de archivos.- Pantallas Nos. 5,2.1 hasta 5.2.1.2.c Facturas,- Pantallas Nos. 5.2.2.a hasta 5.2,3.e Titulos-Suscripciones.- Pantallas Nos, 5.3. I .a hasta 5.3.2.e** 

**General.- Pantalla No. 5.3.3.a Consulta integral.- Pantallas Nos. 5.3.3.b hasta 5.3.3.j** 

**Renovación,- Pantalla No. 5.4 Renovación de Suscripciones.- Pantallas Nos. 5.4.1 hasta 5,4.1.3.8 Catálogos.- Pantallas Nos. 5.4.2.a hasta 5.4.2.e** 

**Reportes.- Pantalla No, 5.5 Catálogos.- Pantalla No. 5,5.1 Facturación.- Pantalla No. 5.5,2 Renovación,- Pantalla No. 5.5,3** 

**MÓDULO DE ACERVOS.- Pantalla No. 1** 

**Captura.- Pantallas Nos, 1.1 hasta 1.1.2.e**  Histórico.- Pantallas Nos, 1,2.a hasta 1,2.d Consulta.- Pantallas Nos. 1.3 hasta 1.3.2.b **Capturista.- Pantallas Nos. 1.4.a hasta I.4.d Reportes.- Pantallas Nos, 1,5 hasta 1.5.3.c** 

# **MÓDULO DE RECLAMACIONES,- Pantalla No. 4**

**Reclamaciones.- Pantallas Nos. 4,1 hasta 4.1.3.d Comentarios.- Pantallas Nos. 4,2.1 4.2,2.e Histórico.- Pantallas Nos. 4,3,a hasta 4.3.d Integral.- Pantallas Nos. 4.4,a 4.4.j Reportes.- Pantallas Nos. 4.5 hasta 4.5.2,b** 

# **MÓDULO DE DONACIONES Y DUPLICADOS.- Pantalla No, 3**

**Banco de duplicados.- Pantallas Nos. 3,1 hasta 3.1.4.2 Donaciones.- Pantallas Nos. 3.2 hasta 3.2,2.2 Reportes.- Pantalla No, 3.3** 

# **7.3.1 PANTALLAS DEL MÓDULO DE CONSULTA GENERAL**

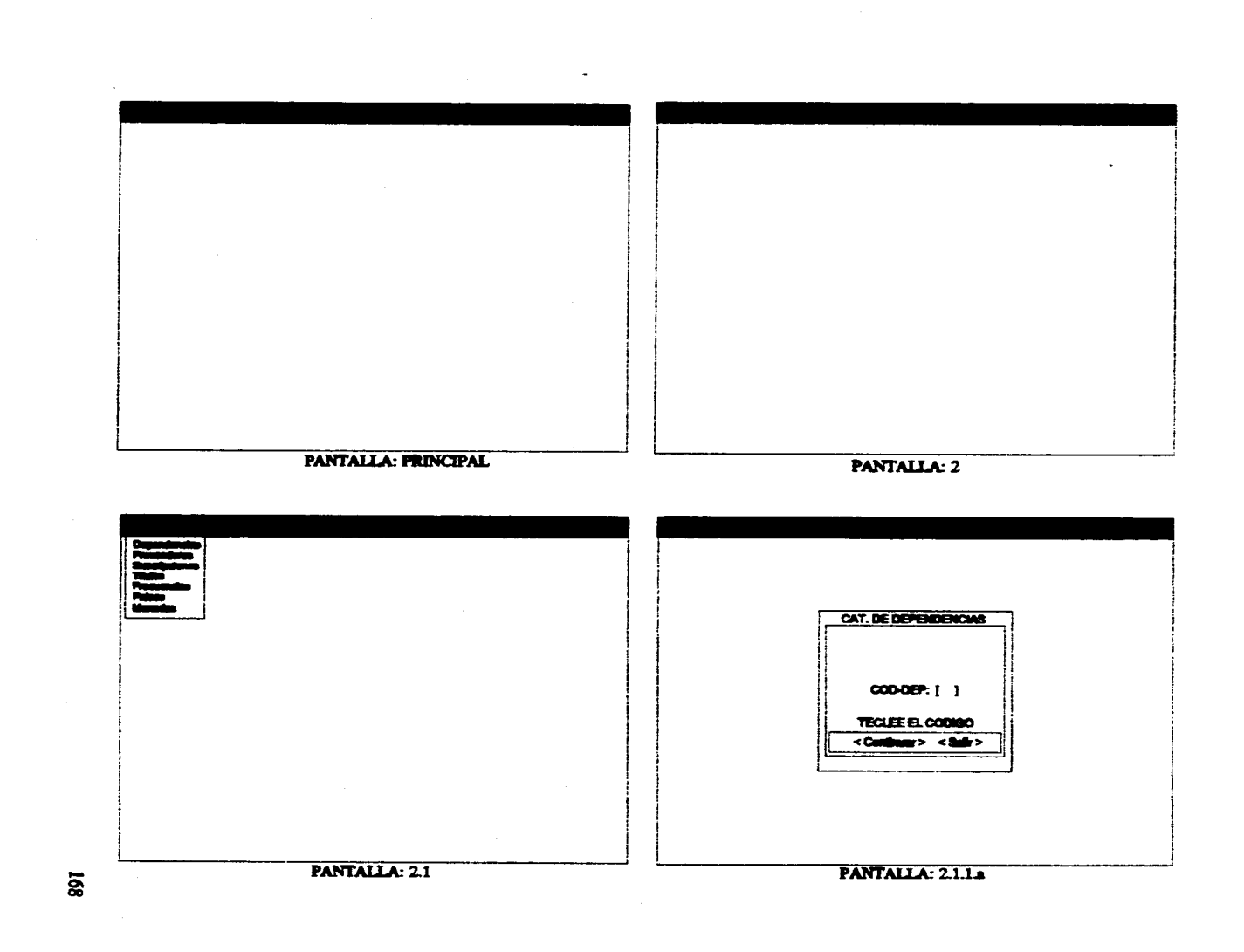

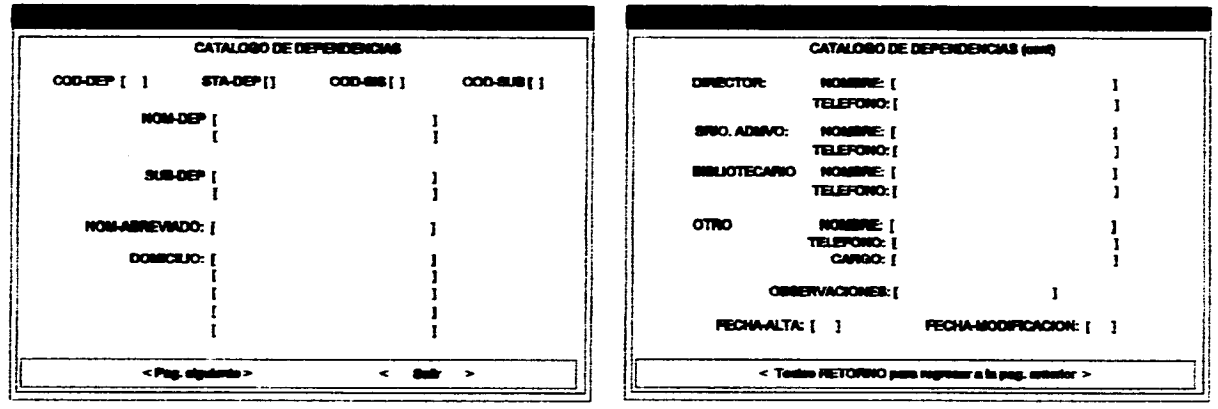

**Service** Service

and a straightforward companies of the companies and companies

PANTALLA: 2.1.1.b

**PANTALLA: 2.1.1.c** 

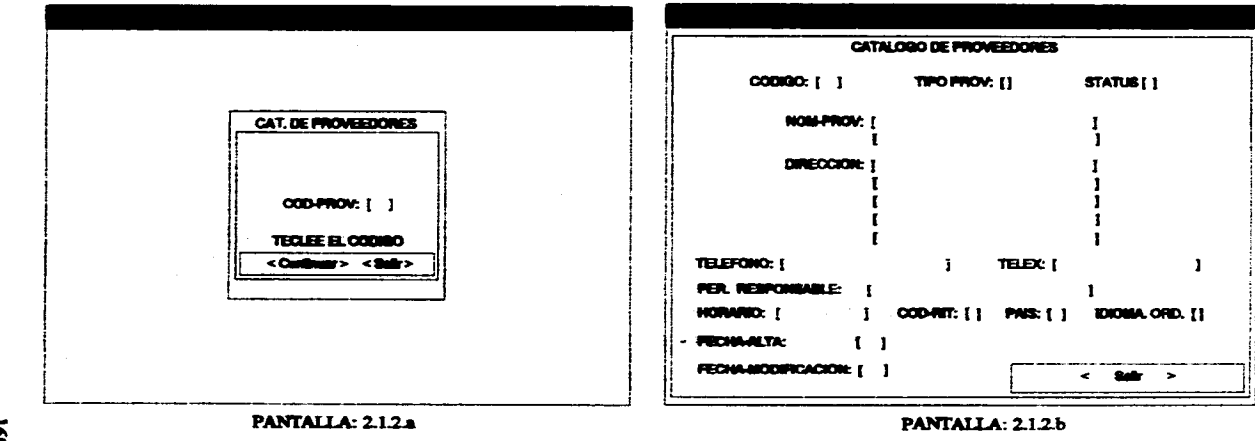

 $\tilde{8}$ 

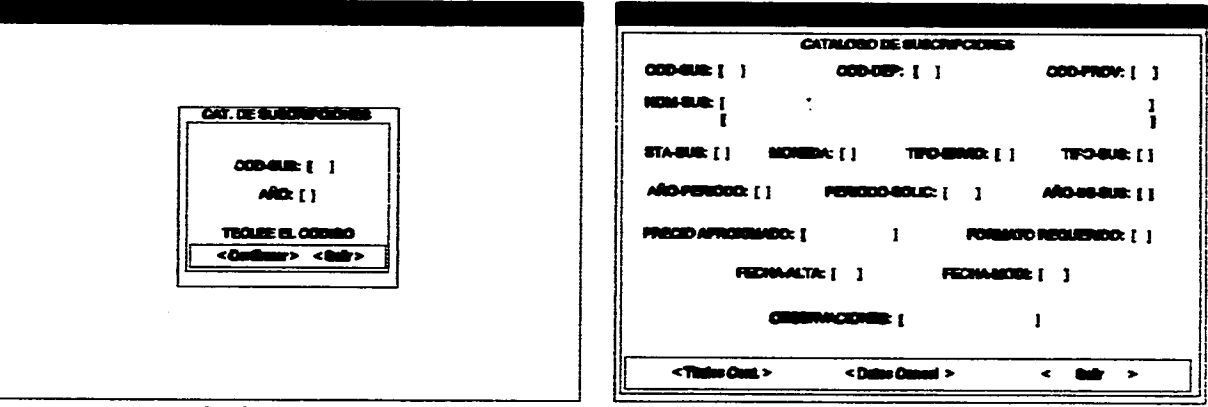

PANTALLA: 2.1.3a

The search control with a

the second contract and contract supporters

PANTALLA: 2.1.3b

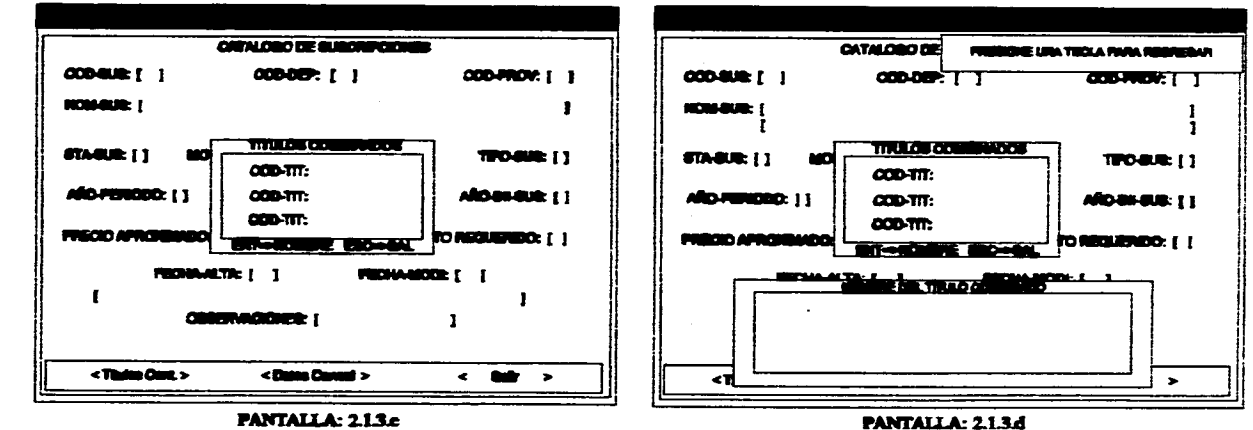

 $\overline{a}$ 

contractor in the contractor

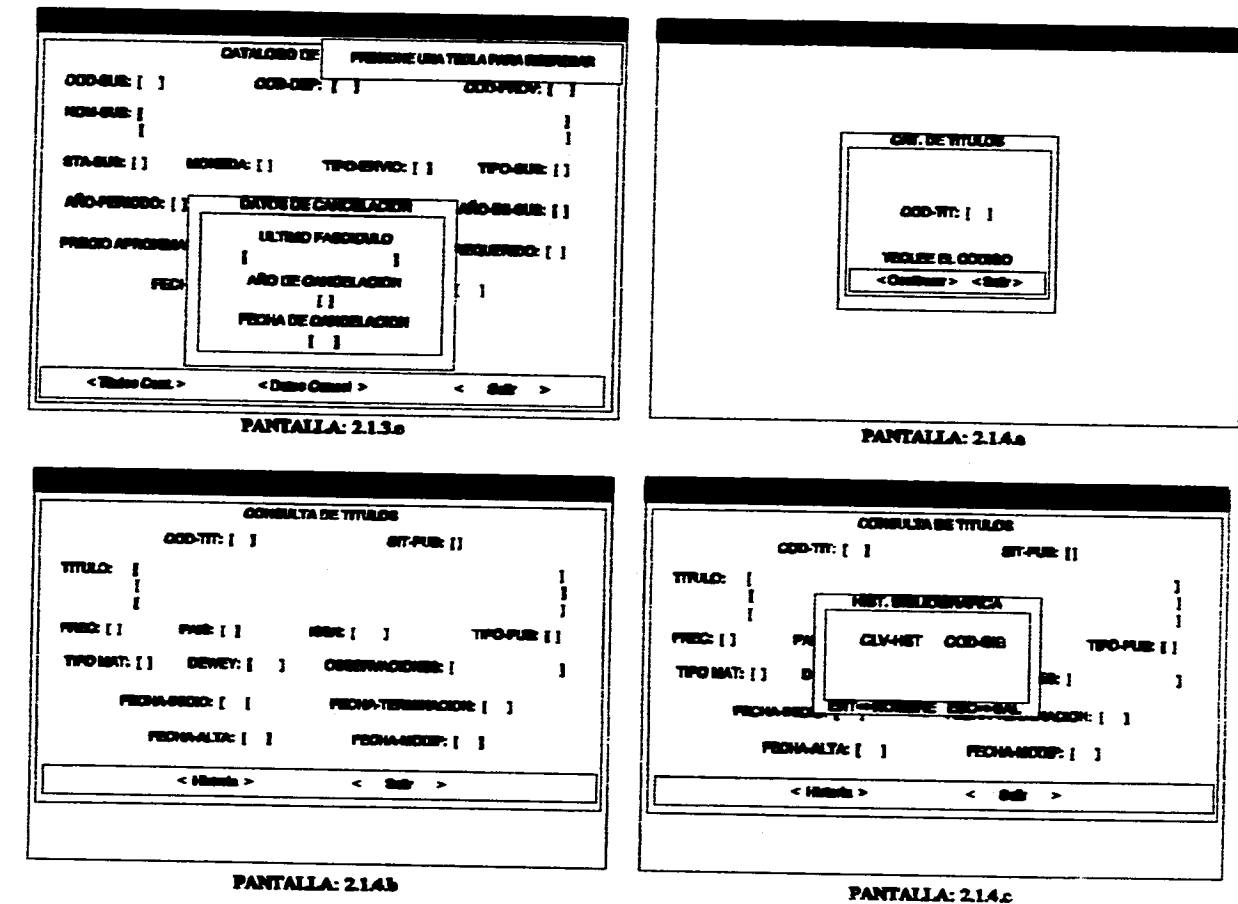

 $\overline{u}$ 

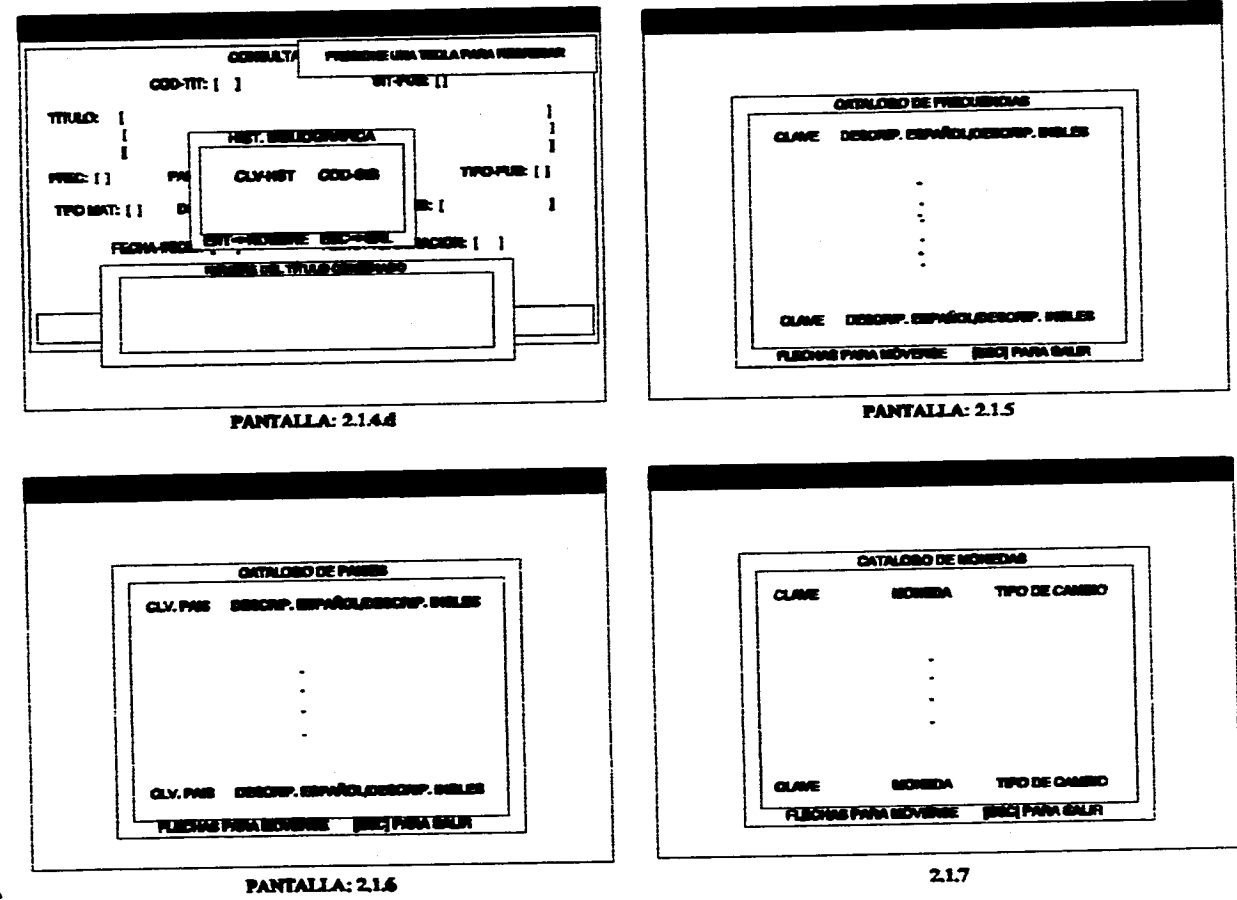

where the contract the compact contract is considered as a section of  $\gamma$  , where  $\gamma$ 

 $\overline{u}$ 

contractors of

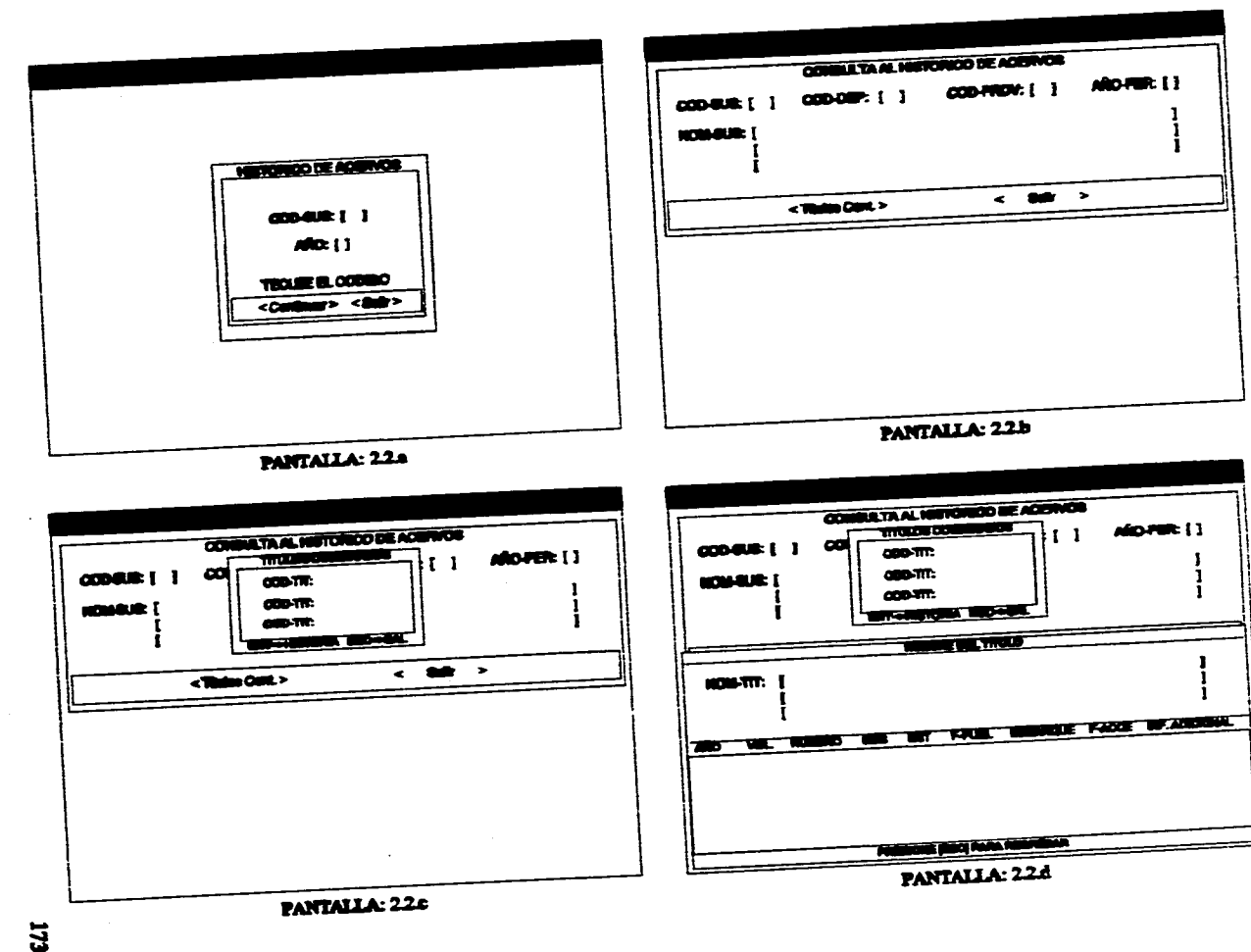

 $\Delta$  ,  $\Delta$  ,  $\Delta$  , and  $\Delta$ 

 $\sim 10^{-1}$ 

the company of the company of the company of the company of the company of the company of the company of the company of the company of the company of the company of the company of the company of the company of the company

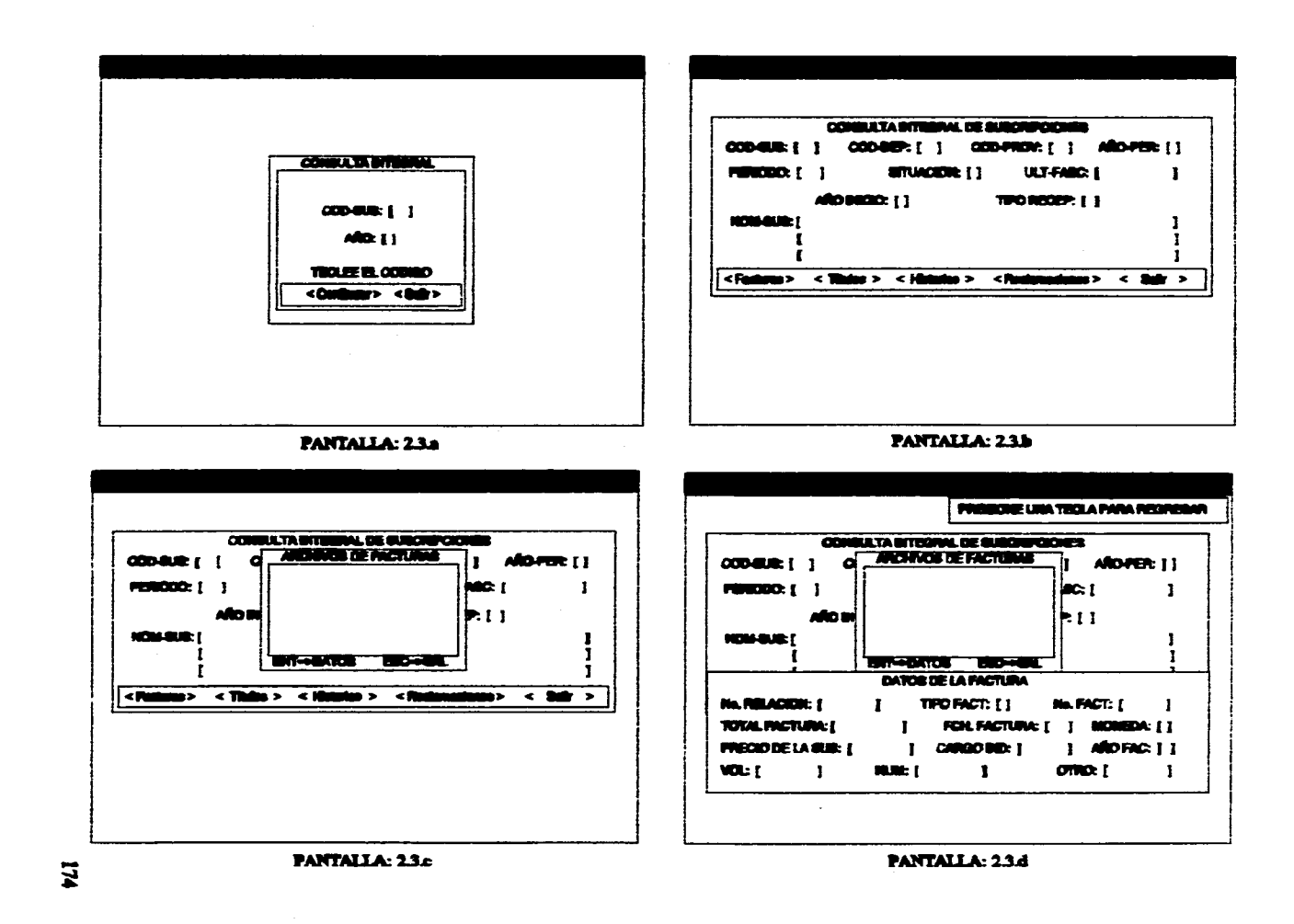

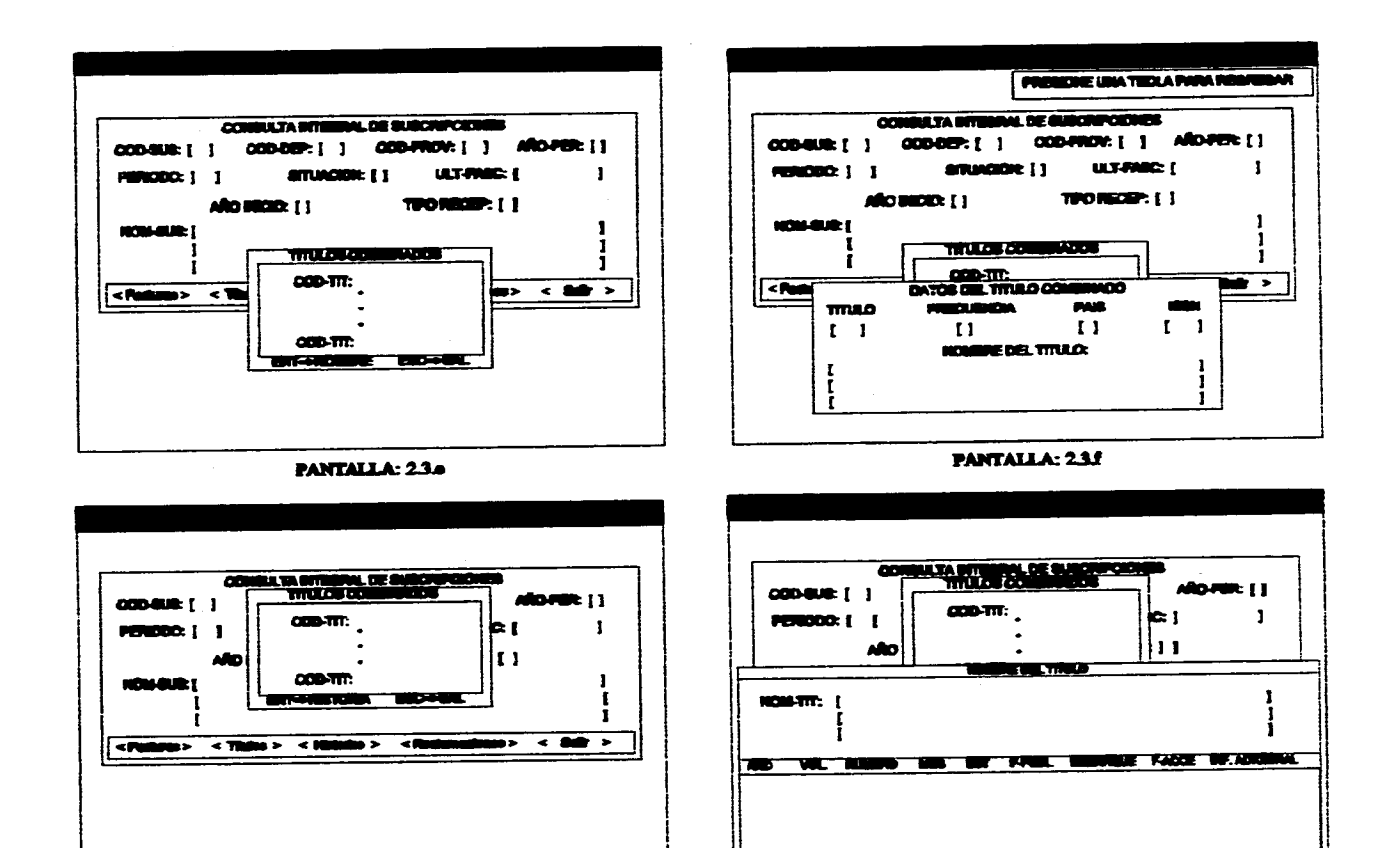

 $52$ 

المؤدوب المتعارضا المرابين وبالروائي

 $\mathcal{L}$  and the contraction of

PANTALLA: 23g

Malakait (Anily Prote Manuality) **PANTALLA: 2.3.b** 

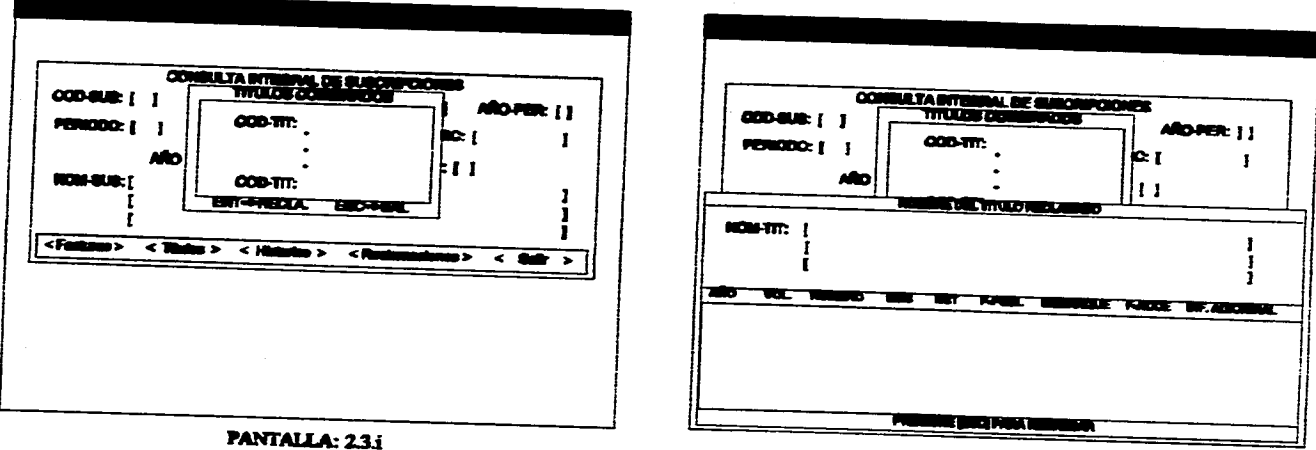

 $\sigma$  , where  $\sigma$  is a simple polarization

**PANTALLA: 23.j** 

# **7.3.2 PANTALLAS DEL MÓDULO DE TRAMITACIÓN**

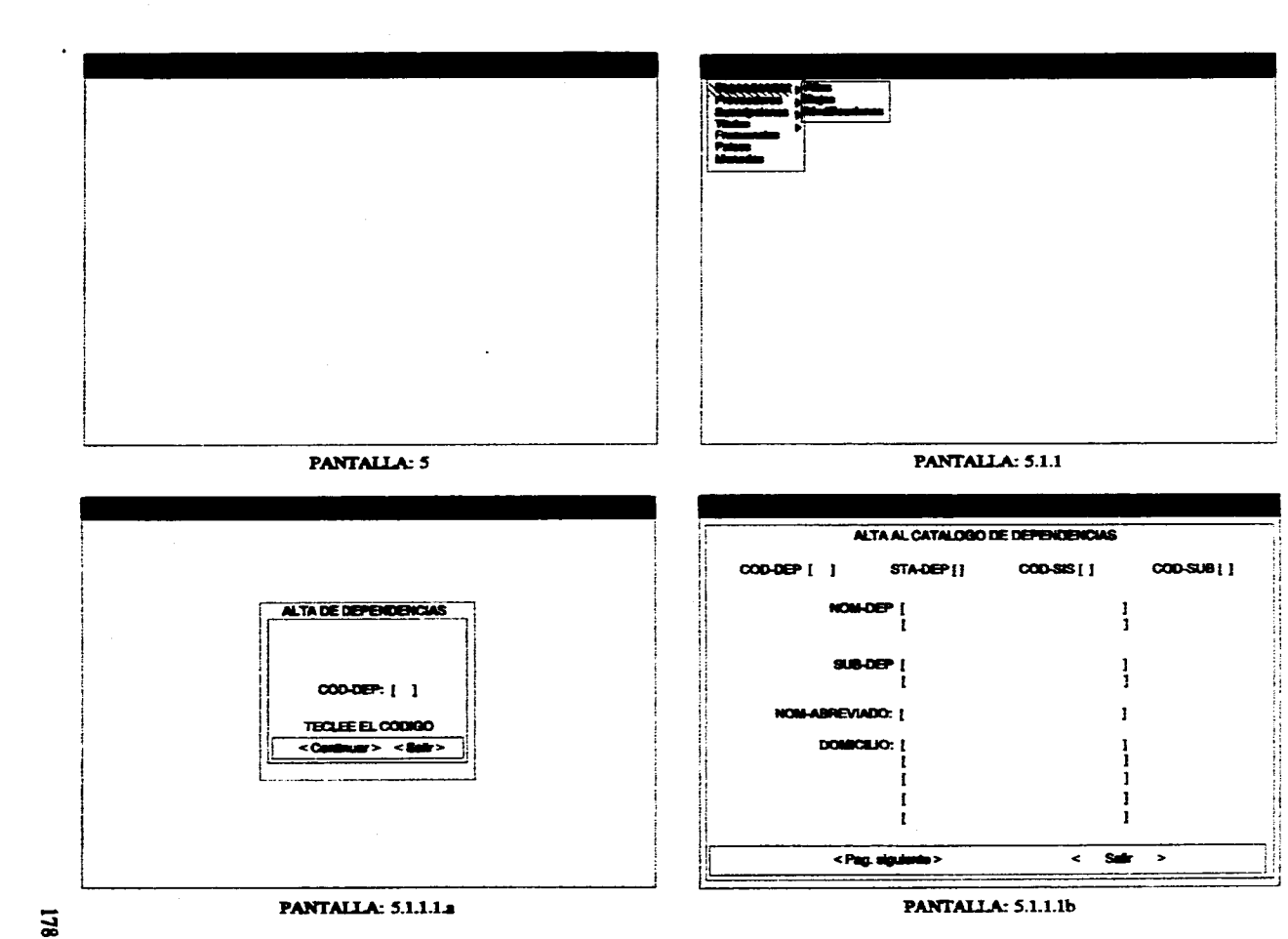

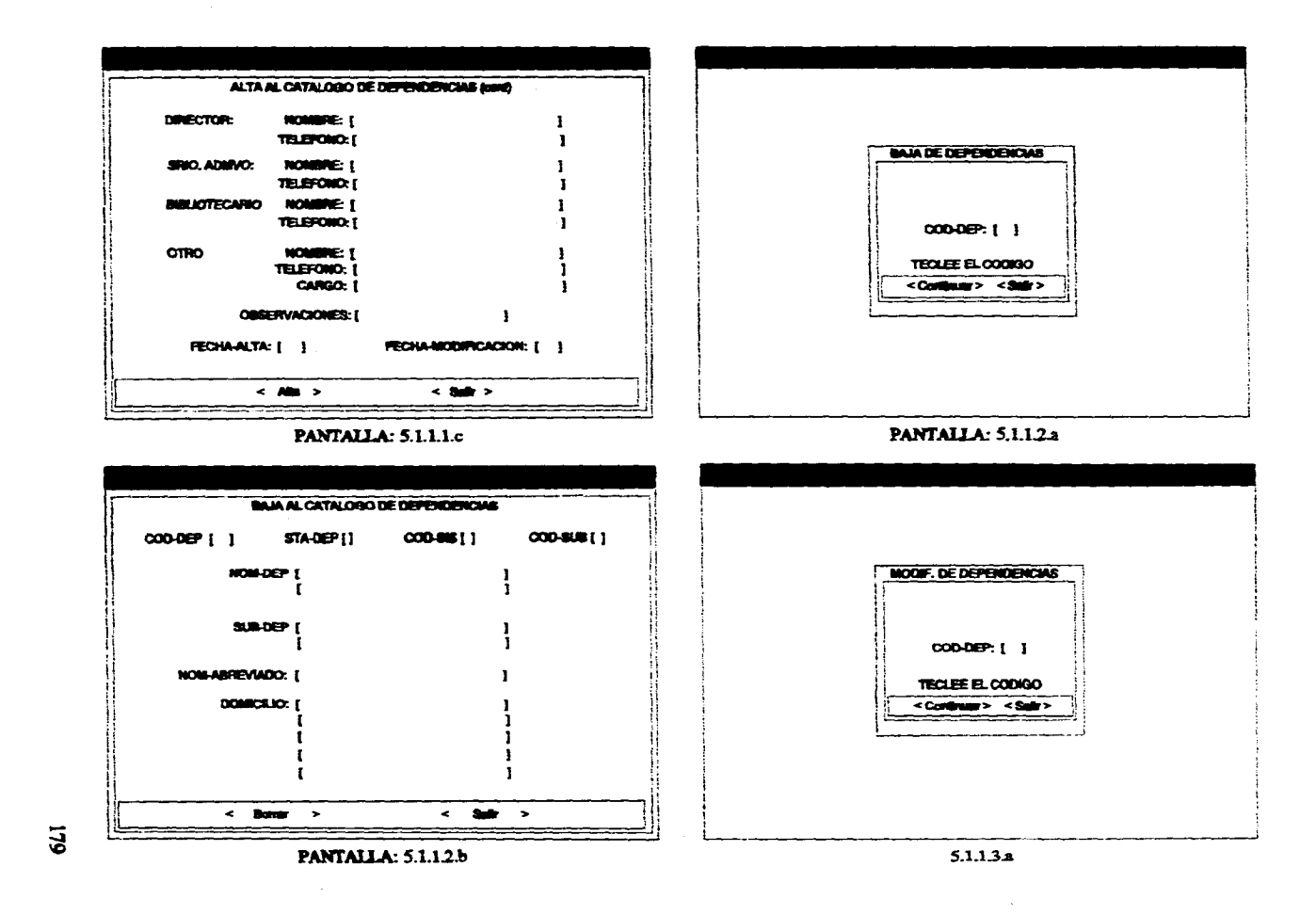

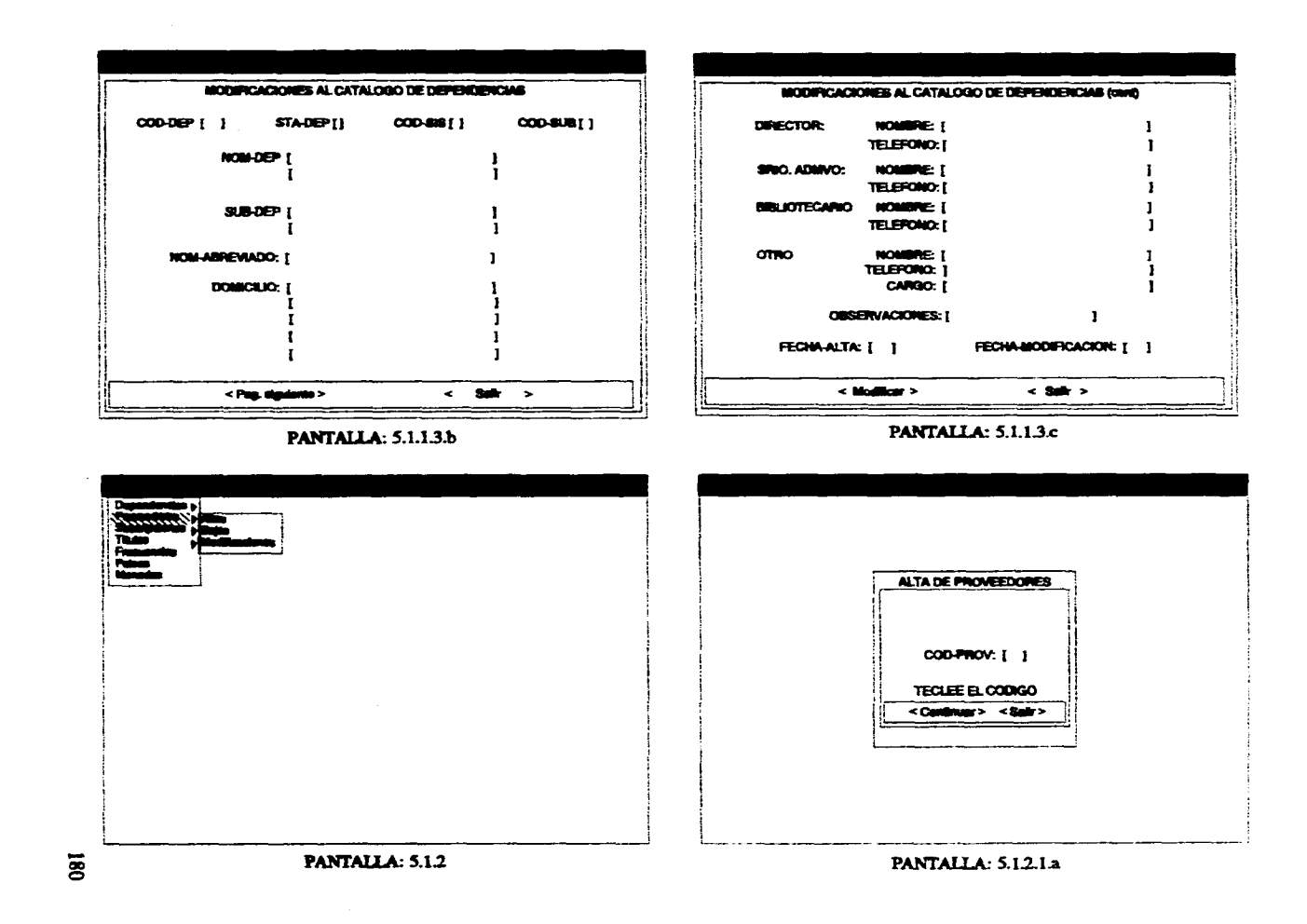

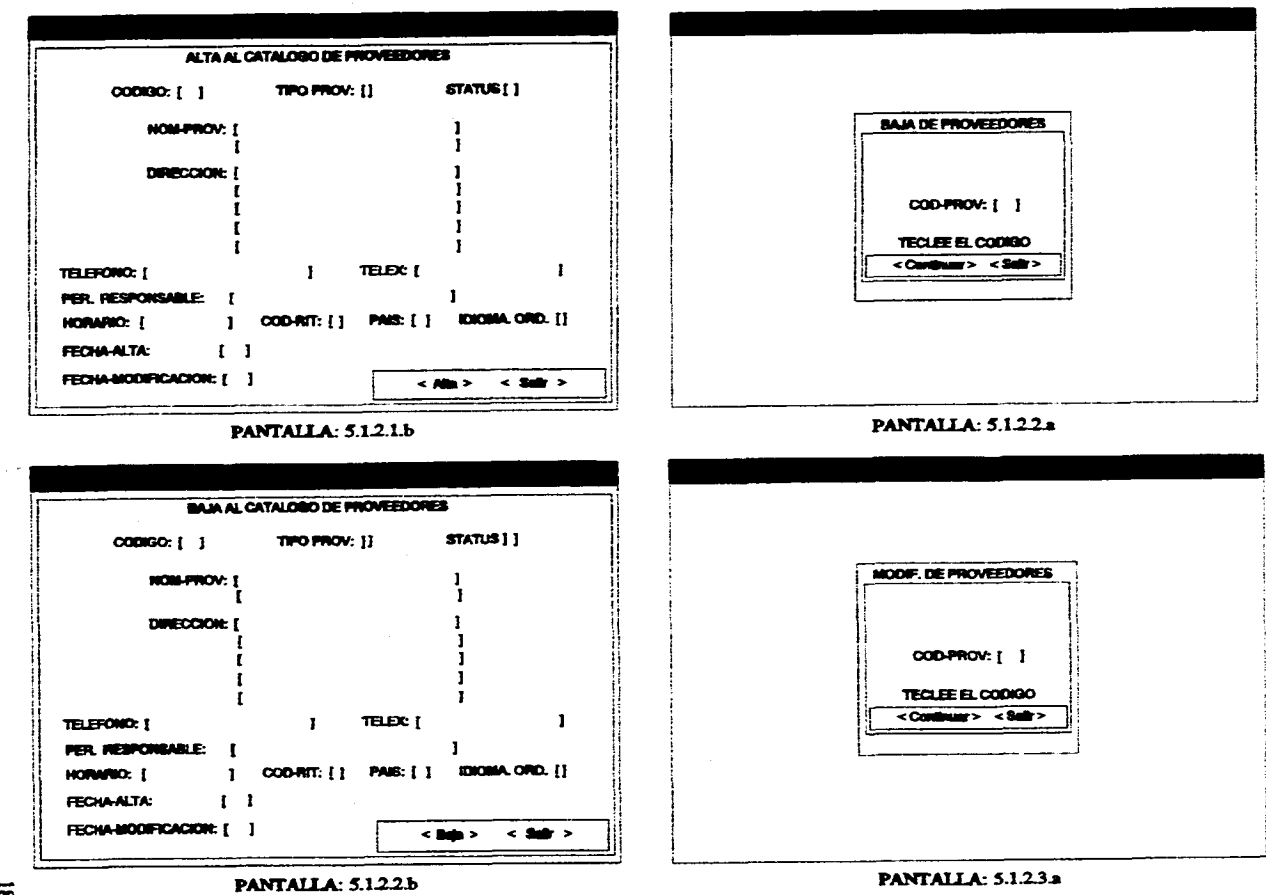

 $\overline{181}$ 

医肌反应性坏死 化光光 电磁电路

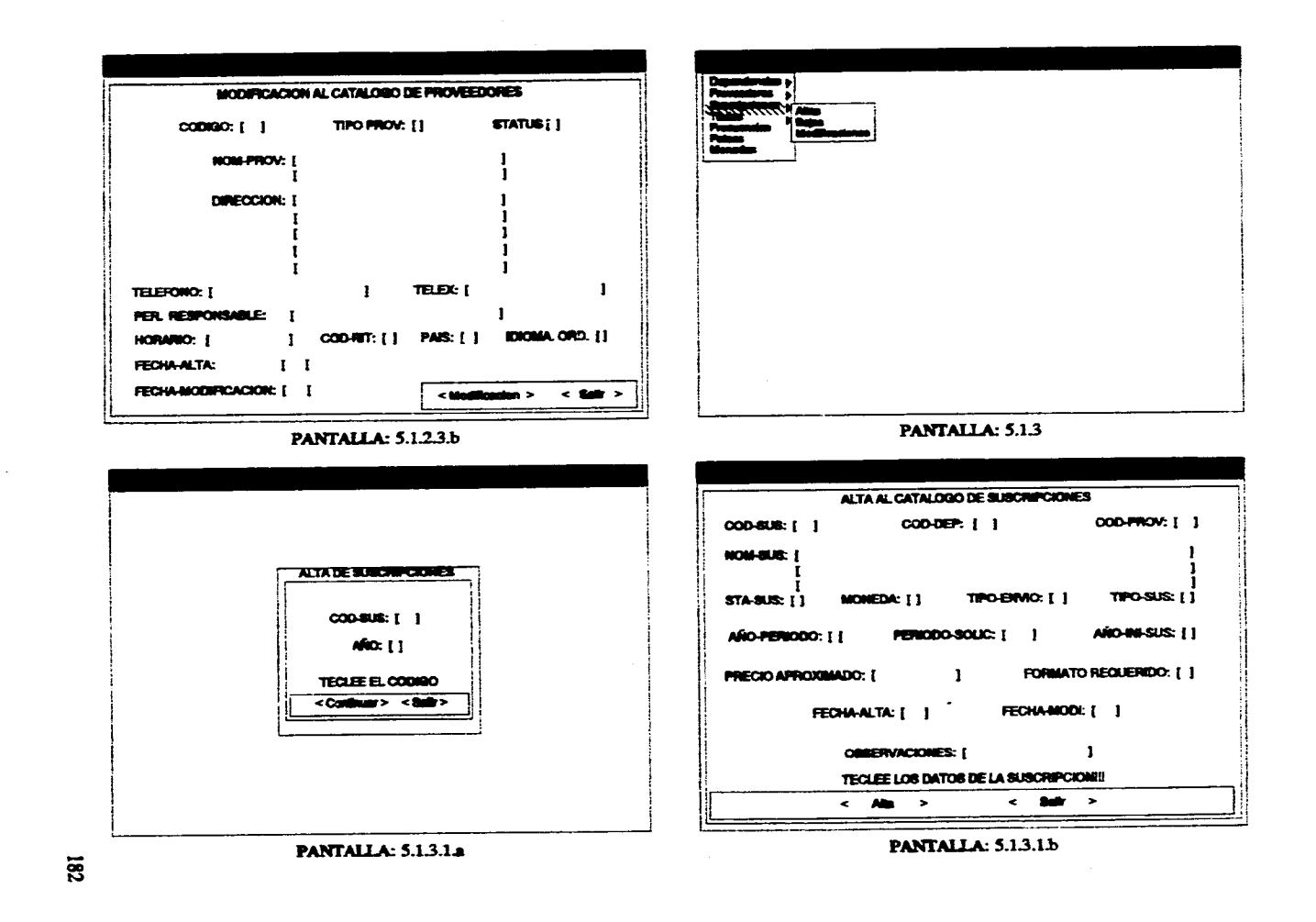

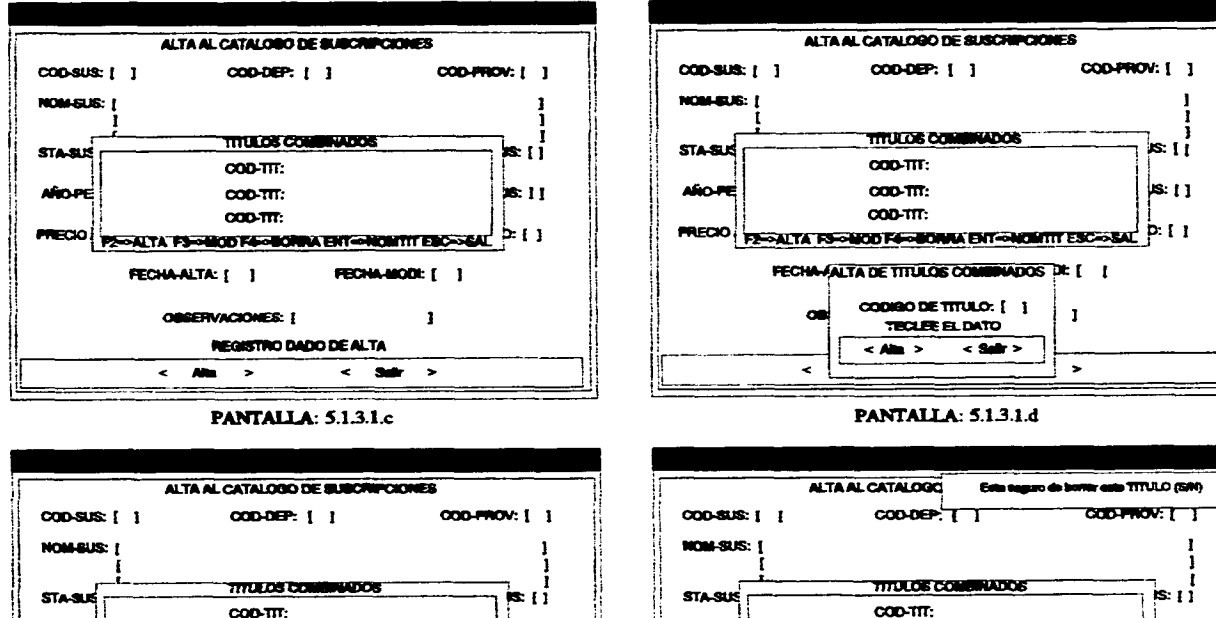

**AROPE** 

 $\rightarrow$ PANTALLA: 5.1.3.1.f

REGISTRO DADO DE ALTA

 $COO-TT$ 

 $000-111$ **FRECIO PRODUIA ESPARGO FAPRODUCA EN CADA DE ESCRITA** 

FECHAALTA: [ ]

Am a

 $is: [1]$ 

 $7.11$ 

FECHA-MODE | ]

 $<$  Suit  $>$ 

 $\mathbf{I}$ 

 $coorm:$  $8.11$ **AROPE**  $coot \pi$ :  $coorm:$ **PRECIO E PREGALTA FS-MODIFA-MORRA ENT-MONTIT ESC-84** P I I MODIF.DE TITULOS COMM. PR [ ] FECHA. CODIGO DE TITULO: [ | f.  $\leq$  24 k.  $\rightarrow$ 

PANTALLA: 5.1.3.1.e

 $\overline{\mathbf{g}}$ 

OBBERVACIONES: [

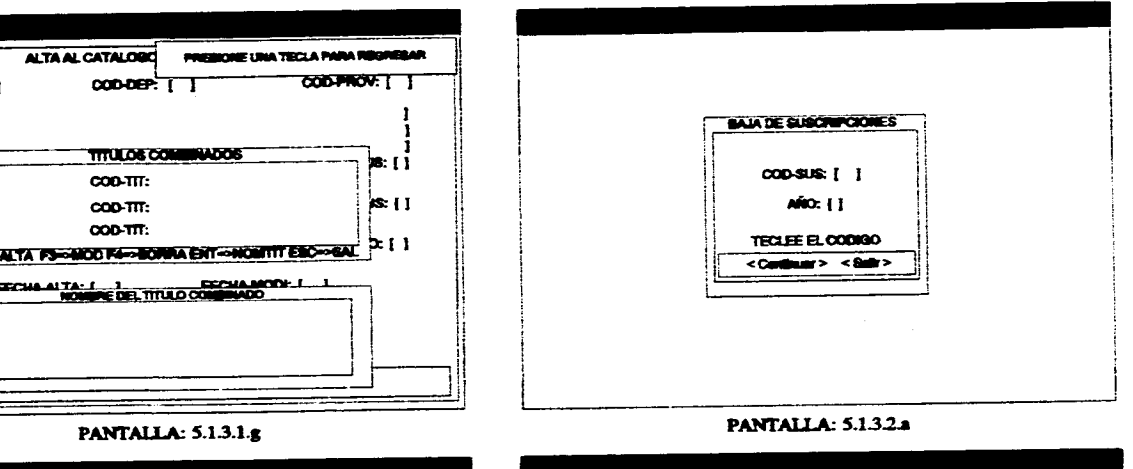

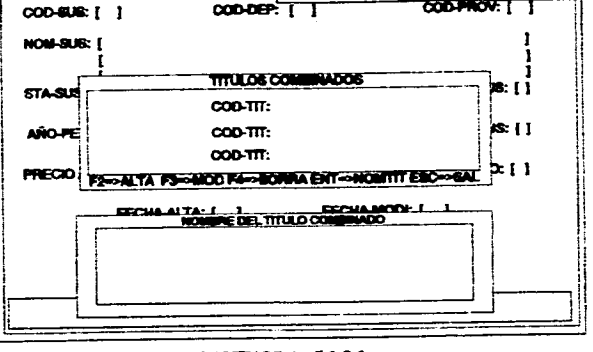

المواصلة والمتواردة والمتوارث والمتبدون والمراد

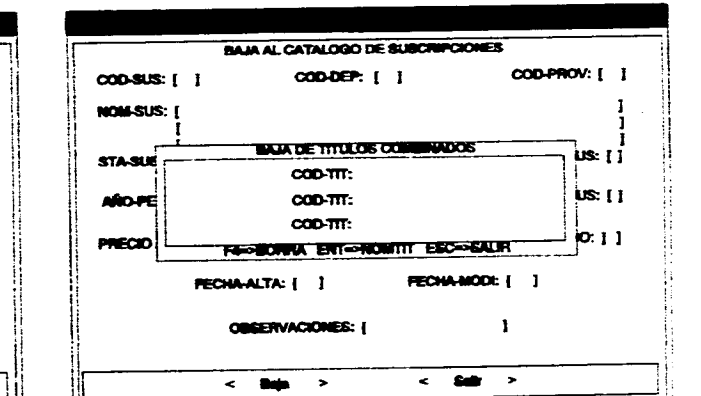

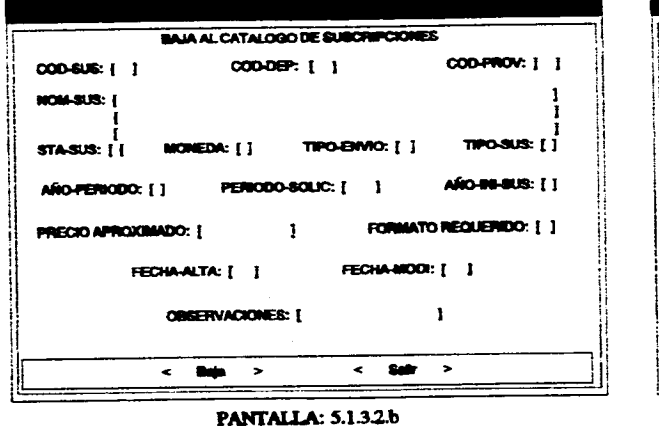

PANTALLA: 5.1.3.2.c

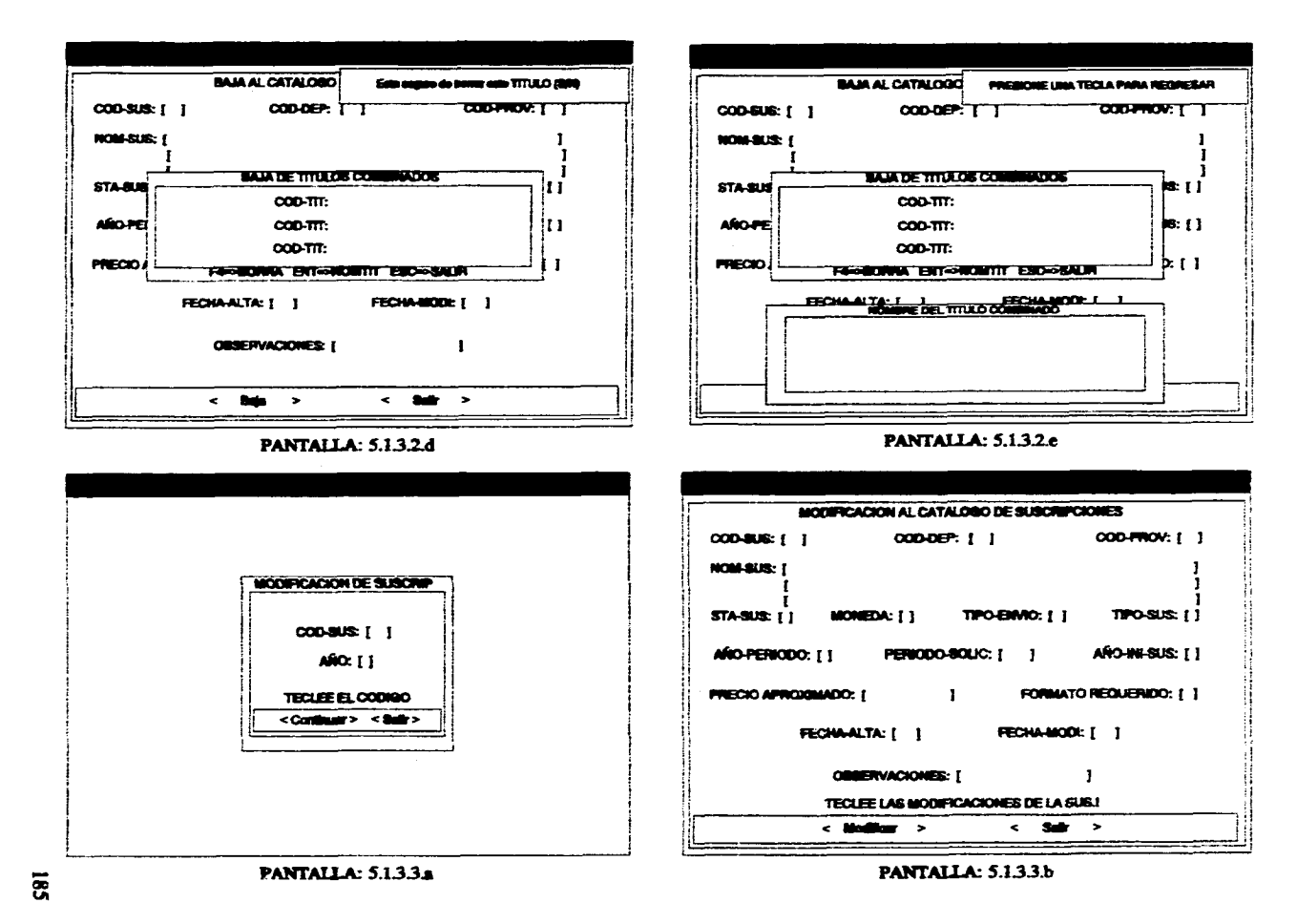

**Contract Contract** 

The concentration of the concentration

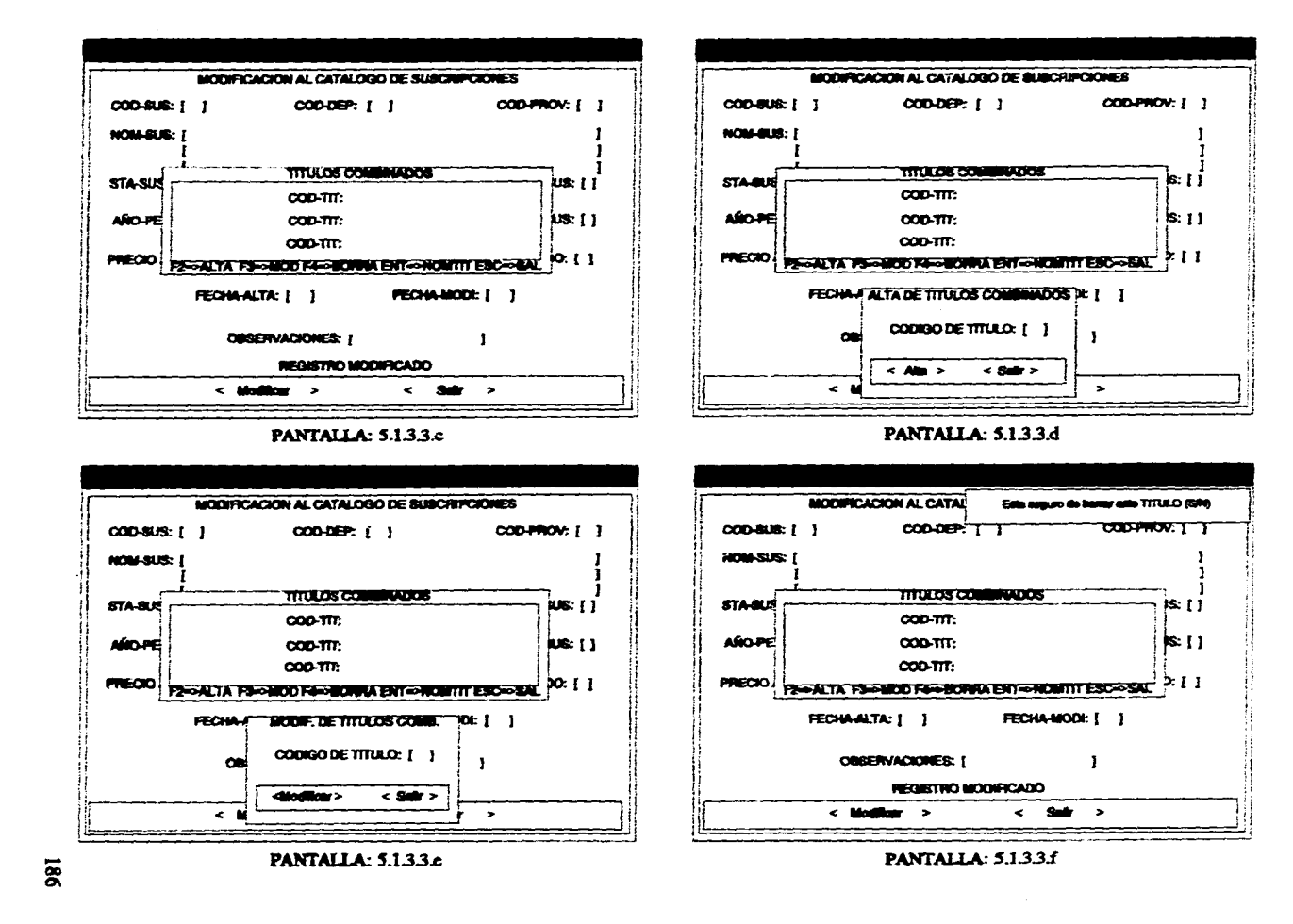

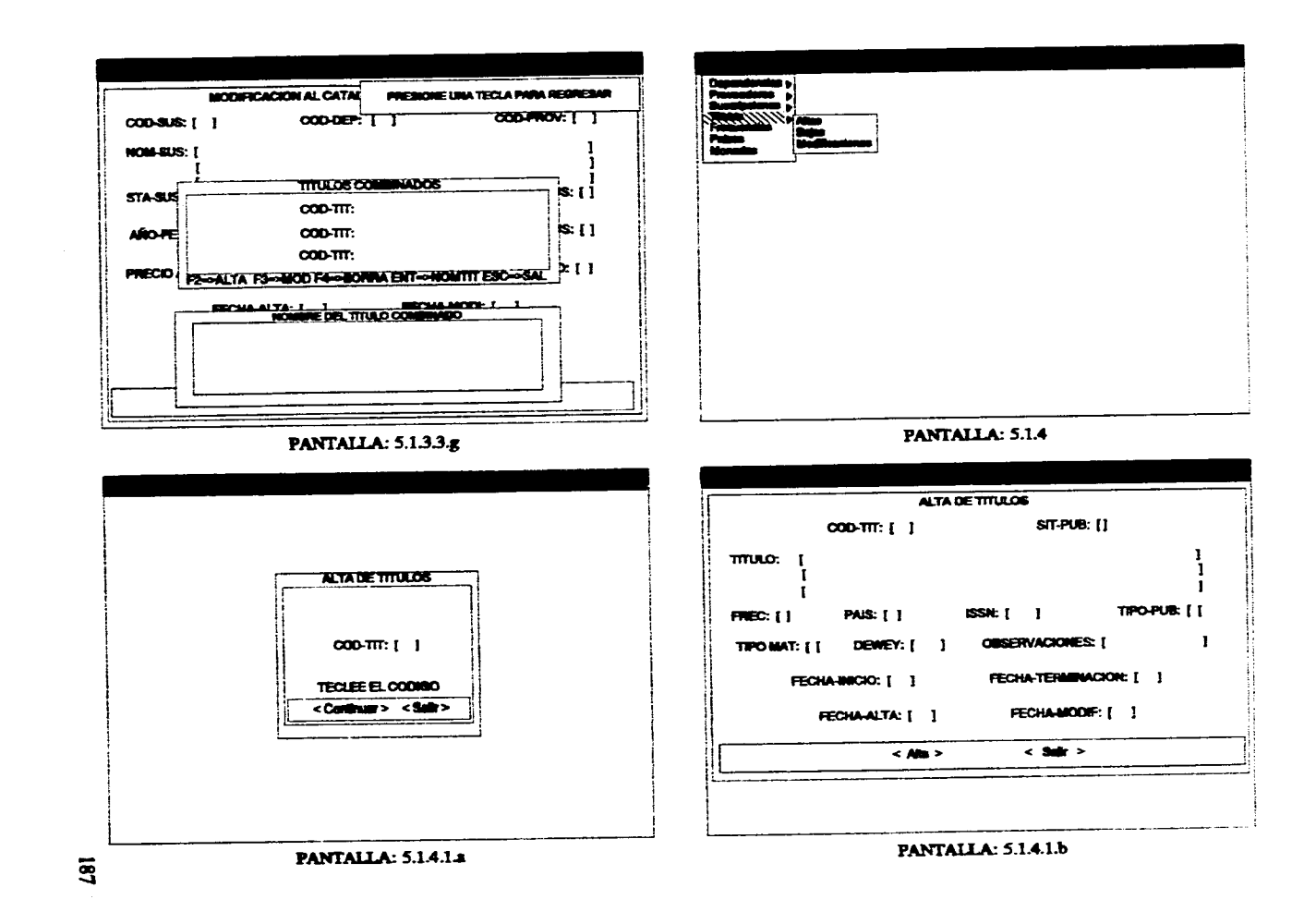

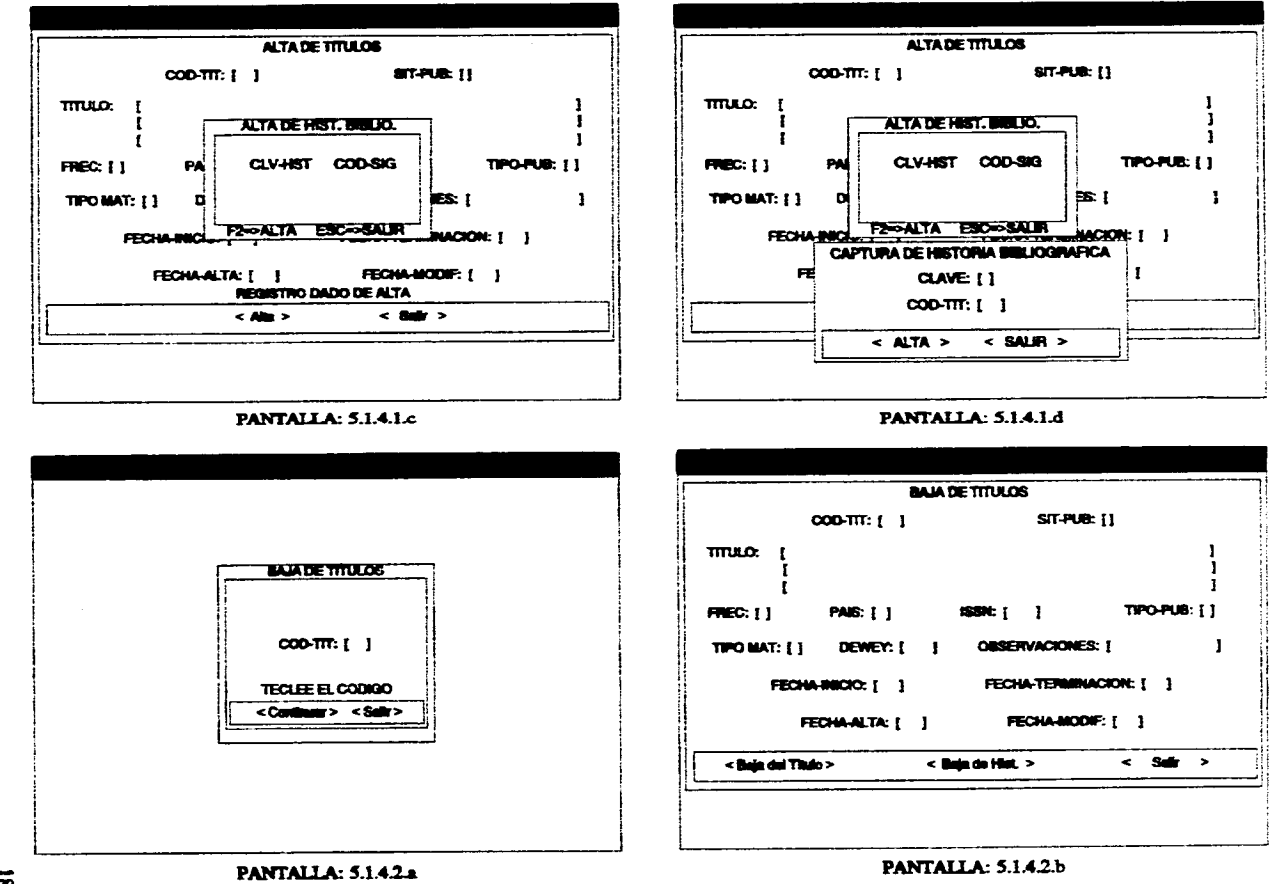

 $\overline{\mathbf{33}}$ 

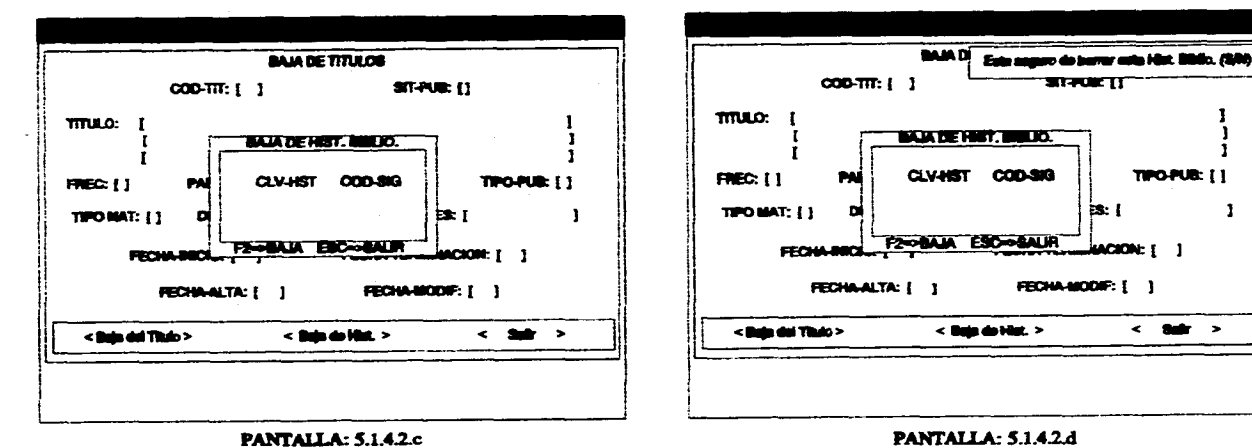

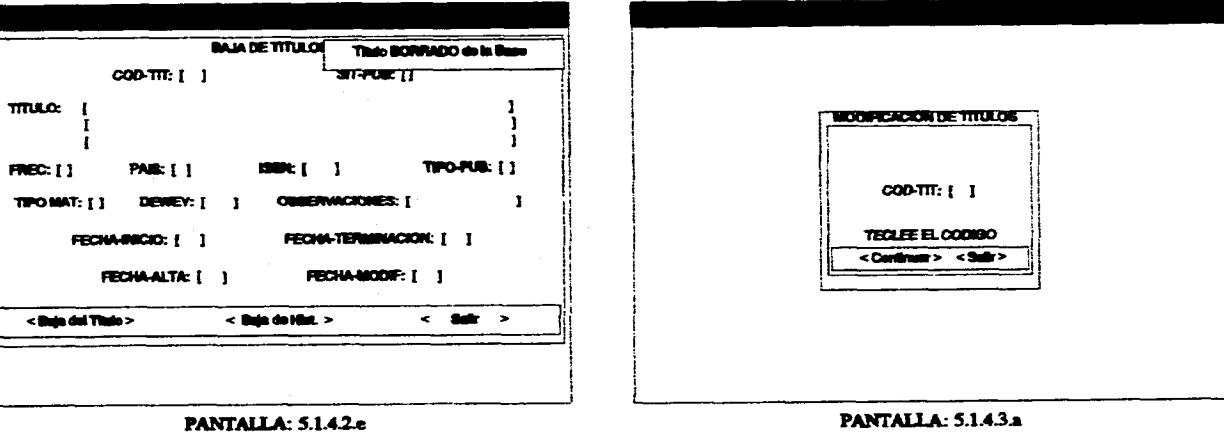

TIPOPUB: []

 $< 800$ 

 $\mathbf{I}$ 

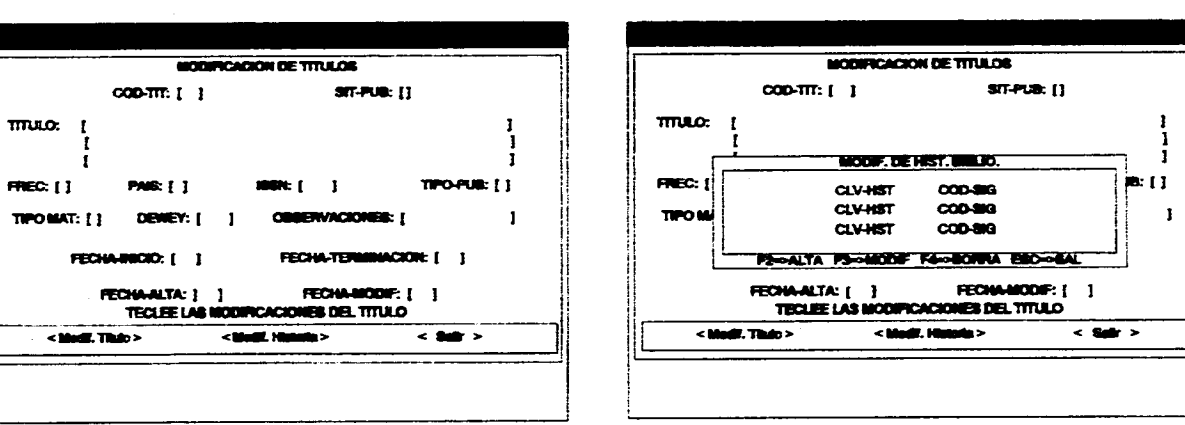

**Service Control** 

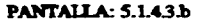

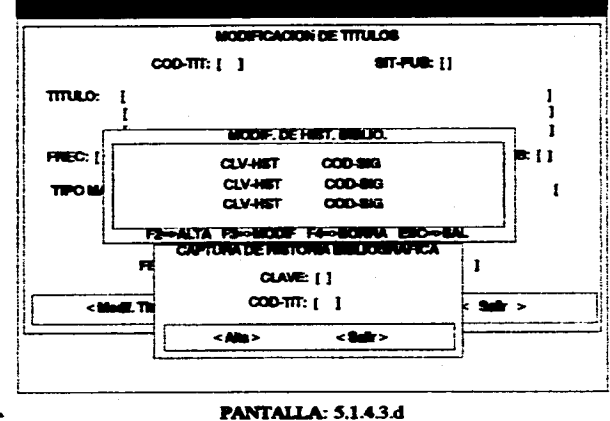

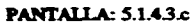

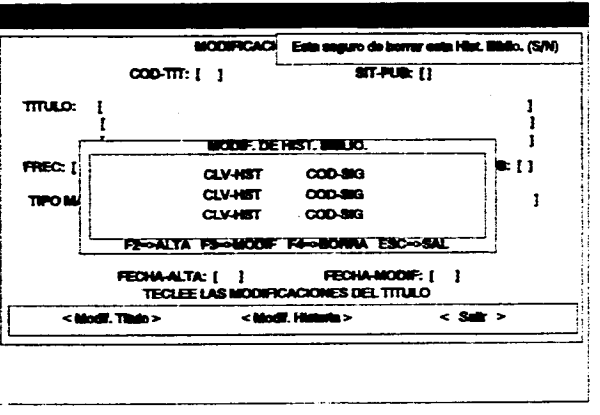

PANTALLA: 5.1.4.3.e

 $\tilde{\mathbf{g}}$ 

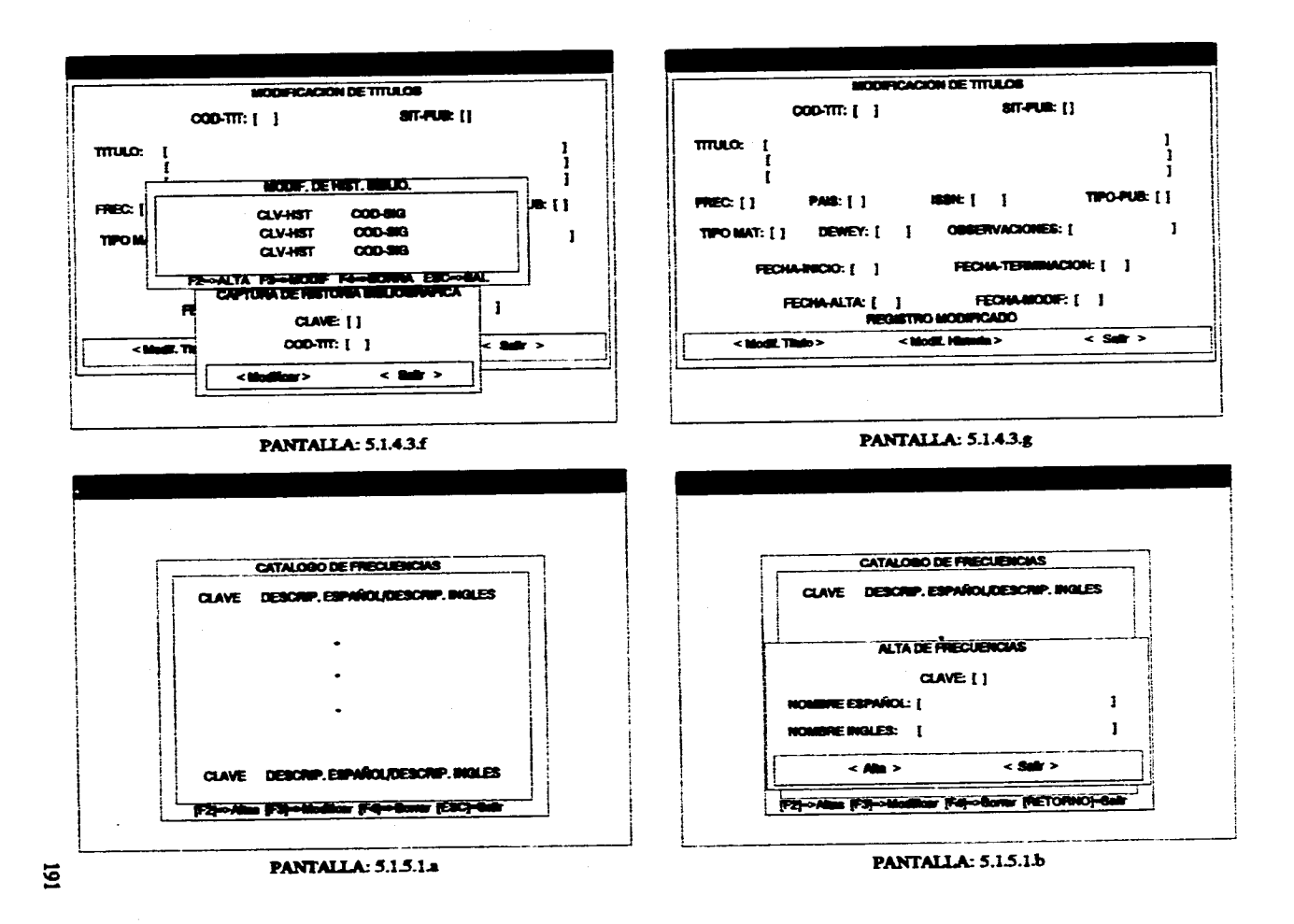

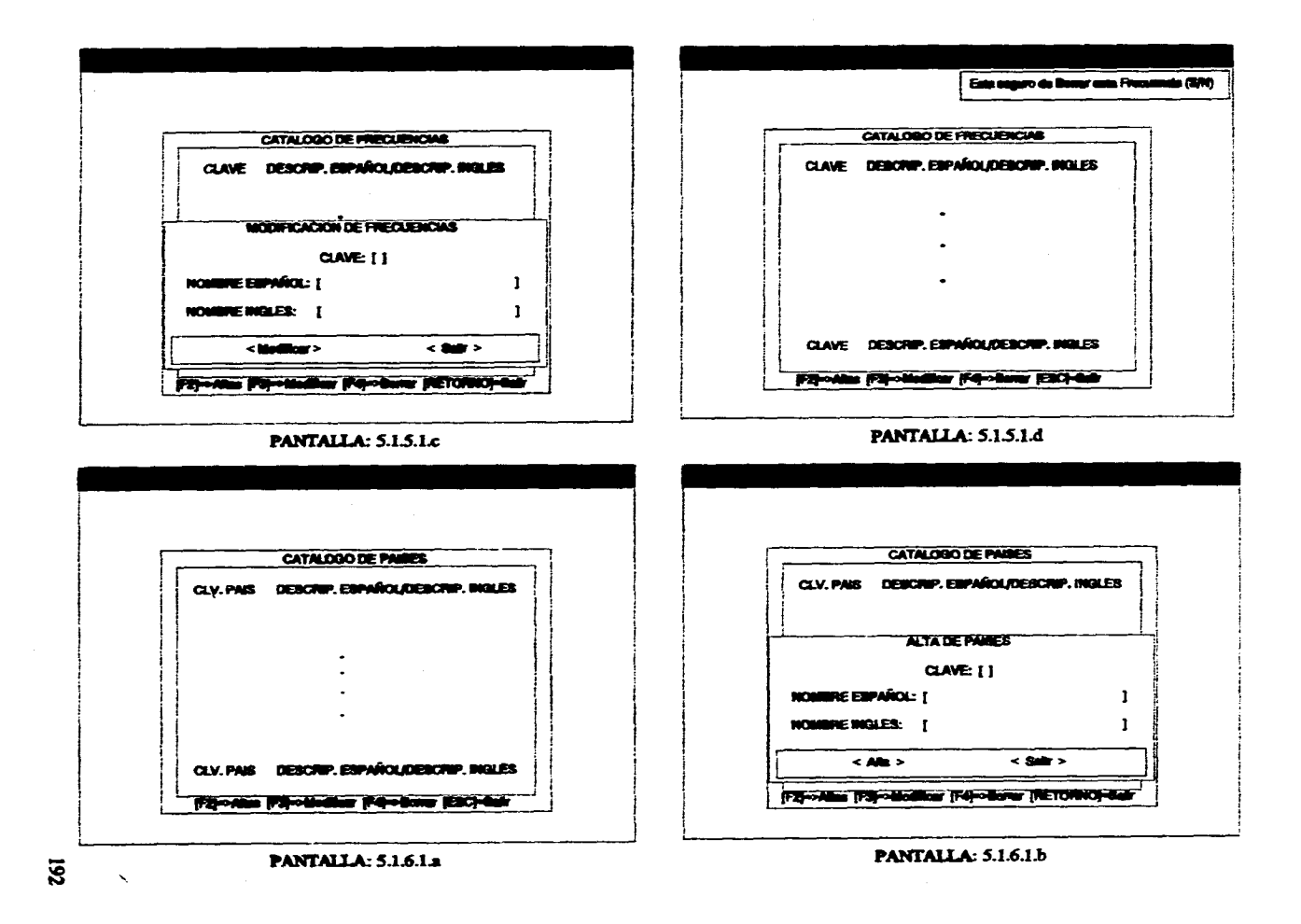

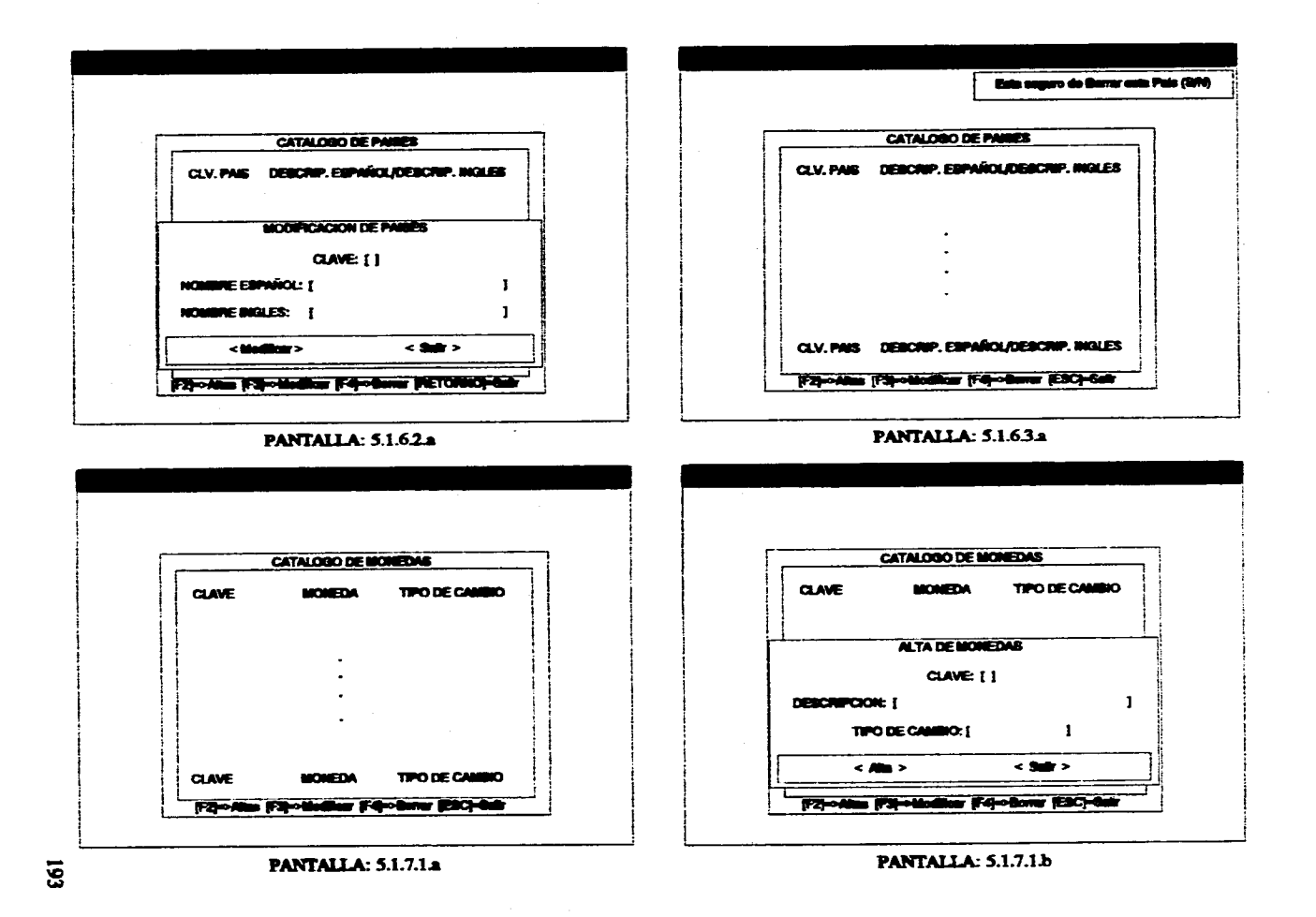

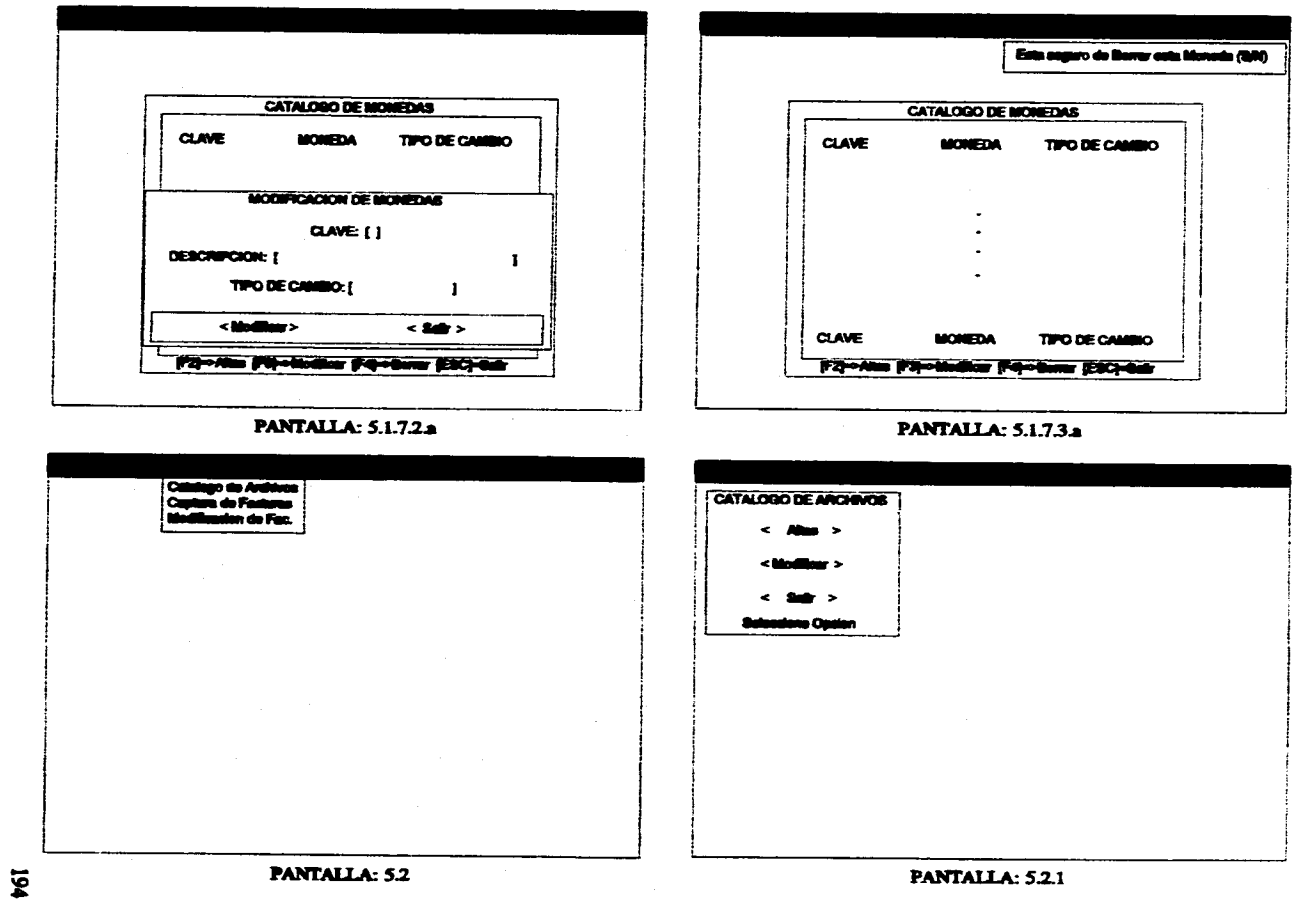

east things are provided and

للمرابع والمستكثر وللمنهجة متهمكة

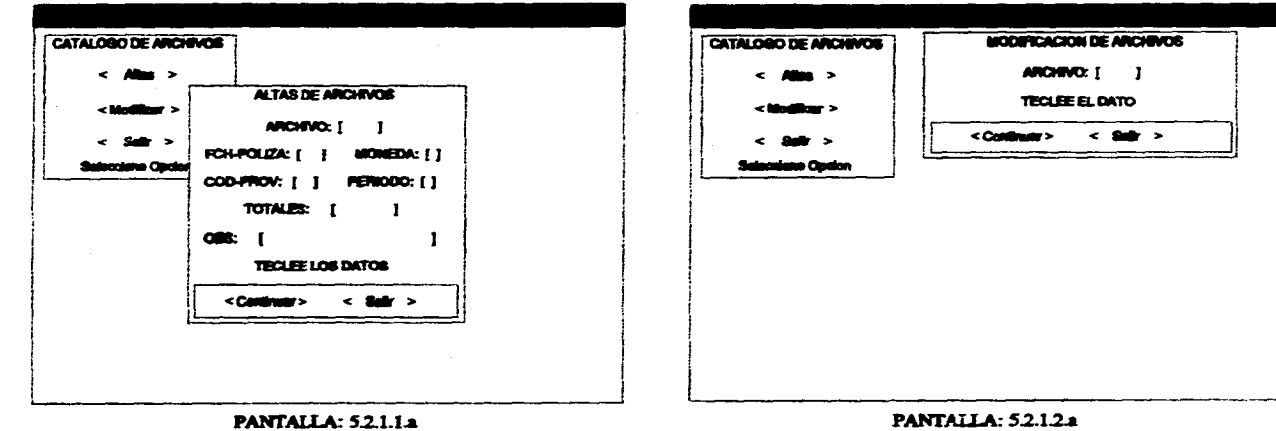

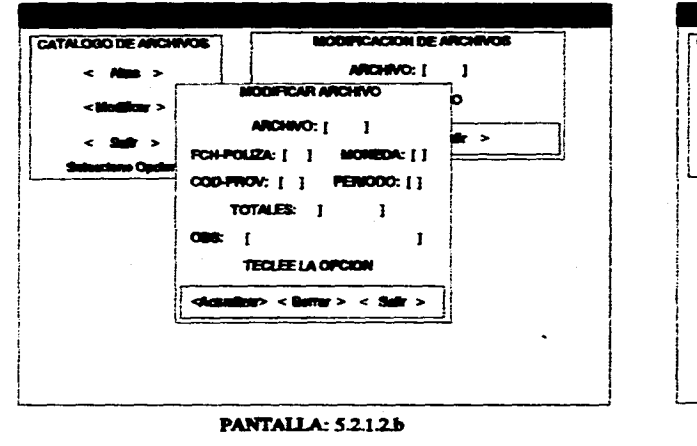

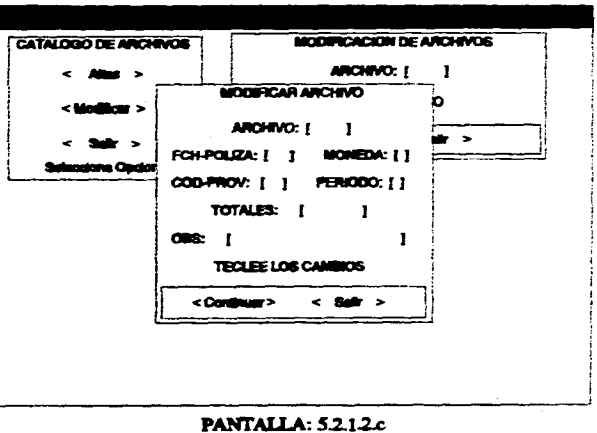

ទ្ធ
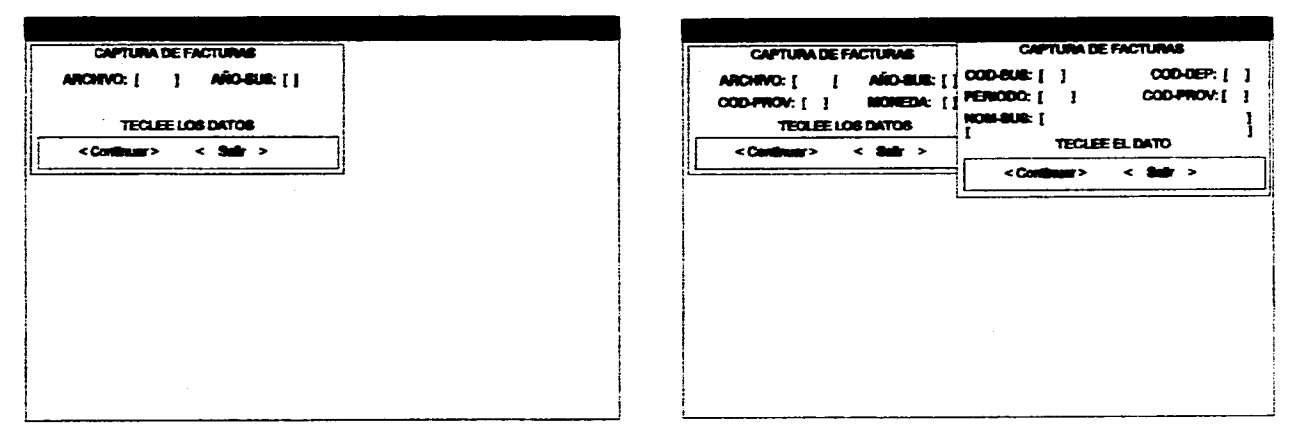

PANTALLA: 5.2.2.a

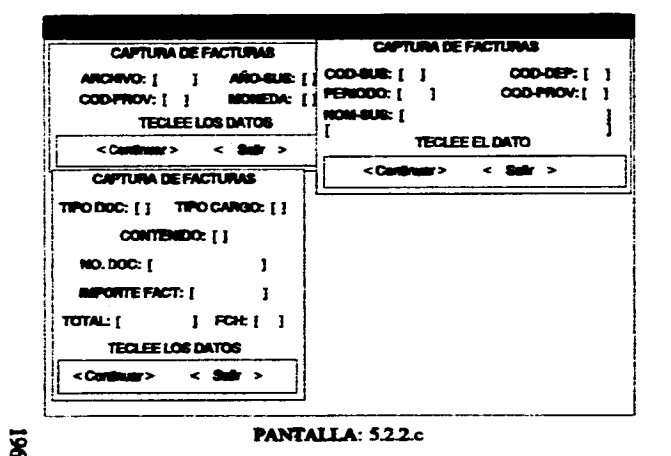

PANTALLA: 5.2.2.b

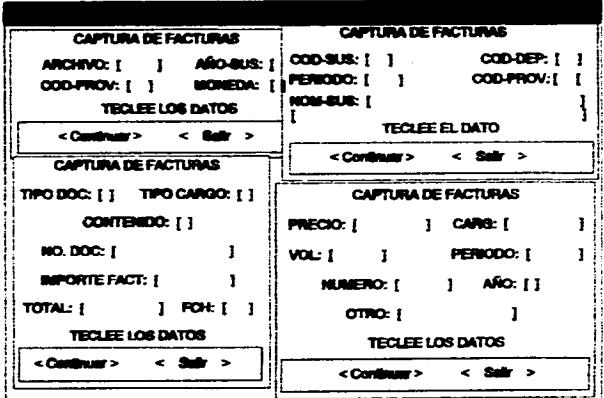

PANTALLA: 522.d

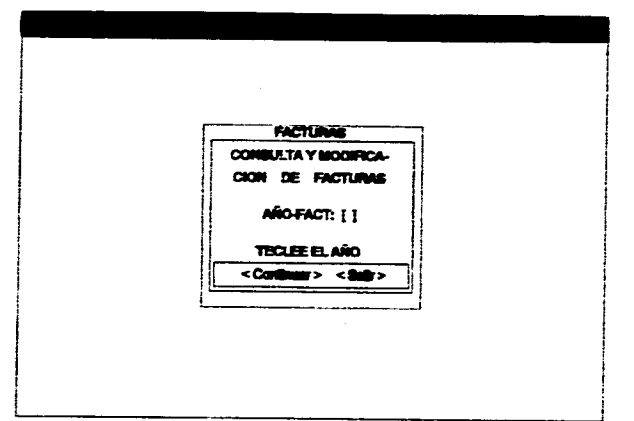

PANTALLA: 523a

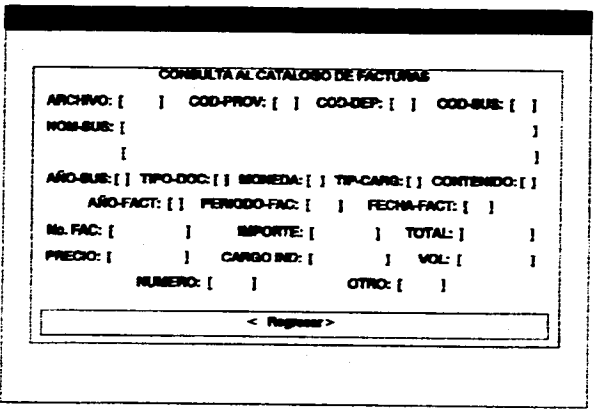

ARCHIVO PROV SUBCR OBTER AROF TRODUC ARCHING COD-PRO COD-BUS COD-DEP ARO-F TIPO-DOC ARCHINO COD-PRO COD-SUS COD-DEP AÑO-F TIPO-DOC P2-Connel P3P-Med. F4-Bone P3C-48

where  $\alpha$  is a sequence of the contract of the sequence of  $\alpha$ 

PANTALLA: 5.2.3.b

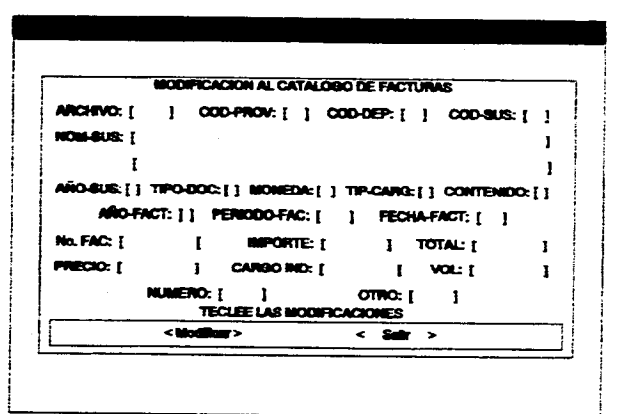

PANTALLA: 523.c

.<br>والتي توسع المستهدم المناسب المسترد المسترد المسترد المسترد المسترد المناسب المسترد المناسب المسترد المسترد المناسب

 $\sim$ 

 $\overline{\mathbf{g}}$ 

PANTALLA: 5.2.3.d

considerable and considerable and considerable

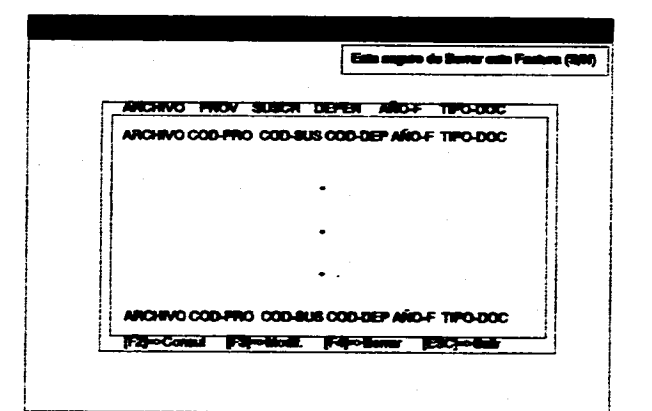

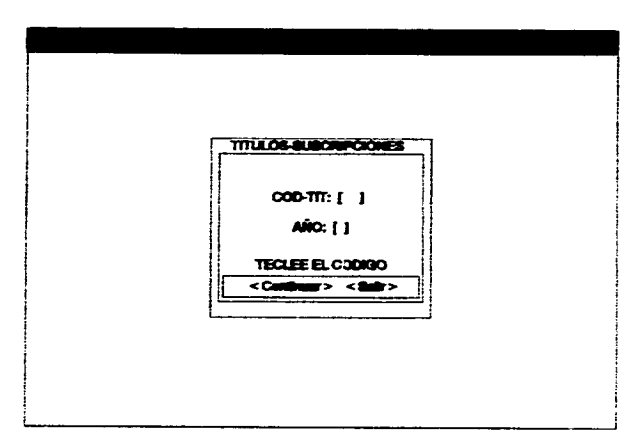

PANTALLA: 5.2.3.e

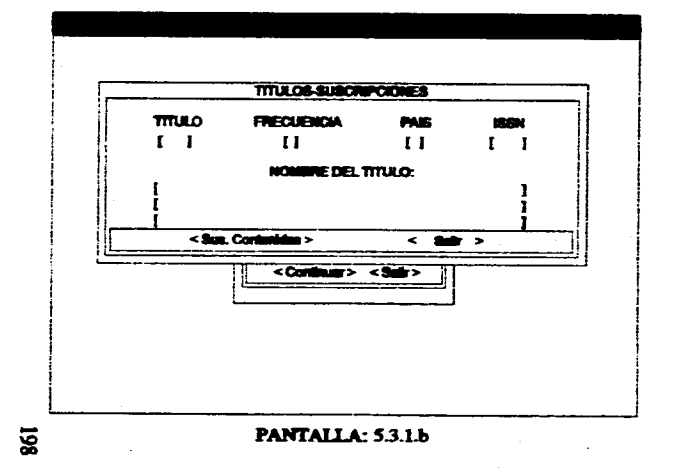

PANTALLA: 5.3.1.a

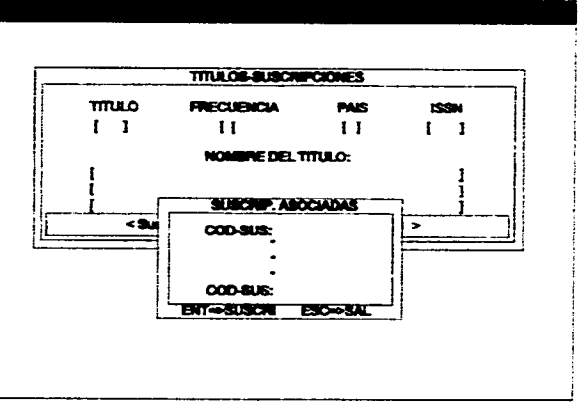

PANTALLA: 5.3.1.c

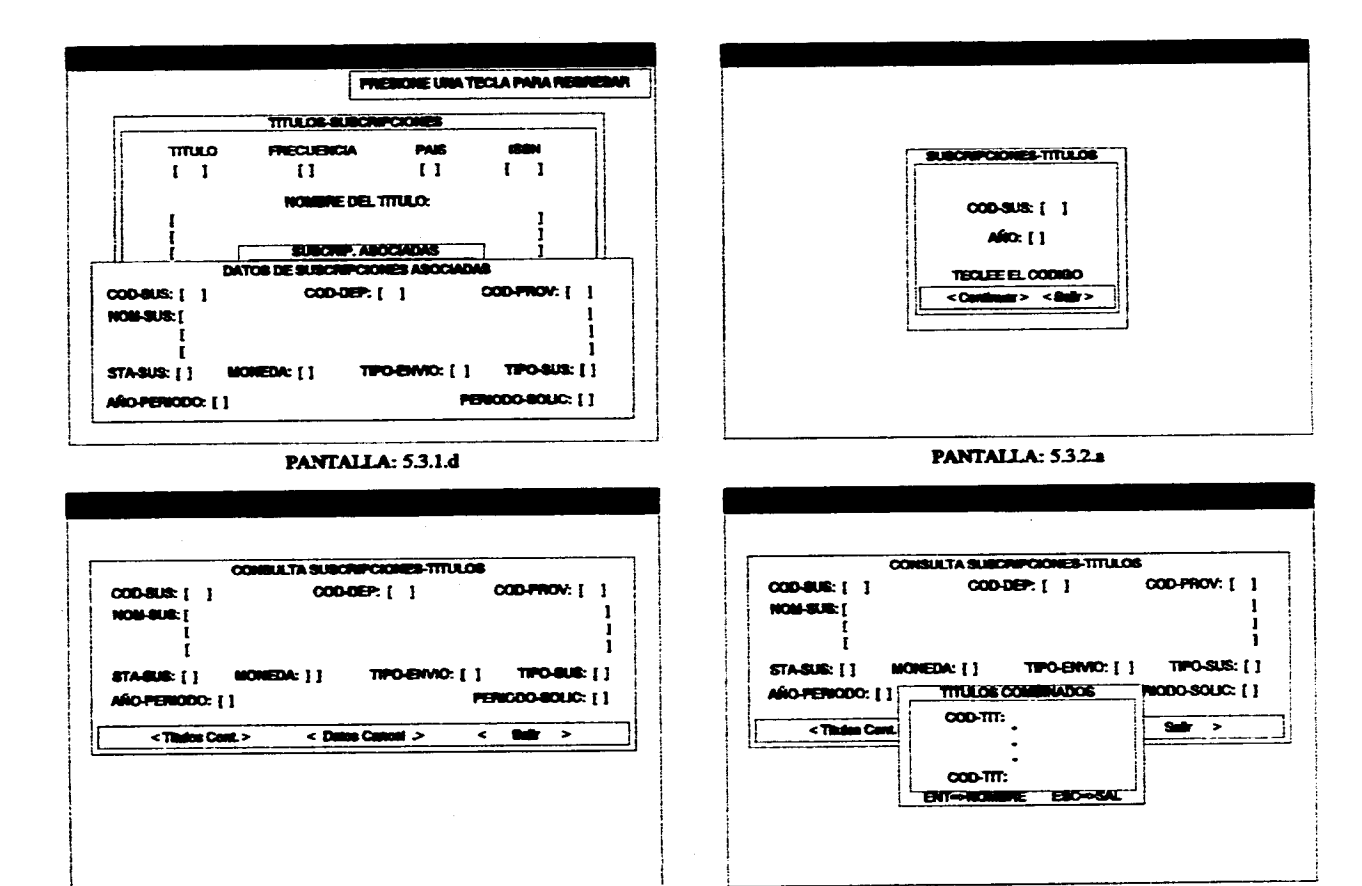

the company of the company of

 $\overline{\mathbf{s}}$ 

**PANTALLA: 5.3.2.b** 

PANTALLA: 5.3.2.c

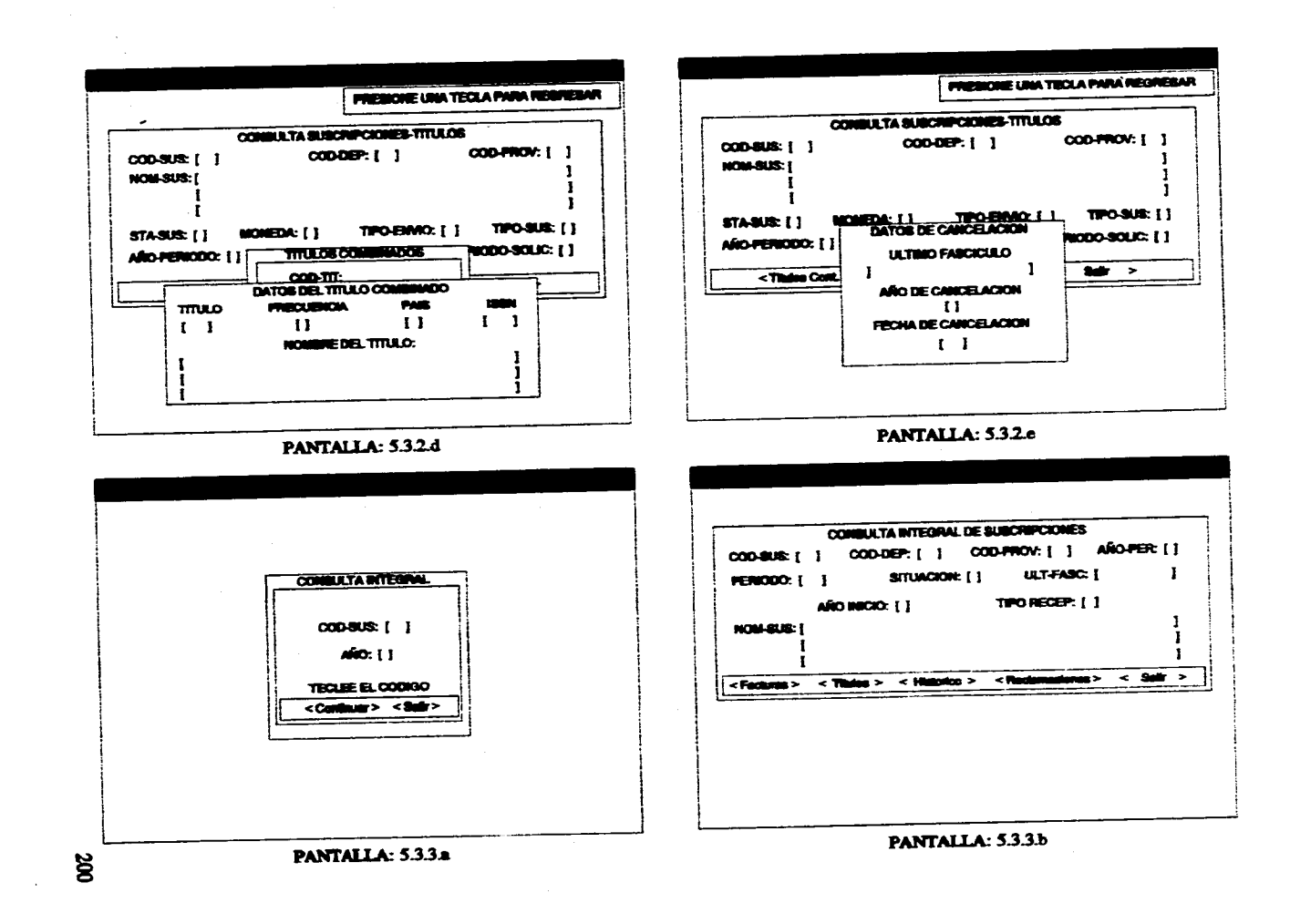

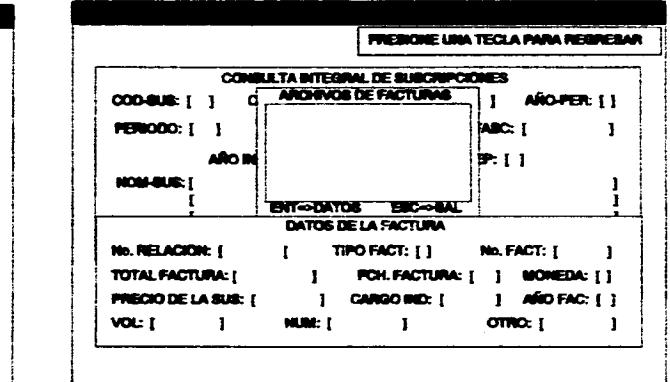

PANTALLA: 5.3.3.d

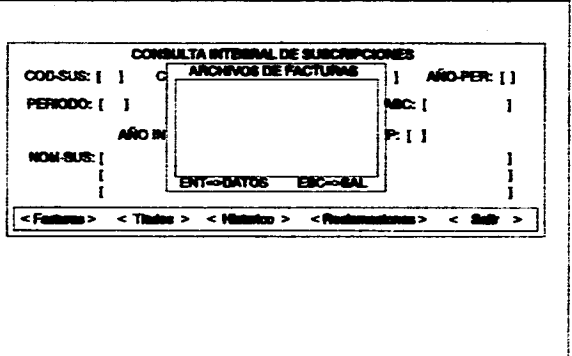

cases a necessary second cases and

PANTALLA: 5.3.3.c

CONDULTA INTEGRAL DE SUBCRIPCIONES

TITULOS COMPINIONS

 $000-TT$ 

 $000 - 777$ 

SITUACION: [ ] ULT-FABC: [

TIPORECEP: [ ]

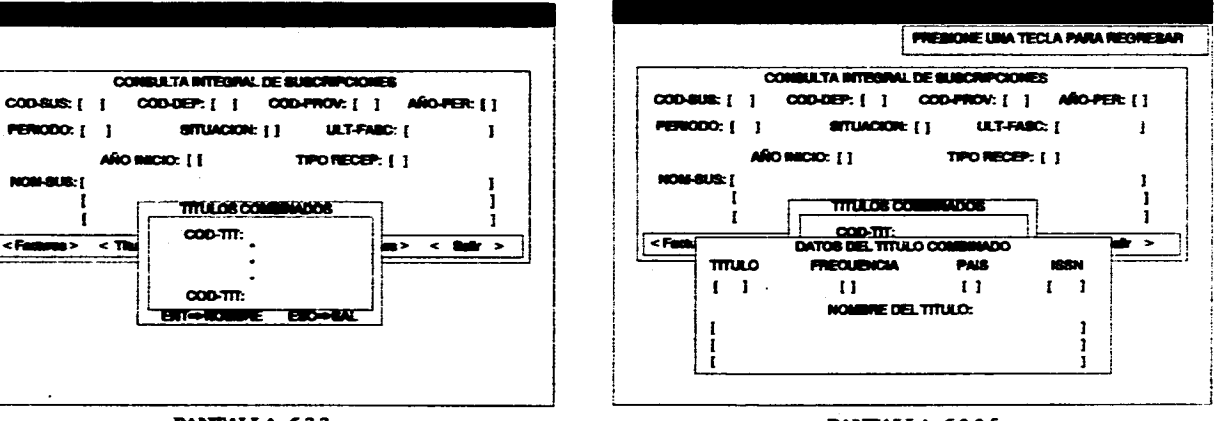

PANTALLA: 5.3.3.f

**BROWNE BOOK** PANTALLA: 5.3.3.e

ARO INICIO: [1]

PERIODO: [ ]

<Fastene> <The

**NOM-BUS: [** 

 $\tilde{a}$ 

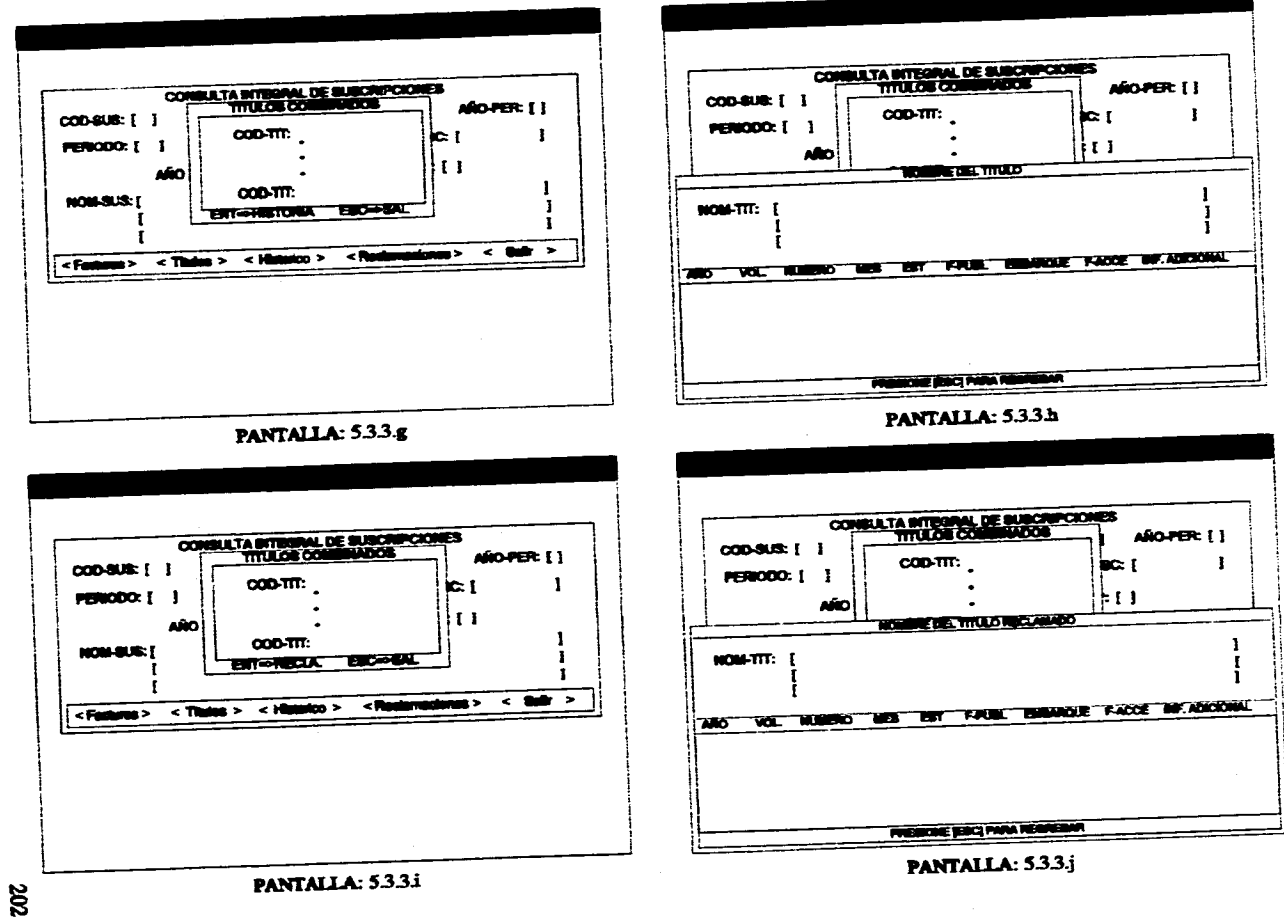

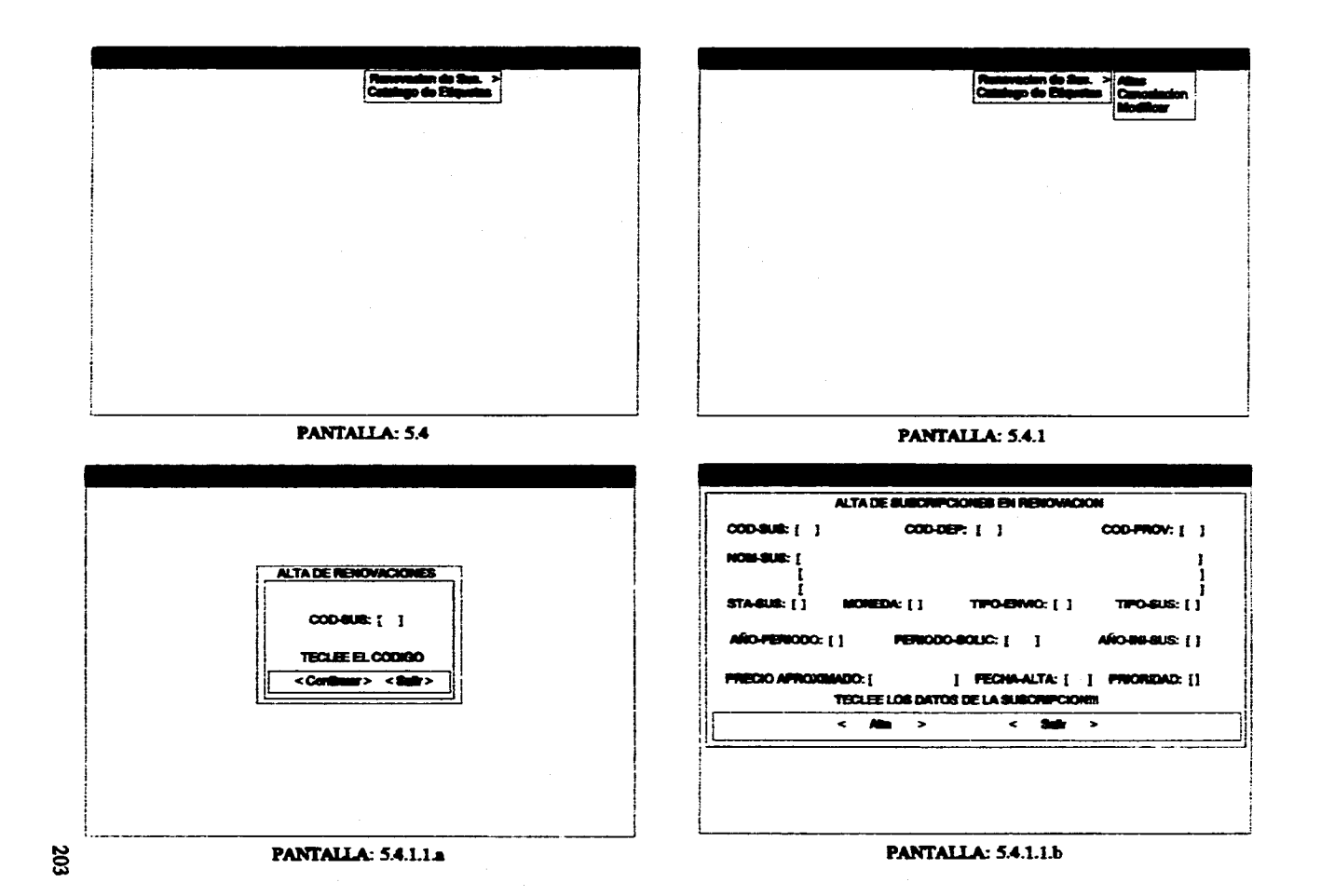

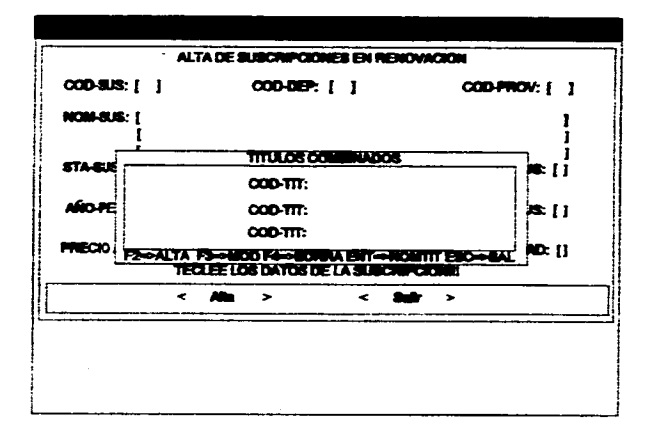

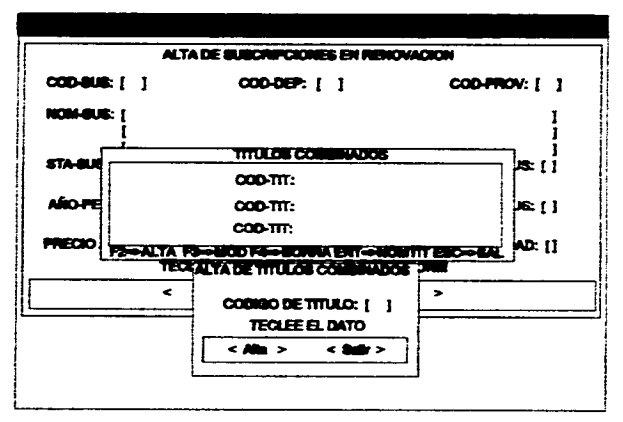

PANTALLA: 5.4.1.1.c

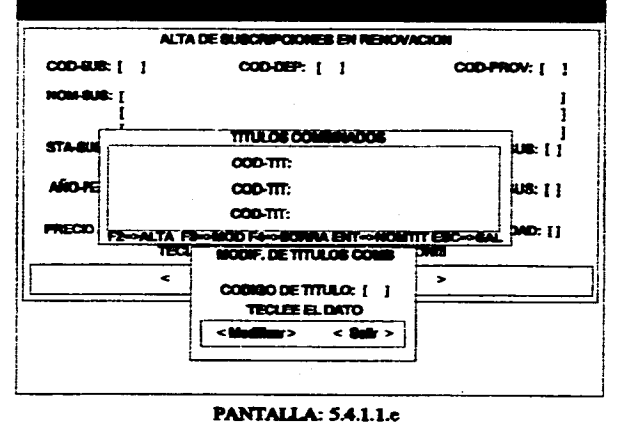

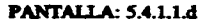

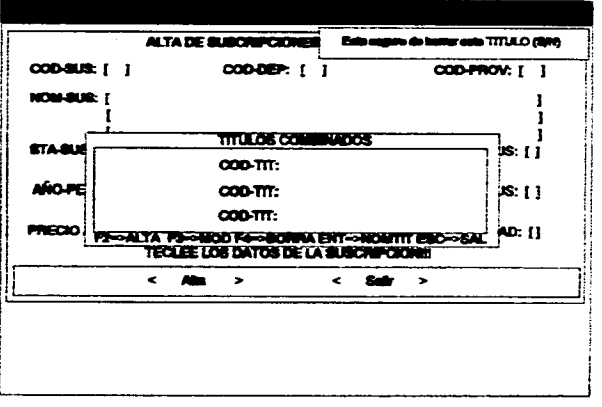

PANTALLA: 5.4.1.1.f

ă

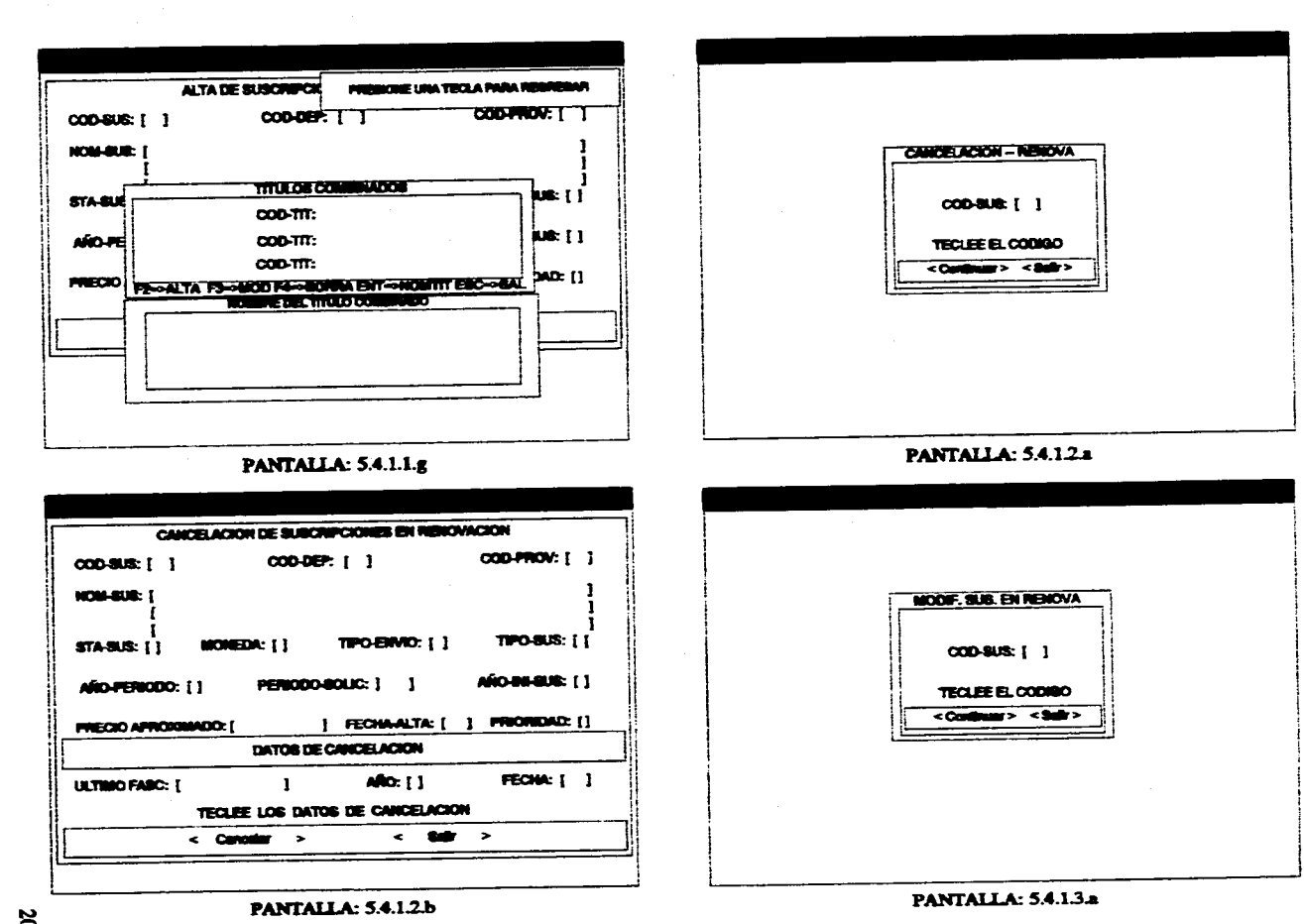

SOZ

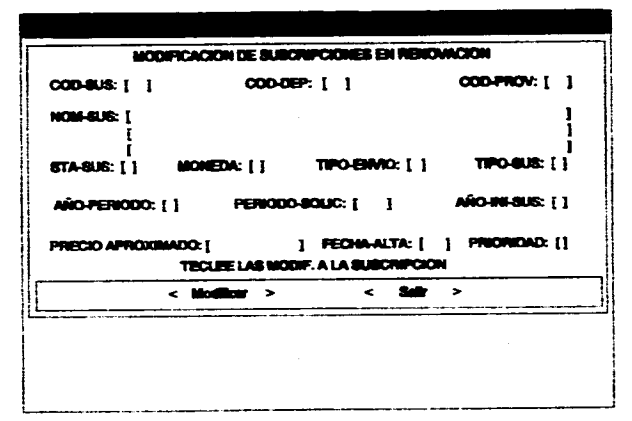

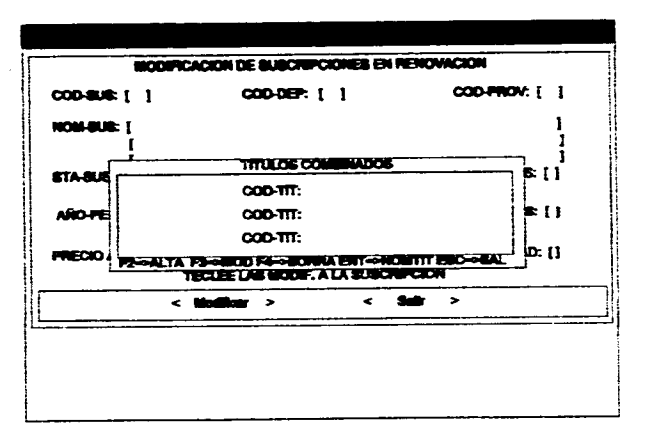

**PANTALLA: 5.4.1.3.b** 

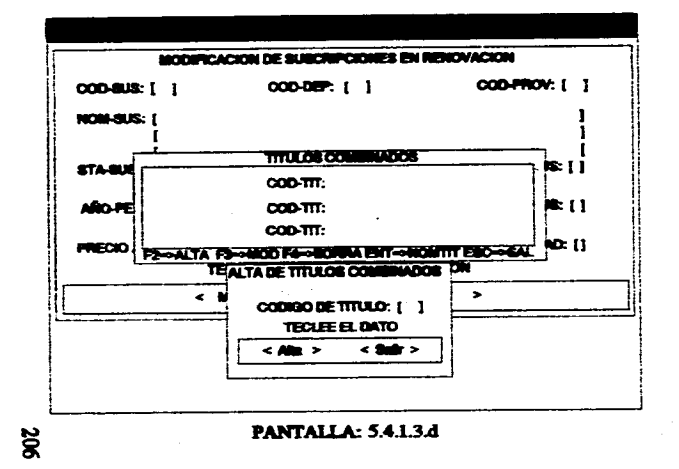

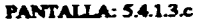

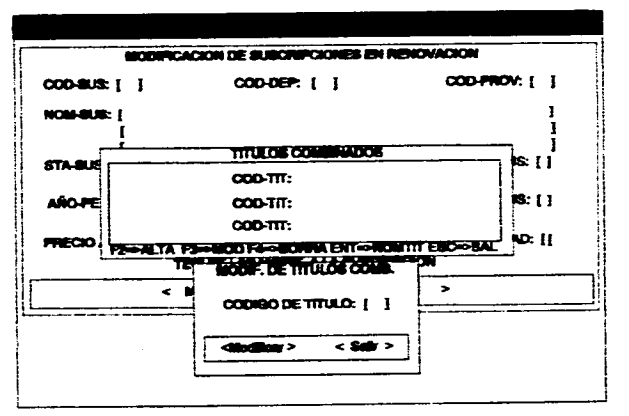

PANTALLA: 5.4.1.3.e

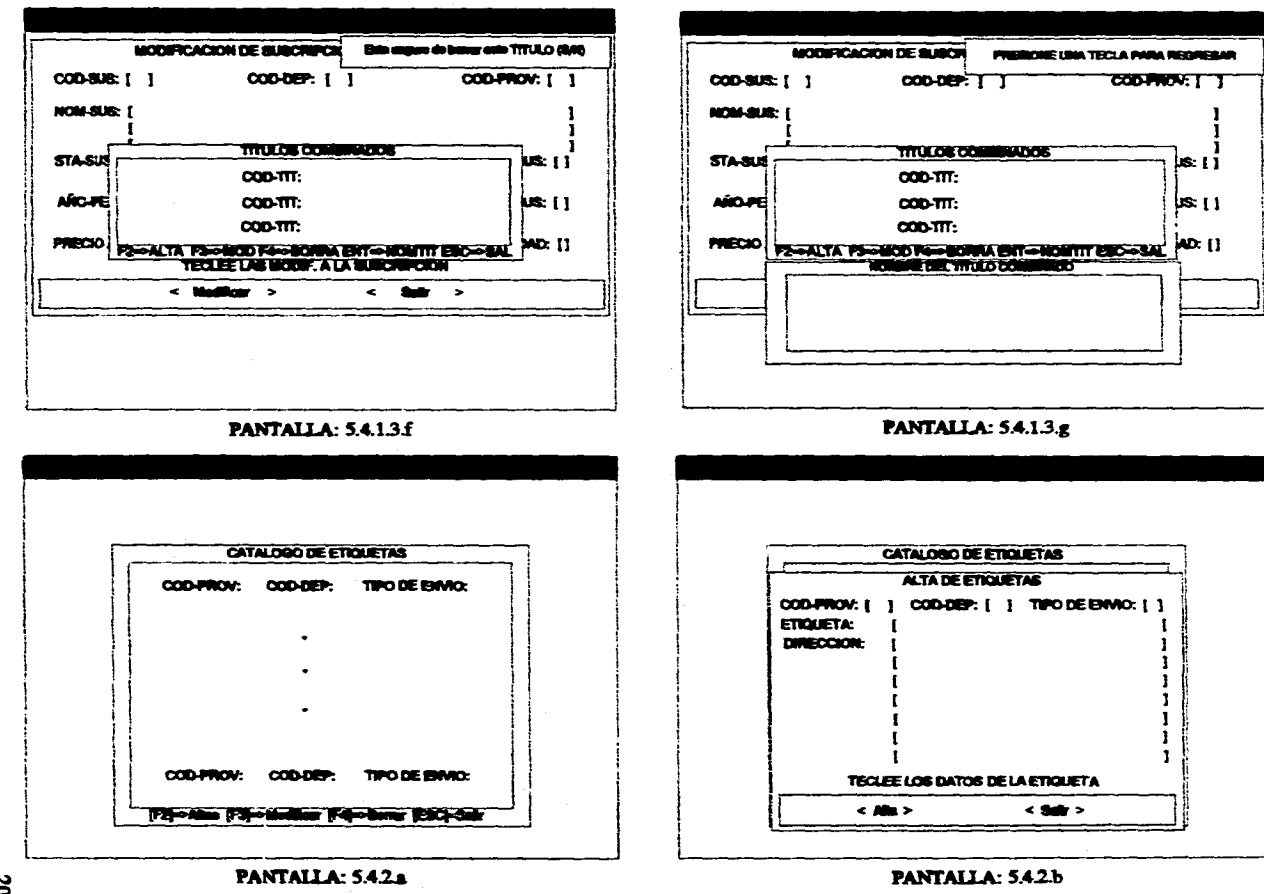

š

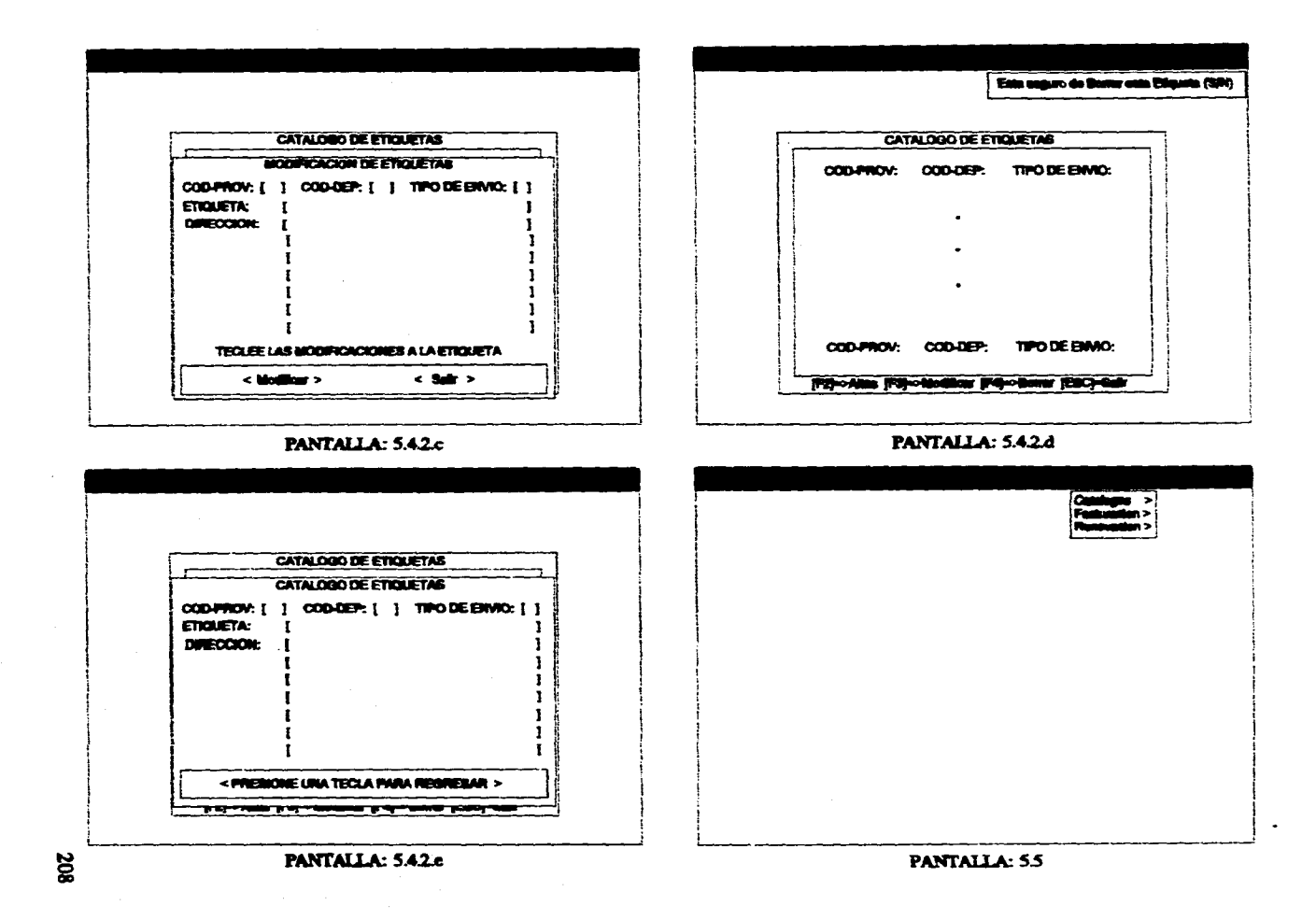

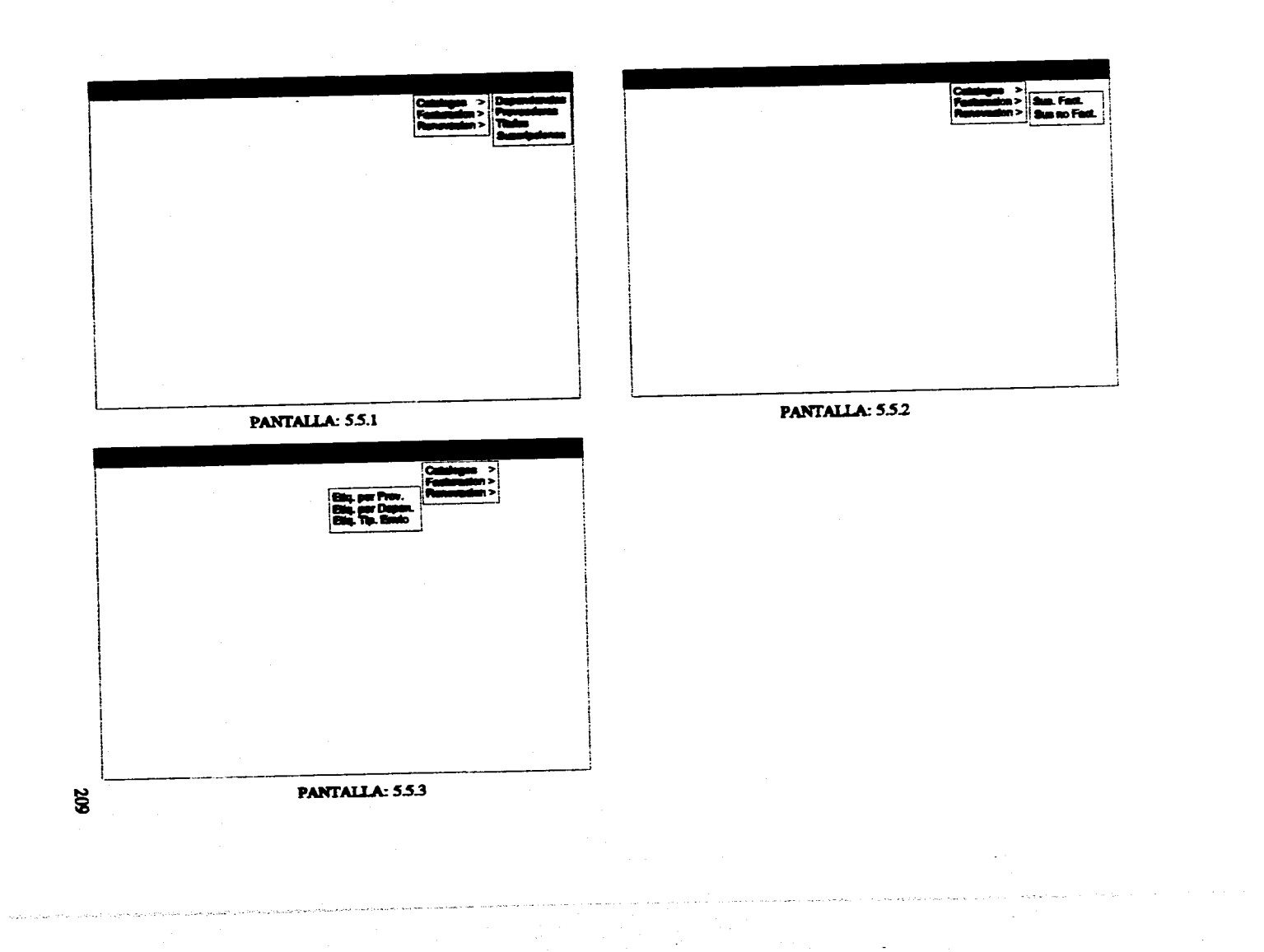

# **7.3.3 PANTALLAS DEL MÓDULO DE ACERVOS**

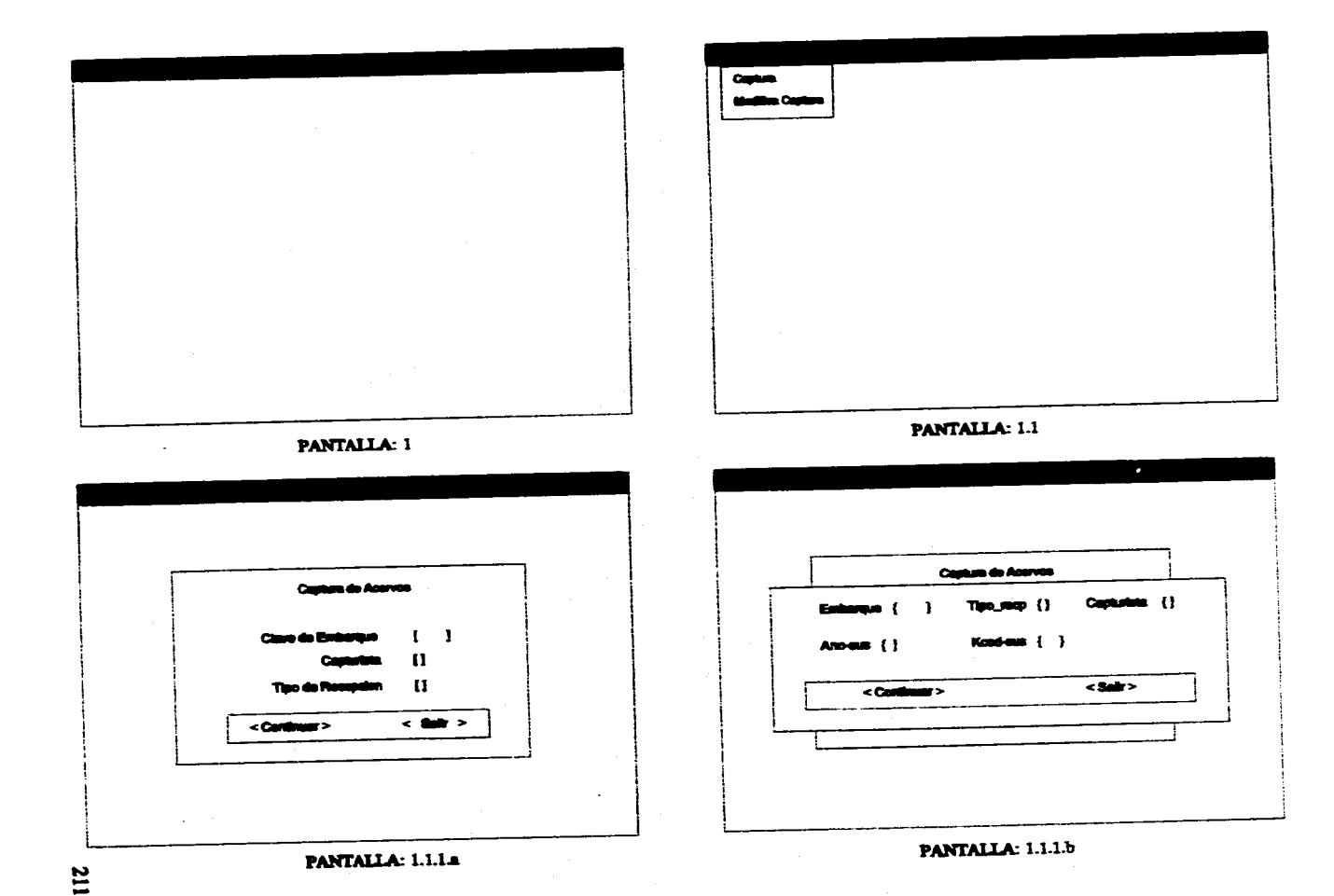

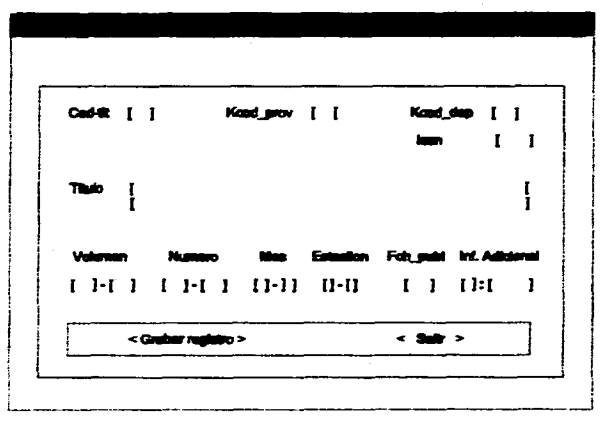

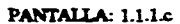

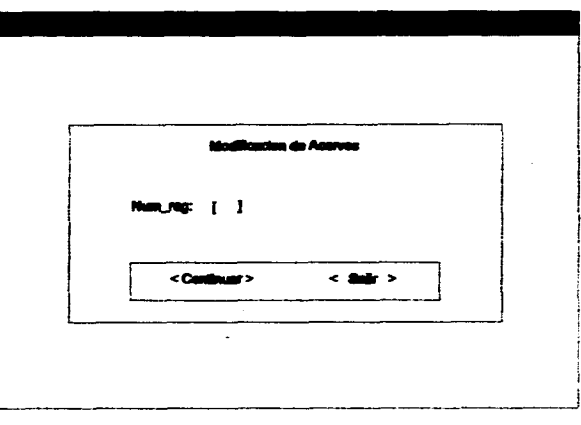

PANTALLA: 1.12a

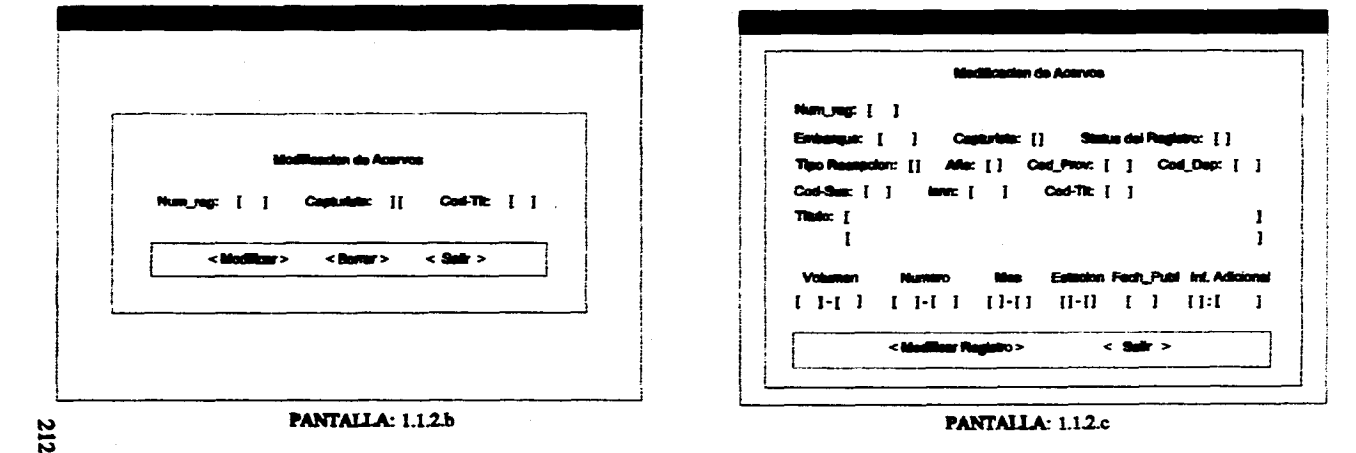

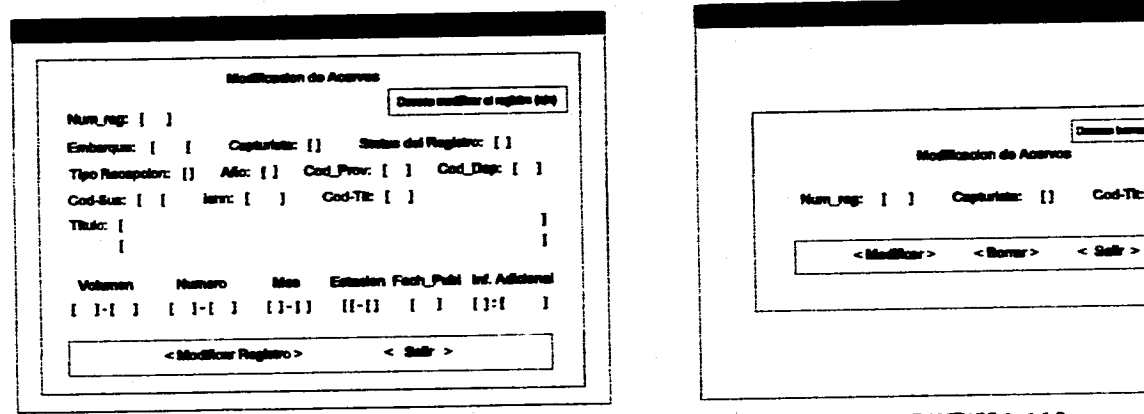

# **PANTALLA: 1.1.2.e**

the forms of engines (site)

 $\text{codim}$  [ ]

 $< 500$ 

 $\label{eq:constr} \begin{split} \mathcal{O}(\mathcal{A}_{\text{max}}) &\leq \mathcal{O}(\mathcal{A}_{\text{max}}) + \mathcal{O}(\mathcal{A}_{\text{max}}) + \mathcal{O}(\mathcal{A}_{\text{max}}) + \mathcal{O}(\mathcal{A}_{\text{max}}) + \mathcal{O}(\mathcal{A}_{\text{max}}) + \mathcal{O}(\mathcal{A}_{\text{max}}) + \mathcal{O}(\mathcal{A}_{\text{max}}) + \mathcal{O}(\mathcal{A}_{\text{max}}) + \mathcal{O}(\mathcal{A}_{\text{max}}) + \mathcal{O}(\mathcal{A}_{\text$ 

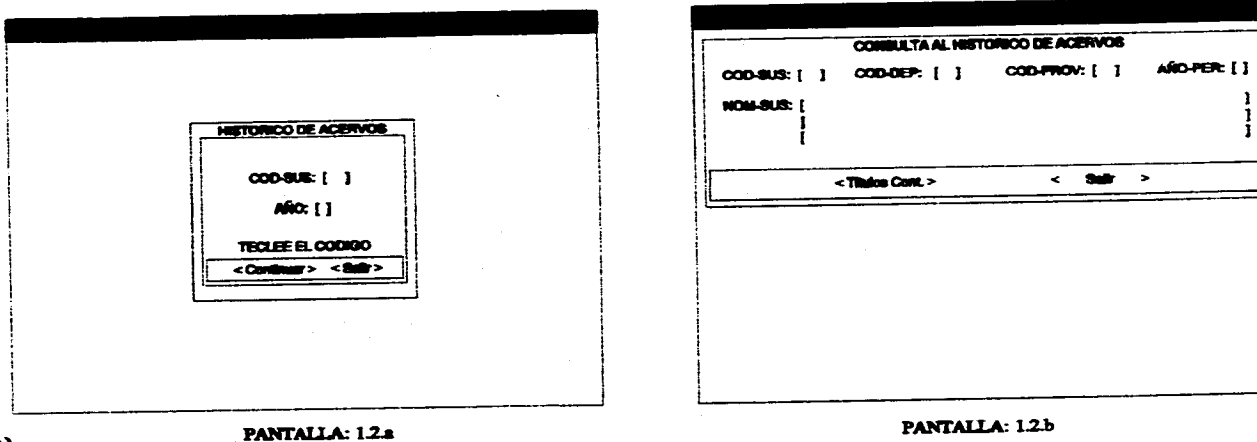

PANTALLA: 1.1.2.d

PANTALLA: 1.2.b

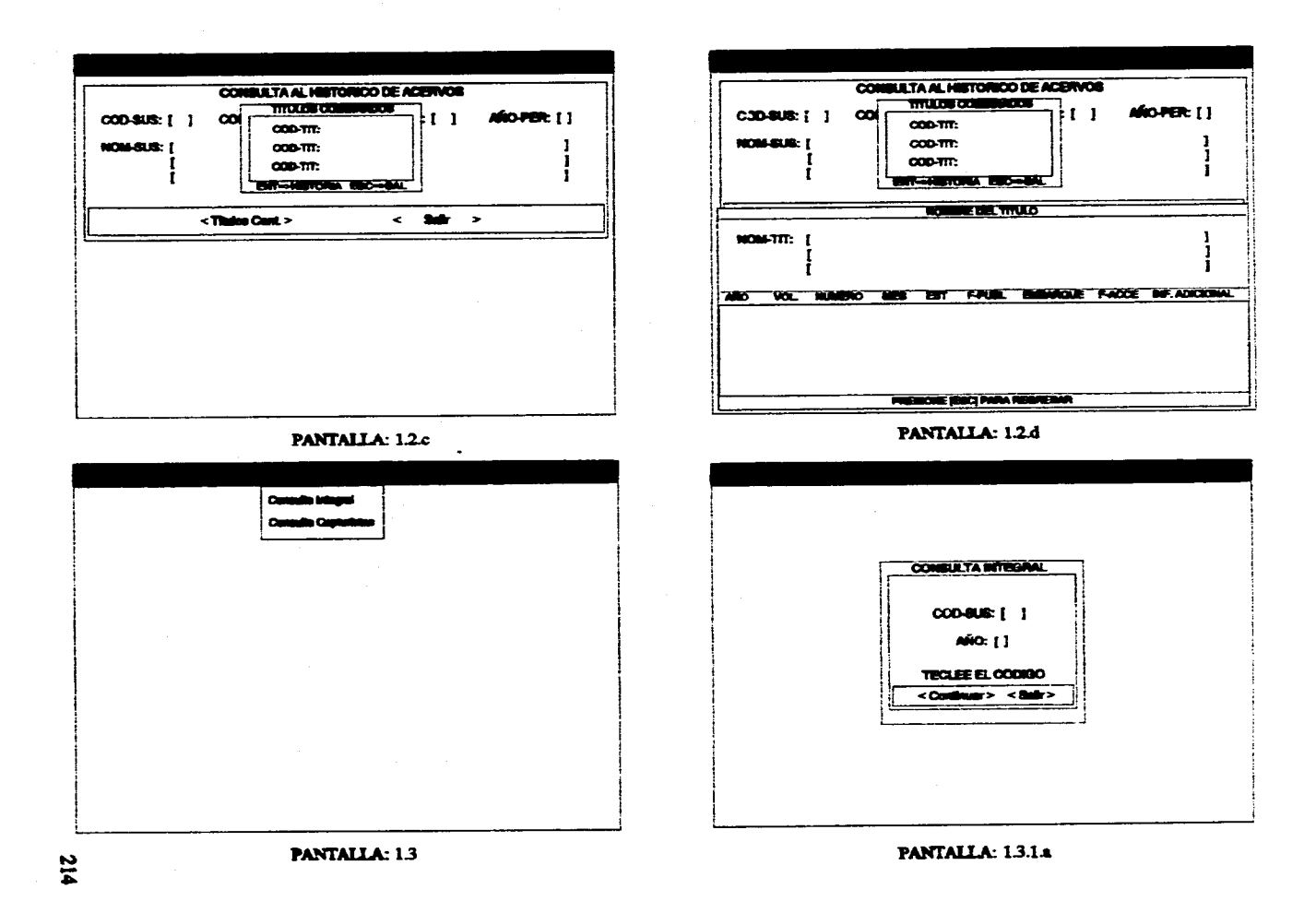

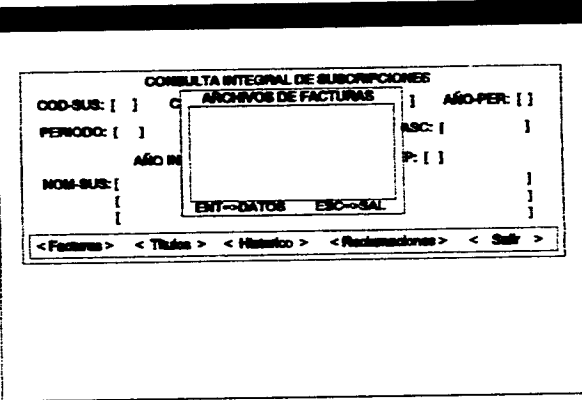

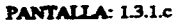

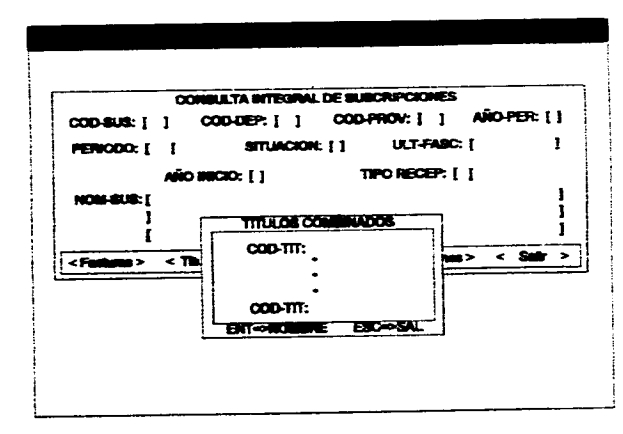

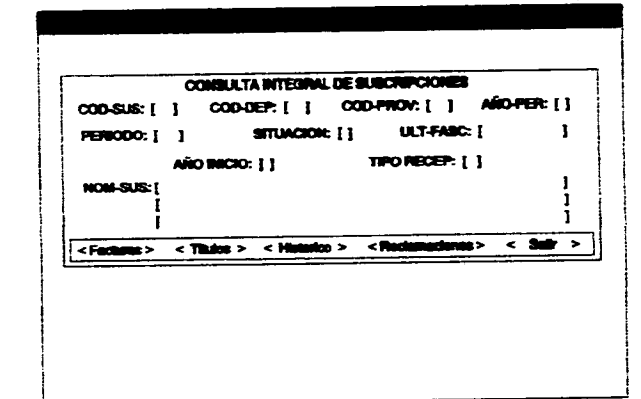

the answer of a series when The co-

#### PANTALLA: 1.3.1.b

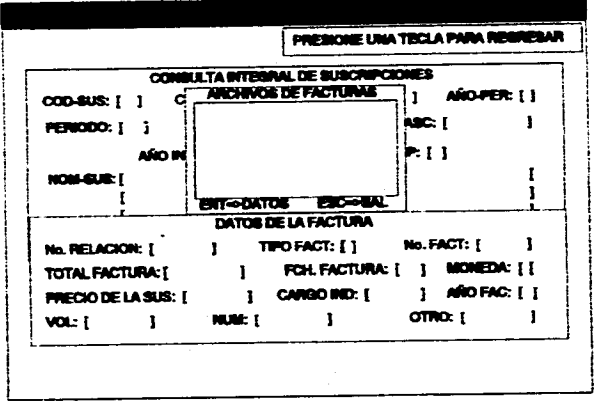

## PANTALLA: 1.3.1.e

PANTALLA: 1.3.1.d

**S12** 

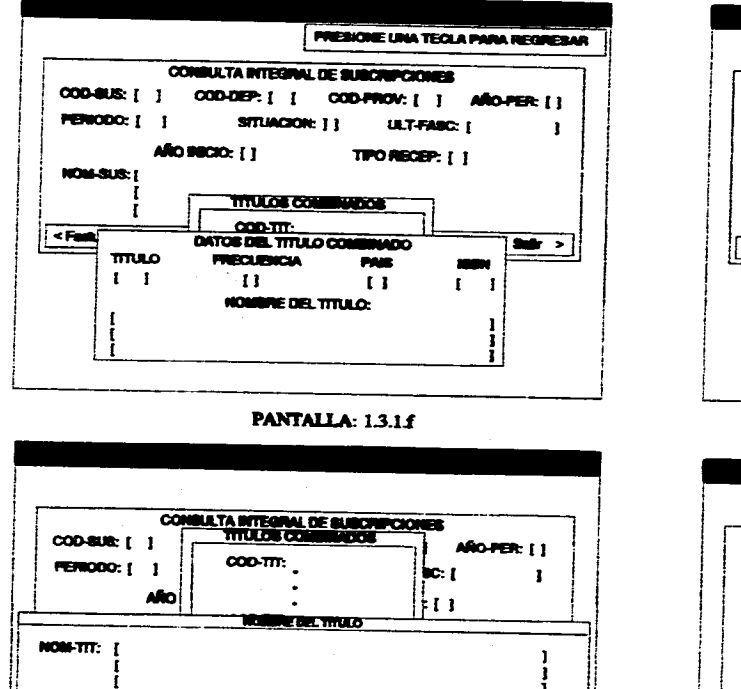

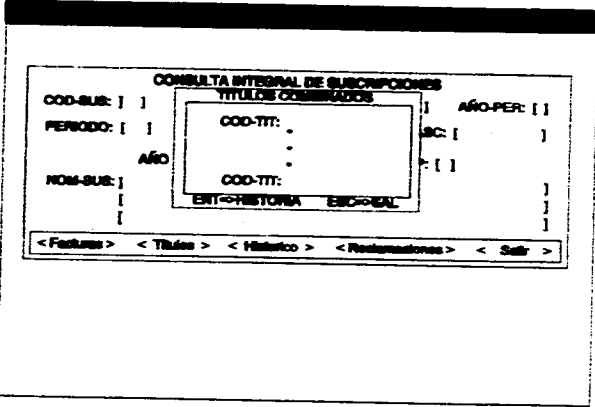

PANTALLA: 13.1.g

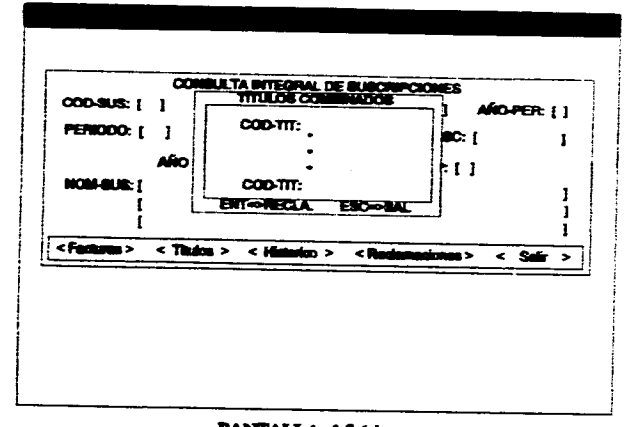

PANTALLA: 1.3.1.h

216

AND VOL MUNISIO WAS CIT FRUIL BENNOUL FACCE OF ADDITIONAL

**PRESIDINE (PEIC) PARKA REGINA** 

PANTALLA: 1.3.1.i

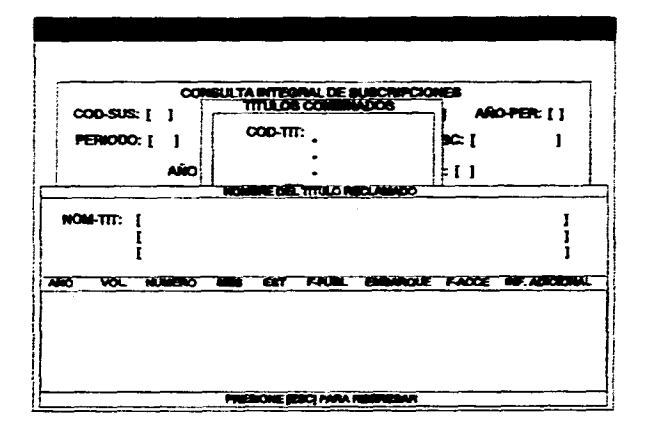

and a company

PANTALLA: 1.3.1.j

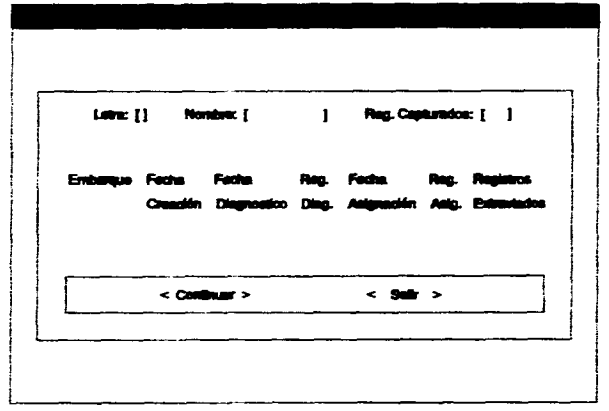

**PANTALLA: 1.3.2.b** 

217

 $\sim 10^{-11}$ 

 $\sim$ 

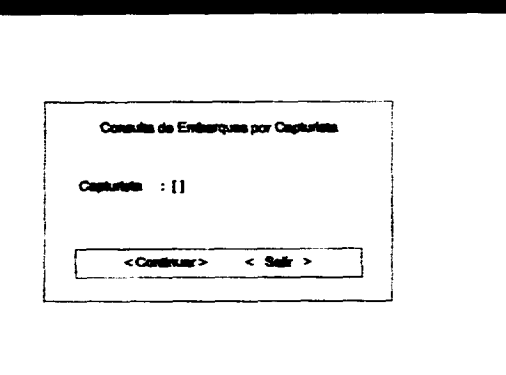

# PANTALLA: 1.3.2.a

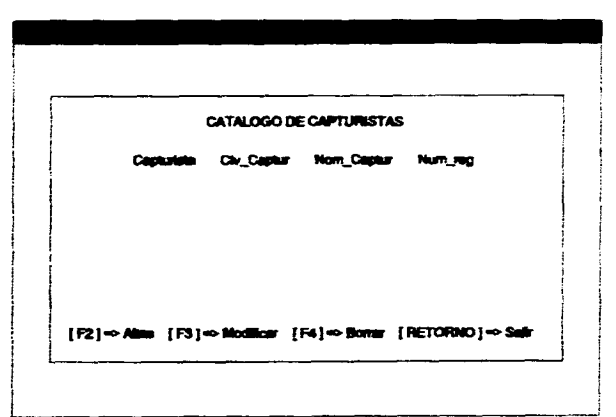

## PANTALLA: 1.4.a

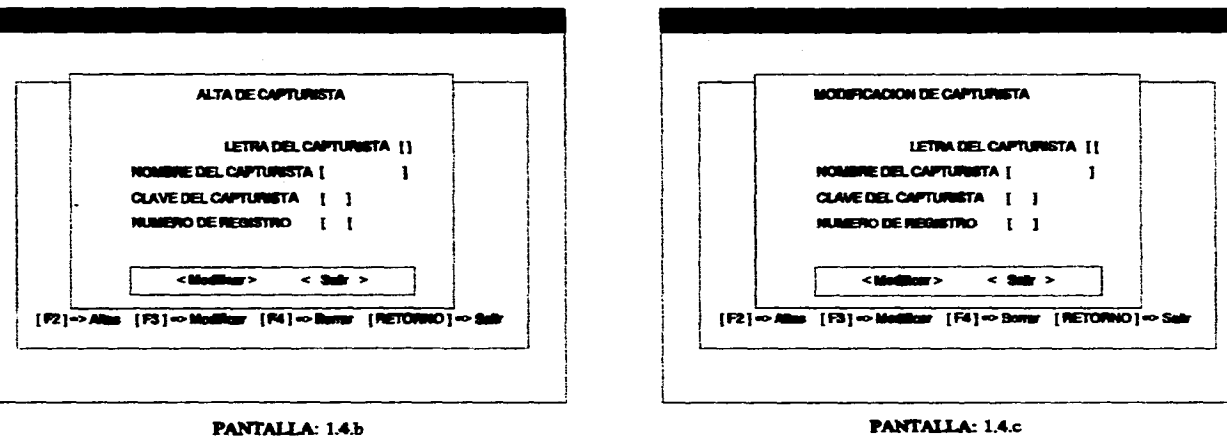

and and countries of the

### PANTALLA: 1.4.b

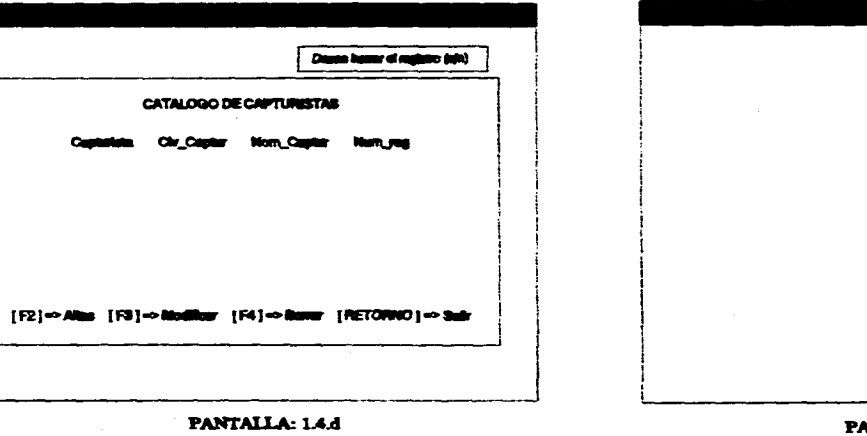

the second contract community

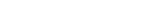

**Displace** 

Disgression de Autgrad **Reports First do Asiana** 

**PANTALLA: 1.5** 

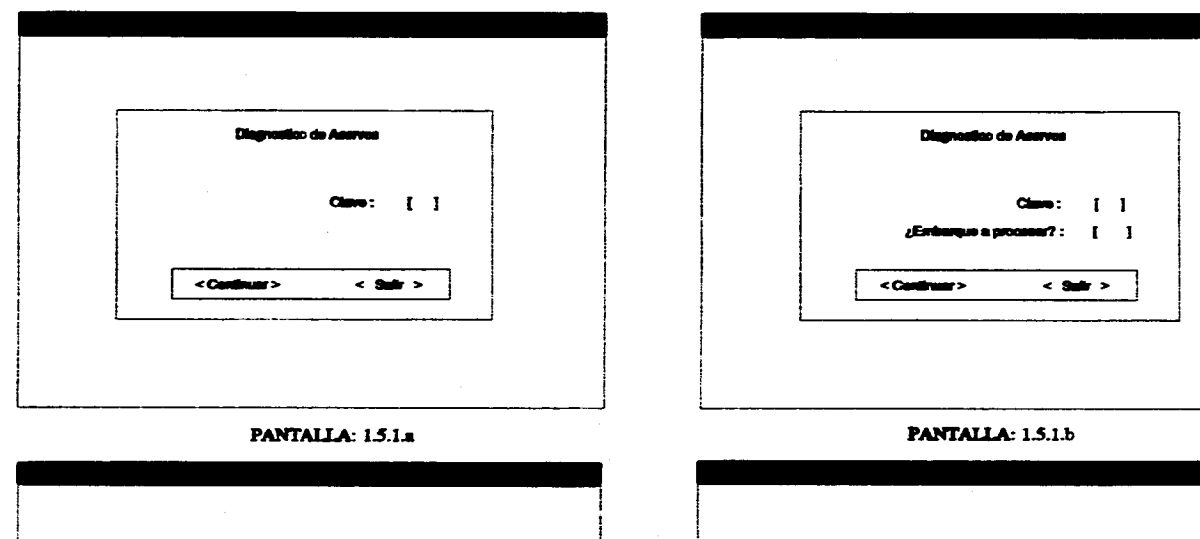

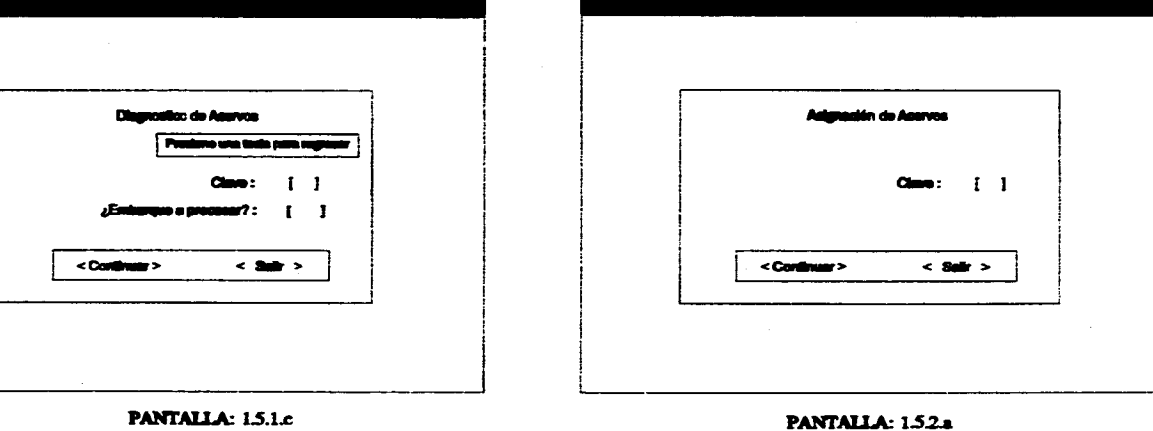

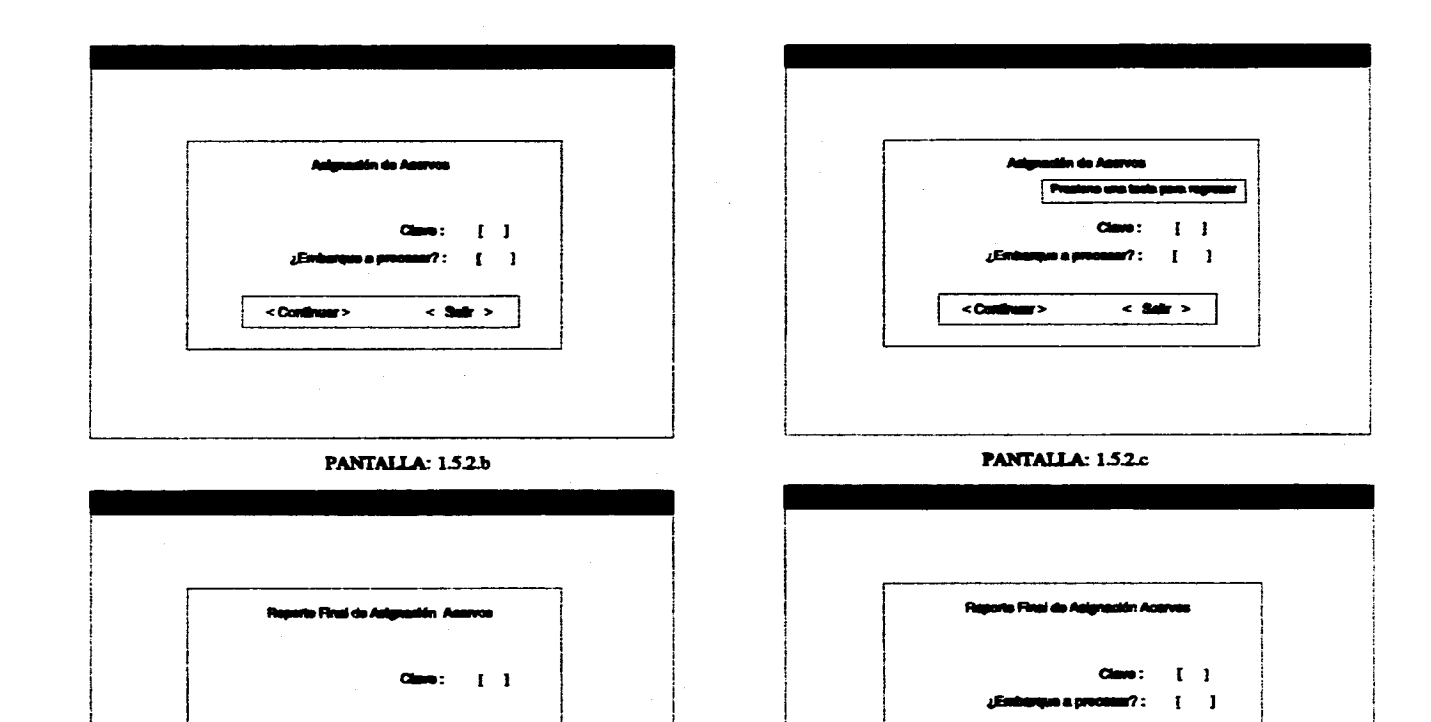

220

PANTALLA: 1.5.3.a

 $<$  Suit  $>$ 

<Continuer>

PANTALLA: 1.5.3.b

 $<$  Set  $>$ 

< Continuer>

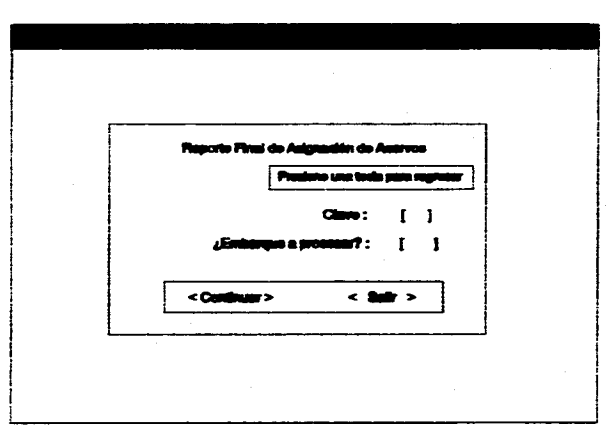

**PANTALLA: 1.5.3.c** 

# **7.3.4 PANTALLAS DEL MÓDULO DE RECLAMACIONES**

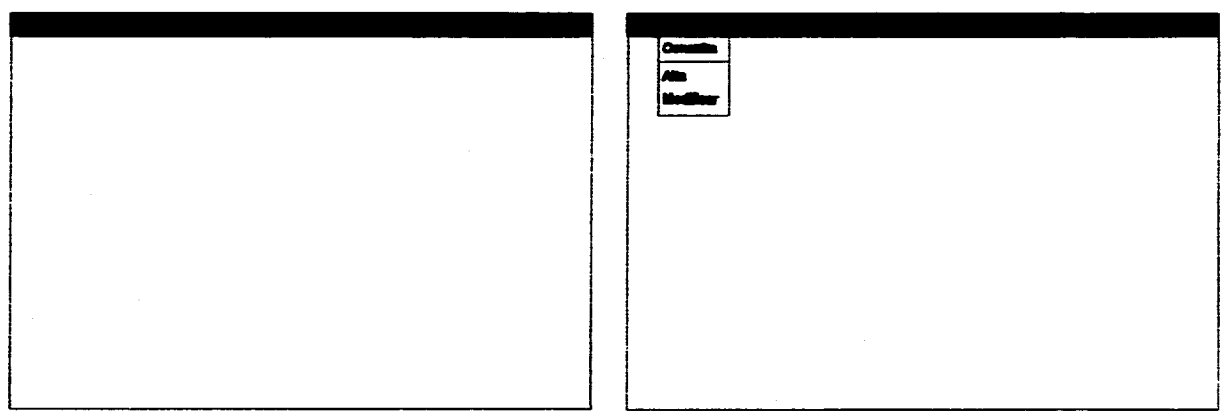

responsible control was controlled a series of the magnetic controller.

**PANTALLA: 4** 

 $\mathcal{A}_{\mathcal{L}}$ 

and the company of the com-

**PANTALLA: 4.1** 

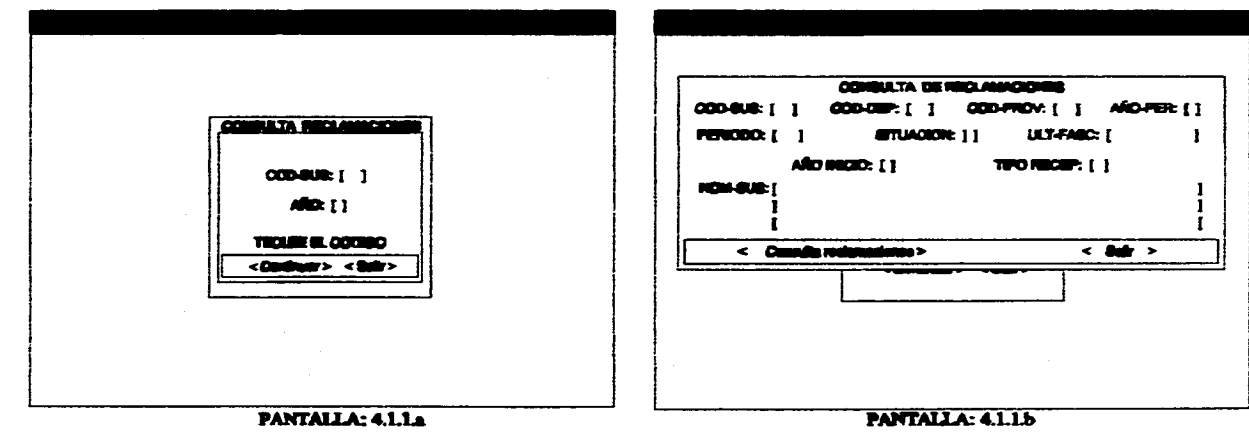

 $\sim$ 

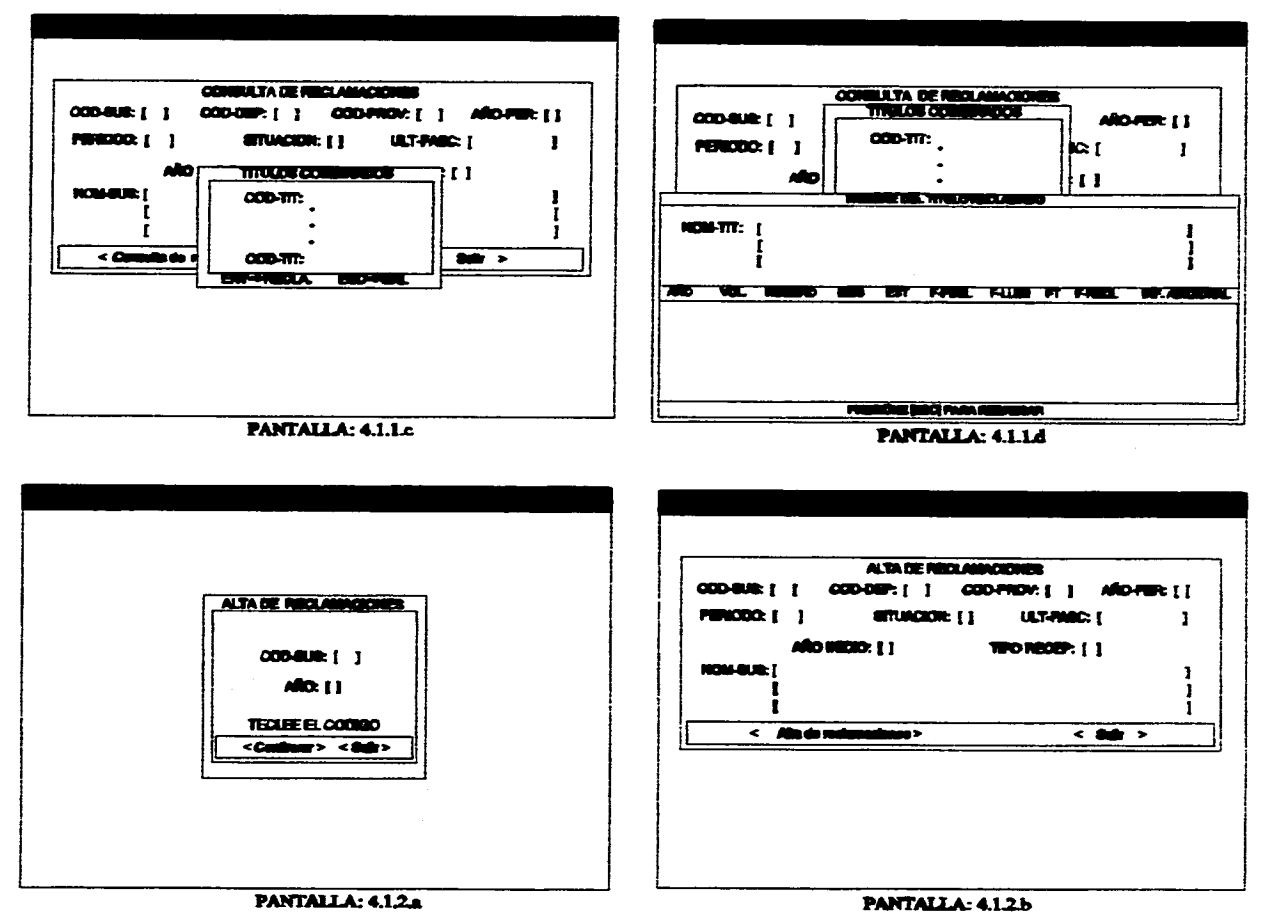

22A

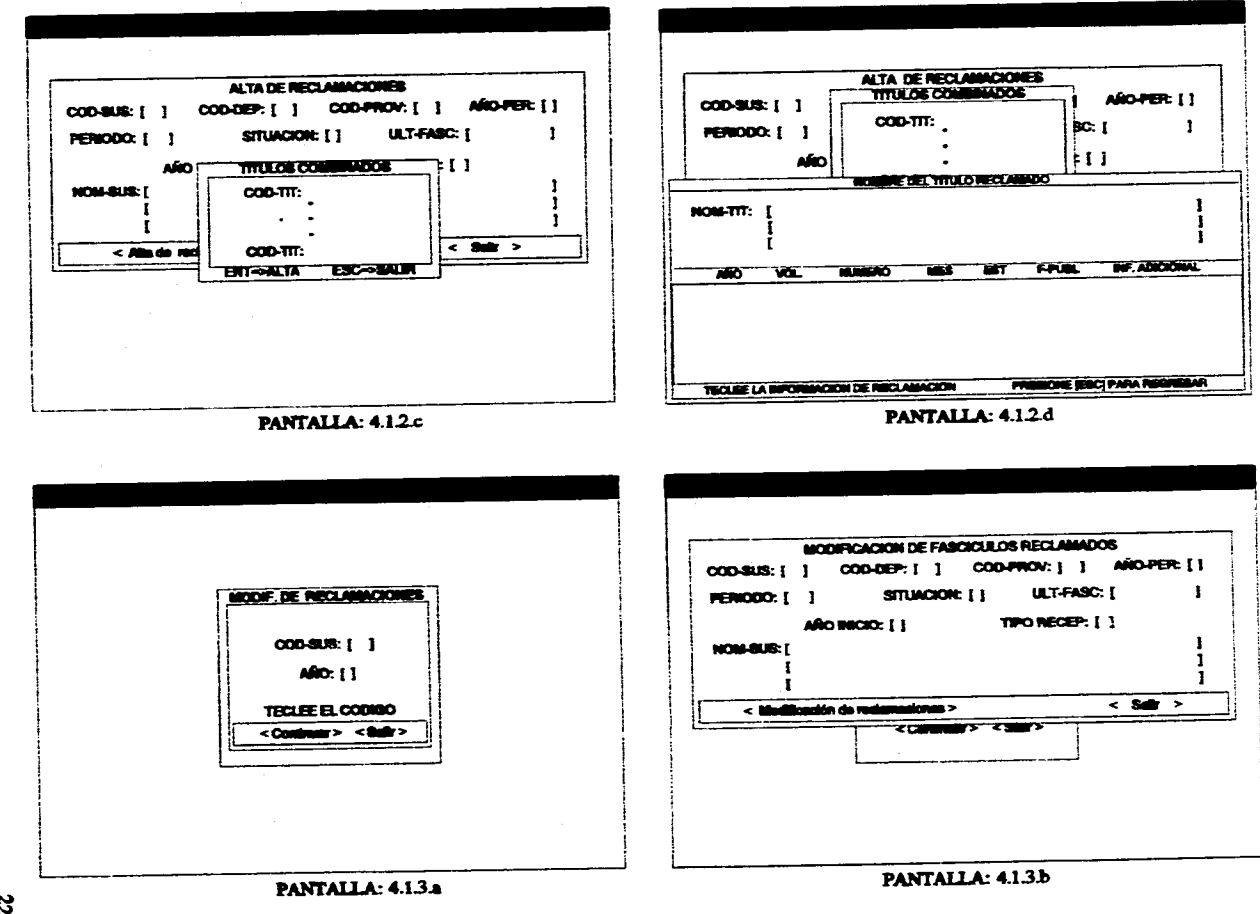

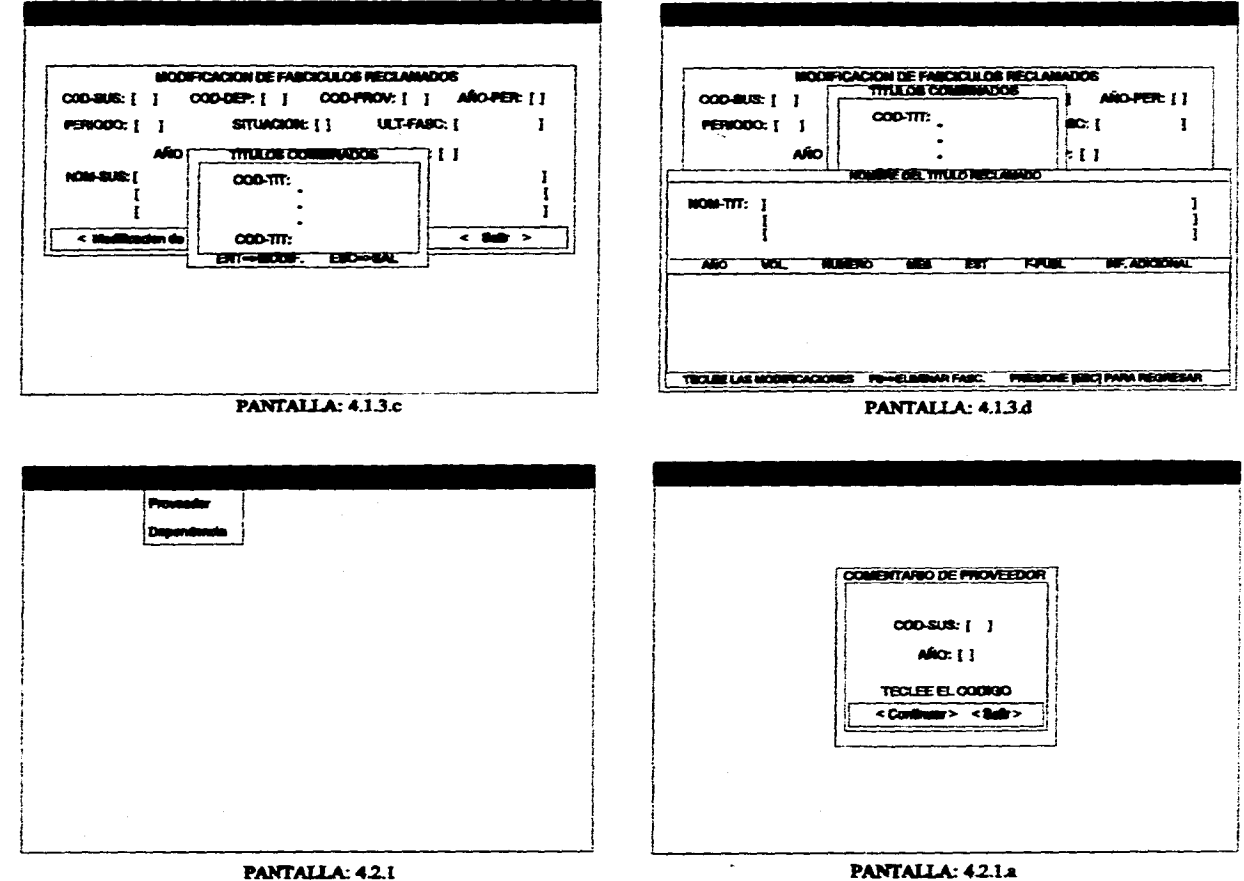

distances and account of the

 $\alpha$  , and  $\alpha$ 

226

orthodox count

in an

come come of a services.

macrossimas.

and the article and the

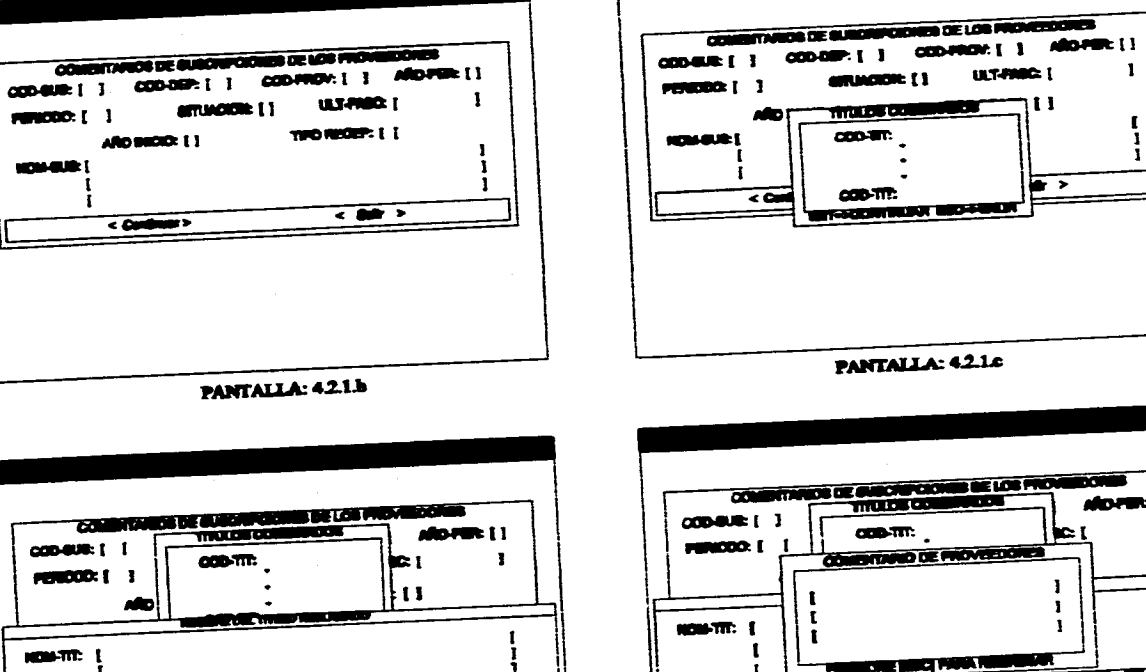

÷

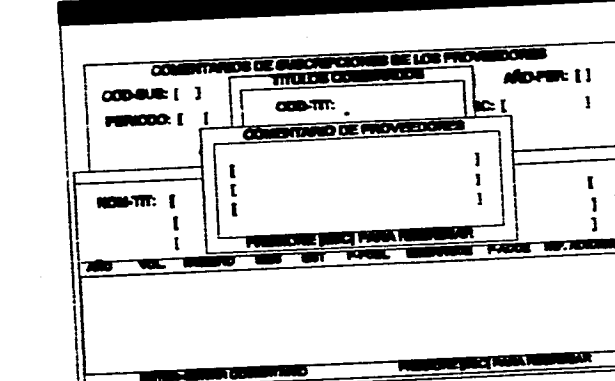

PANTALLA: 42.1.

 $\mathbf{1}$ 

PANTALLA: 4.2.1.4

 $\boldsymbol{z}$ 

÷

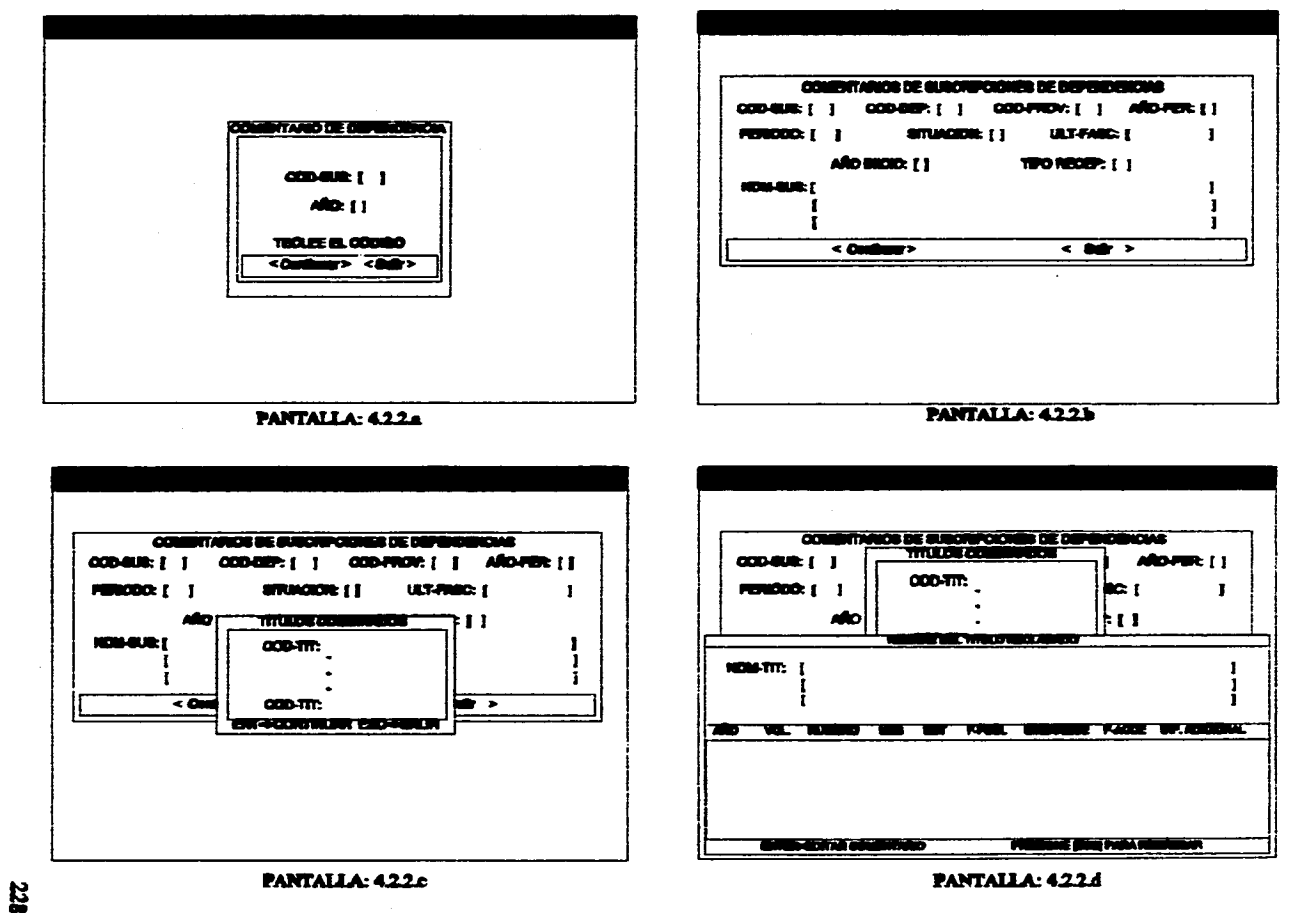

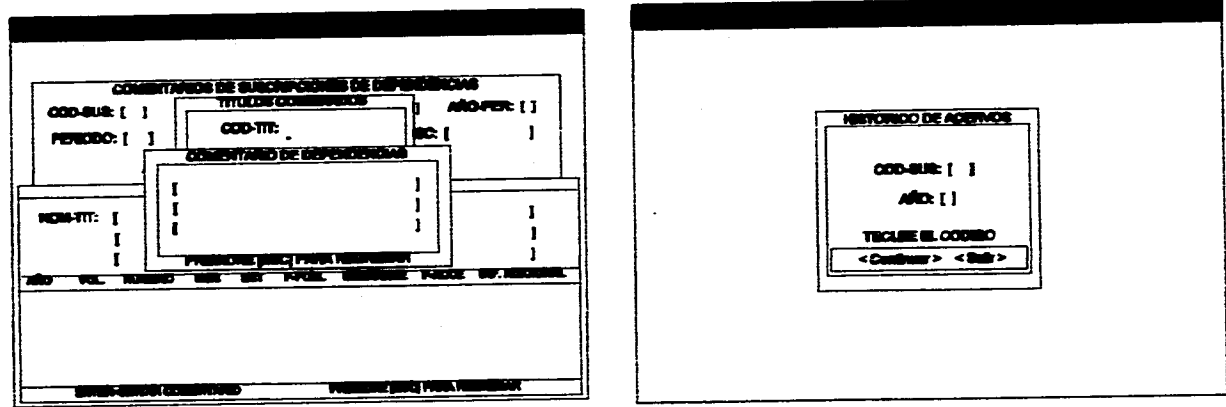

**PANTALLA: 422c** 

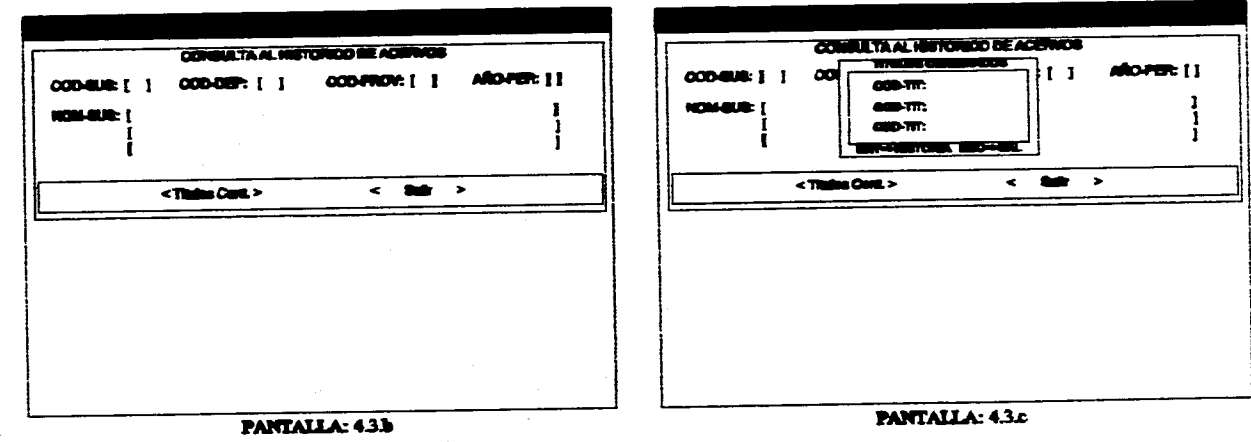

PANTALLA: 43a

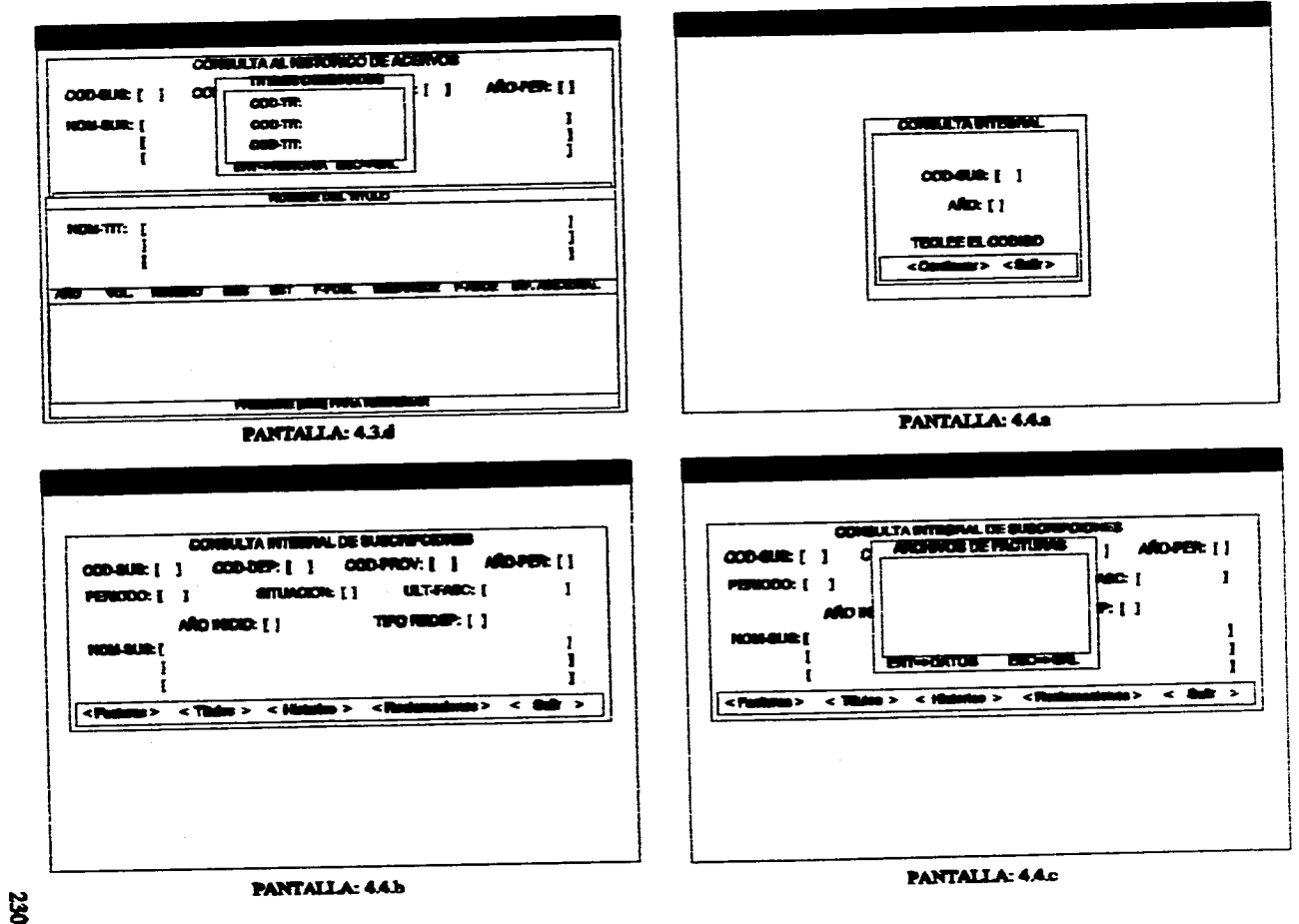

**Contractor** 

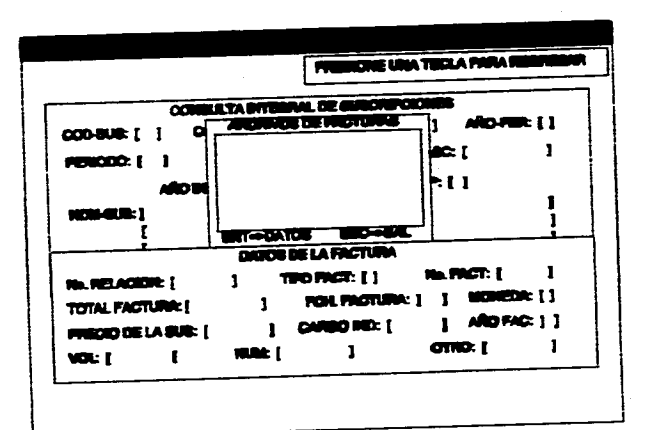

 $\mathbb{E}\left[\mathcal{L}_{\mathcal{A}}\left(\mathcal{L}_{\mathcal{A}}\left(\mathcal{L}_{\mathcal{A}}\right)\right)\mathcal{L}_{\mathcal{A}}\left(\mathcal{L}_{\mathcal{A}}\left(\mathcal{L}_{\mathcal{A}}\right)\right)\right] \leq \mathbb{E}\left[\mathcal{L}_{\mathcal{A}}\left(\mathcal{L}_{\mathcal{A}}\right)\mathcal{L}_{\mathcal{A}}\left(\mathcal{L}_{\mathcal{A}}\right)\mathcal{L}_{\mathcal{A}}\left(\mathcal{L}_{\mathcal{A}}\right)\mathcal{L}_{\mathcal{A}}\left(\mathcal{L}_{\mathcal{A}}\right$ 

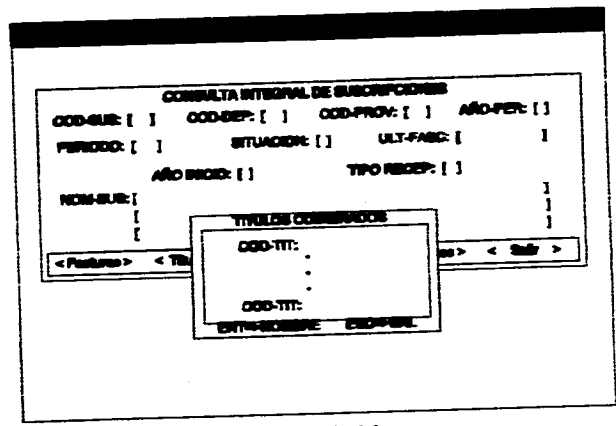

samples the state and see all  $\alpha$  and  $\beta$  , and the state of the state  $\beta$  , where  $\beta$  is a

**PANTALLA: 4.4.e** 

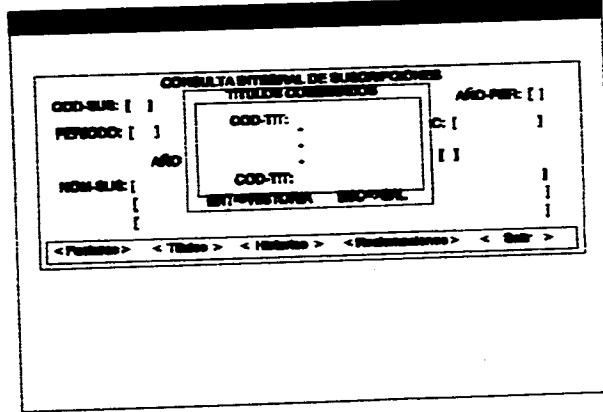

PANTALLA: 4.4g

 $\mathcal{L}_{\mathcal{A}}$  . The  $\mathcal{L}_{\mathcal{A}}$ 

A.

 $\sim 10\, \rm{km}^{-1}$ 

PANTALLA: 4.4.d

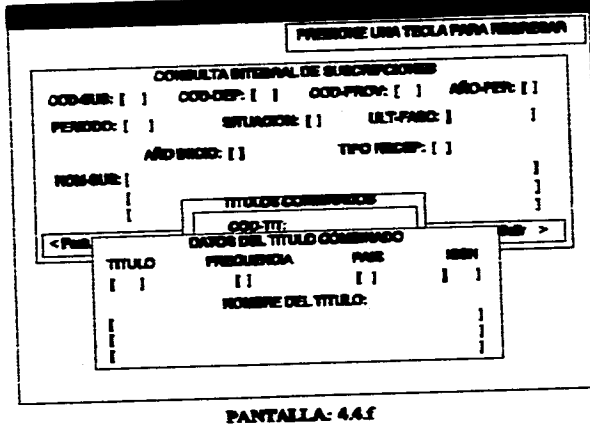

**Z31** 

وم المستحدة المسابق المستحدة المستحدة المستحدة المتحدة المستحدة المستحدة المستحدة المستحدة المستحدة المستحدة ا<br>والمستحدة المستحدة

 $\mathcal{L}_{\text{max}} = \mathcal{L}_{\text{max}}$  and
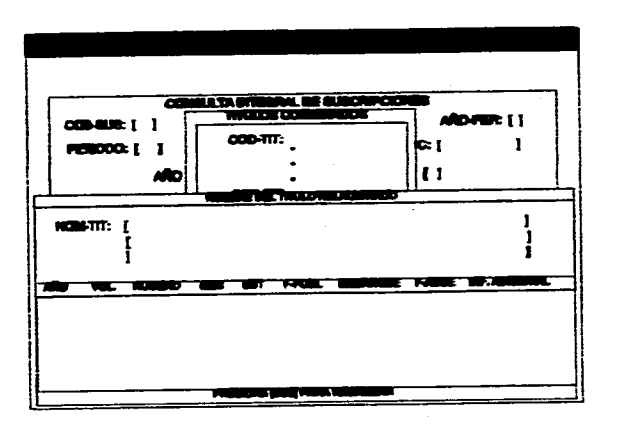

PANTALLA: 4.4h

009-802 [ ]

**MONATC: I** 

232

**PUMODO: | |** 

**ABO** 

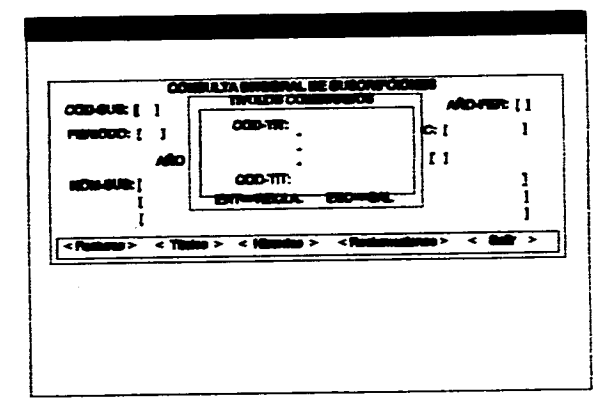

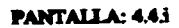

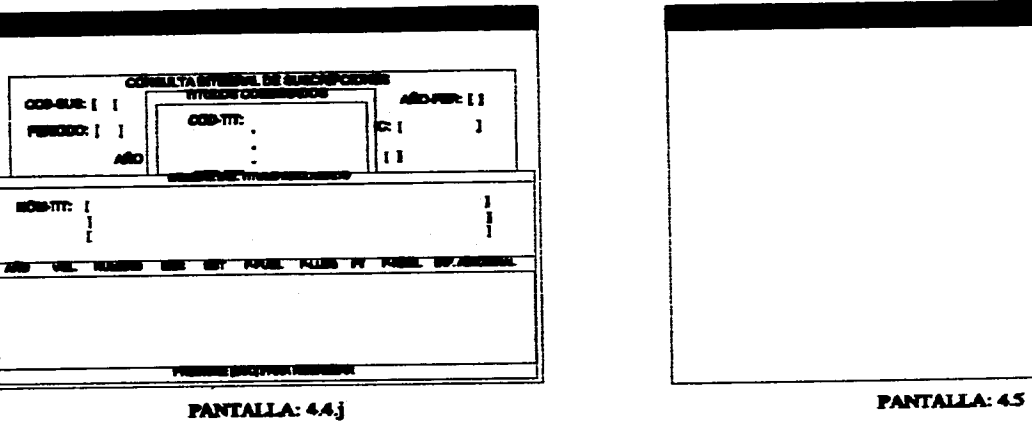

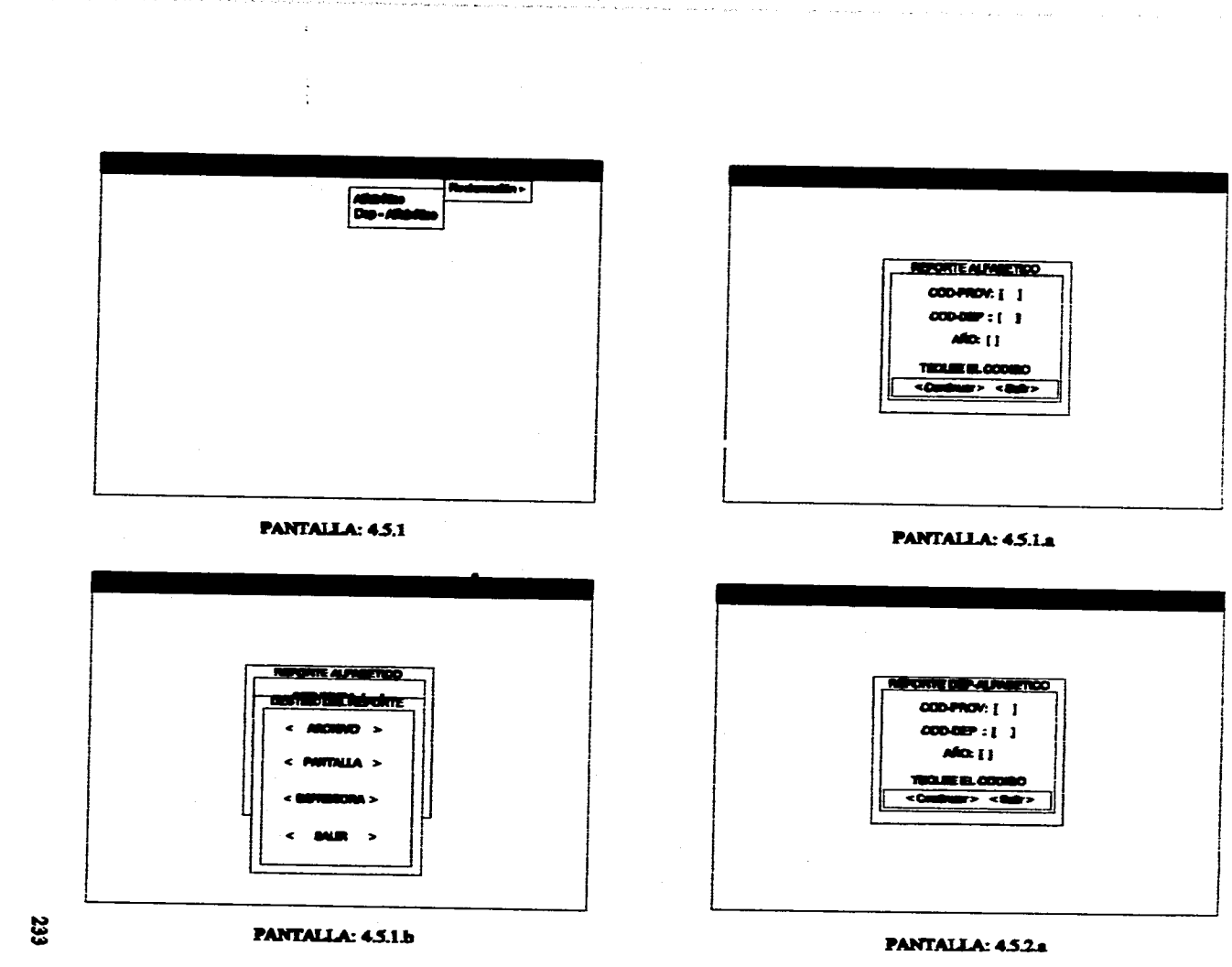

Ŗ

 $\sim$ 

 $\gamma_{\rm c}$ 

والأسام والمتحرم والمتاريب والمتحدث فيستع

 $\sim$ 

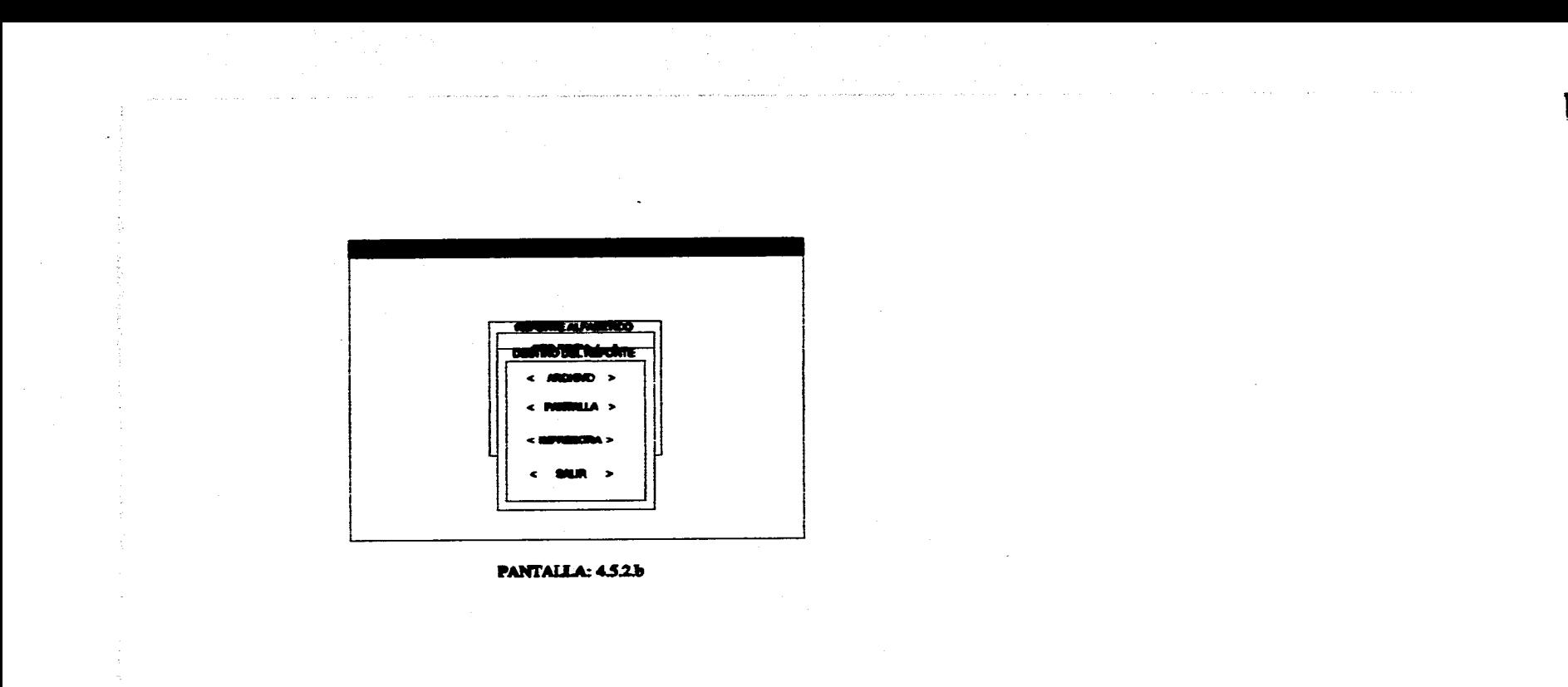

## **7.3.5 PANTALLAS DEL MÓDULO DE DONACIONES Y DUPLICADOS**

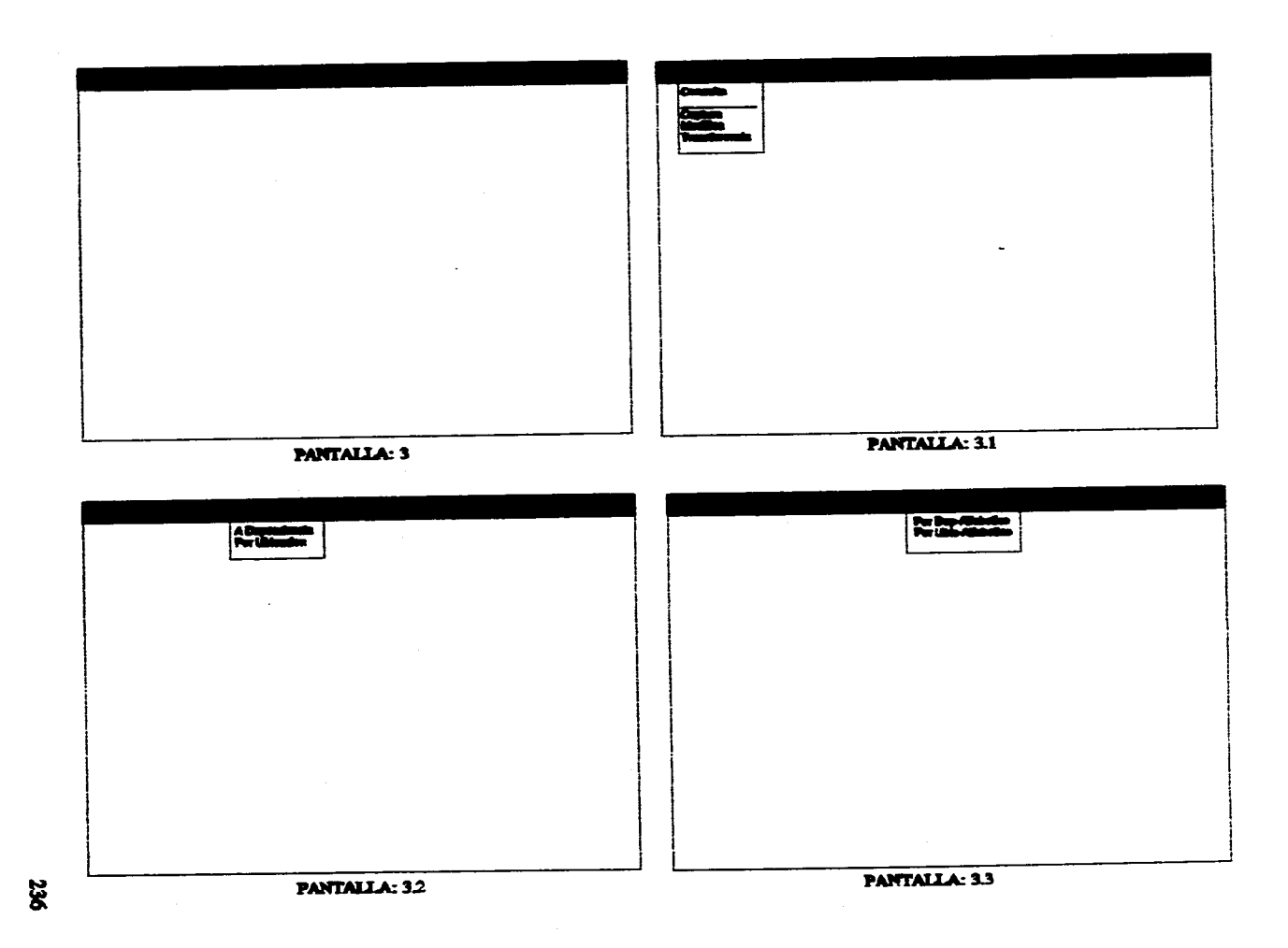

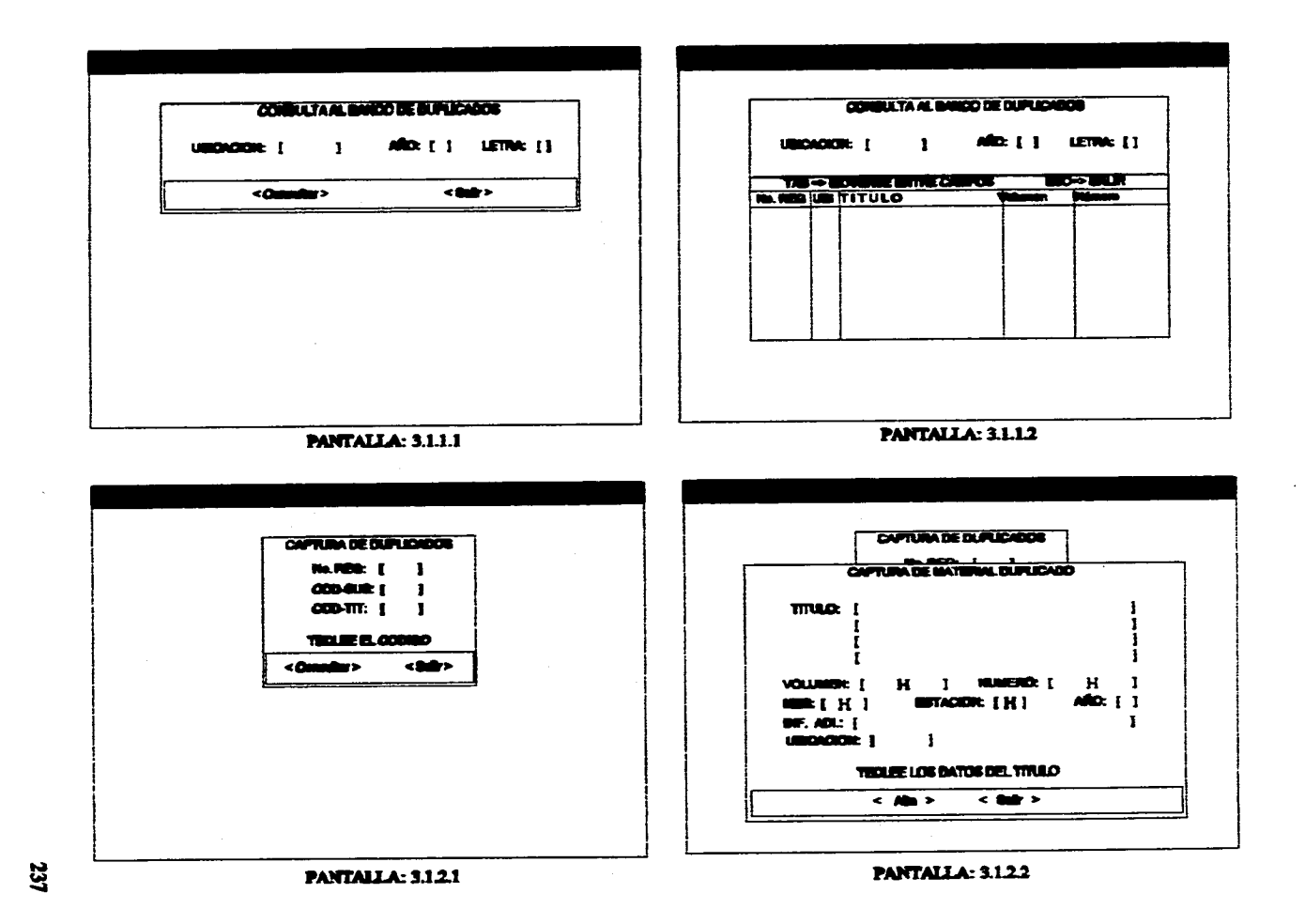

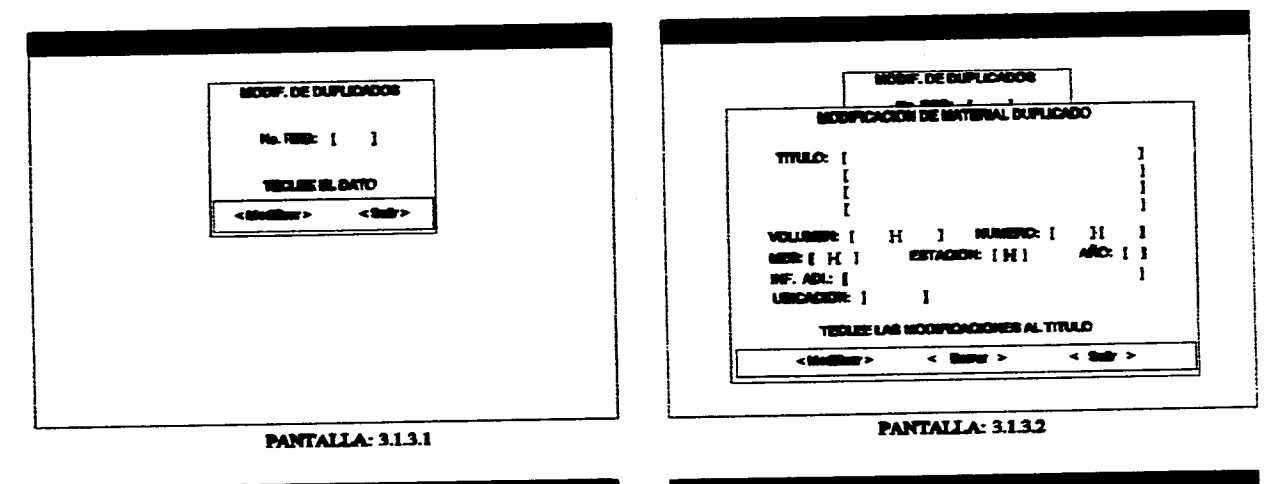

للمراديب المتلويات لاندار

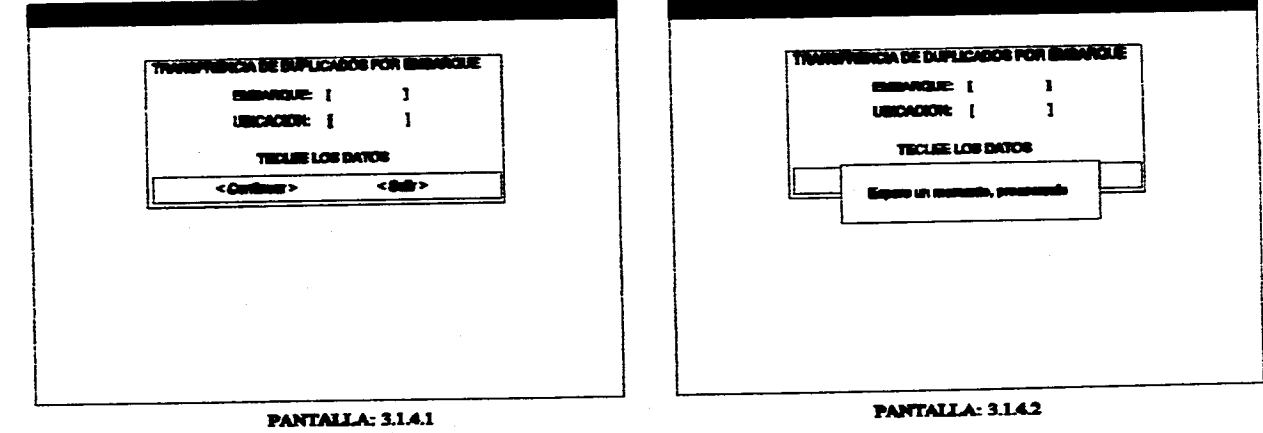

238

المتواصل والمتواز

, where the state of the property is the state contain of a structure  $\mathcal{O}(\mathcal{O})$ 

and the contract of the contract of the

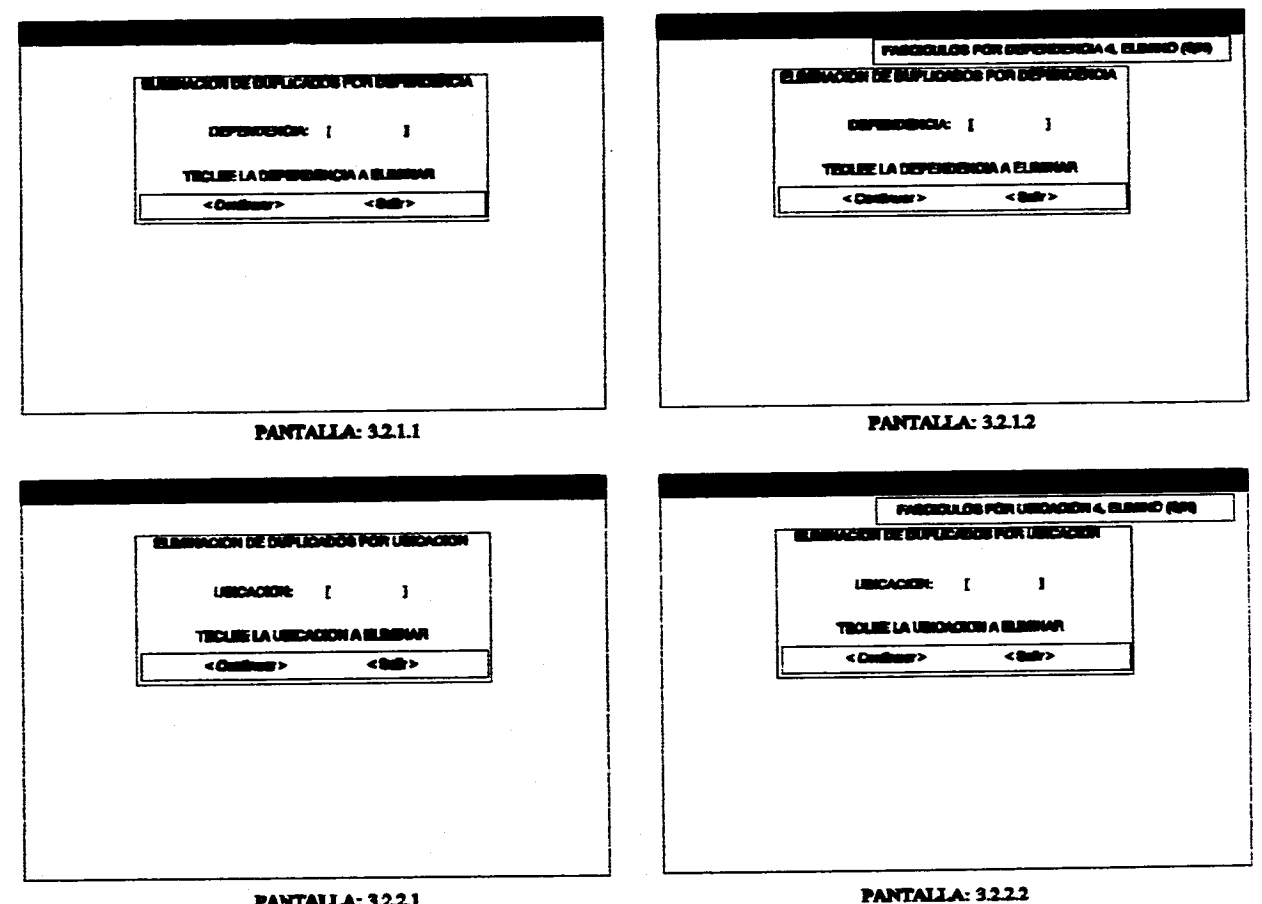

in ya

 $\mathcal{L}^{\pm}$ 

 $\Delta \sim 1$ 

 $\sim$   $\sim$ 

أأراح والمحارب والمتحرم والمستعفين العروف والمتحر المتنبي

and the company

**Contractor** 

 $\sim$ 

 $\Delta\sigma$  and  $\sigma$  and  $\Delta\sigma$ 

and process and

 $\sim$ 

239

 $\sim$ 

 $\sim$ 

# VIII. DESARROLLO E IMPLEMENTACIÓN

## **8.1 PSEUDOCÓDIGO**

Como parte final del desarrollo del SIPPE, en las páginas siguientes se presentan a detalle el pseudocódigo del Sistema.

El algoritmo se muestra estructurado de acuerdo a las pantallas previas y siguiendo el modelo de diseño estructurado, como se indica en la siguiente gráfica:

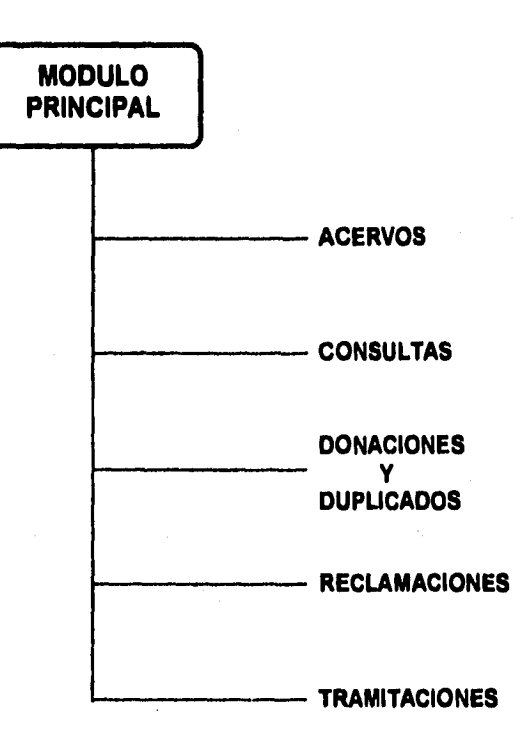

{ programa principal }  $\overline{\text{opcion}} = \text{""}$ limpiar pantalla mostrar pantalla de presentacion mostrar opciones mientras opcion  $\sim$  "salir" hacer leer opcion en caso de opcion "acervos" : llamar acervos "consultas" : llamar consultas "donaciones y duplicados" : llamar donaciones y duplicados "reclamaciones" llamar reclamaciones "tramitaciones" : llamar tramitaciones fin caso fin mientras limpiar pantalla fin

procedimiento acervos  $opcion = "$ mostrar opciones mientras opcion <> "salir" hacer leer opcion en caso de opcion "capturistas" : llamar a\_capturistas "embarques" : llamar a embarques "modificaciones" : llamar a modificaciones "consulta historico" : llamar a\_historico "borra historico" : llamar a\_bajas\_historico "reportes" : llamar a\_reportes "consultas a capturistas" : llamar a\_consultas fin caso fin mientras limpiar pantalla fin procedimiento

procedimiento a capturistas ( Altas y modificaciones al catalogo de capturistas opcion  $=$   $"$ confirmar = false

abrir archivo mostrar opciones mientras opcion  $\leq$  "salir" hacer leer opcion en caso de opcion "altas": mientras no salir hacer leer clave del capturista buscar clave del capturista si no existe clave del capturista entonces capturar los datos del capturista leer confirmar si confirmar entonces grabar el registro fin si de otro modo mostrar mensaje de error fin si leer salir fin mientras "bajas": mientras no salir hacer leer clave del capturista buscar clave del capturista si existe clave del capturista entonces mostrar datos del capturista leer confirmar si confirmar entonces borrar registro fin si de otro modo mostrar mensaje de error fin si leer salir fin mientras "cambios": mientras no salir hacer leer clave del capturista buscar clave del capturista si existe clave del capturista entonces mostrar los datos del capturista

leer confirmar si confirmar entonces

capturar los cambios leer confirmar si confirmar entonces grabar el registro fin si **de** otro modo mostrar mensaje de error fin si leer salir fin mientras fin caso fin mientras cerrar archivo limpiar pantalla fin procedimiento procedimiento a\_embarques ( Captura de los acervos )  $continuar = true$  $c$ apturar = true abrir archivos mientras continuar hacer leer clave de capturista si existe capturista entonces leer clave de embarque si no existe clave de embarque entonces generar registro de embarque fin si mientras capturar hacer leer codigo de suscripcion buscar codigo de suscripcion si existe el codigo de suscripcion entonces mostrar los datos generales del titulo leer datos del titulo si los datos del titulo no existen en la base entonces generar el numero de registro para modificaciones grabar los datos especificos del titulo grabar el numero de registro para modificaciones de otro modo

mostrar mensaje de error fin si de otro modo mostrar mensaje de error fin si leer capturar fin mientras de otro modo mostrar mensaje de error fin si leer continuar fin mientras cerrar los archivos limpiar pantalla fin procedimiento

procedimiento a modificaciones { Modificaciones a los acervos capturados }  $continuar = true$ confirmar = false opcion  $=$  "" abrir archivos mientras continuar hacer leer numero de registro buscar numero de registro si existe el registro entonces mostrar datos del registro mostrar opciones leer opcion en caso de opcion "modificar": buscar asignacion si existe asignacion entonces mostrar mensaje de error de otro modo capturar los cambios leer confirmar si confirmar entonces grabar el registro fin si fin si "borrar": buscar asignacion si existe asignacion entonces mostrar datos de asignacion leer confirmar

si confirmar entonces borrar registro fin si fin si fin caso de otro modo mostrar mensaje de error fin si leer continuar fin mientras cerrar archivos limpiar pantalla fin procedimiento procedimiento a\_historico ( Consultas al archivo de embarques }  $continuar = true$ abrir archivo mientras continuar hácer leer codigo de embarque buscar codigo de embarque si existe el codigo de embarque entonces mostrar los titulos del embarque de otro modo mostrar mensaje de error fin si leer continuar fin mientras cerrar archivo limpiar pantalla fin procedimiento

procedimiento a bajas\_historico ( Elimina registros del historico por mala asignacion o errores }  $continuar = true$ confirmar  $=$  " $"$ leer embarque leer suscripcion abrir archivo mientras continuar hacer buscar embarque y suscripcion si existe el registro entonces mostrar los datos del acervo leer confirmar

si confirmar entonces borrar el registro fin si de otro modo mostrar mensaje de error fin si leer continuar fin mientras cerrar el archivo limpiar pantalla fin procedimiento

procedimiento a\_reportes opcion  $=$  "" mientras opcion<> "salir" hacer mostrar opciones leer opcion en caso de opcion "diagnostico": llamar a diagnostico "asignacion": llamar a\_asignacion "entregas": llamar a entregas fin caso fin mientras limpiar pantalla fin procedimiento

procedimiento a\_diagnostico ( Genera el diagnostico de embarques capturados }  $continuar = true$ abrir archivos mientras continuar hacer leer clave de embarque leer clave de capturista buscar clave de embarque buscar clave de capturista si clave de embarque corresponde al capturista entonces mientras no sea fin de embarque leer el registro de acervos imprimir registro de acervo asignar fecha de diagnostico=fecha del sistema

grabar fecha de diagnostico en embarque fin mientras de otro modo mostrar mensaje de error fin si leer continuar fin mientras cerrar archivos limpiar pantalla fin procedimiento

procedimiento a\_asignacion ( Valida los datos capturados para **la**  asignacion de fasciculos (reporte de asignacion de acervos) )  $continuar = true$ abrir archivos mientras continuar hacer leer codigo de embarque leer clave de capturista buscar codigo de embarque si existe el codigo de embarque entonces si existe relacion embarque.capturista entonces leer fasciculos capturados por el capturista si fecha de diagnostico=" " o fecha de asignacion  $\leq$  " " entonces numero de asignados por embarque=0 mientras no sea fin de embarque leer registro con fasciculo capturado verificar que exista el titulo si existe el titulo entonces validar que el titulo no este asignado si no existe el titulo entonces asignar el titulo grabar en historico registrar fecha de asignacion = fecha del sistema

> fin si fin si

si se asigno el fasciculo entonces incrementar en uno el numero de asignados por embarque de otro modo registrar el fasciculo como duplicado fin si incrementar en uno el total de fasciculos del capturista imprimir los datos de asignacion grabar el total de fasciculos del capturista grabar el total de asignados por embarque fin mientras de otro modo mostrar mensaje de error fin si de otro modo mostrar mensaje de error fin si de otro modo mostrar mensaje de error fin si leer continuar fin mientras cerrar archivos limpiar pantalla fin procedimiento

procedimiento a\_entregas ( Genera el estado de los fasciculos entregados a los suscriptores seleccionandolos por dependencia )  $continuar = true$ abrir archivos mientras continuar hacer leer clave de embarque leer clave de capturista si existe clave de embarque y existe capturista entonces ordenar los registros por dependencia mientras no sea fin de embarque leer el registro de acervos

imprimir registro de acervo si fue asignado entonces borrar de captura fin si fin mientras de otro modo mostrar mensaje de error fin si leer continuar fin mientras limpiar pantalla cerrar los archivos fin procedimiento

procedimiento a\_consultas { Consultas al trabajo de los capturistass }  $continuar = true$ total de registros=0 abrir archivos mientras continuar hacer leer opcion leer clave del capturista si existe la clave del capturista entonces asignados=0 diagnosticos=0 leer total de registros en archivo de capturista trabajar con el archivo historico apuntar al primer registro del capturista mientras existan registros del capturista si el registro tiene fecha de asignacion entonces incrementar en uno el numero de asignados incrementar en uno el numero de diagnosticos fin si guardar resultados parciales cerrar archivo historico trabajar con el archivo de captura si existe clave del capturista entonces diagnosticos=0 mientras existan registros del

capturista

si registro tiene fecha de diagnostico incrementar en uno el numero de diagnosticos fin si leer registro siguiente fin mientras fin si fin mientras sumar todos los resultados mostrar estadisticas del capturista de otro modo mostrar mensaje de error fin **si**  leer continuar fin mientras limpiar pantalla cerrar todos los archivos fin procedimiento

procedimiento consultas c\_opcion  $=$  "" mostrar opciones mientras c\_opcion <> "salir" hacer leer c\_opcion en caso de c\_opcion "catalogos" : llamar catalogos "historico" : llamar i\_historico "integral" : llamar integral fin caso fin mientras limpiar pantalla fin procedimiento

procedimiento catalogos ca\_opcion  $=$  "" mostrar opciones nientras ca\_opcion  $\sim$  "salir" hacer leer ca\_opcion en caso de ca\_opcion "dependencias" : llamar dependencias "proveedores" : llamar proveedores "suscripciones" : **llamar suscripciones "titulos" :** llamar titulos

"frecuencias" : llamar frecuencias "paises" : llamar paises "monedas" : llamar monedas fin caso fin mientras limpiar pantalla fin procedimiento

procedimiento dependencias ( Consultas al catalogo de dependencias ) abrir archivo  $s$ alir = false apuntar al inicio del archivo mientras no sea fin de archivo o no salir hacer mostrar dependencias leer salir cerrar archivo fin procedimiento

procedimiento proveedores ( Consultas al catalogo de proveedores salir  $=$  false abrir archivo apuntar al primer registro mientras no sea fin de archivo o no salir hacer mostrar proveedores leer salir cerrar archivo fin procedimiento

procedimiento titulos ( Consultas al catalogo de titulos  $continuar = true$ consultar historico = falsa abrir archivos mientras continuar hacer leer codigo de titulo si existe el codigo de titulo entonces mostrar los datos del titulo leer consultar historico si consultar\_historico entonces buscar historia bibliografica si existe historia entonces

mostrar historia bibliografica de otro modo mostrar mensaje de error fin si fin si de otro modo mostrar mensaje de error fin si leer continuar fin mientras cerrar archivos limpiar pantalla fin procedimiento

procedimiento frecuencias ( Consultas al catalogo do frecuencias ) salir  $=$   $"$ abrir archivo apuntar al inicio del archivo mientras no sea fin de archivo o salir  $\sim$ true hacer mostrar frecuencias fin mientras cerrar archivo limpiar pantalla fin procedimiento

procedimiento paises ( Consultas al catalogo de paises }  $continuar = "$ abrir archivo apuntar al primer registro mientras no sea fin de archivo o salir  $\leq$ truehacer mostrar paises leer salir fin mientras cerrar archivo limpiar pantalla fin procedimiento

procedimiento monedas ( Consultas al catalogo de monedas ) salir  $=$  "" abrir archivo

mientras no sea fin de archivo salir  $\leq$  true hacer mostrar monedas leer salir fin mientras cerrar archivo limpiar pantalla fin procedimiento

{ procedimiento historico }

procedimiento integral { muestra facturas, reclamaciones y titulas del a<sup>n</sup>o introducido } opcion=""  $m$ ientras opcion  $\leq$  "salir" hacer mostrar opciones en caso de opcion "facturas": llamar i\_facturas "historico": llamar i\_historico "titulos": llamar i\_titulos "reclamaciones": llamar i reclamaciones fin caso limpiar pantalla fin procedimiento

procedimiento i\_facturas salir-false tecla="" mientras no salir hacer leer a<sup>no</sup> leer codigo de suscripcion si el a<sup>no</sup> es valido entonces abrir archivo buscar codigo de suscripcion si existe codigo de suscripcion entonces mientras no sea fin de archivo hacer leer registro mostrar lista de archivos de facturas sensar tecla si tecla="enter" entonces mientras tecla  $\leq$  "esc" hacer mostrar detalle de archivo sensar tecla

fin si fin mientras fin si de otro modo mostrar mensaje de error fin si de otro modo mostrar mensaje de error fin si leer salir fin mientras cerrar archivo limpiar pantalla fin procedimiento procedimiento i\_reclamaciones salir=false tecla="" mientras no salir hacer leer aoo leer codigo de suscripcion si el ano es valido entonces abrir archivo buscar codigo de suscripcion si existe codigo de suscripcion entonces mientras no sea fin de archivo hacer paginar leer registro mostrar titulos reclamados sensar tecla si tecla="enter" entonces mostrar detalle de titulos reclamados fin si fin mientras de otro modo mostrar mensaje de error fin si de otro modo mostrar mensaje de error fin si leer salir fin mientras cerrar archivo limpiar pantalla

fin procedimiento

procedimiento i\_titulos salir-false tecla="" mientras no salir hacer leer a<sup>no</sup> leer codigo de suscripcion si el a¤o es valido entonces abrir archivo buscar codigo de suscripcion si existe codigo de suscripcion entonces mientras no sea fin de archivo hacer paginar leer registro mostrar titulos relacionados con la suscripcion sensar tecla si tecla="enter" entonces mostrar detalle del titulo fin si fin mientras de otro modo mostrar mensaje de error fin si de otro modo mostrar mensaje de error leer salir fin mientras cenar archivo limpiar pantalla fin procedimiento

procedimiento i\_historico ( Muestra el acervo de la suscripcion indicada ) salir-false tecla $=$ "" mientras no salir hacer leer aoo leer codigo de suscripcion si el a<sup>n</sup>o es valido entonces abrir archivo buscar codigo de suscripcion si existe codigo de suscripcion entonces

mientras no sea fin de archivo hacer paginar leer registro mostrar titulo sensar tecla si tecla="enter" entonces mostrar detalle del titulo fin si fin mientras de otro modo mostrar mensaje de error fin si de otro modo mostrar mensaje de error leer salir fin mientras cerrar archivo limpiar pantalla fin procedimiento procedimiento donaciones\_y\_duplicados

opcion= "" mientras opcion <> "salir" hacer mostrar opciones leer opcion en caso de opcion "banco de duplicados" : llamar banco\_de\_duplicados "donaciones": llamar donaciones "reportes": llamar dd\_reportes fin caso fin mientras limpiar pantalla fin procedimiento

procedimiento banco\_de\_duplicados opcion="" mientras opcion <> "salir" hacer mostrar opciones leer opcion en caso de opcion "consulta": llamar bd\_consulta "captura": llamar bd\_captura "modificaciones": llamar bd\_modificaciones

"transferencia": llamar bd\_transferencia fin caso fin mientras limpiar pantalla fin procedimiento

procedimiento bd\_consulta abrir archivo opcion  $=$ <sup>""</sup> mientras opcion  $\sim$  "salir" hacer mostrar opciones leer opcion en caso de opcion "ubicacion": leer ubicacion si existe ubicacion entonces mostrar registros de otro modo mostrar mensaje de error fin si "ano": leer ano si existe a<sup>no</sup> entonces mostrar registros de otro modo mostrar mensaje de error fin si "letra": leer letra si existe letra entonces mostrar registros de otro modo mostrar mensaje de error fin si "combinar" leer combinacion si existe combinacion entonces mostrar registros de otro modo mostrar mensaje de error fin si fin mientras cerrar archivo fin procedimiento

procedimiento bd\_captura confirmar=false abrir archivo leer clave del titulo

si existe titulo en el sistema entonces asignar clave de duplicado leer ubicacion mostrar datos del titulo leer confirmar si confirmar entonces grabar registro de otro modo capturar datos del titulo asignar clave de duplicado leer ubicacion mostrar datos del titulo leer confirmar si confirmar entonces grabar registro fin si cerrar archivo fin procedimiento

procedimiento bd\_moficaciones opcion=""  $confirmar = false$ abrir archivo mientras opcion  $\sim$  "salir" hacer mostrar opciones leer opcion en caso de opcion "modificar": leer clave buscar registro si existe registro entonces mostrar titulo leer confirmar si confirmar entonces capturar modificaciones leer confirmar si confirmar entonces grabar registro fin si fin si de otro modo mostrar mensaje de error fin si "borrar": leer clave buscar registro si existe registro entonces

mostrar titulo leer confirmar si confirmar entonces borrar registro fin **si de otro modo mostrar mensaje de error fin si fin caso fin mientras cerrar archivo limpiar pantalla fin procedimiento** 

**procedimiento bd\_transferencia confirmar—false salir =false abrir archivos mientras no salir hacer leer embarque buscar registro marcado duplicado si existe el registro entonces mostrar datos del titulo leer ubicacion grabar registro en duplicados borrar del archivo de captura de otro modo mostrar mensaje de error fin si leer salir fin mientrar cerrar archivos limpiar pantalla fm procedimiento** 

**procedimiento donaciones opcion- "" salir = false abrir archivo**  mientras opcion  $\sim$  "salir" hacer **mostrar opciones leer opcion en caso de opcion "dependencia": mientras no salir hacer leer clave dependencia** 

hacer

mostrar registro borrar registro fin mientras de otro modo mostrar mensaje de error fin si leer salir fin mientras "ubicacion": mientras no salir hacer leer ubicacion si existe ubicacion entonces mientras existan registros

buscar registro

si existe registro entonces mientras existan registros

hacer

mostrar registro borrar registro fin mientras de otro modo mostrar mensaje de error fin si leer salir fin mientras fin caso fin mientras **Cerrar** archivo limpiar pantalla fin procedimiento

procedimiento dd\_reportes opcion= " abrir archivo mientras opcion <> salir hacer mostrar opciones leer opcion en caso de opcion "dependencia": indizar por dependencia mientras no sea fin de archivo hacer

imprimir registro fin mientras "ubicacion": indizar por ubicacion

mientras no sea fin de archivo

hacer

imprimir registro **fin** mientras fin caso fin mientras cenar archivo limpiar pantalla fin procedimiento

procedimiento reclamaciones { Proceso de reclamacion } opcion  $=$   $""$ abrir archivos mientras opcion <> "salir" hacer mostrar opciones leer opcion en caso de opcion "captura":leer codigo de suscripcion leer ano de suscripcion seleccionar las bases de acuerdo al apo

buscar codigo de suscripcion si existe el registro entonces mostrar datos del registro capturar los datos de la

reclamacion

generar numero de registro grabar el registro capturar comentarios grabar comentarios de otro modo mostrar mensaje de error fin si "comentario": leer codigo de suscripcion leer a<sup>no</sup> de suscripcion seleccionar las bases de acuerdo al a<sup>00</sup> buscar codigo de suscripcion si existe el registro entonces mostrar datos del registro capturar comentarios grabar registro

de otro modo mostrar mensaje de error fin si "modificar": leer codigo de suscripcion leer a<sup>oo</sup> de suscripcion seleccionar las bases de acuerdo al a<sup>no</sup> buscar codigo de suscripcion si existe el registro entonces mostrar datos del registro mostrar datos del registro leer m opcion en caso de m\_opcion "modifica": capturar campos grabar registro "borra": borrar registro fin caso

de otro modo mostrar mensaje de error fin si fin caso fin mientras cerrar archivos

limpiar pantalla fin procedimiento

procedimiento tramitaciones t\_opcion =  $"$ mientras t\_opcion<>"salir" hacer mostrar opciones leer t\_opcion en caso de t opcion "catalogos" : llamar t\_catalogos "facturacion" : llamar facturacion "general" : llamar general "renovacion" : llamar renovacion "reportes" : llamar reportes fin caso fin mientras limpiar pantalla fin procedimiento

procedimiento t\_catalogos  $ct\_opcion = "$ 

mientras ct\_opcion <> "salir" hacer mostrar opciones leer ct\_opcion en caso de ct\_opcion "dependencias" : llamar t\_dependencias "proveedores" : llamar t\_proveedores "suscripciones" : llamar t\_suscripciones "titulos" : llamar t titulos "frecuencias" : llamar t frecuencias "paises" : llamar t\_paises "monedas" : llamar t\_monedas fin caso fin mientras limpiar pantalla fin procedimiento procedimiento t\_dependencias ( Altas, modificaciones y bajas al catalogo de dependencias } opcion  $=$   $"$ salir=false confirmar=true borrar=false grabar=false abrir archivos mientras opcion <> "salir" hacer mostrar opciones leer opcion en caso de opcion "altas": mientras no salir hacer leer clave de la dependencia buscar clave de la dependencia si no existe clave de la dependencia entonces capturar los datos de la dependencia leer grabar si grabar entoces grabar el registro fin si de otro modo mostrar mensaje de error fin si leer salir

fin mientras

"bajas": mientras no salir hacer leer clave de la dependencia buscar clave de la dependencia si existe clave de la dependencia entonces mostrar datos de la dependencia leer borrar si borrar entonces borrar el registro fin si de otro modo mostrar mensaje de error fin si leer salir fin mientras "cambios": mientras no salir hacer leer clave de la dependencia buscar clave de la dependencia si existe clave de la dependencia entonces mostrar los datos de la dependencia leer cambiar  $si$  cambiar  $=$  true entonces capturar los cambios grabar el registro fin si de otro modo mostrar mensaje de error fin si leer salir fin mientras fin caso fin mientras cerrar todos los archivos limpiar pantalla fin procedimiento procedimiento t\_proveedores ( Altas, bajas y modificaciones al catalogo de proveedores}

 $s$ alir = false confirmar=false opcion  $=$  ""

abrir archivo mientras opcion  $\sim$  "salir" hacer mostrar opciones leer opcion en caso de opcion "altas": mientras no salir hacer leer clave del proveedor si no existe clave del proveedor entonces capturar datos del proveedor leer confirmar **si** confirmar entonces grabar el registro fin si de otro modo mostrar mensaje de error fin si leer salir fin mientras "bajas": mientras no salir hacer leer clave del proveedor si existe clave del proveedor entonces mostrar los datos del proveedor leer confirmar si confirmar entonces borrar el registro fin si de otro modo mostrar mensaje de error fin si leer salir fin mientras "cambios": mientras no salir hacer leer clave del proveedor si existe clave del proveedor entonces mostrar los datos del proveedor leer confirmar si confirmar entonces capturar datos del proveedor leer confirmar

si confirmar entonces grabar el registro fin si fin si de otro modo mostrar mensaje de error fin si leer salir fin mientras fin caso fin mientras cerrar el archivo limpiar pantalla fin procedimiento procedimiento t\_suscripciones ( Altas, modificaciones y bajas al catalogo de suscripciones ) continuar—trae confirmar=false salir=false titulos\_combinados=false actualizar combinados=false relacionar=false grabar=false borrar=false abrir archivos mientras continuar hacer mostrar opciones leer opcion en caso de opcion "altas": llamar ts altas "bajas": llamar ts\_bajas "cambios": llamar ts\_cambios fin caso fin mientras cerrar archivos limpiar pantalla fin procedimiento procedimiento ts\_altas

mientras no salir hacer leer clave de la suscripcion buscar clave de la suscripclon

**si no existe clave de la suscripcion entonces capturar los datos de la suscripcion repite leer titulos combinados si titulos combinados entonces leer codigo de titulo buscar codigo del titulo si existe codigo del titulo entonces mostrar datos del titulo leer relacionar si relacionar entonces grabar relacion fin si de otro modo capturar datos del título leer grabar si grabar entonces grabar registro fin si fin si fin si huta que no titulos combinados de otro modo mostrar mensaje de error fin si leer salir fin mientras limpiar pantalla fin procedimiento** 

**procedimiento ts\_bajas mientras no salir hacer leer clave de la suscripcion buscar clave de la suscripcion si** existe clave de la suscripcion entonces **mostrar datos de la suscripcion leer confirmar si confirmar entonces buscar titulos combinados**   $s$ **i** existen titulos combinados entonces **mientras existan titulos combinados mostrar codigo de titulo fin mientras leer borrar** 

**si borrar entonces borra todos los titulo combinados borrar el registro de suscripcion de otro modo mostrar mensaje de error fin si de otro modo borrar el registro de suscripcion fin si de otro modo mostrar mensaje de error fin si leer salir fin mientras limpiar pantalla fin procedimiento** 

**procedimiento ts\_cambios mientras no salir hacer leer clave de la suscripcion buscar clave de la suscripcion en el archivo si existe clave de la suscripcion entonces mostrar los datos de la suscripcion leer confirmar si confirmar entonces capturar los cambios leer confirmar si confirmar entonces grabar el registro**  leer actualizar\_combinados **si actualizar combinados entonces leer opcion en caso de opcíon**  "altas" : mientras no salir hacer buscar codigo del

titulo

**entonces** 

**entonces** 

**si el codigo no existe** 

See printed and successful and suc-

**capturar datos leer confirmar si confirmar** 

**grabar registro** 

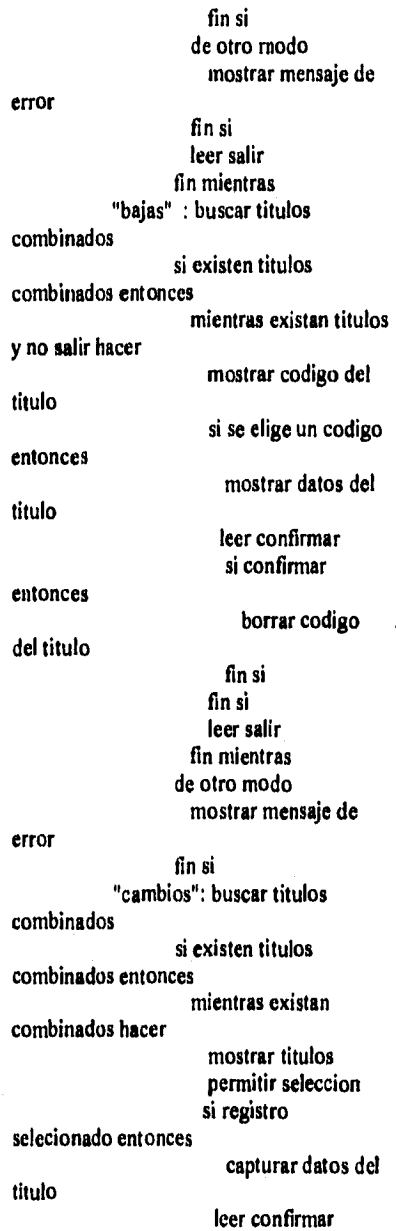

#### entonces error si confirmar grabar el registro fin si fin si fin mientras de otro modo mostrar mensaje de fin si fin caso fin si fin si fin si de otro modo mostrar mensaje de error fin si leer salir fin mientras limpiar pantalla fin procedimiento procedimiento t\_titulos ( Altas, modificaciones y bajas al catalogo de titulos ) confirmar=false salir=false abrir archivos mientras opcion <> "salir" hacer mostrar opciones leer opcion en caso de opcion "altas": mientras no salir hacer leer clave del titulo buscar clave del titulo si no existe clave del titulo entonces capturar los datos del titulo leer confirmar si confirmar entonces grabar el registro leer historia\_bibliografica si historia\_bibliografica=true entonces

**capturar la historia** 

**bibliografica leer confirmar si confirmar entonces grabar el registro fin si fin si fin si de otro modo mostrar mensaje de error fin si leer salir fin mientras "bajas": mientras no salir hacer leer clave del titulo buscar clave del titulo si existe clave del titulo** 

**entonces** 

**mostrar datos del titulo leer confirmar si confirmar entonces buscar historia bibliografica si existe historia bibliografica entonces mostrar historia bibliografica leer borrar** historia **si** borrar h**istoria** 

**borrar historia** 

**borrar el registro de otro modo mostrar mensaje de** 

**entonces** 

**bibliografica** 

**error** 

**fin si de otro modo borrar el registro fin si de otro modo mostrar mensaje de error fin si leer salir fin mientras "cambios": mientras no salir hacer** 

leer clave del titulo buscar clave del titulo si existe **clave del titulo** 

**mostrar los datos del titulo leer confirmar si confirmar entonces capturar los cambios leer confirmar si confirmar entonces grabar el registro buscar historia** 

**bibliografica si existe historia bibliografica entonces** 

**mostrar historia** 

**leer modificar si modificar entonces capturar cambios leer confirmar si confirmar** 

**entonces** 

**bibliografica** 

**entonces** 

**grabar el registro fin si fin si fin si fin si fin si de otro modo mostrar mensaje de error fin si leer salir fin mientras fin caso** 

**fin mientras cerrar archivos limpiar pantalla fin procedimiento** 

procedimiento **t**\_frecuencias **1 Altas, bajas y modificaciones al catalogo de frecuencias ) continuar=true confirmar=true** 

**opcion=" " abrir archivo mientras opcion <> "salir" hacer mostrar opciones leer opcion en caso de opcion "altas": mientras continuar hacer leer clave de la frecuencia si no existe clave de la frecuencia entonces capturar datos de la frecuencia leer confirmar si confirmar entonces grabar** el **registro fin si de otro modo mostrar mensaje de error fin si leer continuar fin mientras "bajas": mientras continuar hacer leer clave de la frecuencia si existe clave de la frecuencia entonces mostrar los datos de la frecuencia leer confirmar si confirmar entonces borrar el registro fin si de otro modo mostrar mensaje de error fin si leer continuar fin mientras "cambios": mientras continuar hacer leer clave de la frecuencia si existe clave de la frecuencia entonces mostrar los datos de la frecuencia leer confirmar** 

**si confirmar entonces** 

frecuencia capturar datos **de la leer confirmar si confirmar entonces grabar el registro fin si fin si de otro modo mostrar mensaje de error fin si leer continuar fin mientras fin caso fin mientras cerrar el archivo limpiar pantalla fin procedimiento procedimiento t\_paises ( Altas, bajas y modificaciones al catalogo de paises } continuar=true confirmar-true opcion=" " abrir archivo mientras opcion <> "salir" hacer mostrar opciones leer opcion en caso de opcion "altas": mientras continuar hacer leer clave del pais si no existe clave del pais entonces capturar datos del pais leer confirmar si confirmar entonces grabar el registro fin si de otro modo mostrar mensaje de error fin si leer continuar fin mientras "bajas": mientras continuar hacer leer clave del pais** 

si existe clave del pais entonces mostrar los datos del pais leer confirmar si confirmar entonces borrar el registro fin si de otro modo mostrar mensaje de error fin si leer continuar fin mientras "cambios": mientras continuar hacer leer clave del pais si existe clave del pais entonces mostrar los datos del pais leer confirmar si confirmar entonces capturar datos del pais leer confirmar si confirmar entonces grabar el registro fin si fin si de otro modo mostrar mensaje de error fin si leer continuar fin mientras fin caso fin mientras cerrar archivo limpiar pantalla fin procedimiento procedimiento t\_monedas ( Altas, bajas y modificaciones al catalogo de monedas )  $continuar = true$ confinar—trae opcion=" " abrir archivo mientras opcion  $\sim$  "salir" hacer mostrar opciones leer opcion

en caso de opcion "altas": mientras continuar hacer leer clave de la moneda si no existe clave de la moneda entonces capturar datos de la moneda leer confirmar si confirmar entonces grabar el registro fin si de otro modo mostrar mensaje de error fin si leer continuar fin mientras "bajas": mientras continuar hacer leer clave de la moneda si existe clave de la moneda entonces mostrar los datos de la moneda leer confirmar si confirmar entonces borrar el registro fin si de otro modo mostrar mensaje de error fin si leer continuar fin mientras "cambios": mientras continuar hacer leer clave de la moneda si existe clave de la moneda entonces mostrar los datos de la moneda leer confirmar si confirmar entonces capturar datos de la moneda leer confirmar si confirmar entonces grabar el registro fin si fin si

de otro modo mostrar mensaje de error fin si leer continuar fin mientras fin caso fin mientras cerrar archivo limpiar pantalla fin procedimiento procedimiento facturacion fc\_opcion="" mientras fc\_opcion  $\sim$  "salir" hacer mostrar opciones leer fc\_opcion en caso de fc\_opcion "catalogo de archivos" : llamar catalogo\_de\_archivos "captura de facturas" : llamar captura\_de\_facturas "modificacion de facturas" : llamar modificacion\_de\_facturas "reportes" : llamar reportes fin caso fin mientras limpiar pantalla

procedimiento catalogo\_de\_archivos { Altas, bajas y modificaciones al catalogo de archivos de facturacion } continuar=true confirmar=true abrir archivo mientras continuar hacer mostrar opciones leer opcion en caso de opcion "altas": mientras no salir hacer leer numero de poliza si no existe numero de poliza entonces

fin procedimiento

si confirmar entonces grabar el registro de otro modo mostrar mensaje de error fin si leer salir fin mientras "bajas": mientras no salir hacer leer numero de poliza si existe numero de poliza entonces mostrar datos de la poliza leer confirmar si confirmar entonces borrar el registro de la potiza de otro modo mostrar mensaje de error leer salir fin mientras "cambios": mientras no salir hacer leer numero de poliza buscar numero de poliza en el archivo si existe numero de poliza entonces mostrar datos de la poliza leer confirmar si confirmar entonces capturar las moficaciones si confirmar entonces grabar el registro de otro modo mostrar mensaje de error fin si leer salir fin caso leer continuar cerrar todos los archivos limpiar pantalla fin procedimiento

capturar los datos de la poliza procedimiento captura\_de\_facturas<br>leer confirmar de las facturas de la facturas de las facturas de las facturas de las facturas de la s { Captura de las facturas }

continuar=true confirmar=false opcion=" " abrir archivos mientras continuar hacer leer numero de poliza si existe el numero de poliza entonces buscar la factura correspondiente al numero de poliza si la factura existe entonces buscar los datos de la suscripcion usando el numero de factura mostrar los datos de la suscripcion mientras opcion  $\sim$  "salir" hacer mostrar opciones leer opcion en caso de opcion "borrar": leer confirmar si confirmar entonces borrar el registro fin si "actualizar": capturar la factura leer confirmar si confirmar entonces grabar el registro fin si fin caso de otro modo mostrar mensaje de error fin si de otro modo mostrar mensaje de error fin si leer continuar fin mientras cerrar los archivos fin procedimiento

procedimiento modificacion\_de\_facturas ( Modificacion **de** facturas ) continuar=true confirmar=false opcion=" abrir los archivos mientras continuar hacer

leer numero de poliza si existe el numero de poliza entonces buscar la factura correspondiente a la poliza si la factura existe entonces buscar los datos de la suscripcion usando el numero de factura mostrar los datos de la suscripcion nientras opcion  $\sim$  "salir" hacer mostrar opciones leer opcion en caso de opcion "anterior": buscar registro anterior entonces suscripcion error si existe registro anterior mostrar los datos de la de otro modo mostrar mensaje de fin si "siguiente": buscar registro siguiente si existe registro siguiente entonces mostrar los datos de la suscripcion de otro modo mostrar mensaje de error fin si "borrar": leer confirmar si confirmar entonces borrar el registro fin si "actualizar": capturar las modificaciones leer confirmar si confinar entonces grabar el registro fin si fin caso fin mientras de otro modo

mostrar mensaje de error fin si de otro modo mostrar mensaje de error fin si leer continuar fin mientras cerrar los archivos fin procedimiento

procedimiento reportes abrir archivo opcion="" mientras opcion <> "salir" hacer mostrar opciones leer opcion en caso de opcion "informe de facturacion": ordenar polizas

ordenar facturas ordenar dependencias ordenar proveedores apuntar al primer

leer registro mientras no sea fin de

si es inicio de pagina

imprimir

fin si procesar registro imprimir registro

leer registro fin mientras imprimir informacion

procesada "suscripciones facturadas": ordenar facturas

> ordenar dependencias ordenar suscripciones filtrar registros

facturados

archivo hacer

entonces

registro

encabezado

procesado

apuntar al primer

leer registro fijar dependencia mientras no sea fin de

si es inicio de

archivo hacer

registro

pagina entonces

dependencia hacer

encabezado

dependencia

dependencia

facturacion

dependencias

suscripciones

de archivo hacer

pagina entonces

encabezado

facturados

registro

imprimir

fin si mientras no cambie

imprimir registro calcular pago leer registro fin mientras imprimir total por

fijar nueva

fin mientras imprimir total

"suscripciones no facturadas": ordenar facturas

ordenar

ordenar

filtrar registros no

apuntar al primer

leer registro fijar dependencia mientras no sea fin

si es inicio de

imprimir

fin si mientras no cambie dependencia hacer

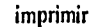

**leer registro fin mientras fijar nueva** 

**ordenar dependencias dependencia fin mientras "facturas para revision": ordenar facturas** 

**ordenar suscripciones filtrar registros para** 

**revision registro** 

**registro** 

**apuntar al primer** 

**leer registro fijar dependencia mientras no sea fin de** 

**si es inicio de pagina** 

**mientras no cambie** 

**archivo hacer** 

**entonces** 

**encabezado** 

**dependencia hacer** 

**imprimir registro leer registro fin mientras fijar nueva** 

**fin mientras** 

**imprimir** 

**fin si** 

**dependencia** 

**fin caso fin mientras cerrar archivo limpiar pantalla fin procedimiento** 

**procedimiento general gn\_opcion="" mientras gn\_opcion <> "salir" hacer mostrar opciones**  leer gn\_opcion **en caso de gn opcion** 

**"titulas-suscripciones" : llamar titulossuscripciones "suscripciones-titulos" : llamar suscripciones-titulas "consulta integral" : llamar integral fin caso fin mientras limpiar pantalla fin procedimiento** 

**procedimiento titulos-suscripciones • la idea es proporcionar una lista de las suscripciones • asociadas con un titulo**   $\text{tecla} = "$ **abrir archivo apuntar al primer registro mientras no sea fin de archivo hacer mostrar registros con datos del titulo sensar tecla si tecla = "enter" entonces mostrar suscripciones fin si fin mientras cerrar archivo limpiar pantalla fin procedimiento** 

**procedimiento suscripciones-titulos abrir archivo leer datos de suscripcion si existe suscripcion entonces mostrar opciones leer opcion en caso de opcion "titulos continuados": tecla="" mientras existan titulos hacer continuados mostrar titulos sensar tecla** 

**en caso de tecla "enter": mostrar** 

**datos del titulo** 

#### "esc" : limpiar

fin caso fin mientras "datos de cancelacion": mientras tecla "esc" hacer mostrar datos de

cancelacion

pantalla

sensar tecla fin mientras "salir": limpiar pantalla fin caso de otro modo mostrar mensaje de error fin si cerrar archivo limpiar pantalla fin procedimiento

procedimiento consulta integral )

procedimiento renovacion mopcion="" mientras m\_opcion <> "salir" hacer mostrar opciones leer m\_opcion en caso de opcion "renovacion de suscripciones" : llamar renovacion\_de\_suscripciones "catalogo de etiquetas" : llamar catalogo\_de\_etiquetas fin caso fin mientras limpiar pantalla fin procedimiento

procedimiento renovacion\_de\_suscripciones rs\_opcion="" mientras rs\_opcion <> "salir" hacer mostrar opciones leer rs\_opcion en caso rs opcion "altas" : llamar altas de renovacion

"cancelacion" : llamar cancelacion de\_renovacion "modificar" : procedimiento modificacion\_de\_renovacion fin caso fin mientras limpiar pantalla fin procedimiento

procedimiento altas\_de\_renovacion ( Altas de suscripciones en la renovacion ) continuar-true combinados=false confirmar=" " abrir archivos mientras continuar hacer leer codigo de suscripcion buscar codigo de suscripcion si no existe el codigo de suscripcion entonces capturar los datos de suscripcion leer confirmar si confirmar entonces grabar el registro leer combinados si combinados entonces mientras continuar hacer leer codigo de titulo buscar codigo de titulo si existe codigo de titulo entonces mostrar datos del titulo leer confirmar si confimar entonces grabar relacion fin si de otro modo mostrar mensaje de error fin si leer continuar fin mientras fin si fin si de otro modo mostrar mensaje de error

**fin si leer continuar fin mientras cerrar los archivos limpiar pantalla fin procedimiento procedimiento cancelacion\_de\_renovacion ( Cancela suscripciones del archivo de renovacion ) continuar-true confirmar=tme abrir el archivo mientras continuar hacer leer suscripcion buscar suscripcion en si existe la suscripcion entonces mostrar los datos de la suscripcion leer confirmar si confirmar entonces capturar datos de cancelacion leer confimar si confirmar entonces grabar el registro fin si fin si de otro modo mostrar mensaje de error fin si leer continuar fin si cerrar el archivo limpiar pantalla fin procedimiento** 

**procedimiento modificacion\_de\_renovacion { Modificaciones a la base de renovaciones** 

**salir=false abrir archivo mientras no salir hacer leer clave de la suscripcion si existe clave de la suscripcion entonces mostrar los datos de la suscripcion leer confirmar** 

**si confirmar entonces capturar datos de la suscripcion leer confirmar si confirmar entonces grabar el registro fin si fin si de otro modo mostrar mensaje de error fin si leer salir fin mientras cerrar el archivo limpiar pantalla fin procedimiento** 

**procedimiento catalogo \_de etiquetas ce\_opcion="" mientras ce\_opcion <> "salir" hacer mostrar opciones leer ce\_opcion en caso de ce\_opcion "alta" : llamar alta\_etiquetas "modificar" : llamar modifica\_etiquetas "borrar" : llamar borra etiquetas "consultar" : llamar consulta\_etiquetas fin caso fin mientras fin procedimiento** 

**procedimiento alta\_etiquetas ( Altas al catalogo de direcciones de proveedores de renovacion ) continuar=true confirmar=true abrir archivo mientras continuar hacer leer codigo de proveedor' si no existe el codigo de proveedor entonces capturar los datos del proveedor leer confirmar si confirmar entonces grabar el registro** 

fin si de otro modo mostrar mensaje de error fin si leer continuar fin mientras limpiar pantalla cerrar el archivo fin procedimiento

procedimiento modifica\_etiquetas continuar=true confirmar=true abrir archivo mientras continuar hacer leer codigo de proveedor si existe el codigo de proveedor entonces mostrar los datos del proveedor leer confirmar si confirmar entonces capturar cambios si confirmar entonces grabar registro fin si fin si de otro modo mostrar mensaje de error fin sí leer continuar fin mientras limpiar pantalla **cerrar** el archivo fin procedimiento

procedimiento borra etiquetas continuar=true confirmar=true abrir archivo mientras continuar hacer leer codigo de proveedor si existe el codigo de proveedor entonces mostrar los datos del proveedor leer confirmar si confirmar entonces borrar cambios

fin si de otro modo mostrar mensaje de error fin si leer continuar fin mientras limpiar pantalla cerrar el archivo fin procedimiento

procedimiento consulta etiquetas continuar=true abrir archivo mientras continuar hacer leer codigo de proveedor si existe el codigo de proveedor entonces mostrar los datos del proveedor fin si de otro modo mostrar mensaje de error fin si leer continuar fin mientras limpiar pantalla cerrar el archivo fin procedimiento

procedimiento reportes rp\_opcion="" mientras rp\_opcion <> "salir" hacer mostrar opciones leer rp\_opcion en caso de rp\_opcion "catalogas" : llamar r\_catalogos "facturacion" : llamar r facturacion "renovacion" : llamar r\_renovacion fin caso fin mientras limpiar pantalla fin procedimiento

procedimiento r catalogos ct\_opcion="" mientras ct\_opcion <> "salir" hacer mostrar opciones

أأفراغ وارتبعت

leer ct\_opcion en caso de ct\_opcion "dependiencias" : abrir archivo ordenar por clave llamar reporteador cerrar archivo "proveedores" : abrir archivo ordenar por clave llamar reporteador cerrar archivo "titulos" :abrir archivo ordenar por clave cerrar archivo "suscripciones" : abrir archivo ordenar por clave llamar reporteador cerrar archivo fin caso

fin mientras limpiar pantalla fin procedimiento

procedimiento r\_facturacion abrir archivo ordenar por dependencia ordenar por proveedor apuntar al primer registro leer registro fijar dependencia mientras no sea fin de archivo hacer mientras no cambie dependencia hacer mientras no cambie proveedor hacer acumular monto monetario acumular numero de suscripciones fin mientras imprimir total monetario por proveedor acumular parcial monetario por dependencia fijar nuevo proveedor imprimir encabezado fin mientras imprimir total monetario por una dependencia acumular parcial por facturas fijar nueva dependencia

imprimir encabezado fin mientras imprimir total por facturas cerrar archivo fin procedimiento

( Genera un reporte de direcciones de proveedores dentro de renovacion ) procedimiento r\_renovacion abrir archivo opcion= "" mientras opcion  $\sim$  "salir" hacer mostrar opciones leer opcion en caso de opcion "proveedor" : ordenar el archivo por proveedor "tipo de envio" : ordenar el archivo por tipo de envio "dependencia" : ordenar el archivo por dependencia "ordenes cetralizadas" : ordenar el archivo por prov. centralizados "ordenes directas" : ordenar el archivo por prov, directos fin caso llamar reporteador fin mientras cerrar archivo limpiar pantalla fin procedimiento

procedimiento reporteador apuntar al primer registro leer registro mientras no sea fin de archivo hacer si es inicio de pagina entonces imprimir encabezado parametrizado fin si imprimir registro saltar al siguiente registro **fi**n mientras fin procedimiento
# **8.2 PRUEBAS**

La red del CICH se implantó siguiendo el diseño de la topología de estrella y empleando cable de par trenzado como medio de físico de transmisión. Esta implementación nos pareció la respuesta más adecuada a las siguientes preguntas:

- ¿Qué topologia permite explotar los recursos de la red aún cuando uno o varios nodos dejen de funcionar?.
- ¿La red implementada permite realizar reparaciones en alguno o varios de los nodos sin que el servicio en la red se suspenda?.
- $\bullet$  ¿Qué medio físico de comunicación presenta menos problemas de implementación y requiere menos labor de mantenimiento?.
- ¿El medio físico elegido de comunicación presenta conflictos en toda la red cuando se presentan problemas por desconexión accidental del mismo?,
- ¿La red diseñada permite un crecimiento futuro en forma rápida y sencilla?,

Una vez que se eligió la topología y se adquirieron las herramientas necesarias para su implementación, se procedió a la instalación del sistema operativo de la red y a continuación se procedió **a** realizar las pruebas sobre la red así implementada. Estas pruebas se dividieron en dos partes:

- 1. Pruebas a los medios fisicos (tarjetas, cables y concertador),
- 2, Pruebas de comunicación (estaciones de trabajo-servidor , servidor-impresora y estaciones de trabajo-impresora).

#### **Procedimiento de implementación del servidor de la red del CICH.**

Se ejecutó la utilería CHECKIT para obtener la configuración física y lógica del equipo elegido para funcionar como servidor de la red, tomándose nota de las características siguientes:

- INTERRUPT USAGE Para obtener una IRQ que no este siendo utilizada, teniendo en cuenta que entre más cerca de la Interrupción O se elija, será más rápida la ejecución de NetWare.
- Se verificó que la configuración de la tarjeta de red, abriendo la máquina y corriendo el test que viene con la misma.

- Se formateó el disco duro con format c: /s
- Se creó una partición para DOS de 5 MB (2% del disco) y se activó. Esto se hizo con FDISK.

• En la partición hecha en el disco duro, se creó un subdirectorio para almacenar los primeros 3 discos de novell : Se copiaron los discos de instalación SYSTEM-1, SYSTEM-2, SYSTEM-3 al directorio C:\SERVER

- Se verificó que en el directorio SERVER se encontraran los DRWERS del Disco Duro (dependiendo del diagnóstico de SysInfo u otro diagnóstico, ej. ISADISK,DSK) y de la tarjeta de red que tenernos ejemplo: 3C0M502,LAN o SMCPLUS.LAN
- En C:\SERVER, se ejecutó: C:\SERVER> SERVER Esta instrucción solicita el nombre del servidor, así como IPX interno; se le dio 1136 a este IPX . El resto de los requerimientos se aceptaron por default.

A continuación apareció el prompt de NETWARE (: ); se prosiguió de la siguiente forma:

:LOAD CASERVER\ISADISK.DSK Carga del Driver del Disco Duro

A la solicitud del I/O se le proporcionó solo RETURN, al igual que al número de interrupción.

Se ejecutó:<br>:LOAD INSTALL.NLM

Carga del MENU de NETWARE para instalación.

Por medio de DISK OPTION se generó una partición para NOVELL, esta opción presentó una configuración para esta partición por default.

• Se habilitó la partición de NOVELL.

• Se crearon los volúmenes.

• El primer volumen que se creó fue el volumen SYS.

• Se montó el volumen SYS.

• Se verificó que efectivamente se creó el volumen.

A continuación se revisó en System Options el archivo AUTOEXEC,NCF y se editaron las siguientes líneas

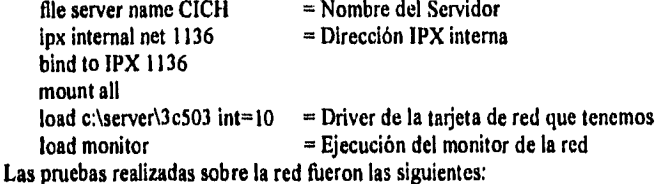

1.- La compañía contratada para la instalación del cableado probó cada una de las lineas que servirían para conectar las estaciones de trabajo y el concentrador.

2.- Por cada una de las tarjetas instaladas se procedió **a** la ejecución del software del fabricante para verificar el funcionamiento de las mismas.

3.- Una vez instaladas las tarjetas y conectadas estas a su cable, se ejecutaron los programas ipx y netx para solicitar la atención del servidor. Al mismo tiempo se verifico en el monitor de estado del servidor el reconocimiento de la estación de trabajo bajo prueba.

4.- Se conectó y se verificó el reconocimiento de la impresora desde el monitor de estado del servidor.

Para realizar las pruebas funcionamiento de la red se procedió de la siguiente forma: 1.- Se procedió a comprobar el funcionamiento del ambiente gráfico Windows en la red instalada. Para esto se ejecutó el procesador de textos Word versión 6 desde cinco estaciones de trabajo y se enviaron impresiones de distintos archivos. La red atendió adecuadamente las solicitudes de todas y cada una de las estaciones de trabajo probadas.

2.- Se procedió a la instalación del sistema de publicaciones (SIPPE) en el disco duro del servidor y **a** continuación se solicitó, desde cinco estaciones de trabajo, el acceso al sistema de publicaciones. El sistema atendió la solicitud de todas las estaciones de trabajo bajo prueba satisfactoriamente.

3.- Se ejecutó el proceso de altas desde las cinco estaciones de trabajo para agregar cinco títulos distintos los cuales fueron registrados satisfactoriamente por el sistema.

4.- Se procedió a registrar como nuevos los cinco títulos previamente almacenados y el sistema respondió a esta solicitud con un mensaje de error, con lo cual el sistema demostró funcionar correctamente.

5.- Se procedió a registrar el mismo titulo en el modulo de altas desde las cinco estaciones de trabajo y solamente en una de ellas fue posible registrar el titulo de la publicación, recibiendo las cuatro estaciones restantes un mensaje de error. Nuevamente el sistema se condujo de acuerdo al diseño implementado.

6,- Se procedió a realizar una baja con un mismo titulo desde las cinco estaciones de trabajo y en una de ellas se ejecutó el proceso y en las restantes se recibió un mensaje de error. El sistema funcionó de acuerdo al diseño especificado.

7.- Se ejecutó el proceso de modificación de un mismo registro desde las cinco estaciones de trabajo, el proceso se realizó en una de ellas y se recibió un mensaje de error en las cuatro estaciones restantes.

8.- Se solicitó la consulta simultánea de un mismo registro desde las cinco estaciones de trabajo bajo prueba yen todas se pudo observar el titulo solicitado.

Para probar **el** funcionamiento del sistema de publicaciones (SIPPE) de acuerdo al diseño y las necesidades detectadas durante la etapa de análisis, se ejecutaron los procesos de altas, bajas, modificaciones, consultas y reportes. El sistema respondió a estas pruebas respetando la estructura de los archivos y sin presentar conflictos entre los procesos que los explotan. Las pruebas realizadas sobre el sistema fueron:

- 1. Se comprobó la validación de formato sobre los datos capturados en todos los módulos del sistema.
- 2. Se alimentó al sistema con diversos títulos y el sistema fue capaz de validar los títulos de las publicaciones previamente capturadas.
- 3. Se ejecutó el proceso de baja sobre varios títulos y se intentó realizar una baja sobre los mismos títulos, respondiendo el sistema con un mensaje de error.
- **4.** Se realizaron pruebas de altas, bajas y nuevamente altas sobre varios títulos para comprobar que los registros eran liberados adecuadamente por el sistema.
- 5. Se procedió a la ejecución del proceso de consulta de los títulos registrados y el sistema mostró los datos de todos los títulos bajo prueba.
- 6. Se ejecutaron todos los procesos de reportes los cuales generaron la información solicitada.
- 7. Se comprobó el funcionamiento adecuado del módulo de validación de claves **de** acceso para el sistema de captura.
- 8. Finalmente se pusieron a disposición de los usuarios los módulos del sistema para que probaran y expusieran sus sugerencias acerca del funcionamiento de los mismos. Las sugerencias obtenidas permitieron mejorar el aspecto y distribución de las pantallas, así como corregir el uso de las teclas para cancelar o ejecutar procesos dentro de varios módulos.

## **CONCLUSIONES**

Es importante darnos cuenta que actualmente el mundo entero está viviendo un cambio hacia las llamadas sociedades del conocimiento. La evolución nos ha llevado en muchas áreas a reemplazar el trabajo tisico por el trabajo industrial y finalmente por el trabajo intelectual. Asi pues, el conocimiento se ha vuelto ahora el capital real de una economía desarrollada y corresponde en buena medida a los ingenieros desarrollar y aplicar la tecnologia computacional en el manejo del conocimiento y la información

El grupo de trabajo que elaboramos la presente tesis entendemos como una de las actividades fundamentales del ingeniero, la optimización de los recursos y el desarrollo de nuevas alternativas para la solución de los problemas computacionales. Bajo estos tenores, hemos diseñado e implementado el Sistema Integral de Publicaciones Periódicas "SIPPE" para el Centro de Información Científica y Humanística de la Universidad Nacional Autónoma de México esperando con él retribuir en algo lo mucho que nuestra máxima casa de estudios nos ha brindado generosamente. Hemos procurado además desde el momento de concebir este proyecto, utilizar los recursos disponibles del "Centro de Información Científica y Humanística", para producir el sistema que será clave para el cumplimiento de la misión de este centro y que resolverá la problemática existente en el procesamiento de la información relativa al control y asignación de publicaciones periódicas en las diversas bibliotecas y centros científicos y humanísticos universitarios.

Es importante aclarar que aún cuando la información manejada en el Sistema Integral de Publicaciones Periódicas es muy específica, su estructura puede adaptarse a otras aplicaciones que requieran captura, control, manejo y reportes de información sustentada en bases de datos.

## **BIBLIOGRAFIA**

*- DOMINE NOVELL NETWARE*  **AUTOR(ES): CHERYL C.CURRID, CRAIG A, GILLET. EDITORIAL: MACROBIT.** 

*- LOCAL AREA NETWORK IN LIBRARIES.*  **AUTOR(ES): KENNETH E. MARKS. STEVEN P. NIELSEN. EDITORIAL: MECKLER.** 

**- UNDERSTANDING LOCAL AREA NETWORKS. AUTOR(ES): STAN SCHATT. EDITORIAL: SAMS.** 

*- REDES DE ORDENADORES*  **AUTOR(ES): ANDREW S. TENENBAUM. EDITORIAL: PRENTICE HALL.** 

*- DISEÑO Y GESTIÓN DE SISTEMAS DE BASES DE DATOS.*  **AUTOR(ES): ÁNGEL LUCAS GÓMEZ. EDITORIAL: PARANINFO.** 

*INGENIERIA DE SOFTWARE*  **AUTOR(ES): ROGER S. PRESSMAN. EDITORIAL: Mc. GRAW HILL.** 

*FOXPRO2 PROGRAMMING GUIDE*  **AUTOR(ES): MICAREZ ANTONOVICH. EDITORIAL: MICROTREND,** 

*- FOXPRO 2.0 PROGRAMMERS REFERENCE.*  **AUTOR(ES): JHON HAWKINS. EDITORIAL: QUE.** 

 $\hat{\mathcal{E}}$ 

*- MICROSOFT FOXPRO. COMMANDS AND FUNCTION&*  **EDITORIAL: MICROSOFT CORPORATION.** 

*- LEXICO BIBLIOGRÁFICO.*  **AUTOR(ES): JUAN B. IGUÍÑEZ. EDITORIAL: U,N.A.M.** 

*- FOXPRO2 PROGRAMMING GUIDE.*  **AUTOR(ES): MICAREZ ANTONOVICH. EDITORIAL: MICROTREND,** 

*- HISTORIA DEL CENTRO DE INFORMACIÓN CIENTÍFICA Y HUMANÍSTICA.*  **AUTOR(ES): ANTONIO RUIZ MARISCAL. EDITORIAL: C.I.C.H.-U,N.A.M.** 

*- INFORMÁTICA BÁSICA.*  **AUTOR(ES): EDUARDO ALCALDE. EDITORIAL: Mc. GRAW HILL.** 

# **APÉNDICE**

# **MANUAL DE USUARIO**

# **UNIVERSIDAD NACIONAL AUTONOMA DE MEXICO**

# **CENTRO DE INFORMACIÓN CIENTÍFICA Y HUMANÍSTICA**

# **MANUAL DE USUARIO DEL SISTEMA INTEGRAL DE PUBLICACIONES PERIÓDICAS**

**A** 

# **SISTEMA INTEGRAL DE PUBLICACIONES PERIÓDICAS**

# **MANUAL DE USUARIO**

# **SECCIÓN I**

#### **INTRODUCCIÓN**

El presente manual pretende ser un elemento más de apoyo para la instalación y el manejo del SISTEMA INTEGRAL DE PUBLICACIONES PERIÓDICAS ( SIPPE ), en el CENTRO DE INFORMACIÓN CIENTÍFICA Y HUMANÍSTICA ( CICH) DE LA UNIVERSIDAD NACIONAL AUTÓNOMA DE MÉXICO.

Este texto fue enfocado para servir tanto a personas que dominan ampliamente el manejo de las publicaciones periódicas, como para aquellos novatos que quieran familiarizarse con cualquiera de los diversos procesos que el sistema realiza.

A través de las siguientes secciones se irán detallando los alcances y las bondades del presente sistema y se proporcionará la ayuda necesaria para realizar las diversas acciones comprendidas en el SIPPE.

## **PRESENTACIÓN DEL SISTEMA**

El Sistema Integral de Publicaciones Periódicas fue desarrollado como una respuesta **a** la problemática existente en el manejo de las publicaciones periódicas del CICH y es el resultado de un trabajo completo de desarrollo de software. En él se buscó satisfacer de la mejor manera posible las expectativas y necesidades de sus usuarios; procurando además tener como producto final un sistema funcional, eficiente y amigable con el usuario.

El SIPPE está desarrollado totalmente en lenguaje **de** programación FOX PRO versión 2,0, bajo un modelo de programación estructurada que facilita al programador tanto su entendimiento como su mantenimiento y futuro crecimiento. Por otro lado, el ambiente gráfico de este sistema le permite al usuario un trabajo más rápido, ( ya que no requiere de memorizar grandes cantidades de combinaciones de teclas ni procedimientos engorrosos), solo basta con que se elija la opción deseada en cada una de las ventanas y menús sucesivos que se presentan. El hecho de que el SIPPE sea un sistema conducido por menús permite que sea posible aprender a usarlo fácilmente aún a las personas que desconozcan en absoluto de programación.

Otro de los beneficios con que cuenta el Sistema es la ayuda en linea, la cual consiste básicamente en letreros que aparecen en pantalla indicando qué debe hacerse para llevar a cabo determinada acción, y que servirá como gula en la realización de los diversos procesos del manejo de las publicaciones periódicas.

El usuario podrá llevar a cabo cualquiera de los siguientes trabajos a través del SIPPE:

- I. Manejo de Acervos.<br>2. Realización de Cons
- 2. Realización de Consultas.
- 3. Procesar Donaciones y Duplicados.
- 4. Elaboración de Reclamaciones.
- 5. Tramitación de Suscripciones.

El manejo de cada uno de estos tópicos se trata con detalle en las secciones posteriores.

### **CONVENCIONES**

Dada la gran variedad de marcas y modelos de computadoras existentes en el mercado, sabemos que difícilmente podemos encontrar teclados con el mismo tipo de rótulos y nomenclatura, por tal motivo, a continuación se detallan las convenciones usadas en este manual

#### " EL TECLADO

Es posible que las teclas en el equipo del usuario no estén rotuladas como se indica en el presente manual, por tal razón, le presentamos algunas de las posibles variedades con que usted se puede encontrar, haciendo la aclaración que no son las únicas. En caso de que no encuentre la equivalencia deseada, deberá referirse al manual de su equipo.

- La tecla "CONTROL" quizá la puede encontrar como "CTRL"
- La tecla "ESCAPE" puede encontrarla como "ESC" o "BREAK"
- La tecla "ENTER" equivale a "INTRO", "RETURN" o flecha de vuelta a la izquierda
- La tecla "TABULADOR" aparece también como "TAB" o flechas izquierda y derecha

Las teclas de NAVEGACIÓN también pueden ser referidas como flechas de dirección y son aquellas teclas que sirven para desplazarse hacia arriba, abajo, izquierda y derecha de la pantalla y que normalmente están rotuladas con una flecha recta apuntando hacia alguna de las direcciones mencionadas.

Para los casos en que llegase a requerir combinaciones o secuencias de teclas deberá tomar en cuenta las siguientes indicaciones: Si en el manual encuentra escrito; ALT + FIO significa que debe mantener presionada la tecla ALT y simultáneamente presionar **la tecla** 

 $\mathbf C$ 

F10. Por otro lado, si encuentra escrito: ALT,F10 indica que se debe presionar la tecla ALT soltarla y después presionar F10.

Cuando aparezca el símbolo siguiente: <ENTER> querrá decir que debe oprimirse la tecla "ENTER"; <F2> indicará que debe oprimirse la tecla rotulada con "F2", etc.

#### \* EL SISTEMA

Durante la ejecución del SIPPE encontrará con frecuencia "Botones Presionables" ( Push Buttoms ), Estos botones se presentan como un letrero entre paréntesis triangulares y deberán utilizarse como lo indica el siguiente ejemplo: <ALTA>; esto querrá decir que para dar una alta, debe usted posicionarse en el botón "alta" de esa ventana y presionarlo. De manera similar debe actuar cuando encuentre <SALIR>, <MODIFICAR>, <BORRAR>, etc.

#### \* EL MANUAL

Con la finalidad de abreviar las descripciones del presente manual, los datos son referenciados por su código en vez de por su nombre, razón por la cual es necesario familiarizarse con el anexo uno antes de iniciar su manejo, Notará además que se ha hecho la distinción entre los datos que el sistema presenta como resultado de un proceso y los datos que el sistema solicita para llevar a cabo un proceso. En el primer caso encontrará los códigos escritos en minúsculas y para el segundo caso los códigos estarán escritos en mayúsculas.

## ASISTENCIA TÉCNICA

Para aclarar cualquier duda o inquietud acerca de este manual o del propio Sistema Integral de Publicaciones Periódicas podrá dirigirse al Centro de Información Científica y Humanística, Departamento de Informática, con domicilio en Ciudad Universitaria, teléfonos 622-39-67 y 622-39-68 con cualquiera de los autores del SIPPE, de lunes a viernes en horas hábiles.

#### TERMINOLOGÍA

Antes de comenzar a usar el sistema en la computadora, es necesario presentar la terminología propia del manejo de las publicaciones periódicas. A continuación se enlistan los términos claves y su descripción:

PUBLICACIÓN PERIÓDICA.- Es cualquier Información escrita o grabada en medios magnéticos dada a conocer en forma periódica: semanal, mensual, semestral, etc.

D

ACERVO.- Conjunto de libros y documentos que constituyen una biblioteca o librería.

EMBARQUE.- Es un conjunto de publicaciones que son enviadas al CICH por un proveedor. Con la finalidad de llevar un control, cada embarque es numerado consecutivamente deacuerdo al proveedor, por personal de CICH.

CATALOGO.- Es una colección ordenada de títulos, suscripciones, proveedores, etc. con que cuenta el CICH.

DUPLICADO.- Una publicación se considera duplicada cuando ejemplares idénticos son recibidos dos o mas veces en el CICH, o simultáneamente en el CICH y en la biblioteca de alguna escuela o instituto.

DONACIÓN.- Son todas las publicaciones que por haber llegado al CICH duplicadas, son obsequiadas a las diversas instituciones o personas que las solicitan

RECLAMACIÓN,- Es el procedimiento mediante el cual se solicita a los proveedores la reposición, cambio, o sustitución de alguna publicación

TITULO.- Es el nombre de una revista o publicación.

FASCÍCULO.- Es cada uno de los cuadernos impresos en que se divide una obra que se publica por partes y que se entrega periódicamente a los suscriptores.

NUMERO.- Se refiere a el numero serial con que se marcan ciertas publicaciones

VOLUMEN.- Es un conjunto de fascículos o números de una publicación.

HISTORIA BIBLIOGRÁFICA.- Es un registro de los cambios sufridos por una publicación en cuanto a titulo, editorial, periodicidad, etc.

SUSCRIPCIÓN.- Es la contratación de una publicación por un periodo determinado.

RENOVACIÓN.- Es la continuidad de una suscripción.

TÍTULOS COMBINADOS.- Es el conjunto de títulos que se incluyen en una suscripción.

ISSN.- Es un número asignado **a** las publicaciones periódicas de acuerdo al estándar internacional

**E** 

# **INSTALACIÓN DEL SIPPE EN UN AMBIENTE P.C.**

#### REQUISITOS :

Para usar el SIPPE en un ambiente de computadora personal (P.C.) se necesita:

- 1. El disco de instalación del sistema
- 2. Una computadora con arquitectura estándar tal como IBM PC/AT o compatible, procesador 80386 o superior y sistema operativo DOS 5.0 o posterior.
- 3. Una memoria RAM de 2 MBytes o superior.
- 4. Una tarjeta gráfica compatible con la versión 3,0 o posterior de Microsoft Windows, como la IBM VGA, EGA o HERCULES.
- 5. Disco duro de 90 MBytes mínimo.

### **PROCEDIMIENTO DE INSTALACIÓN**

Para instalar el SIPPE en una computadora personal lleve a cabo las siguientes instrucciones:

- 1. Encienda la computadora y sitúese en el directorio donde desea almacenar el sistema.
- 2. Inserte el disco de instalación en la unidad de disco (drive) respectivo,
- 3. copie el diskette al disco duro.

Por ejemplo: Si desea instalar desde el drive "A" el SIPPE en un directorio llamado SISTEMA, colóquese en dicho directorio y escriba: COPY A:•.• <ENTER>.

- 4. Una vez terminada la copia, el sistema está instalado,
- 5. Si fuera necesario modifique el config sys de su máquina a fin de evitar errores **en** la ejecución del programa debidos a insuficiencia de memoria. Para hacer esto sitúese en el sistema operativo de la computadora y escriba: edit config.sys. El equipo responderá a lo anterior mostrando el contenido del archivo contig.sys; entonces usted debe modificar el numero de files escribiendo: files = 50, en vez del número asignado (en caso de que el número de files que aparece originalmente en el config.sys sea >= a 50 la modificación sugerida no es necesaria).

F

6. Para salvar las modificaciones realizadas al config.sys debe oprimir la tecla F•10 y seleccionar la opción de salvar en el menú de archivo o file. Por último resetee (reinicialice) su computadora.

NOTA: Si no fuera necesaria la modificación del config.sys, la instalación del SIPPE termina con el paso no. **4.** 

# **INSTALACIÓN DEL SIPPE EN UN AMBIENTE DE RED**

#### **REQUISITOS :**

- 1. Una red de computadoras configurada en cualquier topologia.
- 2. Un sistema operativo para red novell V. 3,11 o posterior.
- 3. Una estación de trabajo con memoria RAM de 2 MBytes o superior.
- 4. Un servidor de red con una memoria RAM de 2 MBytes (memoria mínima para correr el programa ejecutable) y espacio libre en disco duro de 90 MBytes ( espacio mínimo aproximado que se requiere para almacenar todas las bases de datos del sistema ).

## **PROCEDIMIENTO DE INSTALACIÓN**

Para instalar el SIPPE en una red lleve a cabo las siguientes instrucciones:

1. Ponga en funcionamiento la red y cree el subdirectorio "SIPPE" en el disco duro del servidor mediante la instrucción:

## MD SIPPE <ENTER>.

2. Activar el directorio recién creado mediante la instrucción:

#### CD SIPPE <ENTER>.

3. Copiar el programa ejecutable y las bases de datos del disco de instalación mediante la instrucción:

### COPY  $A: \P$  F: <ENTER>.

donde F es el drive de la red y podrá variar de acuerdo a la partición particular del disco del servidor.

4. Una vez terminada la copia, el sistema está instalado.

- 5, Si fuera necesario modifique el config sys de su máquina a fin de evitar errores en la ejecución del programa debidos a insuficiencia de memoria. Para hacer esto sitúese en el sistema operativo de máquina y escriba: edit config.sys, La computadora responderá a lo anterior mostrando el contenido del archivo configsys; entonces usted debe modificar el número de files escribiendo: files = 50, en vez del número asignado (en caso de que el numero de files que aparece originalmente en el config.sys sea >= a 50 la modificación sugerida no es necesaria),
- 6. Para salvar las modificaciones realizadas al config.sys debe oprimir la tecla F-10 y seleccionar la opción de salvar en el menú de archivo o file. Por último resetee (reinicialice) su computadora.

# **SECCIÓN II**

#### **ARRANQUE DEL SISTEMA**

Una vez instalado el SIPPE, debe realizar los siguientes pasos para su puesta en marcha:

- I. Cerciórese de estar posicionado en el directorio del SIPPE o en su defecto de indicar la trayectoria correcta de su localización.
- 2. Escriba la palabra "SIPPE" <ENTER>. El sistema responderá mostrando el menú principal y usted podrá comenzar a utilizar las opciones presentadas con tan solo seleccionarlas y oprimir la tecla "ENTER".

#### **MODO DE AYUDA**

El Sistema Integral de Publicaciones Periódicas cuenta básicamente con tres modos de ayuda:

- 1, Mensajes directos a pantalla sensibles al contexto de la operación que se este realizando.
- 2. Manual de usuario.
- 3, Asistencia Técnica, detallada en la sección anterior.

# **SECCIÓN III**

### **MODO DE OPERACIÓN**

Debido a que el Sistema Integral de Publicaciones Periódicas fue desarrollado teniendo como directrices: la resolución de los problemas de usuario en cuanto al manejo de la

información y la mayor facilidad de operación posible, los autores del mismo nos preocupamos por entregar un producto que funcione bajo un ambiente gráfico ( a través de ventanas ). De esta manera, la utilización del Sistema se reduce a seleccionar las opciones requeridas de cada menú y submenú, por medio de cualquiera de los procedimientos siguientes:

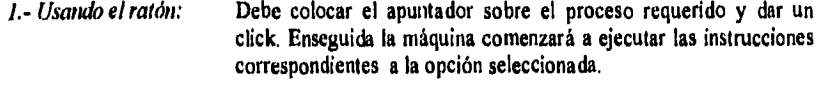

*2.- Usando el teclado:* Estando colocado dentro del menú de interés, debe oprimir la tecla correspondiente a la letra resaltada del proceso requerido.

#### **TRABAJANDO CON EL SIPPE**

*••••••••••* 

Una vez que se ha arrancado el sistema, aparecerá la pantalla principal mostrando en la parte superior un menú unilinea, mismo que contiene todas las opciones que el sistema ofrece, para el manejo de las publicaciones periódicas.

Cada una de las opciones del menú unilinea constituye a su vez un menú pop up, esto es, una forma de ventana con un listado de opciones en disposición vertical.

A partir de este punto lo único que el usuario debe hacer es seleccionar la opción que corresponda a la tarea que desea llevar **a** cabo y el sistema solicitará mediante mensajes en pantalla y/o la aparición de cajas de dialogo, la información necesaria para realizar la tarea en cuestión.

Cuando se encuentre trabajando en un submenú, siempre será posible abandonarlo y volver al menú anterior oprimiendo la tecla "ESCAPE". Es importante aclarar que si se oprime "ESCAPE" antes de salvar la información tecleada en este submenú, no habrá forma de recuperarla.

En la programación del **SIPPE** hemos procurado también, a través de la validación de la gran mayoría de los campos, evitar al máximo los errores de captura de datos; es por esto que el sistema solo aceptará información del mismo tipo que se solicita. Por ejemplo, cuando el sistema solicite el año de publicación solo aceptará información numérica; cuando solicite el titulo de una publicación solo aceptará información de tipo caracter. Además, en el caso de todos los campos considerados esenciales, no admitirá dejarlos en blanco, mandando un mensaje a pantalla indicará las características del dato requerido.

En el diccionario de datos aparecen todas y cada una de las claves que el sistema requiere para su funcionamiento, su descripción y la forma correcta de introducción.

 $\mathbf{I}$ 

# MENÚ PRINCIPAL

Con la finalidad de atender adecuada y completamente las necesidades de procesamiento de la información, el SIPPE inicia su operación a partir de un menú principal (ver pantalla principal en la página 168) que permite accesar los procesos correspondientes a cada una de las áreas involucradas en el quehacer de las publicaciones periódicas del Centro de Información Científica y Humanística.

Dentro del MENÚ PRINCIPAL encontramos las siguientes opciones:

• ACERVOS.- Este módulo será utilizado para la captura y asignación de fascículos a las diversas bibliotecas de la UNAM. En él podremos llevar a cabo el proceso de captura de datos, modificar los datos capturados antes de la asignación; consultar información de la base de datos de los fascículos que han sido asignados; además de poder consultar información relativa a los capturistas: quienes son y el trabajo que han capturado individual y colectivamente; en este módulo se realiza también el borrado de registros capturados y ya asignados; la consulta a los embarques y el desarrollo de los procesos **de** diagnóstico, asignación y entrega.

El módulo de acervos consta de las siguientes opciones:

♦ **Captura** la cual integra dos procesos:

1.- Captura.- Permite la captura de acervos para la cual es necesario digitar: CLAVE DEL EMBARQUE, CAPTURISTA, TIPO DE RECEPCIÓN, <CONTINUAR>, EMBARQUE, TIPO-RECP, CAPTURISTA, AÑO-SUS, KCOD-SUS, <CONTINUAR>, COD-TIT, COD-PROV, KCOD-DEP, ISSN, TITULO, VOLUMEN, NUMERO, MES, ESTACION, FCH-PUBL, INF. ADICIONAL, SGRABAR REGISTRO>.

2.-Modificación de Acervos.- Al elegir esta opción debe proporcionar: NUM-REG, <CONTINUAR>, CAPTURISTA, COD-TIT, <MODIFICAR>. Entonces aparecerá la pantalla para la modificación de acervos mostrando la información actual del acervo; sobreescriba las correcciones y oprima <MODIFICAR REGISTRO> para salvar esas modificaciones. Dentro de esta opción también es posible borrar el acervo, para lo cual deberá accionar el push-bottom de <BORRAR> que aparece en la siguiente pantalla.

- **Histórico.-** Al activar este menú aparecerá una caja de diálogo de historico de acervos en la cual se debe indicar: COD-SUS, ANO, <CONTINUAR>; el sistema proporciona: cod-sus, cod-dep, cod-prov, alto-per, nom-sus, <TÍTULOS CONT>, El sistema responderá mostrando todos los titulos contenidos en la suscripción. Asi mismo, si se quiere el detalle de los titulos, deberá marcarse en la ventana que aparece para ese propósito, y oprimir <ENT> para que muestre los acervos, o <SALIR> para abandonar la opción.
- ♦ **Consulta.-** Este menú tiene dos vertientes presentados en un submenú:

**Consulta integral.-** Al iniciar este programa, aparecerá, una caja de dialogo que solicita: COD-SUS, AÑO, <CONTINUAR>. Entonces el sistema muestra COD-DEP, COD-PROV, AÑO-PER, PERIODO, SITUACIÓN, ULT-FASC, AÑO-INICIO, TIPO-RECEP, NOM-SUS. En esta misma ventana se presenta un subrnenú para realizar consultas **a <FACTURAS>,** <TITULOS>, <HISTORICO>, <RECLAMACIONES>, <SALIR>

**2.- Consulta capturista.-** Al activar consulta capturista el SIPPE solicita: CAPTURISTA, <CONTINUAR>. El sistema responderá con los siguientes datos: letra, nombre, reg. capturados, embarque, fecha creación, fecha diagnóstico, reg. diag, fecha asignación, reg asig, reg extraviados. Enseguida oprima <CONTINUAR> y el sistema mostrará mas información sobre el capturista en cuestión.

- ♦ *Copturista.-* Al seleccionar la opción capturista, se despliega una pantalla con al siguiente información: capturista, clv-captur, nom-captur, num-reg. Asi mismo esta pantalla permite realizar mediante las teclas descritas, las siguientes acciones:
	- <F2>.- Altas <F3›.- Modificaciones <F4>.- Borrar <ENT>.- Salir

11-••••••10

Por ejemplo, si se oprime F2 se activará la ventana de Alta **de** Capturista, en esta opción deberá indicar: **LETRA DEL CAPTURISTA, NOMBRE DEL CAPTURISTA, CLAVE DEL CAPTURISTA, NUMERO DEL REGISTRO,** <ALTA>. Para los casos de Modificar y Borrar, el procedimiento es similar a los ya descritos.

- ♦ *Reportes.-* Este menu despliega un submenu donde se podrá elegir la clase de reporte: Diagnóstico, Diagnóstico de Asignación, Reporte Final de Asignación. Para los tres casos debe proporcionarse: CLAVE, EMBARQUE A PROCESAR, <CONTINUAR>.
- **CONSULTAS.-** Este módulo se divide en: catálogos, histórico y consulta general.

Dentro de catálogos se pueden consultar las bases de datos de dependencias, proveedores, suscripciones, títulos, frecuencias, paises y monedas.

La consulta al histórico de acervos permite conocer la información concerniente a los fascículos que han sido capturados de alguna suscripción en especifico.

Por otro lado la consulta integral nos presenta toda la información de una suscripción en particular como es: facturas, títulos que ampara la suscripción, los acervos que se han

K

capturado de dicha suscripción y/o las reclamaciones hechas a los proveedores de esa publicación.

**Al entrar al submenú de** catálogos el SIPPE desplegará un menú unilinea con las siguientes opciones:

**• Catálogos.-** Este submenú despliega un pop-up con las siguientes modalidades:

**Dependencias.-** Después de seleccionar dependencias, oprima <ENTER> y aparecerá una ventana de catálogo de dependencias donde el sistema **solicita: COD-DEP <CONTINUAR>. Se mostrarán entonces en pantalla: cod-dep, sta-dep, cod-sis, cod-sub,**  nom-dep, sub-dep, nom-abreviado, domicilio. Ahora oprima <PAG SIGUIENTE> y **aparecerá otra pantalla con: director (nombre y tel.), srio. admvo. (nombre y tel.); bibliotecario (nombre, tel), otro (nombre, tel y cargo), observaciones, fecha-alta, fecha modificación.** 

**Proveedores.-** Indique el COD-PROV <CONTINUAR>. En seguida aparecerá un catálogo de proveedores mostrando: código, tipo prov, status, nom-prov, dirección, teléfono, telex, per. responsable, horario, cod-rit, país, idiom. ord, fecha-alta, fechamodificación.

**Suscripciones.- Indique: COD-SUS, AÑO <CONTINUAR> . Aparecerá un catálogo de suscripciones mostrando: cod-sus, cod-dep, cod-prov, nom-sus, moneda, tipo envio, tipo sus, año-periodo, periodo-solic, año-ini-sus, precio aproximado, formato requerido, fechaalta, fecha-modi, observaciones, Si se elige: < TITULOS CONT.> el sistema muestra una ventana de código de títulos combinados. Si selecciona un código y <ENT> aparecerá en pantalla el nombre del titulo combinado. En esta misma pantalla tenemos la opción: <DATOS CANCEL> Esta opción enviará un mensaje en caso que la suscripción no esté cancelada, de lo contrario, mostrará los datos de la cancelación.** 

**Títulos.- Esta opción solicita: COD-TIT <CONTINUAR>. Enseguida muestra una pantalla de consulta de títulos conteniendo: cod-tit, sit-pub, titulo, free, país, issn, tipo-pub, tipo-mat, dewey, observaciones, fecha-inicio, fecha terminación, fecha-alta, fecha-modif. Se debe entonces oprimir <HISTORIA> para que aparezca una ventana con los códigos de los títulos asociados, seleccione un título y oprima <ENT> para que se despliegue el nombre del titulo asociado.** 

**Frecuencia.-** Cuando elija esta opción aparecerá, solo a nivel de consulta, el catálogo de las frecuencias capturadas,

**Paises,-** Presenta, solo a nivel consulta, un catálogo conteniendo el código y los paises correspondientes que hayan sido capturados en el sistema.

**Monedas.- Aparecerá para consulta un catálogo de monedas que muestra abreviatura, nombre y tipo de cambio de cada unidad monetaria capturada en la base de monedas.** 

- **Histórico de acervos.-** Este submenú despliega una pantalla donde se deberá proporcional: COD-SUS, AÑO <CONTINUAR>. Aparecerá entonces una pantalla de consulta al histórico de acervos mostrando: cod-sus, cod-dep, cod-pro, año-per, nom-sus. En esta misma pantalla se puede oprimir <TITULOS CONT> para que aparezca una ventana con los títulos combinados. Seleccione un titulo, presione <ENT> y aparecerá su nom-tit, año, vol, número, mes, est, f-publ, embarque, f-acce, inf, adiciona.
- **Integral.-** Esta opción despliega una pantalla de consulta integral. Teclee: COD-SUS, AÑO <CONTINUAR>. de inmediato se desplegará una pantalla conteniendo: cod-sus, cod-dep, cod-prov, año-per, periodo, situación, ult-fasc, año inicio, tipo recep, num-sus. Además, en la parte inferior de esta pantalla aparece un menú unilinea conteniendo las siguientes opciones:

**Facturas.-** Muestra una ventana de archivos de facturas con los códigos de las facturas capturadas, al seleccionar un código  $y \leq NTS$  aparecerán los siguientes datos:...

**Títulos.-** Esta opción muestra una ventana con los códigos de los títulos combinados. Al elegir un código y <ENT> se abrirá una ventana de datos del titulo combinado mostrando: frecuencia, país, issn, y nombre del título,

**Histórico.-** Abre la ventana de títulos combinados. Si se desean revisar los datos correspondientes a uno de los códigos mostrados, solo debe seleccionarlo y oprimir <ENT>. El sistema responderá con una pantalla que muestre: nom-tit, año, vol, número, mes, est, f-pub, embarque, f-acce, inf-adiciona.

**Reclamaciones.-** Al accesar este módulo el SIPPE mostrará: la ventana de títulos combinados. Ahora se debe seleccionar un cod-tit y oprimir <ENT>, entonces aparecerá otra ventana conteniendo los siguientes datos del titulo reclamado: nom-tit, año, vol, numero, mes, est, f-publ, f-lleg, ft, f-recl, inf.adiciona.

#### **• DONACIONES Y DUPLICADOS**

En este módulo se trabajan los procesos concernientes **a** la duplicidad de revistas, esto es, cuando por alguna razón el CICH recibe más fasciculos de los solicitados **para una misma**  revista, o si a la vez de ser recibidos éstos en el **CICH** otros iguales son entregados directamente en la biblioteca solicitante; los fascículos recibidos en el CICH se toman como duplicados y entran a unos procesos de captura, modificaciones y transferencias, a fin de llevar un control de éstos que permita su posterior donación a las instituciones o publico en general que los solicite.

Por otro lado este módulo también permite eliminar de la base de duplicados aquellos fascículos que han sido donados (regalados) y facilita la impresión de reportes concernientes **a**  estos fascículos donados. El menú de donaciones y duplicados se compone básicamente de tres submenús:

M

• Banco de duplicados.- Dentro del banco de duplicados se presentan las cuatro opciones siguientes:

Consulta.- Al accesar este módulo se presentará en pantalla una ventana de consulta al banco de duplicados que solicitará: UBICACION, ANO, LETRA; es importante aclarar que estos tres datos no son obligatorios pero servirán para filtrar la información que deseamos consultar. Asi, si sólo proporcionamos al sistema el dato "UBICACION" <CONSULTAR> aparecerá en pantalla un catalogo de todas las publicaciones que tengan al ubicación indicada, sin importar el año de la letra. Si sólo proporcionamos "AÑO" <CONSULTAR> o sólo la "LETRA" <CONSULTAR> el sistema trabajará de manera similar presentando todas las publicaciones del mismo año o con la misma letra respectivamente.

Si se proporcionan dos o los tres datos solicitados, el SIPPE proporcionará únicamente las publicaciones que cumplan con las restricciones señaladas.

En todos los casos citados con anterioridad, el catálogo que se muestre contendrá la siguiente información: no. reg, ubi, titulo, volúmen, número, mes, est, año, información adicional. Como el tamaño de la pantalla no es suficiente para exhibir toda la información de un duplicado, deberá oprimir la tecla "TAB" para visualizar todos los campos del catálogo. Para abandonar la consulta oprima <ESC>.

Captura.- Al accesar el proceso de captura el SIPPE requerirá mediante una ventana de "captura de duplicados": COD-SUS, COD-TIT <CONTINUAR>, enseguida se abrirá la ventana de "captura de material duplicado" que mostrará el no. reg. y el titulo y a su vez solicitará: VOLUMEN, NUMERO, MES, ESTACION, AÑO, INF. ADI., UBICACION <ALTA>. Entonces aparecerá un mensaje indicando que el proceso de alta **frie** realizado exitosamente; oprima <SALIR> para regresar al menú anterior.

Modifica.- Esta opción se deberá elegir si se desea llevar a cabo una modificación, al hacerlo, aparecerá una pantalla de "modif de duplicados" donde se debe teclear el NO. REG <CONTINUAR>. Enseguida aparecerá una ventana de "Modificacion del material duplicado" que permite editar cualquiera de los datos mostrados con tan sólo reescribirlos. Una vez terminadas las correcciones oprima <MODIFICAR> para salvar los cambios.

Por otro lado, si lo que usted desea es borrar el registro presentado en esta pantalla de "Modificación del material duplicado", deberá oprimir <BORRAR>, el sistema pedirá la verificación al proceso de borrado mediante <S> o <N> y procederá en consecuencia, indicando la operación realizada mediante un letrero desplegado en pantalla.

Transferencia.- En esta opción el sistema presentará una pantalla de "duplicados por embarque", introduzca entonces: EMBARQUE, UBICACION <CONTINUAR> aparecerá un mensaje de transferencia realizada. Si se transfieren varios embarques este letrero será visible durante varios segundos, pero si se transfiere solo uno o dos embarques el letrero se borrara muy rápidamente.

**Donaciones.-** Este subinenú presenta dos alternativas:

**A dependencia.-** Al seleccionar este programa aparecerá una pantalla de "Eliminación de duplicados por dependencia" donde usted deberá introducir el dato **DEPENDENCIA <CONTINUAR>, en este** momento el programa indicará cuantos fascículos duplicados tiene la dependencia y preguntará si desea realmente eliminarlos; para confirmar oprima <S> y se desplegará un mensaje indicando que el proceso de borrado ha sido realizado. Si por el contrario, desea salir del programa sin borrar la información en cuestión, oprima <N>.

**Por ubicación.-** Al activar este menú podremos realizar la eliminación de duplicados por ubicación; primeramente debemos introducir: UBICACION <CONTINUAR>. Enseguida aparece una ventana indicando el número de fascículos en esta ubicación y preguntando al usuario si **desea** eliminarlos. Si desea borrar los fascículos oprima <S>, a lo cual **el sistema responderá con un mensaje de que el proceso** de eliminación fue llevado a cabo, En el caso de que usted no desee eliminar los registros, oprima <N> y <SALIR>.

**• Reportes.-** Al entrar en esta opción podremos elegir entre dos alternativas:

**Dep-Alfabetico,-** Que presentará un informe ordenado alfabéticamente por dependencia conteniendo los acervos que serán donados.

**Ubic-Alfabetico.- Que mostrará** un informe similar al anterior, pero ordenado alfabéticamente por ubicación.

**RECLAMACIONES.- El reclamar** una publicación consiste básicamente en solicitar **a** los proveedores el envio de las publicaciones que fueron contratadas y no han sido recibidas en el **CICH** ni el las bibliotecas destinatarias. El proceso de reclamación incluye la captura de **aquellas** publicaciones que se van a reclamar, las modificaciones a las reclamaciones capturadas y la eliminación de los fascículos reclamados una vez que han sido repuestos.

Es en este módulo donde además se lleva a cabo la captura de los comentarios y/o aclaraciones que se envían al proveedor y a la dependencia destinataria de la suscripción, sobre **los** fascículos reclamados y donde se emiten los reportes correspondientes **que se harán llegar a los proveedores anexos** al oficio de reclamación. Su funcionamiento se **basa en los siguientes** submenus:

**Reclamaciones.-** Al activar este submenu se presentan tres opciones básicas:

**1.- Consultas.-** teclear COS-SUS, AÑO, <CONTINUAR>. Enseguida el sistema muestra una pantalla conteniendo: cod-sus, cod-dep, cod-prov, año-per, periodo, situación, alt-fasc, año-inicio, tipo-recep, nom-sus, <CONSULTA RECLAMACIONES>. El SIPPE solicita: COD-TIT, <ENT>. Después se muestran en pantalla los datos del titulo solicitado, indicando además mediante la palabra "si" en el campo FI', si es que no ha sido recibido.

**2.- Altas.-** Para dar una reclamación de alta se debe proporcionar: COD-SUS, AÑO-SUS, <CONTINUAR>. Entonces el sistema muestra la misma información descrita en el punto anterior de consulta. Después de esto se desplegará una ventana solicitando EL **COD-TIT a**  reclamar. después, aparece una pantalla de captura solicitando: AÑO, VOLUMEN, NUMERO, MES, EST, F-PUB, F-LLEG, FT, F-RECL, INF ADICIONAL.

**3.- Modificar.-** En esta opción se debe proporcionar: COD-SUS, AÑO, <CONTINUAR>. El programa responderá mostrando los datos capturados del fasciculo reclamado para que se sobreescriban las modificaciones pertinentes y después se pulse <MODIFICACION DE RECLAMACIONES> para salvar los cambios.

**• Comentarios.-** Dentro de menu de comentarios se tienen dos alternativas:

**I.- Proveedor.-** permite capturar y modificar los comentarios que hace el proveedor **a**  alguna dependencia, para lo cual deberá capturarse: COS-SUS, AÑO, <CONTINUAR>, Después de esto se activa una pantalla donde podemos capturar o modificar los siguientes datos: COD-SUS, COD-DEP, COD-PROV, AÑO-PER, PERIODO, SITUACIÓN, ULT-FASC, AÑO-INICIO, TIPO RECEP, NOM-SUS, COMENTARIO PROVEEDORES.

**2.- Dependencia.-** En este proceso se capturan y modifican los comentarios que hacen las dependencias a los proveedores. El modo de manejar esta opción es igual al descrito **para proveedor.** 

- **Histórico.-** Este programa es el mismo que se maneja desde el módulo de Consultas, únicamente que se incluye de nueva cuenta en Reclamaciones, por la conveniencia que esto representa para el usuario.
- **Integral.-** Este programa es el mismo que se maneja desde el módulo de Consultas, únicamente que se incluye de nueva cuenta en Reclamaciones, por la conveniencia que esto representa para el usuario.
- **Reportes.-** Este menu se utiliza 'para elaborar reportes por dos tipos de ordenamiento: Alfabético o por Dependencia-Alfabético. En ambos casos se solicita: COD-PROV, **COD-**DEP, AÑO, <CONTINUAR>. En cualquiera de los dos reportes es posible elegir a donde mandar la información, ya que bien puede ser a un archivo, a la pantalla de la computadora o a la impresora.

#### **• TRAMITACIONES,-**

En esta sección se realizan los procesos de altas, bajas y cambios en los catálogos, la facturación y la renovación de suscripciones permitiendo además la generación de los reportes respectivos. Así mismo, se permite llevar a cabo tanto consultas integrales como especificas de títulos y suscripciones.

El menú de tramitaciones consta de los siguientes submenús:

**• Catálogos.-** Este submenú permite dar de alta, dar de baja y realizar cambios a catálogos. Al seleccionarlo se desplegará un menú pop-up con las siguientes opciones:

Dependencias.- Son las bibliotecas que reciben las suscripciones. Proveedores.- Se refiere a las empresas que surten las publicaciones. Suscripciones.- Es la contratación de una Publicación. Frecuencias.- Indica la periodicidad con que se edita la revista. Paises.- Se refiere al país de origen de la publicación. Moneda.- Unidad monetaria en que se compra un impreso.

En cada una de estas opciones podemos realizar los procesos de altas, bajas y cambios a catálogos con sólo proporcionar los necesarios,

**• Facturación.-** Al activar facturación el sistema presenta una ventana con tres opciones:

**Catálogo de archivos,-** Este submenú realiza básicamente dos tareas:

**Altas.-** Para dar de alta un catálogo de archivo es necesario proporcionar: ARCHIVO, FCH-POLIZA, MONEDA, COD-PROV, PERIODO, TOTALES, TIPO-DOC, OBS <CONTINUAR>,

**Modificar.-** Para modificar un catálogo de archivos el sistema requiere: ARCHIVO <CONTINUAR>. El SIPPE muestra entonces los datos capturados del archivo en cuestión; para editar cualquier dato únicamente debemos oprimir <ACTUALIZAR> sobreescribir en él. En esta sección también se presenta la opción de "borrado", Para eliminar el archivo seleccionado basta oprimir <BORRAR>.

**2.- Captura de facturas.-** Para llevar a cabo la captura de facturas es necesario proporcionar: ARCHIVO, AÑO-SUS <CONTINUAR>. El sistema responde desplegando una ventana que muestra el número del archivo, el año de suscripción, código del proveedor y moneda. Al mismo tiempo aparece una segunda ventana de captura de facturas para que en ella se introduzca: COD-SUS, COD-DEP, PERIODO, PROV, Y NOM-SUS <CONTINUAR>. Entonces aparecerá una tercera pantalla que solicitará: TIPO DOC, TIPO CARGO, CONTENIDO, NO. DOC, IMPORTE FACT, TOTAL, FCH <CONTINUAR>. Por último aparecerá una pantalla para capturar los siguientes datos:

PRECIO, CARG-IND, VOL PERIODO-F, NUMERO, AÑO, OTRO <CONTINUAR>. Un mensaje en linea indicará que la factura fue dada de alta en la base.

**3.- Modificación de facturas.-** Al seleccionar esta opción el SIPPE solicita: AÑO-FACT <CONTINUAR>. Aparecerá entonces una ventana de catálogo de facturas que permite realizar con  $\langle F2 \rangle$  consultas a los datos de las facturas capturadas; con  $\langle F3 \rangle$  permite modificar el catálogo de facturas y con <FA> permite borrar la factura seleccionada.

**• General.-** El manejo de este menú implica la utilización de tres alternativas:

 $\ddot{\phantom{0}}$ 

**1.- Titulos-Suscrip.-** Aqui es necesario proporcionar: COD-TIT, AÑO <CONTINUAR>. Aparecerá una pantalla que muestra los siguientes datos: titulo, frecuencia, pais, issn, nombre del titulo, <SUS. CONTENIDAS>. Se despliega otra ventana con todas las suscripciones asociadas. En este punto se debe seleccionar un COD-SUS <ENTER> para que se muestren en pantalla los datos de las suscripciones asociadas como: cod-sus, coddep, cod-prov, nom-sus, sta-sus, moneda, tipo envio, tipo-sus, año-periodo, periodo-solic.

**2.- Suscrip-Títulos.-** Esta opción presenta una ventana que solicita: COD-SUS, AÑO <CONTINUAR>. Aparecerá una ventana que muestra los siguientes datos del catálogo de suscripciones: cod-sus, cod-dep, cod-prov, nom-sus, sta-sus, moneda, tipo-envio, tipo-sus, año-periodo, periodo-solic, Después de esto, se debe seleccionar <TÍTULOS CONT> si queremos ver un listado de los títulos combinados, para de ahí seleccionar <ENTER> en aquel titulo del cual queremos conocer: frecuencia, pais, issn y nombre del titulo. Por otro lado, también podemos seleccionar: <DATOS CANCEL> para conocer precisamente los datos de la cancelación de dicha publicación.

**3.- Consulta integral.- El** sistema solicita: COD-SUS, AÑO <CONTINUAR>. El sistema presenta la pantalla de consulta integral de suscripciones con la siguiente información: codsus, cod-dep, cod-prov, año-per, periodo, situación, ult-fasc, año-inicio, tipo recep, nomsus. En esta misma pantalla se puede elegir, mediante el menú unilinea de la parte inferior, hacer consultas de:

Facturas.- Se refiere a las facturas que se han capturado de una suscripción. Títulos.- Muestra los títulos combinados de la suscripción. Histórico.- Presenta los fascículos que se han capturado de esa suscripción. Reclamaciones.- Indica los fasciculos que se han reclamado al proveedor de una suscripción.

**• Renovación.-** Al seleccionar este menú tendremos dos opciones:

**Renovación de suscripciones.-** Presenta a su vez tres alternativas:

1.- Altas.- Este programa solicita: COD-SUS <CONTINUAR>. Enseguida aparece la pantalla de alta de suscripciones en renovación donde se solicitan: COD-DEP, COD-PROV, NOM-SUS, STA-SUS, MONEDA, TIPO-ENVIO, TIPO-SUS, AÑO-PERIODO, PERIODO-SOLIC, AÑO-INI-SUS, PRECIO APROXIMADO, FECHA-ALTA, PRIORIDAD <ALTA>. Hecho lo anterior, aparecerá una ventana que permite trabajar las altas, oprimiendo <F2>; y las modificaciones, oprimiendo <F3>, de los títulos combinados para lo cual debe proporcionar el CÓDIGO DEL TITULO. Además, permite borrar el titulo combinado ( <F4>) y <ENT> despliega el titulo correspondiente al código seleccionado.

2.- Cancelación.- Permite cancelar una renovación para ello, solicita el COD-SUS <CONTINUAR>, se presenta entonces una pantalla de "cancelación de suscripciones" de la renovación , que se divide en dos partes: en la primera se muestran los datos generales de la suscripción y en la segunda se solicitan los datos de cancelación: ULTIMO FASC, AÑO, FECHA <CANCELAR>.

3.- Modificación.- Se requiere introducir: COD-SUS <CONTINUAR>. Se presenta una pantalla donde podrá llevarse a cabo la modificación de las suscripciones en renovación con tan solo sobreescribir en el dato que se quiere variar y <MODIFICAR>. a continuación se presenta la pantalla de "títulos combinados" con el mismo funcionamiento que la descrita en "altas".

**Catálogo de etiquetas.-** Es un catálogo de las direcciones de las dependencias donde los proveedores deben entregar las revistas dependiendo del tipo de envio que se haya solicitado en la suscripción. Al abrir éste menú, el catálogo se presenta con tres columnas: "cod-prov", "cod-dep" y "tipo de envio", a partir de este menú es posible seleccionar tres opciones:

**1.- Dar de alta una etiqueta.-** Oprima <F2>, aparecerá una ventana para la captura **de: COD-PROV, COD-DEP, TIPO-ENVIO, ETIQUETA Y DIRECCIÓN. Por** último oprima <ALTA> para almacenar la información capturada. Si desea salir de esta opción sin salvar la información, oprima <SALIR>.

**2.- Modificar una etiqueta.-** Para hacer una modificación, seleccione la etiqueta que desea cambiar y oprima <F3>, entonces aparecerá una ventana mostrando todos los datos de la etiqueta; mismos que podrán modificarse sobreescribiendolos y pulsando la tecla <MODIFICAR>.

**3,- Borrar una etiqueta.-** Para borrar una etiqueta, selecciónela con las flechas de navegación y oprima <F4>. El sistema preguntará si está seguro de borrar la etiqueta; para confirmar oprima <S>.

**Consultar.-** Para ver la información completa de una etiqueta, selecciónela mediante las flechas de navegación y oprima <F5>.

**S** 

- *Reporta.* Como su nombre lo indica, este inenú sirve básicamente para generar reportes escritos y se compone de tres submenús:
	- Catálogos.-
	- Facturación.-
	- Renovación.-
- **SALIR.-** permite abandonar la operación del Sistema Integral de Publicaciones Periódicas y regresar al sistema operativo.

**T** 

# **DICCIONARIO DE DATOS**

.<br>Alba

## **DICCIONARIO DE DATOS**

## **MM-CAPTURISTA**

capturista:clave de identificación del capturista nom-capturista: nombre del capturista clv-capturista: clave asignado al capturista num-reg: numero acumulativo de registros procesados por el capturista

#### MM-EMB

embarque: las revistas enviadas por el proveedor, se envían por bloques(paquetes) y **se les**  MM-EMB<br>embarque: las revistas enviadas por el proveedor, se envían por bloques(paquetes) y se les<br>identifica por claves (faxon = fx nn nn nn prov, num consecutivo de embarque en el año, año) \*<br>feb creación: fecha de cantur fch-creación: fecha de captura del embarque en el sistema

fch-diagnóstico: fecha en que se emite el reporte de diagnostico, el cual consiste en revisar que todos los datos del embarque se hayan capturado correctamente.

total-diag: total de registros capturados

fch-asignación: fecha en que se emite el reporte de asignación total-asig: total de registros (revistas) asignados a las bibliotecas capturista:

total-per: total de registros perdidos (llegaron y se perdieron)

## DC-CAPT

capturista:

num-reg:numero de registro de la información y correspondiente a un capturista determinado fch-acc: fecha de alta en el sistema del registro

embarque: •

tipo-recp: tipo de recepción, forma en que llega a la biblioteca la revista (puede llegar al cich o directamente a la biblioteca), existen distintas combinaciones (por correo terrestre, correo aéreo, por mensajeria,por carga aérea enviado como paquetería, etc

a= correo aéreo

c= carga aérea

d= directo a la dependencia

s= correo superficie

m= mensajería )

año-sus: año de vigencia de la suscripción

kcod-prov: código que identifica al proveedor (cinco dígitos asignados por el cich) •

kcod-dep: código que se le asigno a cada dependencia (biblioteca), de acuerdo a los códigos universitarios •

kcod-sus: código de suscripción asignado en el cich (cinco dígitos) •

issn: numero internacional asignado a cada revista

nom-susl y nom-sus2: nombre de la suscripción (2 campos por si el nombre es muy largo) fch-publ: fecha de publicación de la revista

clv-adi:clave que identifica el formato de la revista (disco flexible, disco compacto, papel, etc

**a** 

01= último numero del volumen 02= numero o edición especial 03= microficha 04= tablas 05= sección 06= parte 07= serie  $08$ = índice 09= suplemento 10= numero cd= disco compacto) inf-adi: información adicional relacionada con la revista kcod-tit: código del titulo de la revista perteneciente a la suscripción • sta•acer: clave que indica si la revista fue asignada, o esta duplicada( du= duplicada as= asignada) vol-1,vol-2: datos de la revista en cuanto a volumen num-1,num-2: datos de la revista referidos al numero mes-l,mes2: mes de la publicación estac-1,estac-2: estaciones del año en que se publican (si son de tal tipo)

## MM-CONT

idioma: num-reg: numero consecutivo asignado a los fascículos duplicados •

#### DC-DUP

llave: •

vol-1,vol-2:

num-1,num-2:

nom-tit 1,nom-tit2:nombre del titulo (dos campos para los nombres largos)

kcod-dep: \*

ubicación: las revistas duplicadas se almacenan en cajas numeradas, y este es el numero **de**  ubicación

b

mes-1,mes-2:datos de la publicación

letra: se usa para ordenar el titulo (por la primera letra) en búsquedas

sta-sus: estado de la suscripción(

vn= vigente por nueva

vr= vigente por renovación

 $c^*$  = cancelada(dependencia, proveedor ,etc)

ca= no se obtiene factura previo pago

cd= por la dependencia

ce= titulo incorrecto

cf= se fusiono con otra publicación

cg= distribución gratuita o por canje ci= incluido en otro titulo cl= no se localiza titulo cm= membresia, favor de tramitarlo directamente co= no contesta proveedor cp= ya no se publica cq= suspendida temporalmente cr= no corresponde a la partida 543 "revistas técnicas y científicas" cs= el proveedor no acepta suscripciones cu= falta de recursos presupuestales cx= no se obtiene la colección completa del año ct= no disponible en el formato requerido cb= se dividió en otras publicaciones cn= publicación atrasada cc= cancelación por corrección λ año-sus:año de la suscripción

etiq-1:informacion complementaria al numero de la revista estac-l,estac-2:

 $\mathbf c$ 

#### MM-MONE

kmon: código de moneda ( ad=dinar algeria fs=francos suizos qe=quetzales yj=yen japones sc=coronas suecas cl=colon de costa rica bo=bolivar venzolano dc=dolares canadienses rp=nipias da=dolares australianos le=libras esterlinas ru=rublos sp=sol peruano li=liras italianas nk=coronas noruegas fb=francos belgas  $mf=markas$  finlandesas dk=coronas danesas en-cruzeiro brasileño dm=marcos alemanes 00=sin clave ff=francos franceses

un=no existe clave mn=pesos mexicanos us=dotares americanos pa=pesos argentinos pb=peso boliviano pc=peso colombiano pe=pesetas españolas ) des-esp: descripción en español tip-camb:tipo de cambio del dia en relación **a** la moneda nacional

#### MM-PAIS

nf=florines holandeses

**'1 •** 

kpais: clave del pais (son 225) • des-esp:descripcion en español des-ing:descripcion en ingles

#### MM-FREC

kfrec; código de la frecuencia en que se edita la publicación( s=quincenal semimonthly (twice a month) g=bianual biennial (every two year)  $7$ =se desconoce d=diaria daily q=trimestral quarterly i=tres veces por semana three times a week b=bimestral bimonthly t=cuatrimestral three times **a** year e=cada dos semanas biweekly j=tres veces al mes three times a month k=irregular c=dos veces por semana semiweekly w=semanal weekly h=ttianual triennial m=mensual monthly a=anual annual z=n veces al año 5--semestral semiannual  $)$ <sup>+</sup> desc-esp: desc•ing: MM-TIT kcod-tit:codigo del titulo • nom-titl,nom•tit2:

 $\mathbf d$ 

free: frecuencia de aparicion de la revista issn: pais: procedencia

sta-pub: estado de la publicación( c= corriente o se sigue publicando (vigente) (default) d= dejo de publicarse (muerto o no vigente) t= temporalmente suspendida a= atrazada ?= se ignora si se sigue publicando o no)

#### MM-PROV

kcod-prov:codigo del proveedor \* nom-prov:identificacion del proveedor tip-prov: tipo de proveedor(centralizadores y directos) a= agencia c= centralizadora  $e=$  editor  $)$ sta-prov:estado del proveedor (  $v=$  vigente c= cancelada )

#### MM-DEP

kcod-dep: \* nom-dep:nombre de la dependencia (biblioteca) sta-dep:estado de la dependencia (vigente y no vigente) (  $v=$  vigente c=cancelada )

#### DC-SUS-1

kcod-sus: \* kcod-dep: kcod-prov: \* sta-sus: año-sus:afio de vigencia de la suscripción tip-sus:tipo de suscripción( sc=suscripcion centralizada (al cich) sd=compra directa (suscripción a la dependencia)) form-req:formato requerido, si es revista si viene en disco, formato en que se recibe la publicación ( ra= cinta magnética en cassette rb= microficha polaridad positiva re= microficha polaridad negativa

**e** 

rd= micropelicula 16 mm polaridad positiva

re= micropelicula 16 mm polaridad negativa rf= micropelicula 35 mm polaridad positiva rs= micropelicula 35 mm polaridad negativa ro= disco compacto

 $rt = 0$ tros )

año-insus:año de inicio de **la** suscripción prc-aprxmo: precio aproximado de la suscripción moneda:clave de moneda de la publicación tip-env:tipo de envio ( cpc=carga aérea a través de proveeduria del cich

cpd= a la dependencia cac=carga aérea de un agente aduanal al cich cad= **a** la dependencia ccc=carga aérea del centralizador **al** cich  $ccd =$  a la dependencia aac=correo aéreo al apartado postal del cich aad= de la dependencia meservicio de mensajería al cich med= a la dependencia sac=correo por superficie al apartado del cich sad= de la dependencia **ZI.Z=** indeterminado únicamente para compras directas. sd=00000) per-sol:periodo solicitado (01 del año al 12 del año) fch-alta:fecha de captura en el sistema de la suscripción fch-mod:fecha de modificación de la suscripción obs:observaciones ult-fasc:ultimo fascículo recibido(?) año-can: año de cancelación de la suscripción fch-can:fecha de cancelación de la suscripción

nom.susl,nom-sus2:

#### DC-PROV

kcod-prov:codigo del proveedor \* dir-1:direccion del proveedor dir-2: dir-3:  $dir-4:$ dir-5: tel-prov: teléfono del proveedor per-rsp:persona a cargo horario:horario de atención del proveedor telex:numero de fax del proveedor

pais:clave del país del proveedor

idioma:clave de idioma del proveedor (

ſ
**e= espaAol i= ingles ) fch-alta:fecha de alta del proveedor fch-mod:fecha de modificación del proveedor** 

## **DC-TIT**

**kcod-tit:clave del titulo' tip-publipo de publicación( p=periodíca (default) m=serie monográfica o publicación seriada n=periodicos o diarios z=iiinguno de los tipos anteriores ?=se desconoce ) tip-mat:tipo de material de la publicación( a=micropelicula b=microficha d=impreso e=formato de periódico f=braille h=cinta magnética cassette z=otra) fch-inl:fecha en que se empezo a publicar fch-ter:fecha en que se dejo de publicar fch-alta:fecha de captura en el sistema fch-mod:fecha de la ultima modificación obs:observaciones dewey:codigo decimal de Dewey (especifico de la publicación)** 

**DC-TITSUS (relaciona suscripciones y titulos) kcod-tit: kcod-sus: \*** 

**DC-HISTBIB (historia bibliográfica) kcod-tit:clave del titulo' clv-hbib:clave de relación ( cc=continua como cd=continuacion de ) cod-sig:codigo del título con el que esta relacionado DC-DEP kcod-dep:clave de dependencia' cod-sis: código del tipo de dependencia( 01=facultad o escuela** 

Ż

02=institutos 03=centros de investigacion

 $\lambda$ 

cod-sub:segundo código de identificación del plantel (por ejemplo para las eneps, facultad de ingenieria, etc,)

nom•ado:nombre abreviado de la dependencia

dir-1:

dir-2:

dir-3:

dir-4:

dir-5:lineas para la dirección de la dependencia nom-dir:nombre del director de la dependencia tel-dir:telefono del director nom-sro:nombre del secretario tel-sro:telefono del secretario noin-bib:nombre del bibliotecario encargado tel-bib:telefono del bibliotecario nom-otro:nombre de otro responsable tel-otro:telefono del otro responsable cargo:cargo del otro responsable fch-alta:fecha de alta de la dependencia fch-mod:fecha de la ultima modificación obs:observaciones nom-sub:nombre de la supdependencia (con mas de una biblioteca)

MM-CONT idioma:

num-reg:

DC-111ST-1 (archivo definitivo o historico de las revistas) kcod-tit-h: • kcod-sus-h: • kcod-dep-h: • kcod-prov-h: • embarque: fch-asg:fecha con que se asigna a la dependencia ano-h-h:año (historico) de la publicación fch-publ-h:fecha de publicación clv-adi-h:clave adicional inf-adi-h:informacion adicional vol-h-1: vol-h-2: num-h-1:

 $\mathbf{h}$ 

num-h-2: mes-h-1: mes-h-2: estac-h-1: estac-h-2:

# DC-RECL

kcod-tit-r:clave del titulo que se reclama • kcod-sus-rclave de la suscripción **a** la que pertenece el titulo • kcod-dep-r:clave de la dependencia que reclama kcod-prov-r:clave del proveedor al que se reclama • llave: año-r:año de la publicación reclamada  $vol-r-1$ : vol-r-2: num-r-1; num-r-2: mes-r-1: mes-r-2: estac-r-1: estac-r-2: fch-rec1-1:fechas en que se realizan las reclamaciones(hasta 3) fch-recl-2: fch-rec1-3: letra:si se reclamo mas de tres veces, el campo tiene un asterisco fch-publ-r:fecha de la publicación reclamada fch-lleg:fecha con la cual llego (si la envio el proveedor) falta:cuando el proveedor la repone, el campo tiene "no" clv-adi-r:clave adicional de la publicación reclamada

## DC-COMENPRO

kcod-sus:clave de la suscripción • concepto:comentario del proveedor referido a la suscripción fch-alta: fecha de captura del comentario

inf-adi-rinfonnacion adicional de la publicación reclamada

#### DC-COMENDEP

kcod-sus:clave de la suscripción • concepto:comentario de la dependencia referido a la suscripción y que se envía al proveedor fch-alta:fecha de captura del comentario

i

### MM-POLIZA

kpoliza:clave del archivo o póliza que agrupa varias facturas \* fch-poliza:fecha de elaboración de la póliza totales:total de las facturas (S) periodo:periodo que abarca la póliza (se describe por un año (91) tipo-facs:tipo de facturas(definitiva, complementaria, notas de crédito)(?) fa= facturación posterior a su publicación (bl) fb= facturación anual (anbl)  $fc =$  periodo restringido (bl) fd= facturación posterior. Publicación atrazada. Corriente (Slow publ.)

fe= facturación posterior por cada volumen o fascículo

ff= facturación por cada volumen o fascículo

 $f \mathbf{g} =$  facturación regular (default)

fli= facturación inicial **en** proforma)

obs:observaciones

moneda:clave de la moneda en que se paga la póliza,

kcod-prov:codigo del proveedor a **quien** se pagan las facturas \*

### DC-FACT-1 (detalle de cada factura)

kpoliza-f:clave de la póliza a que pertenece la factura \* kcod-sus:clave de la suscripción que abarca la factura • kcod-dep:clave **de** la dependencia **a** quien se cobra la factura ' kcod-prov:clave del proveedor a quien se paga la factura año-sus:año de la suscripción que abarca la factura tip-doc:tipo de documento (factura)( c=factura complementaria d=factura definitiva n=nota de crédito) tip-carg:tipo de cargo que contiene la factura(?) cont-doc:contenido del documento o factura ( i= individual

 $g =$  global)

num-doc:numero de la factura

fch-doe:fecha de elaboración **de** la factura

imp-fac:importe de la factura

moneda:moneda en que se elaboro la factura

total:total a pagar

precio: precio de la suscripción

cag-ind:cargo individual que le corresponde del cargo a cada suscripción que este contenida en la factura

i

per-fac:periodo que cubre la factura

otro-fac:comentario

vol-f: volumen de la suscripción cubiertos por la factura num-f:numero de la suscripción cubierto por la factura

año-flaño de la suscripción cubierto por la factura

DC-RENO (archivo de paso para renovaciones) kcod-sus: \* kcod-dep: \* kcod-prov: \* nom-susl: nom-sus2: sta-sus: issn: frece: pais: moneda: precio: tip-env: per-sol: año-insus: tip-sus: fch-alta: fch-can: ult-fasc: año-sus: año-can:

DC-ETIQ (datos de los proveedores para los engomados) kcod-prov-e:codigo del proveedor para etiquetar • kcod-dep-e:codigo de la dependencia para etiquetar • tip-env-e:tipo de envio para etiquetar etiq-I:campos de dirección para etiquetar etiq-2: etiq-3: etiq-4: etiq-5: etiq-6: etiq-7: etiq-8: tip-prov:tipo de proveedor para etiquetar

# **NOTA IMPORTANTE: "= CAMPOS LLAVE**

 $\pmb{k}$